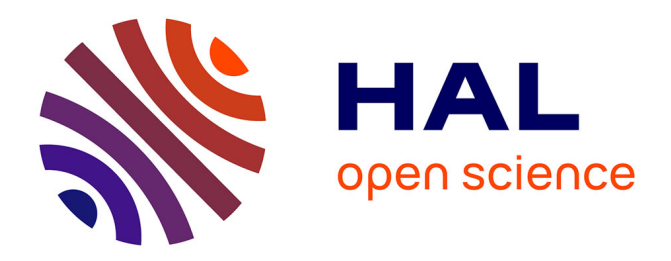

## **Développement d'un système dosimétrique pour la radiologie interventionnelle**

Thomas Deschler

### **To cite this version:**

Thomas Deschler. Développement d'un système dosimétrique pour la radiologie interventionnelle. Physique [physics]. Université de Strasbourg, 2018. Français. NNT : 2018STRAE016. tel-02966545

### **HAL Id: tel-02966545 <https://theses.hal.science/tel-02966545>**

Submitted on 14 Oct 2020

**HAL** is a multi-disciplinary open access archive for the deposit and dissemination of scientific research documents, whether they are published or not. The documents may come from teaching and research institutions in France or abroad, or from public or private research centers.

L'archive ouverte pluridisciplinaire **HAL**, est destinée au dépôt et à la diffusion de documents scientifiques de niveau recherche, publiés ou non, émanant des établissements d'enseignement et de recherche français ou étrangers, des laboratoires publics ou privés.

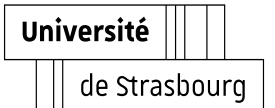

## *ÉCOLE DOCTORALE DE PHYSIQUE ET CHIMIE PHYSIQUE*

**CNRS, Institut Pluridisciplinaire Hubert Curien, UMR 7178**

# **THÈSE**

présentée par :

## **Thomas DESCHLER**

soutenue le : **14 septembre 2018**

pour obtenir le grade de : **Docteur de l'Université de Strasbourg**

Discipline : Physique subatomique

# **Développement d'un système dosimétrique pour la radiologie interventionnelle**

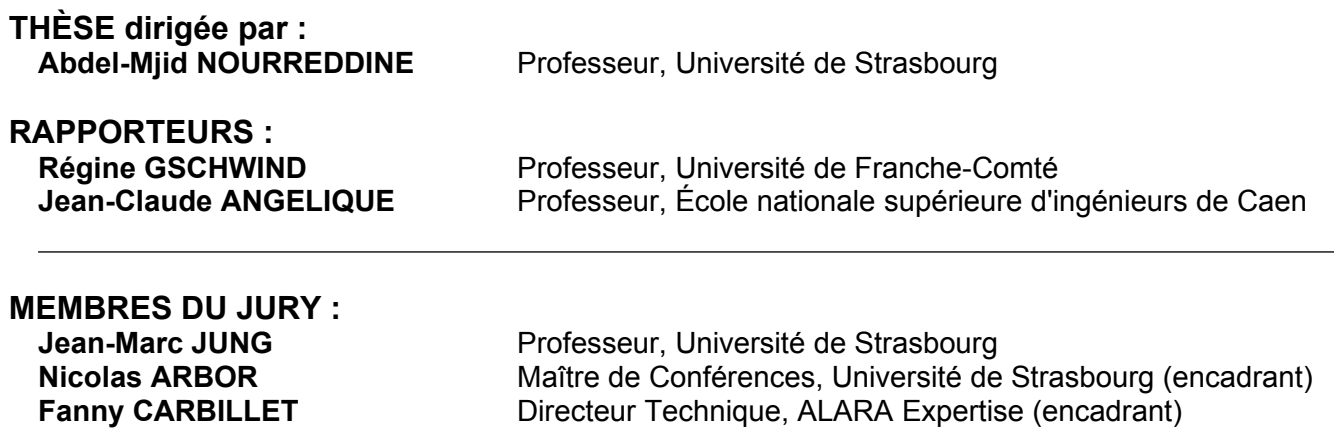

# **Remerciements**

Je suis heureux d'être arrivé à l'aboutissement d'une étape majeure de ma vie que représente la fin de ce travail de thèse de doctorat.

Je souhaite dédier cette thèse à toute ma famille, source constante de motivation et d'inspiration. Je remercie mes parents Christiane et Didier pour m'avoir tout donné et de toujours avoir été là pour moi. Mon frère et ma sœur, Alexis et Ilona, pour tous les moments inestimables que nous avons partagés ensemble. Mes grands parents pour tous leurs enseignements qui resteront à jamais gravés au fond de moi. Un remerciement tout particulier à Nathalie et Franck pour toute leur aide et leur soutien et sans qui cette thèse n'aurait pas été ce qu'elle est aujourd'hui.

J'adresse mes plus sincères remerciements à mon directeur de thèse, le Professeur Abdel-Mjid Nourreddine, pour m'avoir offert l'opportunité de pouvoir effectuer cette thèse ainsi que pour toute la confiance et le soutien dont il m'a fait part tout au long de ces années. Mes remerciements vont aussi à la société ALARA Expertise pour avoir financé mes travaux et avoir rendu cette thèse possible, ainsi que pour m'avoir donné une expérience authentique du monde de l'entreprise. Un grand merci à Nicolas Arbor pour m'avoir encadré et aidé tout au long de cette thèse, pour toutes nos discussions scientifiques et pour la relecture assidue de ce manuscrit et de mes autres travaux. Je voudrais remercier Fanny Carbillet pour son implication dans l'encadrement de cette thèse et pour ses précieux conseils techniques.

Je souhaite remercier les Professeurs Régine Gschwind, Jean-Claude Angélique et Jean-Marc Jung pour m'avoir fait l'honneur de faire partie de mon jury de thèse et pour avoir évalué mes travaux.

Je tiens aussi à remercier mes collègues des groupes DeSIs et RaMsEs ainsi que ceux de l'entreprise ALARA Expertise pour tous les bons moments que nous avons passé ensemble et pour avoir contribué de manière directe ou indirecte à ce travail de thèse. Merci à mes collègues doctorants (ou docteurs), Youbba, Halima, Émilien, Lena, Pierre, Rodolphe et Xavier, ainsi qu'à tout ceux que j'oublie. Sans oublier Alexandre, que je remercie pour toutes les discussions maltées que nous avons eues et ses conseils avisés.

Enfin, je dédie cette thèse à ma compagne Stéfania, qui malgré beaucoup de sacrifices, m'a constamment aidé à avancer à travers les épreuves et donné la force d'arriver à la fin de cette aventure.

# **Table des matières**

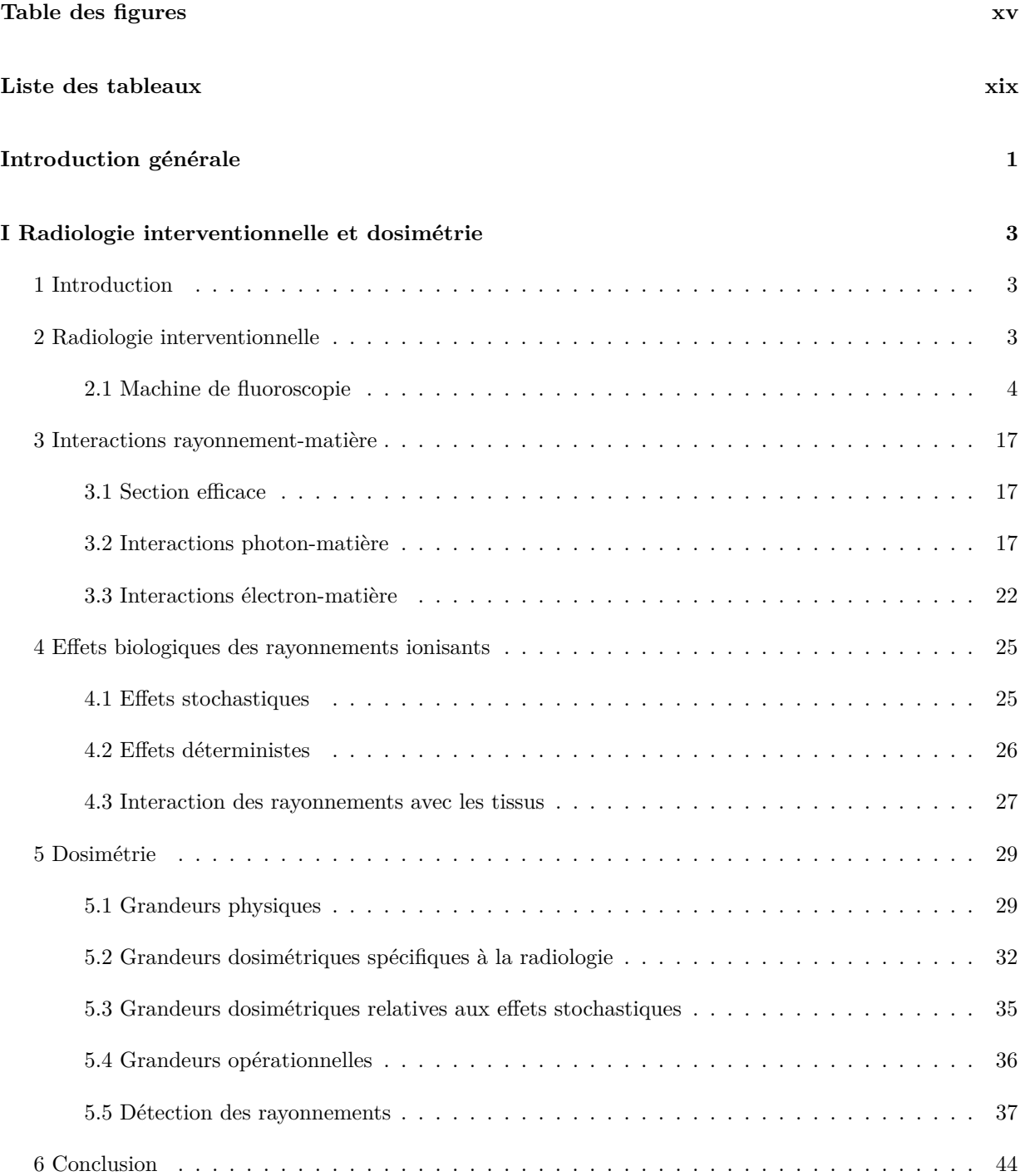

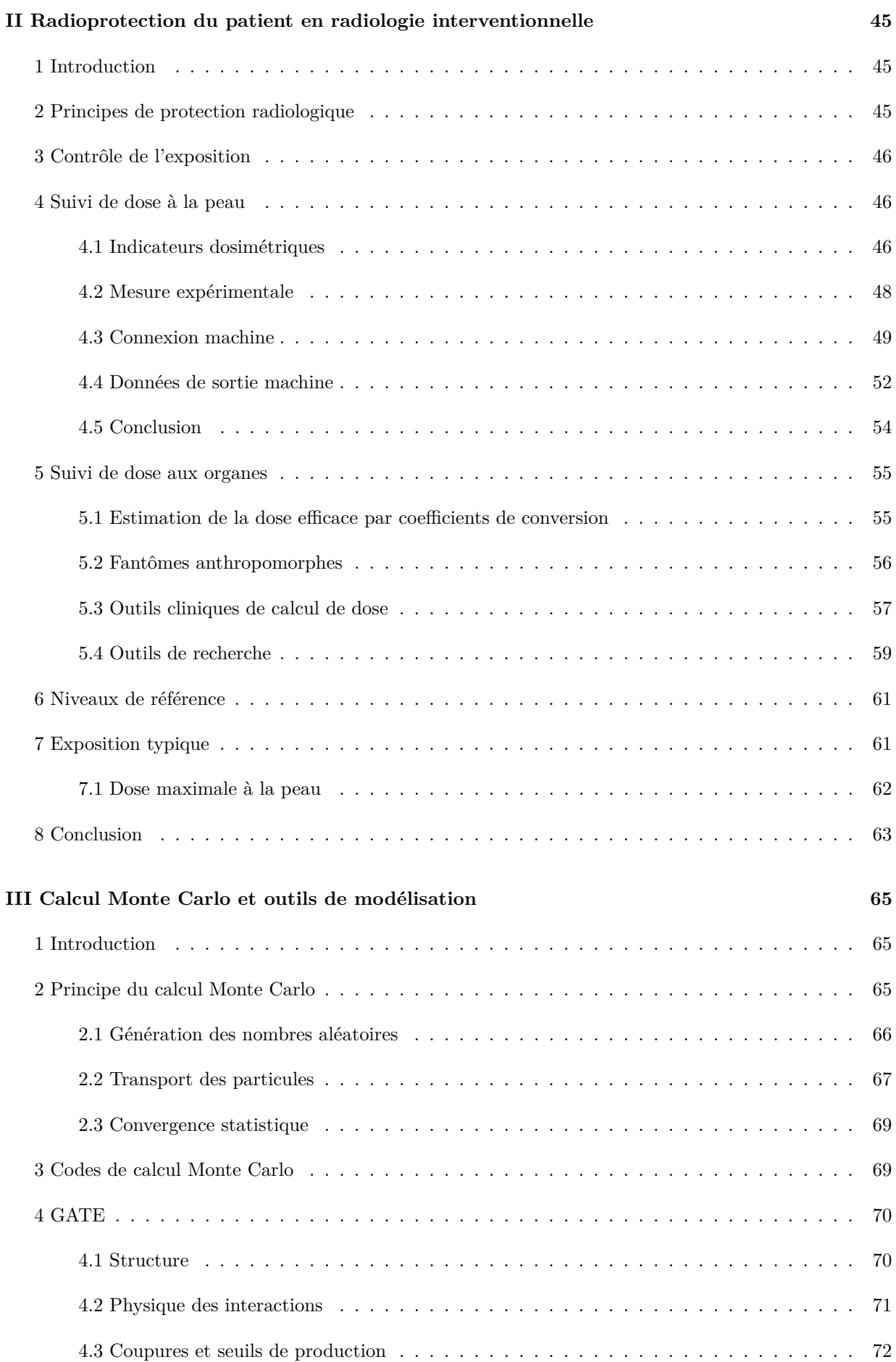

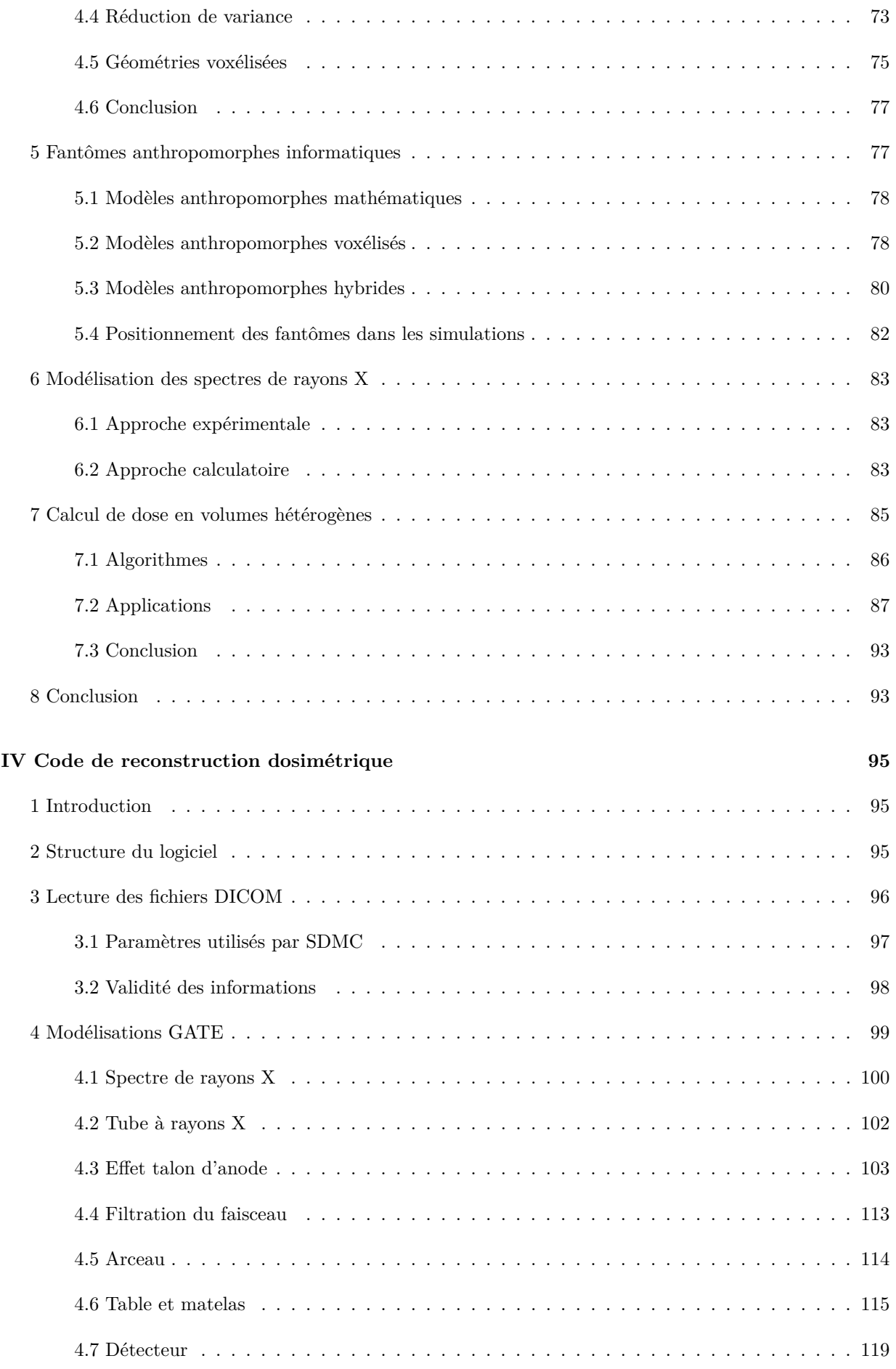

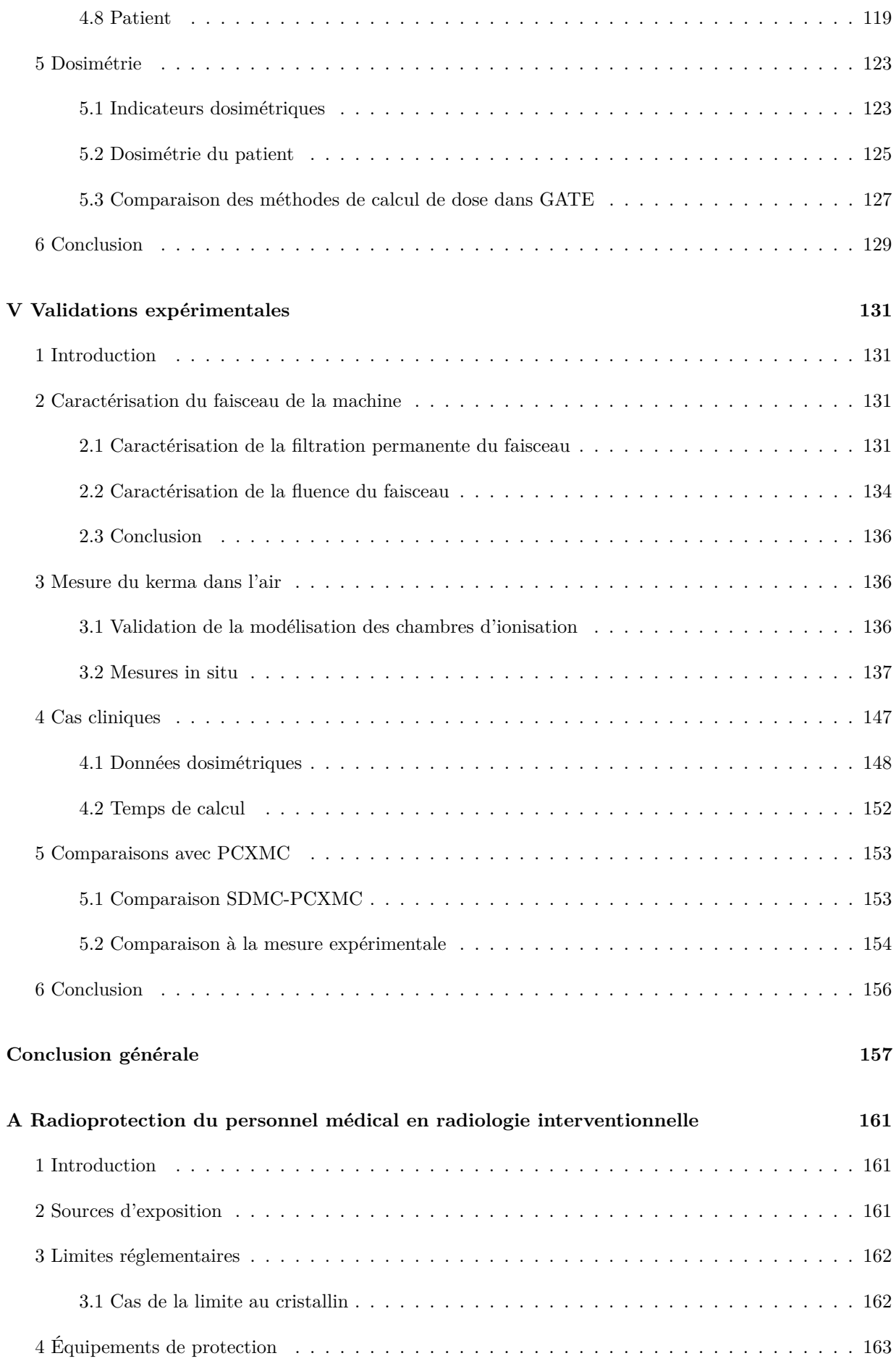

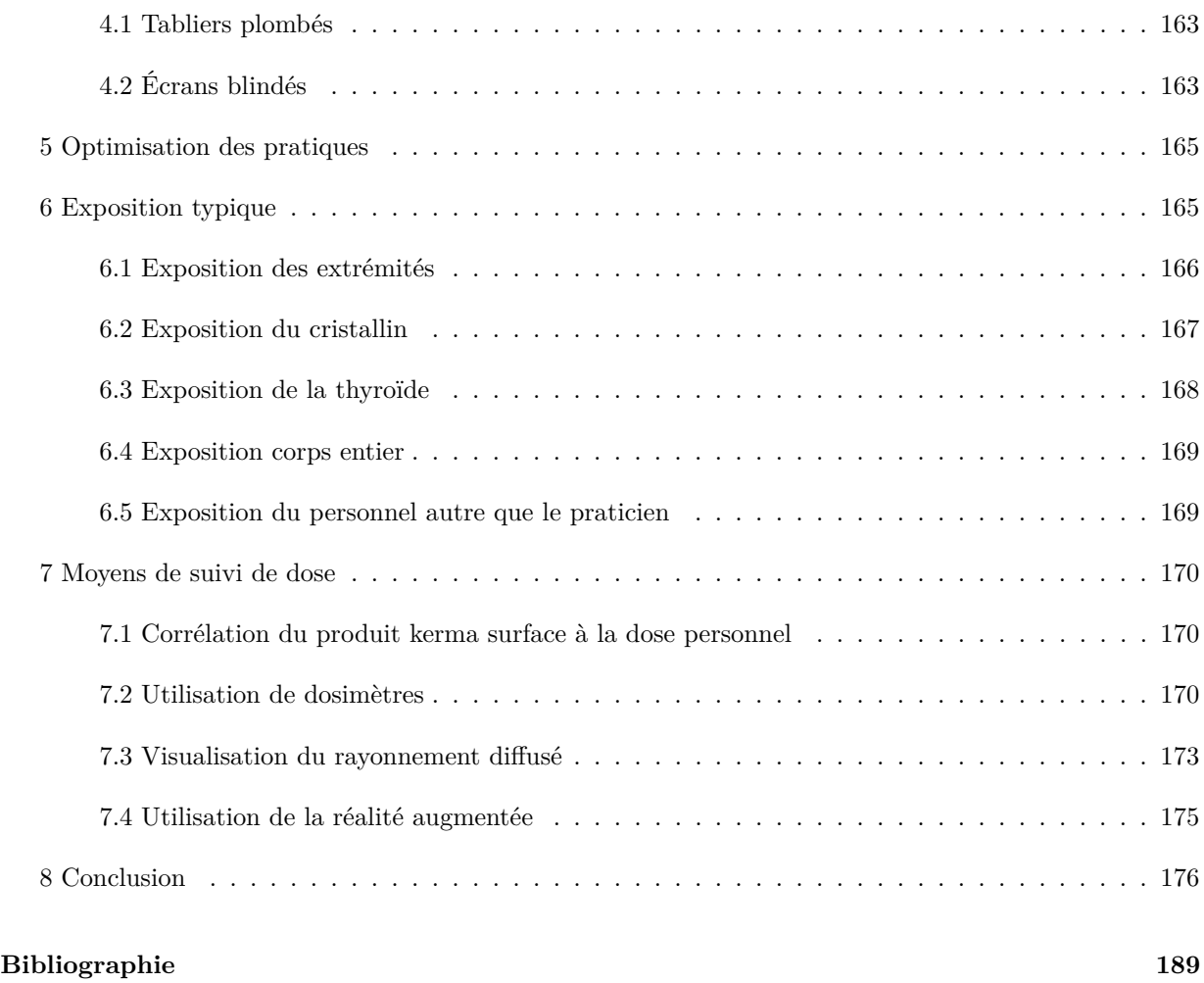

# **Table des figures**

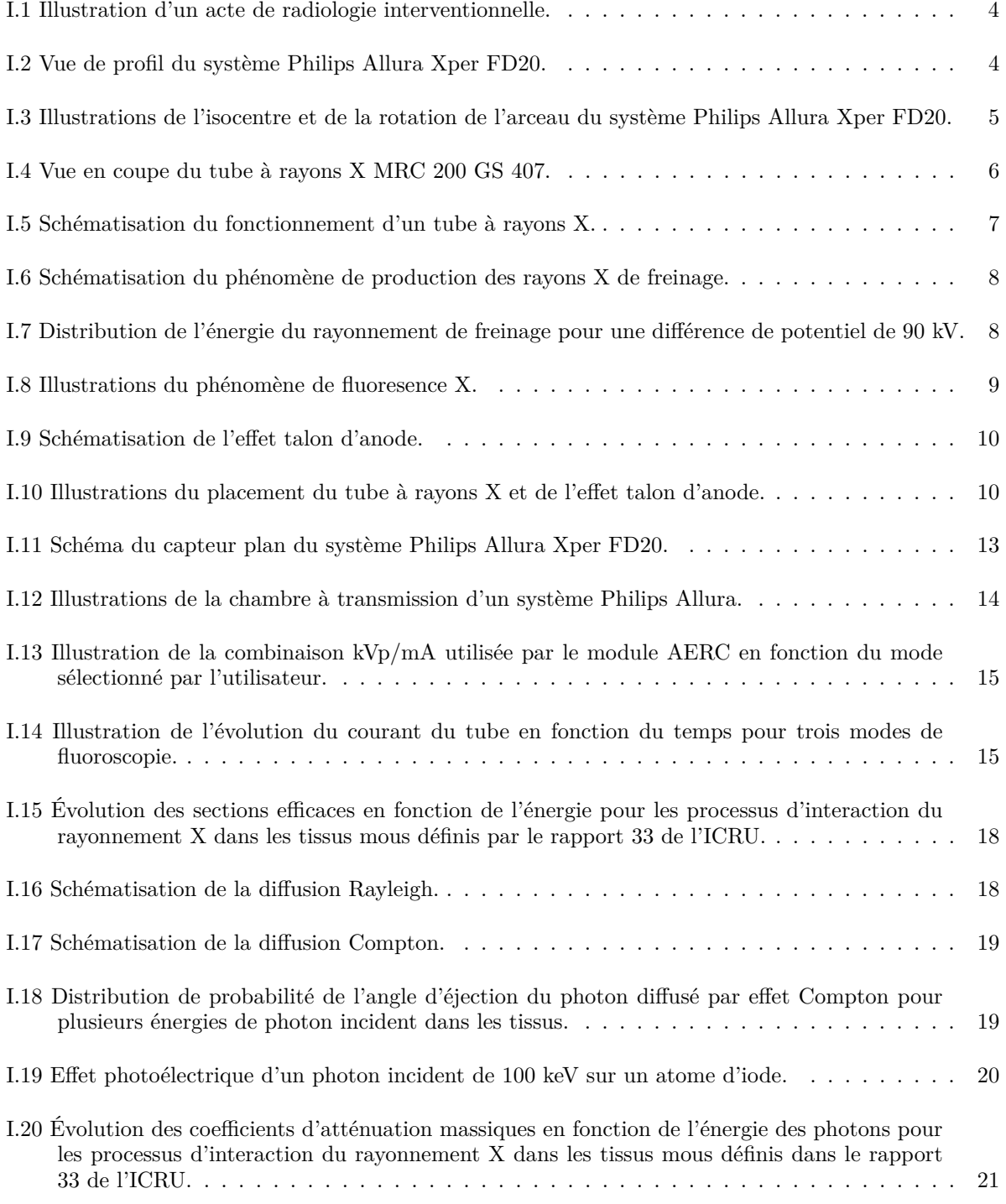

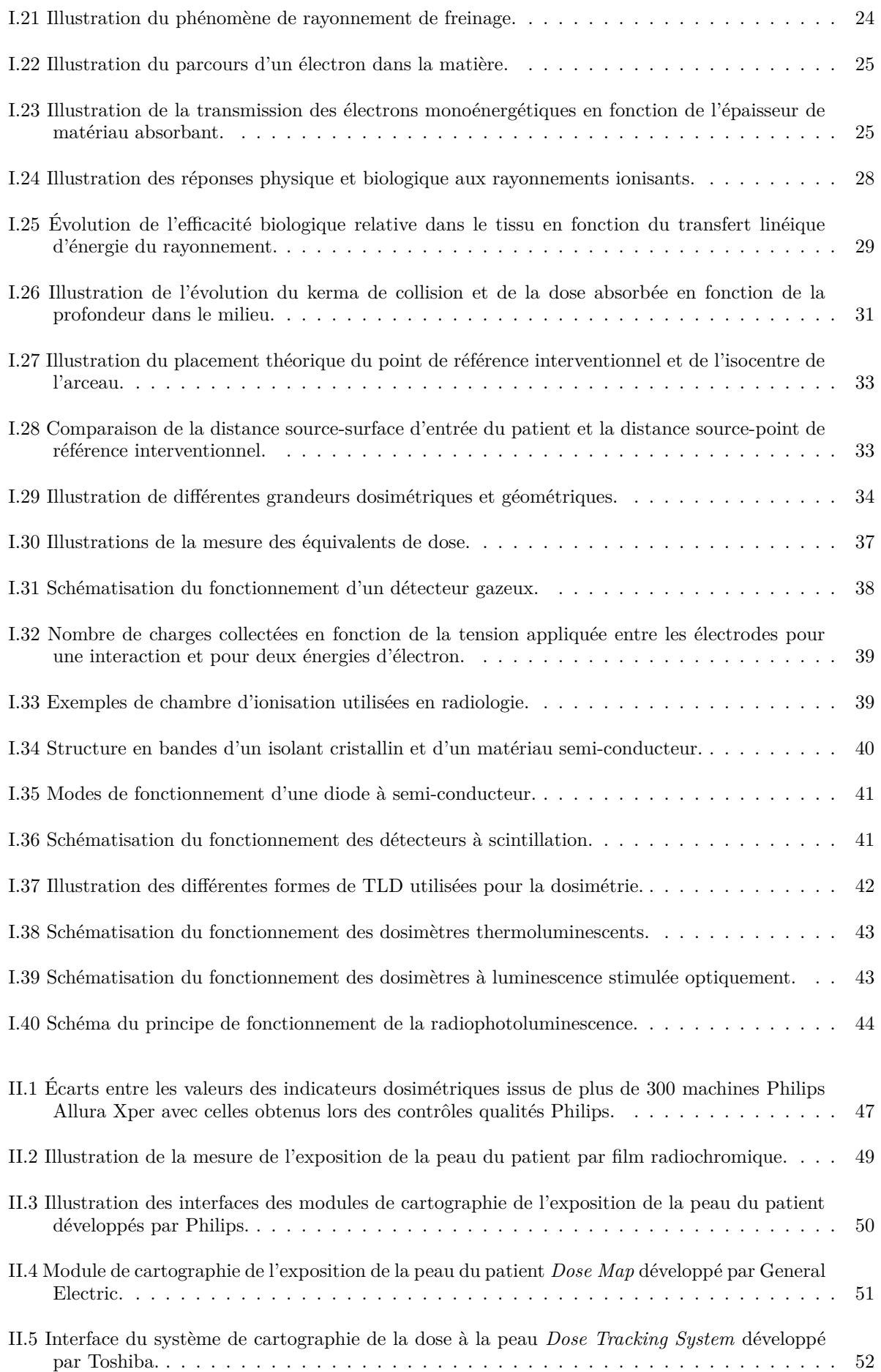

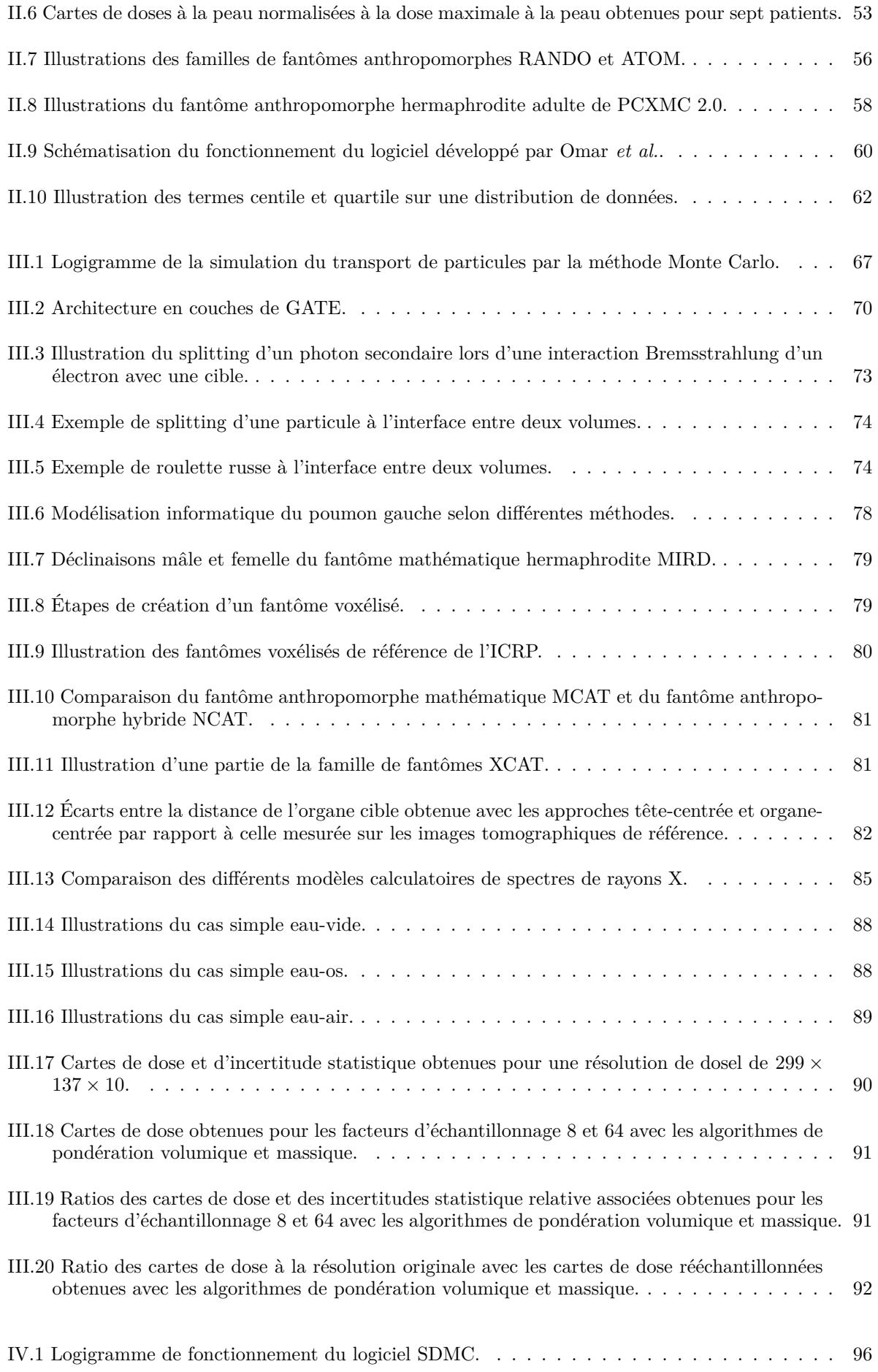

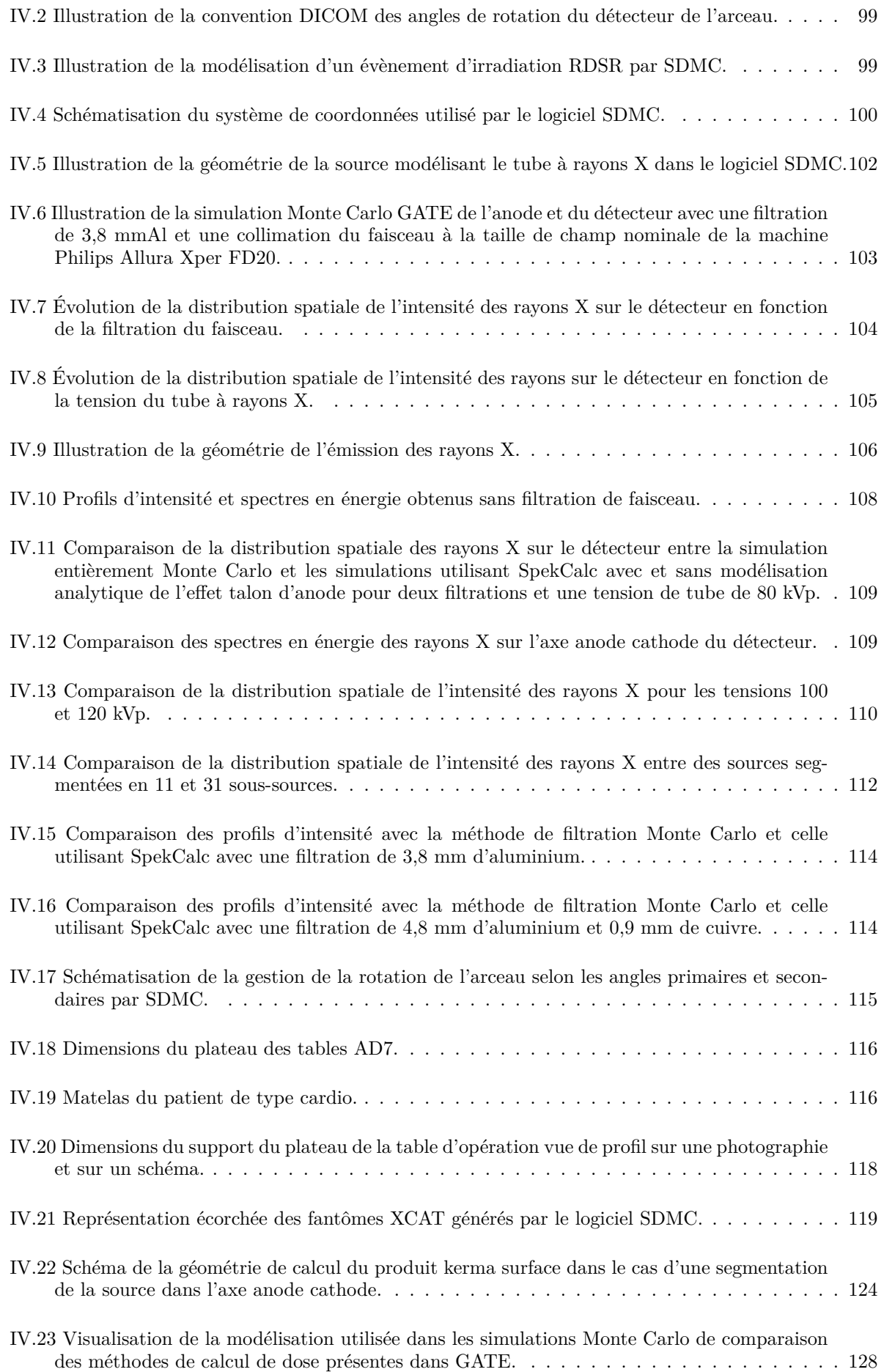

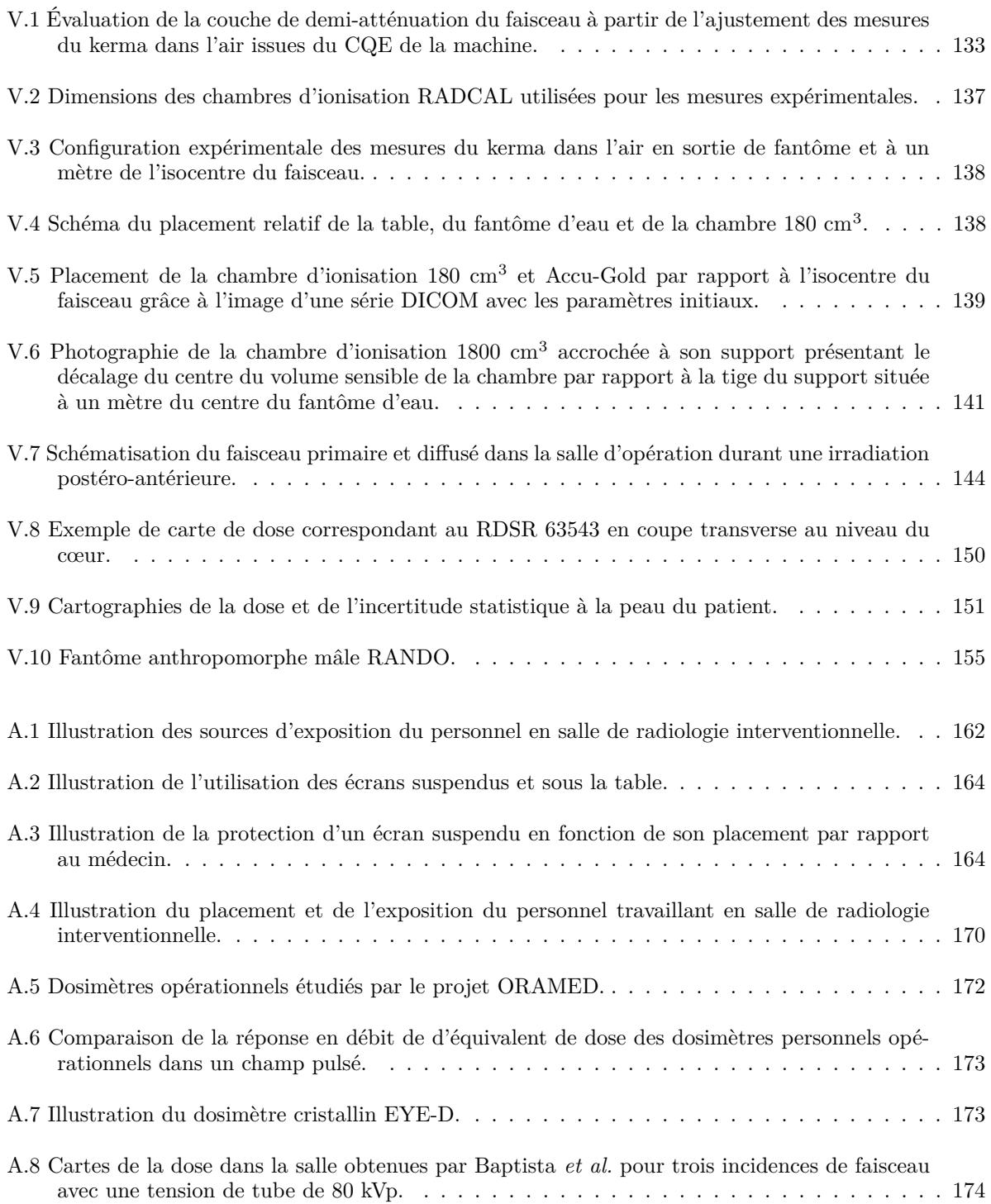

# **Liste des tableaux**

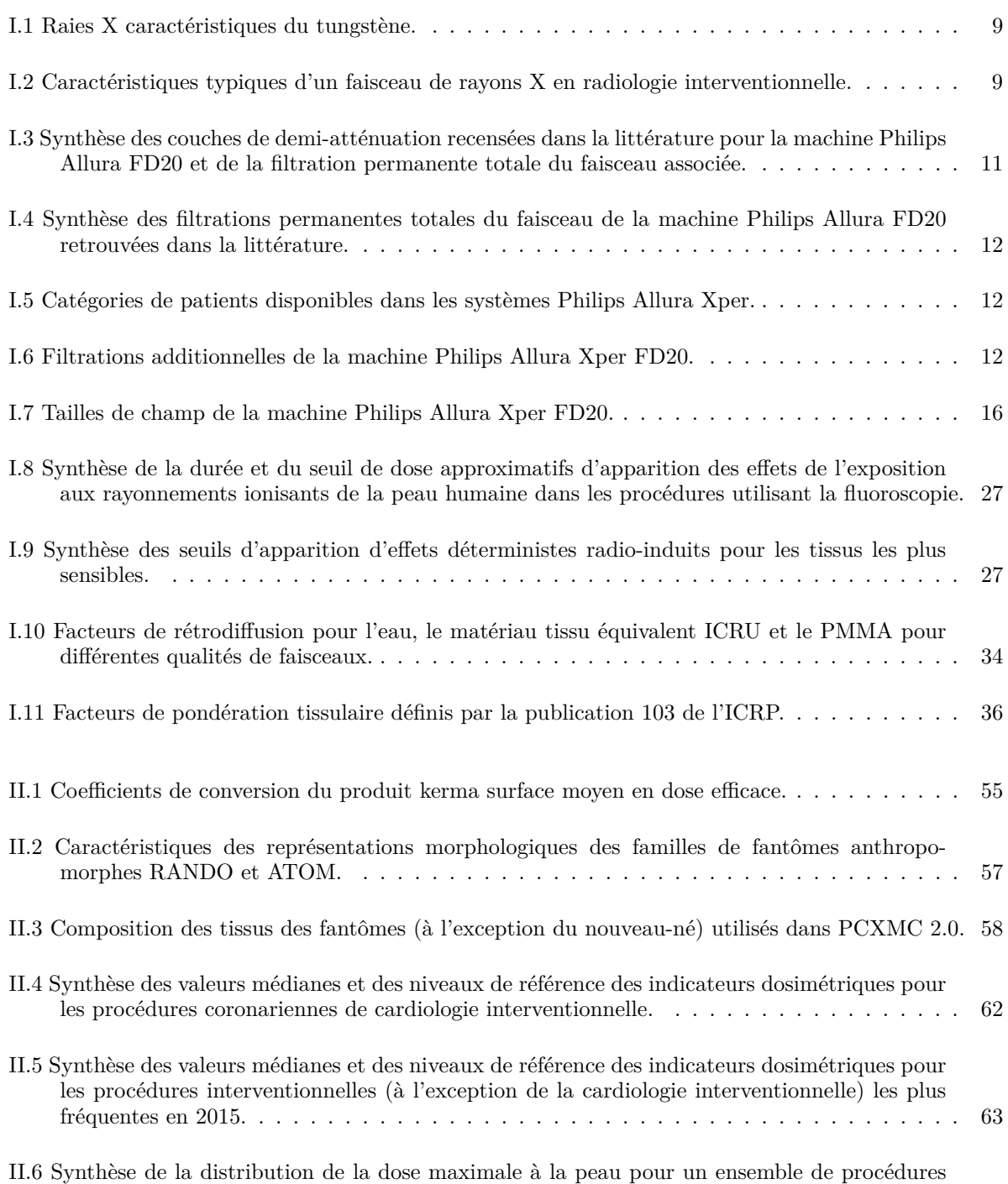

de radiologie interventionnelle effectuées sur des patients atteints de cancer en 2006. . . . . 63

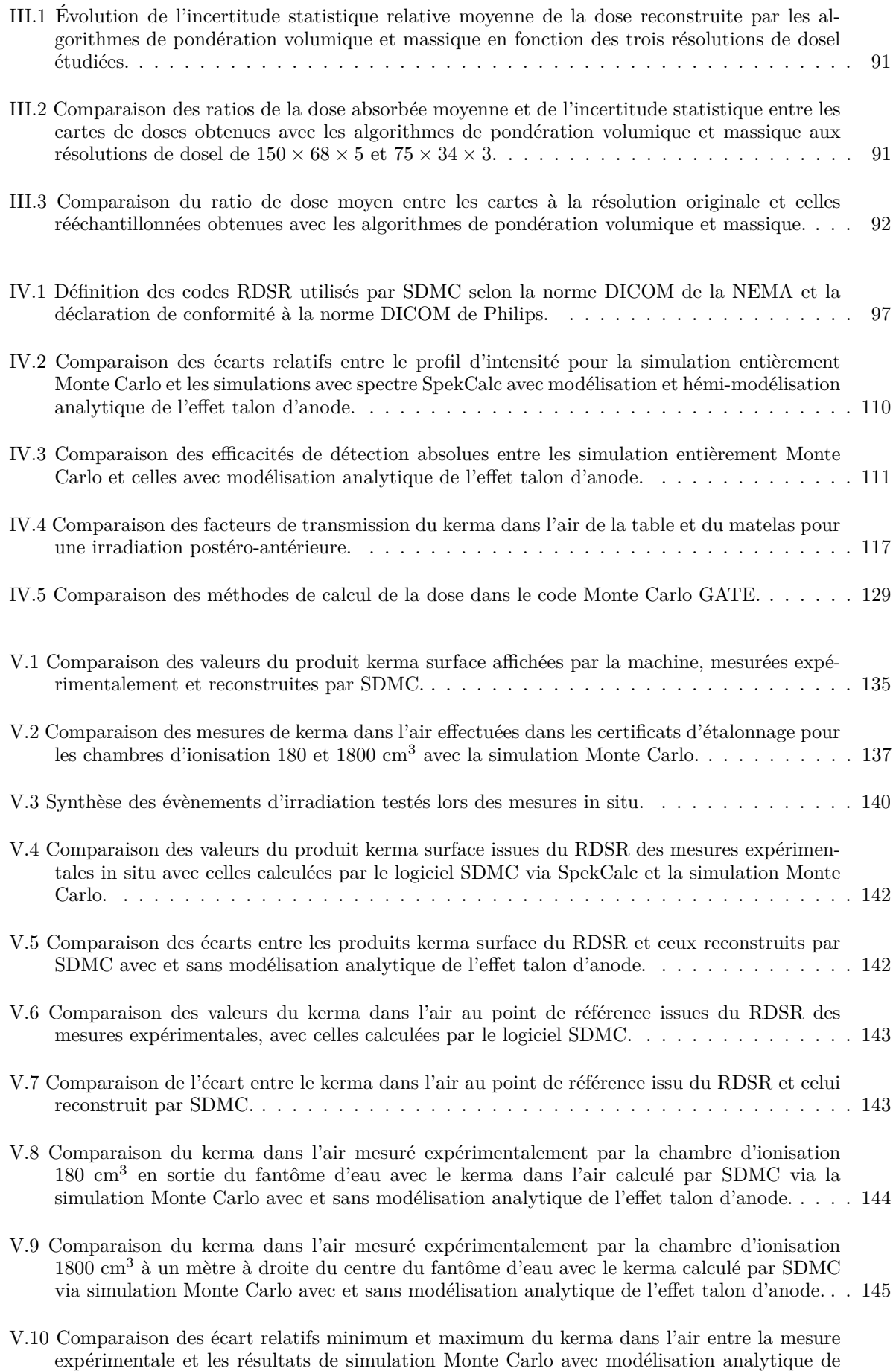

l'effet talon d'anode obtenus en faisant varier la position des éléments expérimentaux. . . . 147

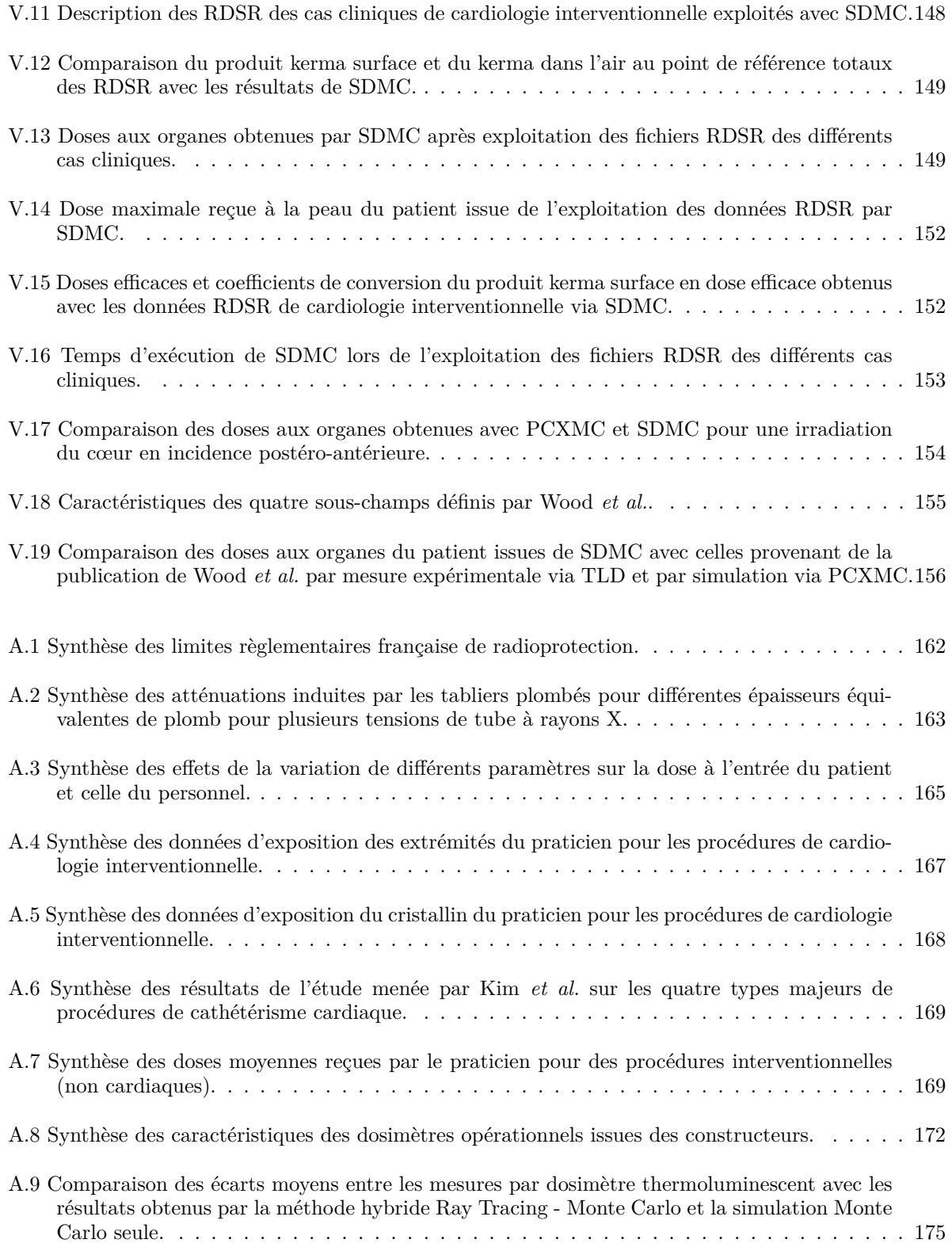

## **Introduction générale**

Cette thèse a été préparée dans le cadre d'une convention CIFRE entre l'Institut Pluridisciplinaire Hubert Curien (UMR 7178 CNRS/Université de Strasbourg) et l'entreprise ALARA Expertise dont le domaine d'activité est la radioprotection dans le milieu médical.

La radioprotection représente l'ensemble des mesures prises par les pouvoirs publics pour assurer la protection de l'homme et de son environnement contre les effets néfastes des rayonnements ionisants. La dosimétrie occupe une place importante dans ce domaine, car elle permet de quantifier et d'estimer le risque lié à l'utilisation des rayonnements en adéquation avec les limites réglementaires.

Les procédures de radiologie interventionnelle sont réalisées sous contrôle d'un moyen d'imagerie à rayons X et ont un but diagnostique et/ou thérapeutique. Ces procédures, peu invasives, utilisent les rayonnements ionisants pour localiser la lésion ou le site à traiter, ainsi que pour surveiller, contrôler et documenter l'intervention. Durant ces interventions, les patients sont exposés à une quantité de rayonnements ionisants pouvant être importante en regard de l'ensemble des examens d'imagerie par rayons X (radiologie, tomodensitométrie, . . . ). De plus, il arrive que certains patients subissent plusieurs procédures sur une période de temps relativement courte. L'exposition du patient peut ainsi induire des effets tissulaires radio-induits qui se produisent généralement à la peau (brulure, nécrose, . . . ). Dans ce contexte, la mise en place d'un suivi clinique est essentielle pour la prise en charge précoce des dommages liés aux rayonnements ionisants. Cependant les expositions élevées augmentent également le risque d'apparition de cancers et d'effets héréditaires à long terme liés aux expositions reçues par les organes dans la région irradiée.

Dans ce cadre, la radioprotection des patients en radiologie interventionnelle tend à devenir plus stricte et précise. Au niveau réglementaire, il est nécessaire de répondre aux besoins croissants de suivi et de consignation de l'exposition du patient, ainsi qu'à ceux d'optimisation et de justification des procédures. Il est essentiel que le praticien et le personnel médical soient sensibilisés à l'optimisation de l'exposition du patient durant les procédures. En effet, il a été montré que la formation initiale et continue du praticien à la radioprotection a une influence bénéfique sur l'exposition du patient [1]. D'un autre côté, l'évaluation précise des risques liés aux rayonnements ionisants, tels que les dommages à la peau du patient et les risques stochastiques de cancer, nécessite une estimation détaillée de la dosimétrie du patient, estimation dont la précision reste aujourd'hui insuffisante en routine clinique.

De nos jours, le développement et l'utilisation de logiciels permettant l'estimation de l'exposition du patient de manière post-intervention en radiologie interventionnelle sont en plein essor. La plupart de ces logiciels sont basés sur des algorithmes analytiques ou des modélisations par calcul Monte Carlo. Le calcul Monte Carlo est une méthode permettant la simulation mathématique de processus physiques à partir de procédés de tirages aléatoires. Avec l'augmentation des capacités de calcul informatique, la méthode Monte Carlo est de plus en plus utilisée pour la dosimétrie du patient en imagerie médicale par rayons X. Cependant, le temps nécessaire à la convergence statistique des calculs reste l'inconvénient majeur à l'utilisation de cette technique en routine clinique. Ainsi, pour conserver un temps de calcul compatible avec les contraintes cliniques, les logiciels actuels reposent sur des approximations de leurs modélisations, notamment sur la représentation informatique du patient et sur la modélisation du dispositif source-détecteur. Ces approximations ont un impact non négligeable sur la précision des reconstructions dosimétriques.

Dans ce contexte, les travaux de recherche de cette thèse se sont orientés vers le développement d'un logiciel ayant pour but de permettre la reconstruction de la dosimétrie aux organes et à la peau du patient de manière post-intervention en utilisant le calcul Monte Carlo. L'objectif principal a été d'optimiser la précision du calcul de la dose à trois dimensions du patient tout en étant compatible avec une utilisation en routine clinique. L'utilisation clinique impose que le temps de reconstruction par examen soit réduit, il a donc été indispensable d'utiliser des techniques Monte Carlo avancées afin d'accélérer la convergence de la reconstruction de la dose au patient. De plus, sachant que la précision des résultats Monte Carlo dépend avant tout de la précision de la modélisation de l'ensemble de la procédure, les fichiers de sortie répondant à la norme DICOM générés par les systèmes interventionnels ont été utilisés pour modéliser le plus précisément possible les évènements d'irradiation. Le faisceau du système interventionnel a été caractérisé par un protocole utilisant des mesures expérimentales. Le patient, quant à lui, a été modélisé de manière réaliste par l'intermédiaire de fantômes anthropomorphes numériques hybrides. Enfin, afin d'être utilisable par le plus grand nombre d'utilisateurs, l'ensemble du logiciel a été développé avec un objectif de simplicité d'utilisation se traduisant par l'automatisation de la plupart de ses processus.

Ce manuscrit est composé de cinq chapitres. Le chapitre I introduit les notions concernant le fonctionnement des machines en radiologie interventionnelle, les interactions rayonnement-matière, les effets biologiques des rayonnements ionisants sur l'homme, la dosimétrie et la détection des rayonnements ionisants. Le chapitre II est consacré à la radioprotection du patient en radiologie interventionnelle, ainsi qu'à l'introduction des principes de radioprotection et de contrôle de l'exposition du patient. Un état de l'art des méthodes de suivi de l'exposition de la peau et des organes du patient permet de mettre en lumière les limitations actuelles. Le chapitre III est dédié à l'introduction de la méthode Monte Carlo pour le transport des particules et particulièrement du code de simulation GATE utilisé dans ce travail de thèse. Les outils de modélisation tels que les fantômes anthropomorphes numériques et la modélisation calculatoire de spectres de rayons X sont aussi introduits et discutés. Enfin, l'étude approfondie du calcul de dose en volume hétérogène ayant fait l'objet d'une partie de ce travail de thèse est présentée. Le chapitre IV détaille le logiciel de reconstruction de la dosimétrie du patient sur lequel porte l'essentiel des travaux de cette thèse. Plusieurs aspects sont abordés, notamment l'exploitation des rapports de dose des systèmes interventionnels, la modélisation Monte Carlo des éléments de la machine et du patient, ainsi que l'étude des techniques permettant l'accélération de la convergence du calcul de dose Monte Carlo. Le chapitre V, dernier chapitre de ce manuscrit, aborde la présentation et la discussion des résultats de validation expérimentale du logiciel de reconstruction dosimétrique. Dans un premier temps, le protocole de caractérisation du faisceau de la machine basé sur des mesures expérimentales est détaillé. Cette caractérisation est suivie par la comparaison du kerma dans l'air mesuré in situ avec celui reconstruit par le logiciel, comparaison permettant l'évaluation de la précision du logiciel en fonction de la variation des paramètres d'irradiation. Afin de caractériser les performances globales du logiciel, les résultats de l'application du logiciel à plusieurs cas cliniques réels de cardiologie interventionnelle sont comparés et discutés. Enfin, les résultats du logiciel sont confrontés à ceux d'un logiciel de référence actuel (PCXMC), ainsi qu'à la mesure expérimentale par dosimètres thermoluminescents sur fantôme anthropomorphe. En parallèle à l'ensemble de ces travaux, une étude de l'état de l'art consacrée à la radioprotection du personnel médical en radiologie interventionnelle (réglementation, équipements de protection, moyens de suivi de dose, . . . ) est présentée dans l'annexe A à la fin de ce manuscrit.

## **Chapitre I**

# **Radiologie interventionnelle et dosimétrie**

#### **1 Introduction**

De nos jours, les rayonnements ionisants occupent une place importante dans le domaine de l'imagerie médicale. Avec le développement des actes dits interventionnels, l'imagerie permet d'accomplir des gestes thérapeutiques très précis. Dans ce cadre, la société Française de Radiologie et la Fédération de Radiologie Interventionnelle définissent la radiologie interventionnelle comme : « L'ensemble des actes médicaux invasifs ayant pour but le diagnostic et/ou le traitement d'une pathologie et réalisés sous guidage et sous contrôle d'un moyen d'imagerie (rayons X, ultrasons, scanner, imagerie par résonance magnétique). » [2].

Le domaine d'étude de cette thèse a porté spécifiquement sur les procédures interventionnelles radioguidées. Ces procédures sont définies comme : « L'ensemble des actes médicaux invasifs ayant pour but le diagnostic et/ou le traitement d'une pathologie et réalisés sous guidage et sous contrôle d'un moyen d'imagerie à rayons X. »<sup>1</sup>. La terminologie française et européenne sépare le domaine de la radiologie interventionnelle en spécialité d'organes (neurologie, cardiologie, gastroentérologie, . . . ). Pour chacun de ces domaines médicaux, la radiologie interventionnelle associe les versants diagnostique et thérapeutique. À l'opposé, la terminologie anglo-saxonne dissocie la radiologie interventionnelle de la radiologie diagnostique en la considérant comme une spécialité distincte.

L'utilisation de rayonnements ionisants lors de ces pratiques implique l'exposition du patient, mais aussi du personnel médical se trouvant dans la salle d'intervention. La durée des interventions et l'utilisation des rayonnements pouvant grandement varier d'une procédure à l'autre ou selon le médecin pratiquant l'opération, il n'est pas rare que ces opérations entrainent une forte exposition aux radiations pour le patient et le personnel (figure I.1).

#### **2 Radiologie interventionnelle**

En radiologie interventionnelle, l'imagerie par rayons X s'effectue via l'utilisation de systèmes de fluoroscopie permettant la visualisation des structures internes du corps humain par la transmission des rayons X sur un détecteur. À contrario des systèmes de radiographie conventionnelle ne permettant que l'acquisition d'images statiques, ces systèmes permettent également l'observation d'objets en mouvements.

Dans le cadre de la radiologie interventionnelle, les équipements de fluoroscopie sont utilisés afin de pra-

<sup>1.</sup> JORF n°0226 du 30 septembre 2015 page 17428 texte n°33

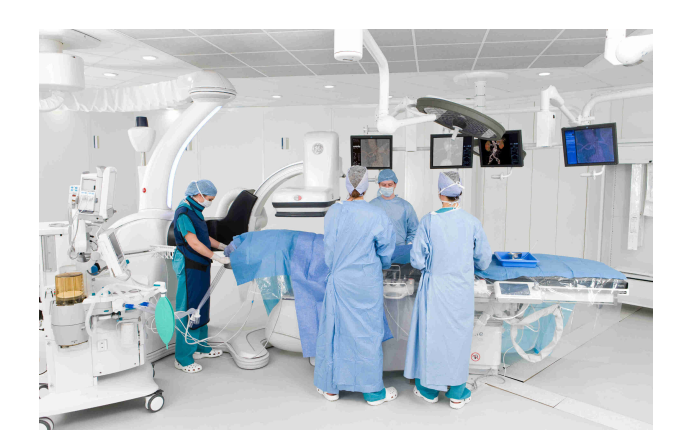

Figure I.1 – Illustration d'un acte de radiologie interventionnelle.

tiquer des procédures médicales aussi bien thérapeutiques que diagnostiques. Ces procédures sont effectuées pour :

- localiser la zone de traitement ou de diagnostic,
- caractériser la lésion,
- suivre les actes médicaux,
- documenter et illustrer les diagnostics.

#### **2.1 Machine de fluoroscopie**

La machine de fluoroscopie sur laquelle les travaux de thèse se sont portés est de type Philips Allura Xper FD20 (figure I.2).

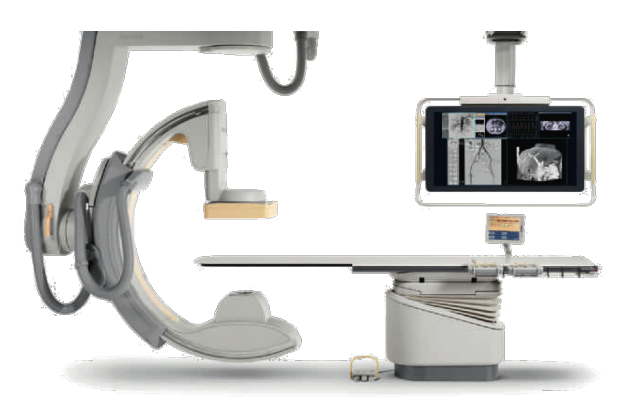

Figure I.2 – Vue de profil du système Philips Allura Xper FD20 [3].

Une installation de radiologie interventionnelle est en général composée d'un tube à rayons X, d'un détecteur, d'un arceau et d'une table mobile pour le patient. Dans la suite, ces différents éléments vont être détaillés.

#### **2.1.1 Arceau**

Utilisés depuis les années 50, les arceaux en forme de « C » <sup>2</sup> sont devenus un élément incontournable en imagerie médicale. Reliant la source de rayons X de manière solidaire au détecteur, ils offrent une

<sup>2.</sup> Terme anglais : *C-arm*

imagerie dynamique d'excellente qualité. L'assemblage de ces composants source-détecteur permet d'imager le patient sous pratiquement n'importe quel angle.

L'arceau en C peut effectuer une rotation selon deux angles autour de son isocentre (figure I.3a) La figure I.3b illustre les deux angles permettant la rotation de l'arceau de la machine de fluoroscopie et la figure I.3c illustre la terminologie qui y est associée.

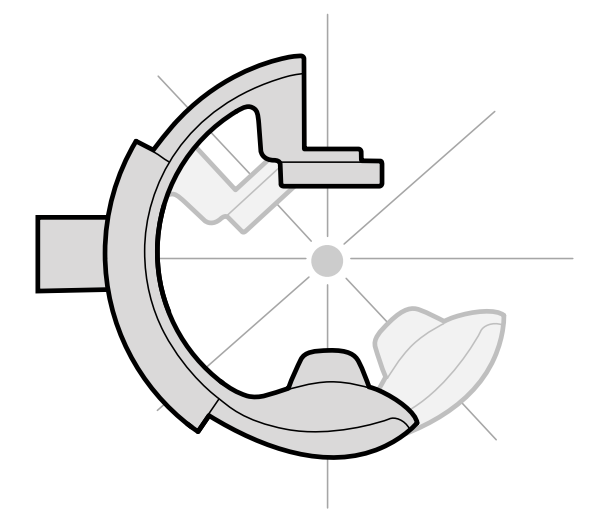

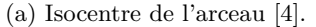

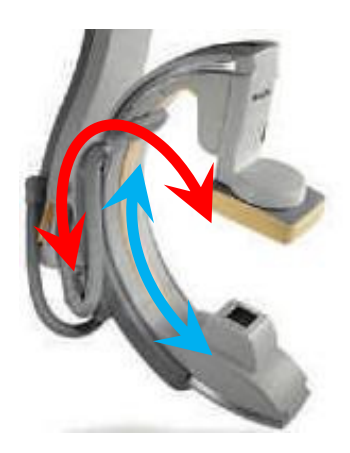

(a) Isocentre de l'arceau [4]. (b) Angulations de l'arceau du système Philips Allura Xper FD20. Angle primaire en rouge et angle secondaire en bleu dans le cas d'une position de l'arceau en bout de table [3].

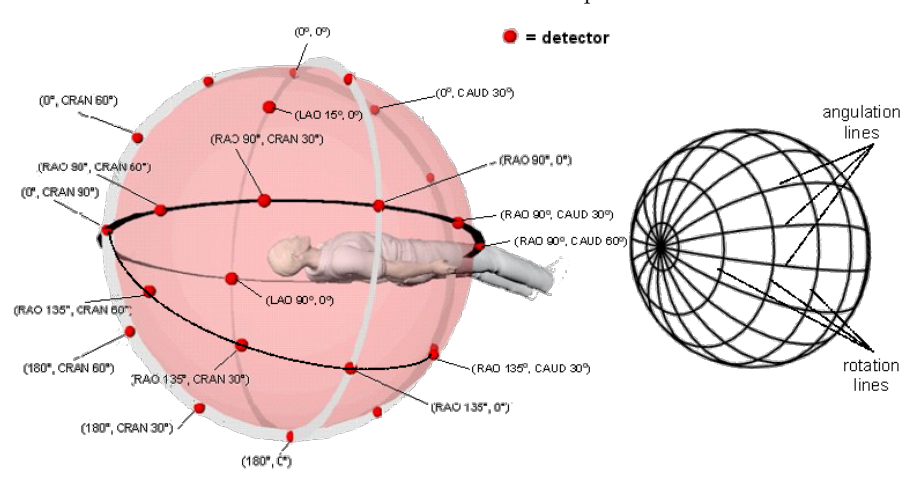

(c) Schéma des angles de l'arceau et de leurs dénominations [5].

#### Figure I.3

L'angle primaire, aussi appelé Rotation (ROT), est l'angle décrivant la rotation de l'arceau autour de l'axe longitudinal du patient. Selon la convention utilisée par Philips [5], la rotation autour de cet axe dans le sens horaire est considérée positive. Cette rotation est décrite par deux angles :

- Oblique Antérieur Gauche (OAG) 3 : arceau perpendiculaire à l'axe longitudinal du patient avec le détecteur placé sur le côté gauche de celui-ci. Angle primaire positif.
- Oblique Antérieur Droit  $(OAD)^4$ : arceau perpendiculaire à l'axe longitudinal du patient avec le détecteur placé sur le côté droit de celui-ci. Angle primaire négatif.

L'angle secondaire, aussi appelé Angulation (ANG), est l'angle décrivant la rotation de l'arceau dans le plan longitudinal du patient, de la tête aux pieds ou inversement. Selon la convention utilisée par Philips

<sup>3.</sup> En anglais : Left Anterior Oblique (LAO)

<sup>4.</sup> En anglais : Right Anterior Oblique (RAO)

[5], la rotation dans le sens horaire est positive (détecteur vers les pieds du patient). Cette rotation est également décrite par deux angles :

- Caudal (CAUD) : le détecteur est tourné vers le côté des pieds du patient. Angle secondaire positif.
- Crânial (CRAN) : le détecteur est tourné vers le côté de la tête du patient. Angle secondaire négatif.

Deux termes sont utilisés pour décrire la position de l'arceau suivant l'axe vertical lorsque le patient est couché sur le dos :

- Antéro-Postérieur (AP) : lorsque le tube à rayons X se trouve au-dessus du patient.
- Postéro-Antérieur (PA) : lorsque le tube à rayons X se trouve en dessous du patient.

Théoriquement l'arceau avec sa rotation peut couvrir tous les angles d'une sphère (angle primaire allant de -180° à 180° et angle secondaire de -90° à 90°). En pratique les rotations possibles pour le système Philips Allura Xper FD20 lorsque l'arceau est placé en bout de table sont [5] :

- Angle primaire : 120° OAG à 185° OAD
- Angle secondaire : 90° CAUD à 90° CRAN

La hauteur de l'isocentre de l'arceau suspendu de la machine Philips Allura FD20 par rapport au sol est constante et est de 1065 mm [3].

#### **2.1.2 Production des rayons X**

La production des rayons X par les machines de fluoroscopie s'effectue au travers d'un tube à rayons X alimenté par un générateur haute tension. La machine Philips Allura FD20 est équipée d'un tube de modèle « MRC 5 200 GS 407 » 6 avec un angle d'anode de 11° [6], représenté sur la figure I.4. Le tube à rayons X est alimenté par un générateur Velara de 100 kW à haute fréquence dont la tension peut varier de 40 à 125 kV et une intensité maximale de 1250 mA délivrée à 80kV.

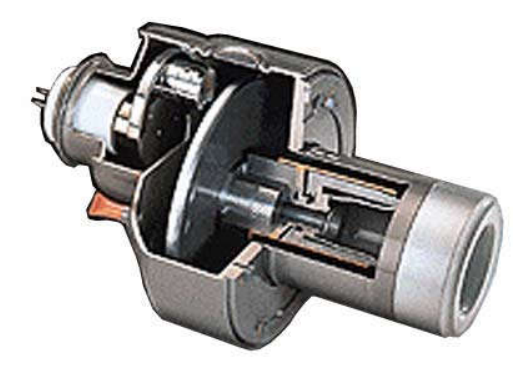

Figure I.4 – Vue en coupe du tube à rayons X MRC 200 GS 407 [3].

#### **2.1.2.1 Tube à rayons X**

De manière générale, un tube à rayons X produit des photons par bombardement d'une cible (dense et de Z élevé) avec des électrons hautement énergétiques, convertissant leur énergie cinétique en rayonnement électromagnétique. Un tube à rayons X contient aussi une source d'électrons et une cible au sein d'un environnement sous vide (figure I.5). La source d'électrons, appelée cathode, produit les électrons par chauffage à basse tension d'un filament métallique, ces derniers étant ensuite accélérés vers l'anode par une différence de potentiel élevée sur la cible généralement en tungstène. La différence de potentiel entre le filament et l'anode est produite par une source de haute tension, cette source permettant de contrôler

<sup>5.</sup> Acronyme anglais de : *Maximus Rotalix Ceramic*

<sup>6.</sup> Aussi référencé comme : MRC 200 0407 ROT-GS 1004

en fonction de sa tension et de son intensité les caractéristiques du faisceau de rayons X, respectivement son énergie maximale et le flux de rayons X. En radiologie interventionnelle, les hautes tensions appliquées au tube à rayons X s'échelonnent d'environ 40 à 150 kV 7 . L'énergie cinétique acquise par les électrons s'échelonne donc respectivement de 40 à 150 keV  $^8$ . L'intensité du chauffage du filament va déterminer le nombre d'électrons accélérés de la cathode vers l'anode, cette grandeur étant exprimée en milliampères (mA) 9 . Le flux de rayons X générés à une tension donnée est proportionnel à l'intensité appliquée au tube.

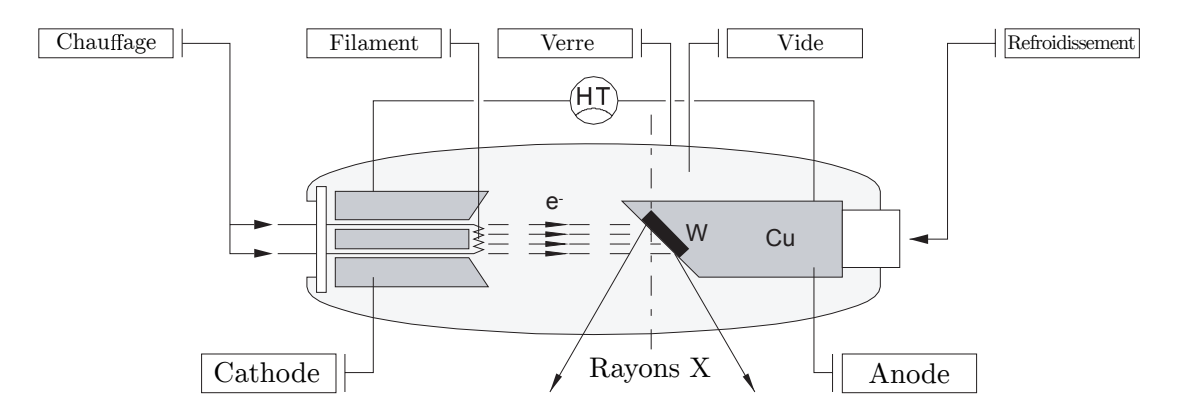

Figure I.5 – Schématisation du fonctionnement d'un tube à rayons X [7].

Lors de l'interaction des électrons avec la cible, la plus grande partie (∼ 99%) de l'énergie cinétique des électrons est perdue par interactions collisionnelles 10 avec le milieu, donnant lieu à une dissipation de l'énergie sous forme de chaleur nécessitant un dispositif de refroidissement.

#### **2.1.2.1.1 Rayonnement de freinage**

Une partie des électrons vont arriver à proximité d'un noyau et être ralentis puis déviés de leur trajectoire par interaction avec le champ coulombien de ce dernier. La perte d'énergie cinétique engendrée par ce ralentissement va être émise sous forme d'un rayon X d'énergie égale à la perte d'énergie de l'électron. Ce phénomène est appelé *Bremsstrahlung* ou rayonnement de freinage (figure I.6). L'énergie des rayons X de freinage est donc dépendante de la distance entre l'électron incident et le noyau. Ainsi, cette interaction va produire un spectre continu de photons d'énergie comprise entre zéro et l'énergie maximale correspondante à la haute tension appliquée au tube à rayons X (lors d'une collision frontale avec le noyau).

#### **2.1.2.1.2 Filtration du spectre**

Comme le montre la figure I.7, en l'absence de filtration des photons du faisceau, le nombre de rayons X du spectre de bremsstrahlung suit une loi inverse par rapport à leur énergie. En présence de filtration, le spectre augmente avec l'énergie pour atteindre son maximum entre un tiers et la moitié de l'énergie maximale, puis décroit jusqu'à l'énergie maximale. La filtration consiste en l'atténuation des rayons X par un matériau absorbant. Cette filtration peut être inhérente au tube à rayons X (fenêtre en verre du tube) ou être produite par l'ajout d'un matériau à l'endroit de sortie du faisceau (typiquement de l'aluminium ou du cuivre) afin de minimiser le nombre de photons de basse énergie (bruit de fond) et permettre d'optimiser la qualité d'image.

<sup>7.</sup> aussi appelé kVp (p : peak)

<sup>8.</sup> Un électronvolt (eV) est la quantité d'énergie acquise par un électron accéléré par une différence de potentiel de 1 V. Avec 1 eV =  $1,602 \times 10^{-19}$  J

<sup>9. 1</sup> mA =  $6,24 \times 10^{15}$ électrons/s

<sup>10.</sup> ionisation ou excitation

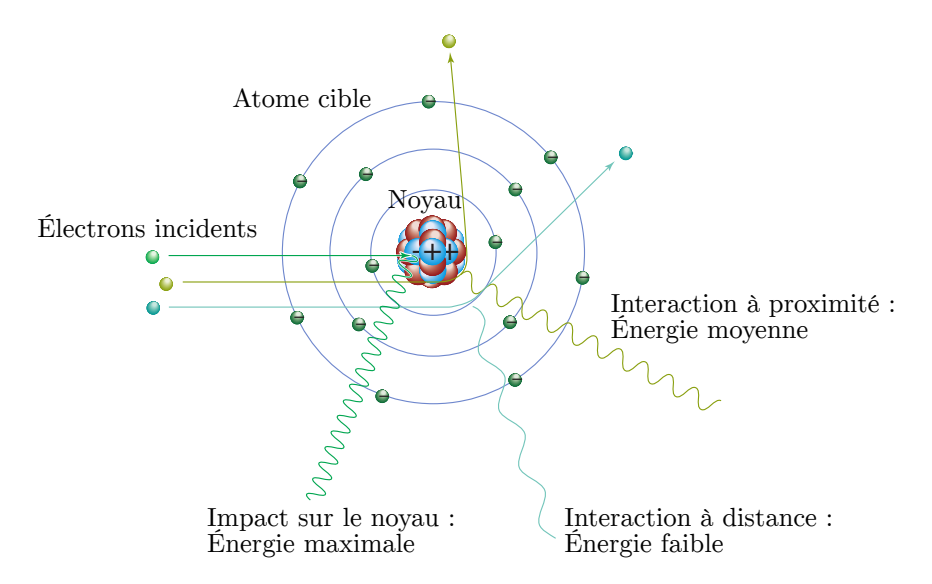

Figure I.6 – Schématisation du phénomène de production des rayons X de freinage (Bremsstrahlung) par ralentissement des électrons dans la matière. L'énergie du rayonnement X dépend de la distance d'interaction entre le noyau et l'électron [8].

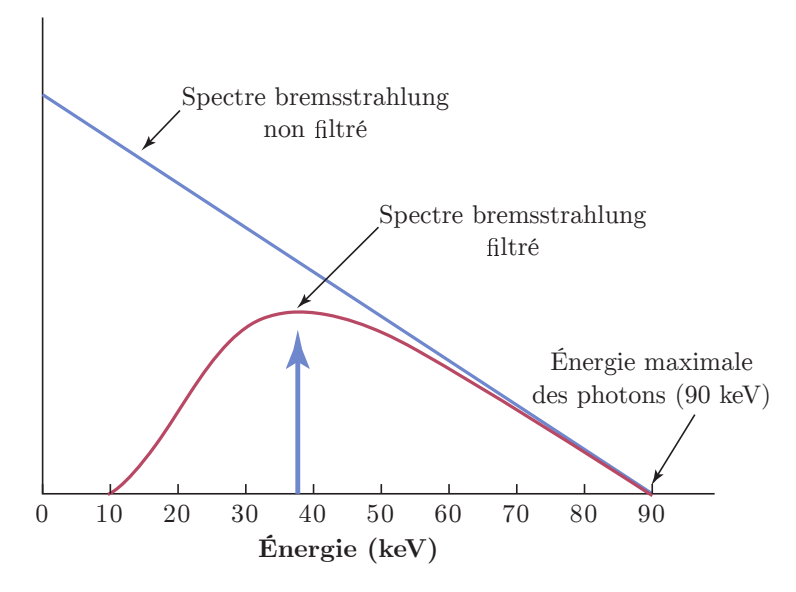

Figure I.7 – Distribution de l'énergie du rayonnement de freinage pour une différence de potentiel de 90 kV. La flèche verticale indique l'énergie moyenne du spectre (de 1/3 à 1/2 de l'énergie maximale) [8].

#### **2.1.2.1.3 Raies caractéristiques**

En plus de l'interaction avec le champ coulombien du noyau, les électrons ont la possibilité d'interagir par collision avec les électrons du cortège électronique des atomes de la cible. Un électron incident dont l'énergie cinétique est égale à l'énergie de liaison d'une couche électronique peut éjecter un électron de cette couche électronique de l'atome cible, l'espace laissé vacant va alors être comblé par un électron d'une couche supérieure d'énergie de liaison plus faible et un rayon X d'énergie caractéristique va être émis (figure I.8a). Ce phénomène, appelé fluorescence X, va produire des raies caractéristiques dont l'énergie dépend du matériau de la cible, qui se superposent au spectre continu. À titre d'exemple, les principales raies X caractéristiques du tungstène sont synthétisées dans le tableau I.1.

Ainsi le spectre produit par le tube à rayons X est la combinaison de ces deux phénomènes auxquels s'ajoute une filtration des faibles énergies de rayons X. Un exemple de spectre de tube à rayons X pour une tension de 90 kV est présenté figure I.8b.

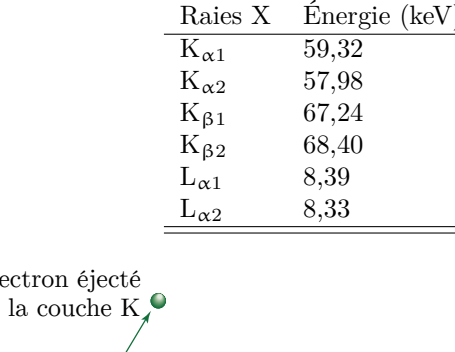

Table I.1 – Raies X caractéristiques du tungstène [9].

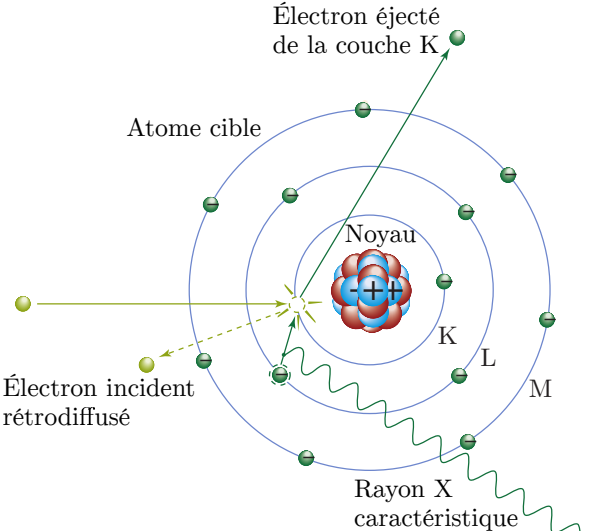

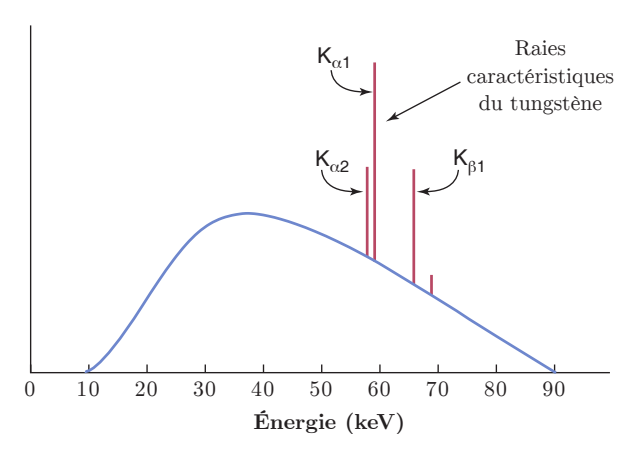

(a) Schématisation du phénomène de fluorescence X. Un électron incident entre en collision avec un électron de la couche K de l'atome cible [8].

(b) Exemple de spectre de rayons X issu d'un tube à rayons X alimenté à 90 kVp et prenant en compte sa filtration inhérente [8].

Figure I.8

L'énergie moyenne *E*moy du spectre de rayons X est environ égale aux deux tiers de son énergie maximale *E*max. Le tableau I.2 résume les caractéristiques typiques utilisées pour générer le faisceau de rayons X en radiologie interventionnelle.

Table I.2 – Caractéristiques typiques d'un faisceau de rayons X en radiologie interventionnelle [10].

| Paramètres               | Intervalle              |
|--------------------------|-------------------------|
| Tension de pointe (kVp)  | $60-120$ kV             |
| Intensité du tube RX     | $5-1000 \; \mathrm{mA}$ |
| Filtration permanente    | $4.5 \text{ mmAl}$      |
| Filtration additionnelle | $0,2-0,9$ mmCu          |
| Durée d'un pulse         | $1-20$ ms               |
| Fréquence des pulses     | $1-30$ Hz               |

#### **2.1.2.2 Effet talon d'anode**

L'effet talon d'anode 11, correspond à l'asymétrie de l'intensité des rayonnements émis par le tube à rayons X (figure I.9). Cet effet est causé par l'auto-atténuation des rayons X traversant le matériau de l'anode après leur production. Cette atténuation varie en fonction de l'angle d'émission des rayons X, elle sera plus faible lorsque la trajectoire de ces derniers est orientée vers la cathode et plus forte vers le côté de l'anode.

<sup>11.</sup> Terme anglais : *Anode heel effect*

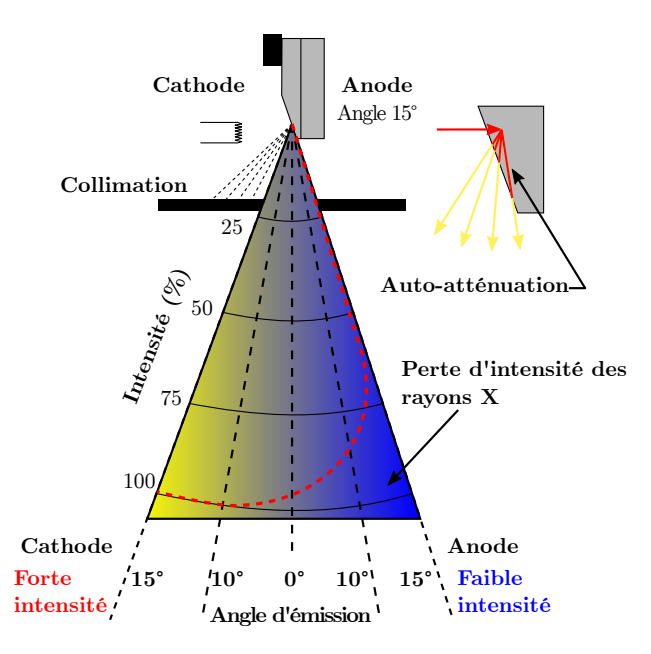

Figure I.9 – Schématisation de l'effet talon d'anode [8].

La figure I.10a présente le placement du tube à rayons X dans la machine Philips FD20, l'axe anodecathode du tube est similaire à l'axe tête-pieds du patient lorsque l'arceau n'est pas en rotation, avec la cathode en direction des pieds du patient.

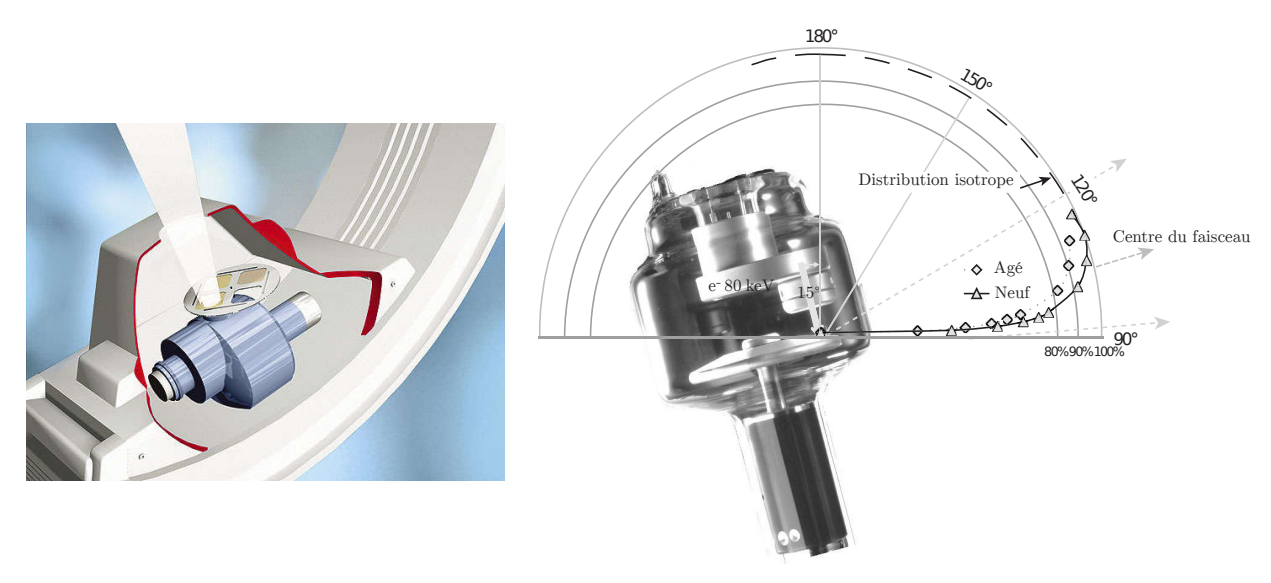

(a) Placement du tube à rayons X et de la filtration additionnelle dans la machine Philips Allura Xper FD20 [3].

(b) Distribution de l'intensité des rayons X générés par des électrons de 80 keV sur une anode inclinée de 15° dans un tube à rayons X à anode tournante. Le faisceau est filtré par 22,5 mmAl [11].

#### Figure I.10

L'effet talon d'anode provoque une réduction de 20 à 30% de l'intensité des rayons X sur l'axe cathodeanode par rapport au centre du faisceau. Cet effet est cependant compensé en pratique par les détecteurs modernes [12]. Cet effet induit cependant un biais dans les reconstructions dosimétriques [13]. C'est pourquoi l'AIEA<sup>12</sup> recommande que les mesures par dosimètre soient effectuées aussi proche que possible du centre du faisceau afin de minimiser cet effet [14].

<sup>12.</sup> Acronyme de *Agence Internationale de l'Énergie Atomique* appelée International Atomic Energy Agency (IAEA) en anglais.

#### **2.1.2.3 Qualité du faisceau**

Les normes (IEC [15]) imposent que les spectres de rayons X soient comparables d'une machine à l'autre. Chaque spectre est caractérisé par une « qualité de faisceau », ainsi les spectres de même qualité auront des caractéristiques similaires. Il est évident que la mesure spectrale est la meilleure manière de comparer des spectres de rayons X, mais ces mesures sont difficiles à réaliser avec précision. Pour faciliter la caractérisation du faisceau en routine, la qualité du rayonnement se base sur différents paramètres tels que le matériau de l'anode, la tension du tube, la filtration, la couche de demi-atténuation, le coefficient d'homogénéité, l'énergie effective, etc.

#### **2.1.2.3.1 Couche de demi-atténuation**

La *couche de demi-atténuation* (CDA) est l'épaisseur d'absorbeur nécessaire pour réduire le débit de kerma dans l'air de la moitié de sa valeur dans le faisceau non atténué [8]. De manière similaire, la seconde couche de demi-atténuation est l'épaisseur réduisant de 75% le débit de kerma dans l'air. Le résultat de la division de la première CDA par la seconde CDA est appelé *coefficient d'homogénéité*. Pour deux faisceaux ayant le même débit de kerma dans l'air, celui ayant la CDA la plus élevée contiendra le moins de basses énergies (spectre « plus dur »). La CDA donne ainsi une information sur la dureté d'un faisceau de rayons X. Il est possible que deux spectres différents aient la même CDA, ainsi pour caractériser un faisceau il est nécessaire d'associer à cette grandeur la seconde CDA ou la valeur de tension du tube.

La documentation officielle de la machine Philips Allura FD20 indique que la CDA d'un faisceau de 100 kVp sans filtration additionnelle doit être comprise entre 4 et 4,8 mmAl [16]. Les CDA recensées dans la littérature pour la Philips Allura FD20 sont présentées dans le tableau I.3.

Table I.3 – Synthèse des couches de demi-atténuation recensées dans la littérature pour la machine Philips Allura FD20 et de la filtration permanente totale du faisceau associée (*f*tot). Filtration permanente reconstruite via SpekCalc [17].

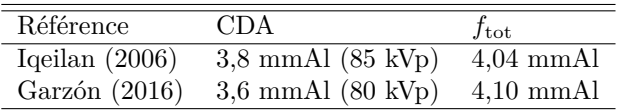

#### **2.1.2.3.2 Énergie efficace**

*L'énergie efficace* d'un spectre de rayons X est équivalente à la valeur de l'énergie d'un faisceau monochromatique. Cette grandeur se calcule à partir de la loi d'atténuation en utilisant l'épaisseur et le matériau de la CDA pour retrouver le coefficient d'atténuation « moyen » du spectre.

#### **2.1.2.4 Filtration du faisceau**

Le faisceau de rayons X émis par la machine Philips Allura FD20 est atténué par différents éléments avant de sortir de la tête d'irradiation. La partie de cette filtration induite par les éléments présents dans la tête d'irradiation est dite permanente. La filtration ajoutée de manière automatique par la machine afin d'optimiser la qualité d'image est dite additionnelle. La filtration totale du faisceau est la somme de la filtration permanente et de la filtration additionnelle de la machine.

#### **2.1.2.4.1 Filtration permanente**

La filtration permanente est composée de la filtration inhérente au tube à rayons X ainsi que de la filtration des différents éléments de la tête d'irradiation.

Le tube de modèle « MRC 200 GS 407 » possède une filtration inhérente de 2,5 mmAl à 75 kVp pour un faisceau de CDA de 3,5 mmAl [5].

La filtration permanente induite par les éléments dans le faisceau de rayons X (à 75 kVp et à 3,5 mmAl de CDA) est  $[4]$ :

- Chambre à transmission : entre  $0.2$  et  $0.5$  mmAl,
- Couvercle du tube à rayons  $X :$  entre 0,1 et 0,2 mmAl,
- Collimateur : 0,1 mmAl.

Il est indispensable de prendre en compte l'atténuation de ces éléments dans la filtration permanente du faisceau. La littérature fait état d'une filtration permanente du faisceau des machines Philips Allura FD20 très variable (tableau I.4). Cette différence de filtration permanente entre les machines montre qu'il est indispensable de la caractériser expérimentalement.

Table I.4 – Synthèse des filtrations permanentes totales (en équivalent aluminium) du faisceau de la machine Philips Allura FD20 retrouvées dans la littérature.

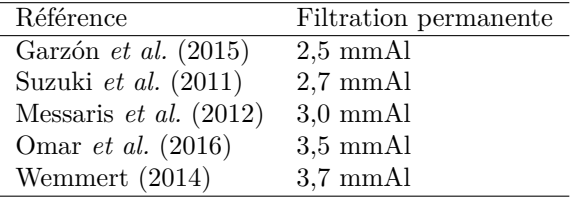

#### **2.1.2.4.2 Filtration additionnelle**

Les systèmes Allura Xper déterminent la filtration additionnelle à utiliser en fonction du programme clinique sélectionné, du niveau de dose de la fluoroscopie et du type de patient (cf tableau I.5).

Table I.5 – Catégories de patients disponibles dans les systèmes Philips Allura Xper [25].

| Type de patient<br>(terme anglais) | Poids $(kg)$ |
|------------------------------------|--------------|
| <b>Baby</b>                        | $< 5\,$      |
| Child                              | $5 - 15$     |
| Child                              | $5 - 40$     |
| Very small                         | $40 - 55$    |
| Small                              | $55 - 70$    |
| Normal                             | 70-90        |
| Large                              | > 90         |

Un fois sélectionnée par la machine, la filtration additionnelle ne variera plus durant l'évènement d'irradiation, même si l'atténuation du patient change.

La machine Philips ALLURA FD20 possède trois filtrations additionnelles, présentées sur le tableau I.6 et visibles sur la figure I.10a [5, 3, 25].

Table I.6 – Filtrations additionnelles de la machine Philips Allura Xper FD20 [25, 22]

| Numéro          |                                       | Filtration additionnelle réelle Equivalent mmAl (75 kVp/CDA 3,5 mmAl) | Equivalent mmCu |
|-----------------|---------------------------------------|-----------------------------------------------------------------------|-----------------|
|                 | $0 \text{ mmCu} + 0 \text{ mmAl}$     |                                                                       |                 |
| $1$ (high dose) | $0.1 \text{ mmCu} + 1.0 \text{ mmAl}$ | 4.0                                                                   | 0,2             |
| 2 (medium dose) | $0.4 \text{ mmCu} + 1.0 \text{ mmAl}$ | 11.0                                                                  | 0.5             |
| 3 (low dose)    | $0.9 \text{ mmCu} + 1.0 \text{ mmAl}$ | 21.5                                                                  | 1.O             |

#### **2.1.3 Détection des rayons X**

Aujourd'hui, la plupart des dispositifs de fluoroscopie utilisent des capteurs plans numériques 13 pour la détection des rayons X. Ainsi la technologie des intensificateurs d'image, plus ancienne, ne sera pas abordée dans cette section.

La technologie des capteurs plans repose sur une grille de transistors en couches minces 14 appelés dexels. Les grilles de dexels peuvent être de forme carrées ou rectangulaires. Il existe deux modes de détection des rayons X :

- Le premier mode consiste en une détection directe des rayonnements, ces derniers produisent une charge en interagissant avec le semi-conducteur en sélénium du dexel.
- Le deuxième mode repose sur une détection indirecte, où les rayons X sont convertis en lumière par une couche de phosphore jouxtant une photodiode convertissant la lumière induite par le rayonnement incident en charge. La charge produite par les dexels est proportionnelle au flux de rayons X.

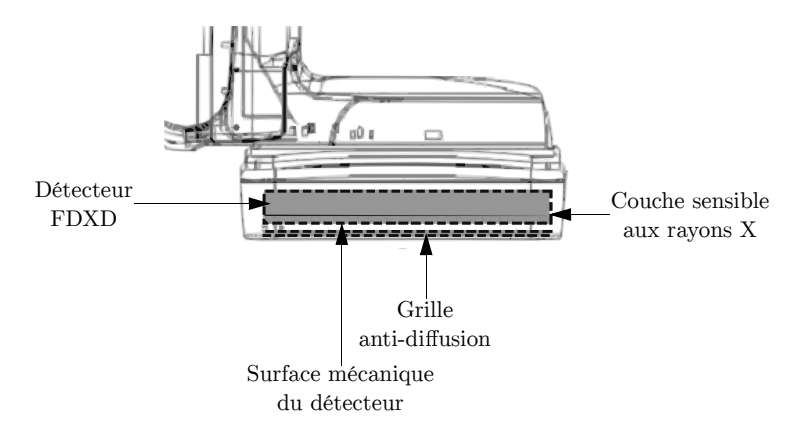

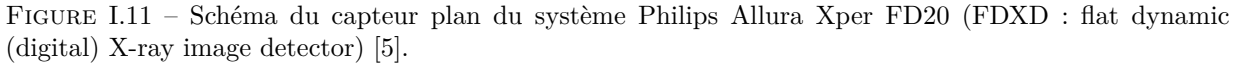

Une prise de vue en haute résolution nécessite une petite taille de dexels, généralement de 100 à 150 µm. Par exemple la taille des dexels du capteur plan de la machine Philips Allura Xper FD20 (figure I.11) est de  $154 \times 154$  µm avec une résolution maximale de 2k  $(2480 \times 1920)$  [3]. Les capteurs plans ont la possibilité de modifier leur résolution en groupant plusieurs dexels pour n'en former qu'un seul. L'acquisition de séquences d'images par fluoroscopie s'effectue généralement sous une résolution moins élevée [8].

#### **2.1.3.1 Détection en sortie de tube**

Une chambre d'ionisation à mesure par transmission destinée à mesurer le produit kerma surface du faisceau est montée dans la tête d'irradiation des systèmes Philips Allura FD20 (figure I.12) [16]. La chambre est placée sur le dispositif de collimation de la machine et ses dimensions lui permettent de recouvrir toute la surface du faisceau Cette chambre est capable de mesurer un débit de produit kerma surface allant de 3 à  $3 \times 10^5$  mGy.cm<sup>2</sup>/s avec une incertitude de 30%. La mesure de cette chambre permet aussi de reconstruire le kerma dans l'air incident au point de référence fourni par la machine [26].

#### **2.1.4 Contrôle automatique de l'exposition**

Sur les machines modernes, afin de garder le rapport signal sur bruit des images aussi constant que possible, les caractéristiques du faisceau de rayons X sont gérées par un système de contrôle automatique de l'exposition, appelé module AERC 15 .

<sup>13.</sup> Terme anglais : *flat panel detector*

<sup>14.</sup> Terme anglais : *Thin Film Transistor* (TFT)

<sup>15.</sup> Acronyme anglais pour : *Automatic Exposure Rate Control*

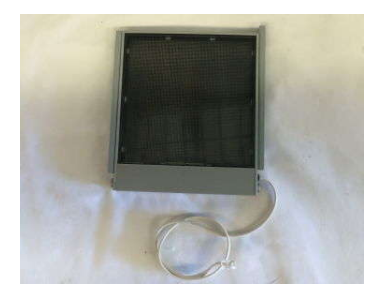

(a) Chambre à transmission d'une machine Philips Allura.

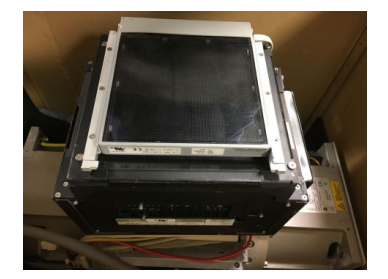

(b) Chambre à transmission montée sur le dispositif de collimation d'une machine Philips Allura.

Figure I.12

Dans le cas où la zone irradiée passe d'une région faiblement dense, atténuant peu les rayons X, à une région plus dense, l'intensité des rayonnements arrivant au détecteur va diminuer. Cette diminution est mesurée en temps réel par le module AERC qui va alors modifier les paramètres de l'exposition afin de conserver la qualité d'image.

Plusieurs paramètres sont gérés par le module AERC. La pénétrabilité du faisceau est modifiée via la tension du tube à rayons X (kVp) et le flux du faisceau est modulé par l'intensité du courant appliqué au tube à rayons X (mA). Dans le cas d'un faisceau pulsé, le module va faire varier la taille du pulse (nombre de pulses par seconde) et la hauteur des pulses via l'intensité appliquée au tube à rayons X. Dans le cas où la fonction zoom de la machine est utilisée, le module augmentera l'intensité des rayonnements afin que le flux de photons par pixel de l'image zoomée reste constant. Les modifications apportées au faisceau par le module AERC sont prédéterminées et sont fonction du mode d'opération sélectionné [8]. Par exemple la machine Philips Allura Xper FD20 utilise le module appelé EPX 16 générant automatiquement les valeurs de différents paramètres (kVp, mA, filtration) [27].

Le choix des paramètres est régi par la conservation du rapport signal sur bruit de l'image quel que soit l'épaisseur de la zone du patient à imager. Cette conservation se fait au détriment soit d'une augmentation de la dose du patient, soit d'une diminution du contraste de l'image. Si le mode d'opération choisi par l'utilisateur privilégie le contraste de l'image, le module AERC va augmenter le flux de rayons X du faisceau via l'intensité appliquée au tube à rayons X et ainsi augmenter le contraste au détriment d'une dose patient plus élevée. Dans le cas d'un mode d'opération « faible dose », le système privilégiera une augmentation de la tension du tube à rayons X, permettant à un plus grand nombre de rayons X de traverser le patient tout en conservant la dose patient à un niveau faible.

Dans la pratique la tension et l'intensité du tube à rayons X sont augmentées ensemble. La figure I.13 illustre la combinaison kVp/mA utilisée par le module AERC en fonction du mode d'image sélectionné par l'opérateur.

#### **2.1.5 Acquisition de l'image**

Les équipements de fluoroscopie possèdent deux modes différents d'acquisition d'images. Le premier est destiné au placement du faisceau dans la zone à imager et le second a pour but l'acquisition d'images nécessaires au traitement et/ou au diagnostic. Ces modes sont respectivement appelés fluoroscopie et fluorographie.

<sup>16.</sup> Acronyme anglais pour : *Examination Programmed X-ray parameters*

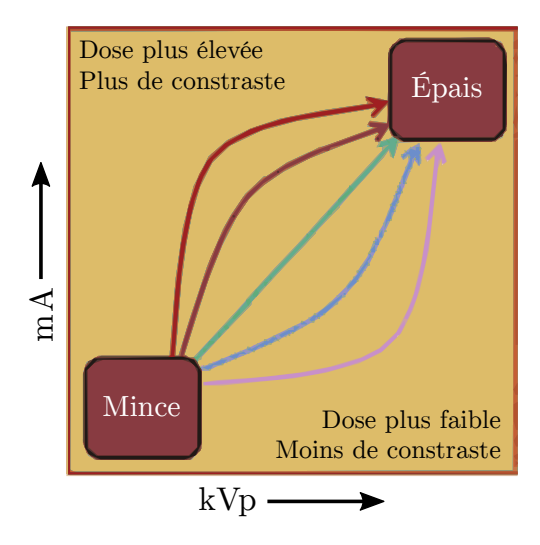

Figure I.13 – Illustration de la combinaison kVp/mA utilisée par le module AERC en fonction du mode sélectionné par l'utilisateur, allant du mode haut contraste au mode faible dose [8].

#### **2.1.5.1 Fluoroscopie**

La fluoroscopie, aussi appelée scopie, est un mode de prise de vue servant au placement de la zone à imager dans le faisceau de rayons X ainsi qu'au guidage des instruments à l'intérieur du corps du patient.

Les images issues de ces acquisitions n'ont pas vocation à être sauvegardées. Aujourd'hui les systèmes récents peuvent stocker les dernières secondes de scopie, permettant une relecture de ces images en boucle, évitant ainsi de relancer une nouvelle prise de vue.

Pour augmenter la qualité d'image, les machines modernes émettent les rayons X de manière pulsée afin de réduire le flou de mouvement et dans certains cas réduire la dose par image. Comme illustré par la figure I.14, a contrario du mode continu où les rayonnements X sont toujours actifs durant l'irradiation, le mode pulsé n'émet des rayonnements que pendant un laps de temps d'intégration de l'image. Ici pour un taux de rafraichissement de 30 images par seconde (ips), la durée d'intégration de l'image par le détecteur ne sera pas de 33 ms mais de 8 ms. Ainsi le même flux de rayons X sera envoyé mais le fait d'utiliser des pulses permet d'améliorer la qualité d'image en réduisant le flou de mouvement. Certaines procédures ne nécessitent pas une visualisation à haute résolution temporelle, il est ainsi possible de moduler le nombre d'images par seconde (généralement de 3,75 à 30 ips) afin de minimiser l'exposition du patient

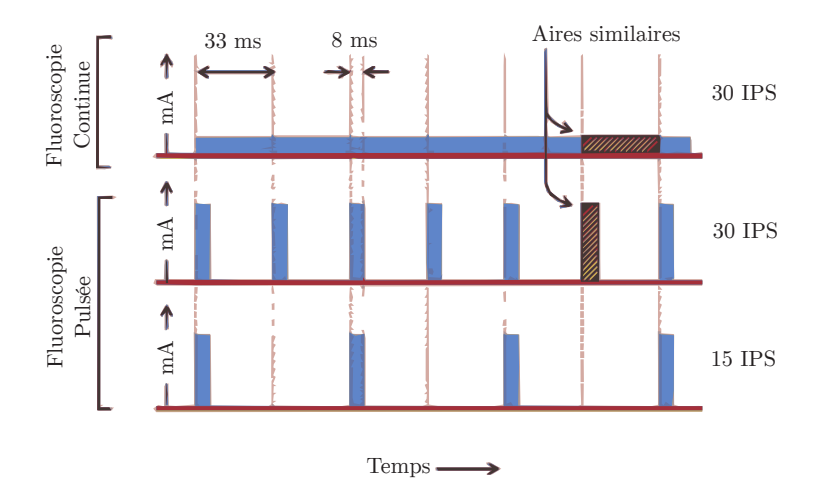

Figure I.14 – Illustration de l'évolution du courant du tube en fonction du temps pour trois modes de fluoroscopie [8].
#### **2.1.6 Tailles de champ**

La machine Philips ALLURA FD20 possède un détecteur de dimension  $42 \times 52$  cm<sup>2</sup> dont la taille maximale de champ de vue est de  $30 \times 38$  cm<sup>2</sup> (48 cm de diagonale) [3]. Les différentes tailles de champ disponibles sur la machine Philips Allura FD20 sont recensées dans le tableau I.7.

Table I.7 – Tailles de champ de la machine Philips Allura Xper FD20 [3, 5, 22].

|         | Diagonale (cm)          | Taille du champ de zoom (cm) | Diagonale $\rm (cm^2)$ | Taille de zoom DICOM |
|---------|-------------------------|------------------------------|------------------------|----------------------|
| Nominal | $48(18,9 \text{ inch})$ | $30 \times 38$               | 48,4                   | $29.3 \times 37.5$   |
| Zoom 1  | $42(16,5$ inch)         | $30 \times 30$               | 42,4                   | $30,0 \times 30,0$   |
| Zoom 2  | $37(14,6$ inch)         | $26 \times 26$               | 36.7                   | $26.9 \times 26.9$   |
| Zoom 3  | $31(12,2 \text{ inch})$ | $22 \times 22$               | 31,1                   | $22.0 \times 22.0$   |
| Zoom 4  | $27(10,6$ inch)         | $19 \times 19$               | 26,9                   | $18.4 \times 18.4$   |
| Zoom 5  | $22(8,7$ inch)          | $16 \times 16$               | 22,6                   | $15.6 \times 15.6$   |
| Zoom 6  | $19(7,5$ inch)          | $13.5 \times 13.5$           | 19,1                   | $13.4 \times 13.4$   |
| Zoom 7  | $15(6.9$ inch)          | $11 \times 11$               | 15,6                   | $10,6 \times 10,6$   |

#### **2.1.7 DICOM**

Le premier effort de standardisation pour unifier et faciliter les transferts des images numériques et des informations concernant leurs acquisitions générées par les machines d'imagerie médicale a été fourni en 1985 conjointement par l'*American College of Radiology* (ACR) et le *National Electrical Manufacturers' Association* (NEMA). Cependant, c'est en 1993 avec une révision de ce standard, alors renommé en DICOM (*Digital Imaging and Communications in Medicine*), que le format a commencé à être adopté par les fabricants. Aujourd'hui ce format de fichier de sortie est internationalement reconnu comme standard et il est respecté par tous les constructeurs.

En radiologie interventionnelle, par défaut seules les prises de vues par graphie sont enregistrées sous forme de fichier DICOM, les prises de vue par scopie ne le sont que si l'utilisateur le choisit.

# **2.1.7.1 RDSR**

L'objectif initial des DICOM était de standardiser l'échange des images elles-mêmes. Cependant certaines données, telles que les électrocardiogrammes ou les données de spectroscopie par résonance magnétique, peuvent être exploitées de la même manière que les images. Elles sont intégrées dans le format DICOM appelé *structured report*. Les données des interventions relatives à la dose sont intégrées dans le format DICOM Radiation Dose - Structured Reporting (RDSR) [28].

Depuis la seconde édition de la norme IEC 60601-2-43 [29] en 2010, le support du format DICOM RDSR est obligatoire sur toutes les nouvelles machines de radiologie interventionnelle. Ceci afin d'uniformiser et de faciliter l'accès aux données des procédures. Depuis 2014 le format RDSR pour la radiographie et radioscopie est encadré par la norme IEC 61910-1 [30].

Les données contenues dans les RDSR sont organisées en arborescence avec des catégories bien définies. À chaque nouvelle acquisition d'images, un évènement d'irradiation est créé. Au sein de chaque évènement est stocké la dose et les informations géométriques de l'irradiation (rotation de l'arceau, position de la table, . . . ). Une synthèse des paramètres utilisés dans les fichiers RDSR de radiologie interventionnelle est présentée dans le tableau IV.1 du chapitre IV.

# **3 Interactions rayonnement-matière**

Les interactions des rayonnements ionisants avec la matière considérées dans cette partie se limiteront aux particules et aux énergies intervenant en imagerie médicale par fluoroscopie. Ces interactions sont régies par des probabilités d'interaction, liées aux sections efficaces d'interaction, qui dépendent de l'énergie du rayonnement et de la nature du milieu.

# **3.1 Section efficace**

La probabilité d'occurrence d'un processus d'interaction entre un rayonnement et la matière est caractérisée par un coefficient d'interaction appelé section efficace (*σ*) exprimé en barn (b) 17. Il s'agit d'une grandeur additive, et si une particule peut effectuer plusieurs types interactions à une énergie et dans un matériau donné, sa section efficace totale (*σ*) se décomposera en la somme des sections efficaces des différentes interactions  $(\sigma_i)$ :

$$
\sigma = \sum_{i} \sigma_i \tag{I.1}
$$

# **3.2 Interactions photon-matière**

Les photons sont considérés comme des rayonnements indirectement ionisants. En effet, leur énergie sera déposée dans la matière par l'intermédiaire des électrons créés lors des interactions. L'utilisation du terme photon dans le contexte de la radiologie interventionnelle se réfère au rayonnement X. En fonction de leur énergie, les rayons X sont classées en deux catégories : les rayons X mous, peu pénétrants et d'énergie inférieure à quelques keV (5 à 10 keV) et les rayons X durs, d'énergie pouvant atteindre quelques dizaines de MeV, plus fortement pénétrant dans la matière.

En radiologie interventionnelle, la gamme d'énergie des rayons X utilisée pour imager le corps humain s'échelonne de 10 à 150 keV. Dans cette gamme d'énergie, les rayonnements X vont interagir avec la matière principalement selon trois processus d'interaction : diffusion élastique (diffusion Rayleigh), diffusion inélastique (diffusion Compton) et absorption (effet photoélectrique). La section efficace totale du rayonnement X dans un matériau et à une énergie donnée peut se décomposer en :

$$
\sigma = \sigma_{\text{Rayleigh}} + \sigma_{\text{Compton}} + \sigma_{\text{Photoélectrique}} \tag{I.2}
$$

La figure I.15 présente les section efficaces des différents processus d'interaction du rayonnement X dans les tissus mous 18 définis par l'ICRU 19 dans son rapport 33 [31] en utilisant la base de donnée EPDL97 [32].

# **3.2.1 Diffusion Rayleigh**

La diffusion Rayleigh, aussi appelée diffusion élastique, est une interaction au cours de laquelle le photon incident va interagir avec le nuage électronique de l'atome et le faire osciller autour du noyau, créant ainsi un dipôle électrique. Ce dipôle réémet immédiatement un photon d'énergie similaire au photon incident avec une direction dont l'angle augmente avec l'énergie de ce dernier. Ce phénomène est illustré figure I.16.

Ce type de diffusion intervient essentiellement à des faibles énergies de rayons X et pour des matériaux de haut Z. Par exemple la probabilité de diffusion Rayleigh dans les tissus mous est d'environ 10% à 30 keV

<sup>17.</sup>  $1b = 10^{-28}m^2$ 

<sup>18.</sup> Matériau tissu équivalent de densité 1 et composé d'oxygène à 76,2%, de carbone à 11,1%, d'hydrogène à 10,1% et d'azote à 2,6% [31].

<sup>19.</sup> Acronyme anglais pour *International Commission on Radiation Units and Measurements*

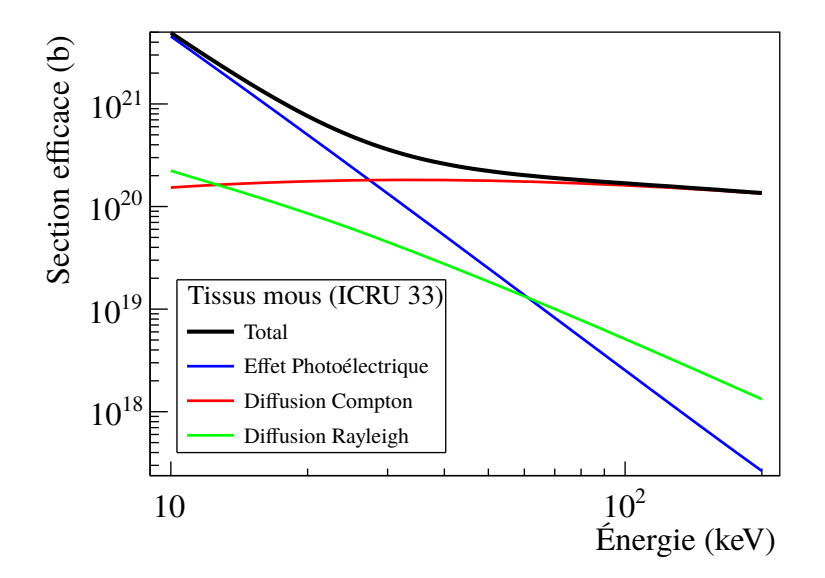

Figure I.15 – Évolution des sections efficaces en fonction de l'énergie pour les processus d'interaction du rayonnement X dans les tissus mous définis par le rapport 33 de l'ICRU [31].

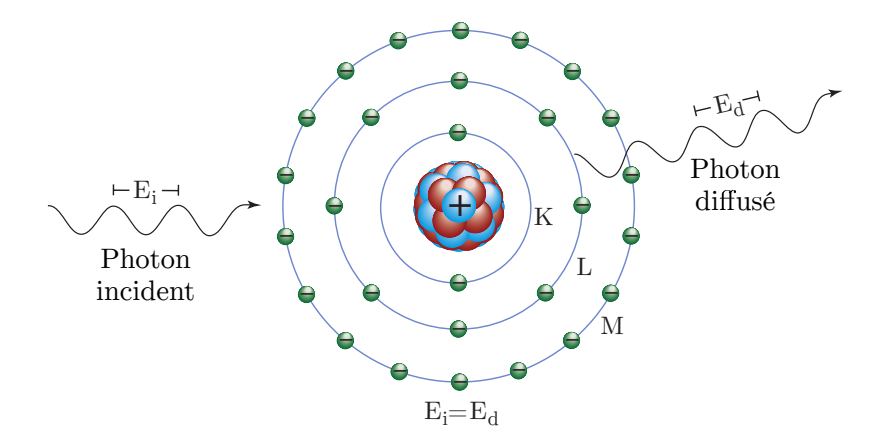

Figure I.16 – Schématisation de la diffusion Rayleigh [8].

et d'environ 5% à 70 keV. L'angle de diffusion moyen diminue avec l'augmentation de l'énergie du photon incident.

# **3.2.2 Diffusion Compton**

La diffusion Compton, aussi appelée diffusion inélastique, a lieu lorsqu'un photon entre en interaction avec un électron de la couche de valence d'un atome. Une partie de l'énergie du photon incident est transmise à l'électron ainsi éjecté du noyau et l'autre partie est emportée par le photon diffusé. Ce phénomène est illustré figure I.17.

En considérant l'énergie de liaison de l'électron négligeable devant l'énergie du photon incident (*Ei*), l'énergie du photon diffusé (*Ed*) est régie par la loi de conservation de l'énergie et de l'impulsion :

$$
E_d = \frac{E_i}{1 + \frac{E_i}{E_0}(1 - \cos \theta)}\tag{I.3}
$$

avec *θ* l'angle de diffusion du photon diffusé et *E*<sup>0</sup> l'énergie de l'électron au repos (511 keV).

La probabilité de diffusion Compton par atome de matériau dépend directement du nombre d'électrons de l'atome. Ainsi cette dernière augmente linéairement avec le Z du matériau. De manière générale, la section efficace Compton diminue progressivement avec l'augmentation de l'énergie du photon incident.

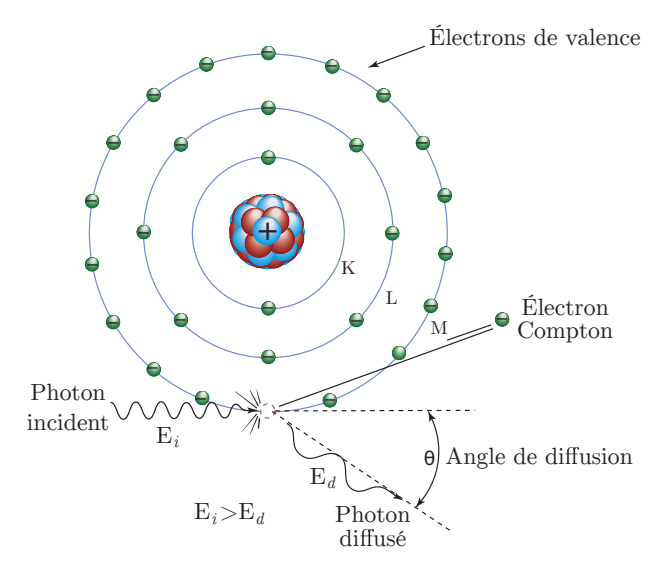

Figure I.17 – Schématisation de la diffusion Compton [8].

La distribution angulaire des photons diffusés est prédite par la formule de *Klein-Nishina* [33]. Cette formule exprime la section efficace différentielle de diffusion du photon dans l'angle solide compris entre Ω et  $\Omega + d\Omega$  :

$$
\frac{d\sigma_{\rm c}}{d\Omega} = Zr_0^2 \left(\frac{1}{1+\alpha\left(1-\cos\theta\right)}\right)^2 \left(\frac{1+\cos^2\theta}{2}\right) \left(1+\frac{\alpha^2\left(1-\cos\theta\right)^2}{\left(1+\cos^2\theta\right)\left[1+\alpha\left(1-\cos\theta\right)\right]}\right) \tag{I.4}
$$

avec  $\alpha \equiv E_i/E_0$  et  $r_0$  le rayon classique de l'électron<sup>20</sup>.

La distribution angulaire des rayons X est illustrée figure I.18. Plus l'énergie du photon incident augmente, plus le photon diffusé aura une probabilité d'être éjecté vers l'avant avec un angle réduit.

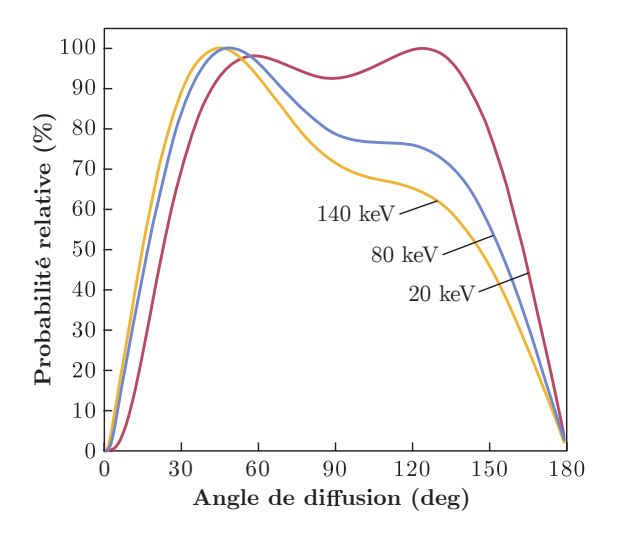

Figure I.18 – Distribution de probabilité de l'angle d'éjection du photon diffusé par effet Compton pour plusieurs énergies de photon incident dans les tissus [8]. Courbes normalisées selon leur maximum respectif.

La section efficace totale Compton *σ*<sub>c</sub> est déterminée en intégrant l'équation I.4 sur tout l'espace et en prenant en compte tous les électrons de l'atome :

$$
\sigma_{\rm c} = Z \int_{\Omega} \frac{\mathrm{d}\sigma_{\rm c}}{\mathrm{d}\Omega} \mathrm{d}\Omega \tag{I.5}
$$

<sup>20.</sup>  $r_0 = 2{,}8179$  fm

Cette section efficace peut être exprimée par la relation de proportionnalité suivante :

$$
\sigma_{\rm c} \propto \frac{Z}{E_i} \tag{I.6}
$$

La diffusion Compton est le phénomène prépondérant aux énergies de rayons X utilisées en radiologie interventionnelle. Les photons issus de ce type d'interaction sont sources de bruit et de dégradation du contraste des images lorsqu'ils sont détectés.

#### **3.2.3 Effet photoélectrique**

L'effet photoélectrique est un processus d'absorption se produisant lors de l'interaction d'un photon incident avec un électron du cortège électronique d'un atome. Le photon est absorbé et l'électron est éjecté du cortège électronique de l'atome. Cet électron est appelé *photoélectron*. L'énergie cinétique de ce photoélectron (*Ee*<sup>−</sup> ) est la résultante de l'énergie du photon incident (*Eγ*) à laquelle est soustraite l'énergie de liaison de la couche où orbitait l'électron (*El*) :

$$
E_{e^-} = E_{\gamma} - E_l \tag{I.7}
$$

La plupart des photoélectrons sont émis dans la direction de polarisation du photon incident. Ce maximum se déplace vers l'avant lorsque l'énergie du photon augmente. L'atome se trouvant ionisé, un électron d'une couche externe va venir combler la place de l'électron manquant sur la couche interne, provoquant une libération d'énergie. Cette libération d'énergie peut se traduire par émission d'un électron Auger (éjection d'un électron provenant des couches externes de l'atome) ou d'un rayon X caractéristique (phénomène appelé fluorescence X). Ces phénomènes sont illustrés figure I.19.

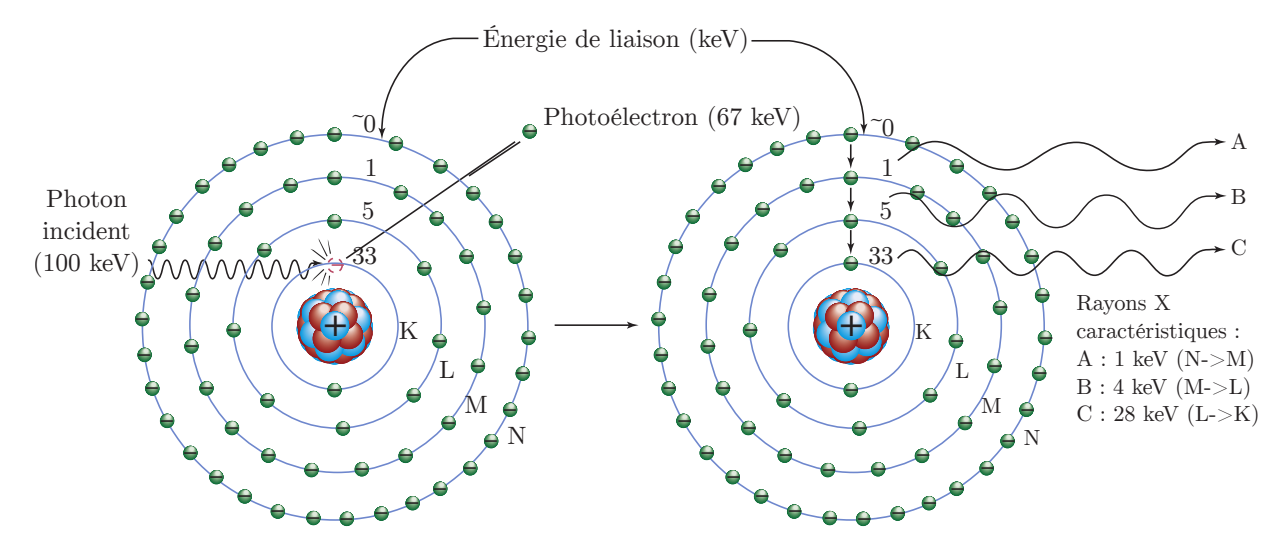

Figure I.19 – Effet photoélectrique d'un photon incident de 100 keV sur un atome d'iode. Seul le phénomène de fluorescence X est présenté, la production d'électrons Auger n'est pas représentée [8].

Pour qu'un photon incident effectue une interaction photoélectrique avec un électron d'une certaine couche atomique, il est nécessaire que son énergie soit supérieure à l'énergie de liaison de cette couche.

L'effet photoélectrique est le mode d'interaction dominant pour les photons de faible énergie. Il n'existe aucune équation analytique décrivant la section efficace de l'effet photoélectrique ( $\sigma_{\text{PE}}$ ) pour toutes les  $\acute{e}$ nergies de photon et tous les Z. Mais  $\sigma_{\rm PF}$  suit néanmoins la relation suivante :

$$
\sigma_{\rm PE} \propto \frac{Z^n}{E_\gamma^{3,5}}\tag{I.8}
$$

Avec *n* variant entre 4 et 5 selon la gamme d'énergie d'intérêt du photon incident. La forte dépendance de la section efficace avec le numéro atomique explique pourquoi les matériaux à haut Z (comme le plomb) sont utilisés dans le blindage des rayons X.

#### **3.2.4 Atténuation des rayons X**

#### **3.2.4.1 Coefficient d'atténuation**

À l'échelle macroscopique, l'atténuation des particules non chargées d'une certaine énergie dans un matériau s'exprime par le coefficient d'atténuation massique, *µ/ρ* [34]. Il est calculé par l'équation suivante :

$$
\frac{\mu}{\rho} = \frac{1}{\rho} \frac{dN}{dl} \tag{I.9}
$$

où d*N/N* est la fraction moyenne des particules interagissant en traversant une épaisseur de matériau d*l* de masse volumique *ρ*. Le coefficient d'atténuation massique est exprimé en m<sup>2</sup>.kg<sup>−1</sup> ou généralement en cm<sup>2</sup> .g−<sup>1</sup> . La grandeur *µ* est appelée *coefficient d'atténuation linéaire* et est exprimée en cm−<sup>1</sup> . La produit *µ*d*l* représente la probabilité qu'a une particule non chargée d'interagir dans une épaisseur de matériau d*l*.

Le coefficient d'atténuation massique est relié à la section efficace par l'équation :

$$
\frac{\mu}{\rho} = \frac{N_{\rm A}}{M} \sigma \tag{I.10}
$$

où *N*<sup>A</sup> est la constante d'Avogadro et *M* la masse molaire du matériau. Ainsi l'équation I.2 peut être réécrite comme :

$$
\mu = \mu_{\text{Rayleigh}} + \mu_{\text{Compton}} + \mu_{\text{Photo} \text{electric}} \tag{I.11}
$$

et la figure I.15 peut elle aussi être exprimée selon les coefficients d'atténuation massiques (figure I.20).

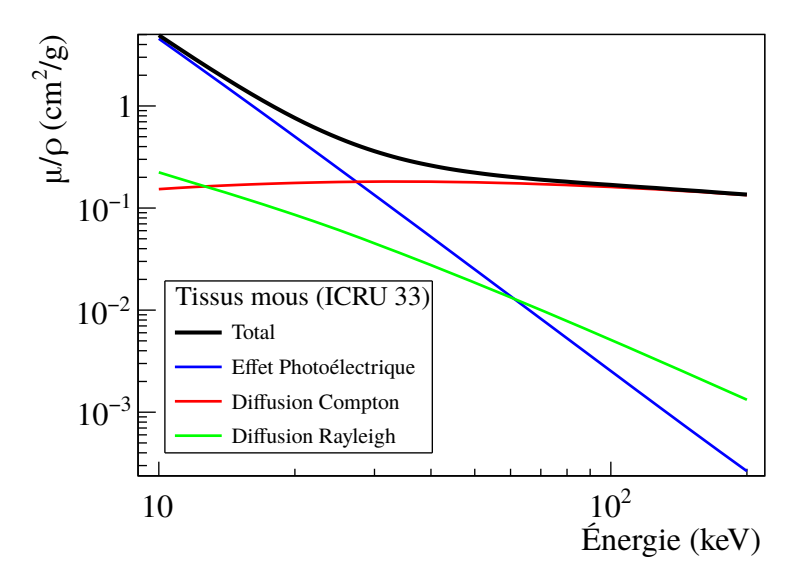

Figure I.20 – Évolution des coefficients d'atténuation massiques en fonction de l'énergie des photons pour les processus d'interaction du rayonnement X dans les tissus mous définis dans le rapport 33 de l'ICRU [31].

Le *libre parcours moyen*  $\lambda$  des photons dans un milieu est défini par :

$$
\lambda = \frac{1}{\mu} \tag{I.12}
$$

#### **3.2.4.2 Coefficient massique de transfert en énergie**

Le coefficient massique de transfert en énergie d'un matériau, noté *µ*tr*/ρ*, caractérise l'énergie moyenne transférée aux particules chargées par interaction des particules non chargées en traversant une certaine épaisseur de matériau [34]. Ce coefficient est exprimé en cm<sup>2</sup>.g<sup>-1</sup>.

#### **3.2.4.3 Coefficient massique d'absorption en énergie**

Le coefficient massique d'absorption en énergie, noté *µ*en*/ρ*, caractérise l'énergie moyenne transférée et non réémise par processus radiatifs 21 aux particules chargées par interaction des particules non chargées en traversant une certaine épaisseur de matériau [34]. Soit :

$$
\frac{\mu_{\text{en}}}{\rho} = \frac{\mu_{\text{tr}}}{\rho} (1 - g) \tag{I.13}
$$

où *g* est la fraction d'énergie cinétique transférée aux particules chargées perdue par processus radiatifs, grandeur dépendante du matériau et de l'énergie du rayonnement.

Cependant à la gamme d'énergie de rayons X utilisée en radiologie interventionnelle et dans les milieux de faible numéro atomique (tel que le tissu) la perte d'énergie par processus radiatifs est très petite. Ainsi il est possible d'approximer :

$$
\frac{\mu_{\text{en}}}{\rho} \cong \frac{\mu_{\text{tr}}}{\rho} \tag{I.14}
$$

# **3.3 Interactions électron-matière**

Les rayons X vont ioniser la matière de manière indirecte. C'est au travers des électrons produits dans les interactions photon-matière que leur énergie sera déposée au sein du milieu. Les électrons, au contraire des rayonnements neutres, ne sont pas absorbés par le milieu lors de leurs interactions, mais vont ralentir progressivement par transfert d'énergie cinétique successifs jusqu'à leur arrêt.

En traversant la matière, les électrons vont interagir avec les atomes du milieu, soit avec les électrons du cortège électronique, soit avec leurs noyaux. Plusieurs types d'interaction vont en résulter : l'électron peut perdre son énergie cinétique par collision inélastique avec un électron orbital (via excitation et ionisation) ou par pertes radiatives (via émission de rayonnement électromagnétique), mais il peut aussi changer de direction par collision élastique.

La perte d'énergie et la diffusion d'une particule chargée sont respectivement décrites par le pouvoir d'arrêt et le pouvoir de diffusion.

#### **3.3.1 Pouvoir d'arrêt**

Le pouvoir d'arrêt linéaire *S* représente la perte d'énergie de la particule chargée (d*E*) par unité de longueur de parcours dans le matériau (d*x*) :

$$
S = -\frac{dE}{dx} \tag{I.15}
$$

exprimée en J.m<sup>−</sup><sup>1</sup> ou MeV.cm<sup>−</sup><sup>1</sup> .

Le pouvoir d'arrêt linéaire total est la somme des pouvoirs d'arrêts par collision (*S*col) et radiatif (*S*rad) :

$$
S = S_{\text{col}} + S_{\text{rad}} \tag{I.16}
$$

<sup>21.</sup> Bremsstrahlung et rayonnement de fluorescence

Le ratio des pertes d'énergie peut être approximé comme [35] :

$$
\frac{S_{\rm rad}}{S_{\rm col}} \cong \frac{EZ}{700} \tag{I.17}
$$

avec *E* l'énergie de l'électron en MeV et *Z* le numéro atomique des atomes du milieu.

#### **3.3.1.1 Pouvoir d'arrêt massique**

Le pouvoir d'arrêt massique, noté *S/ρ*, représente l'énergie perdue moyenne d*E* par une particule chargée traversant une distance d*l* dans un matériau de masse volumique *ρ* [34].

$$
\frac{S}{\rho} = -\frac{1}{\rho} \frac{\mathrm{d}E}{\mathrm{d}l} \tag{I.18}
$$

cette grandeur est exprimée en  $\text{J}.\text{m}^2.\text{kg}^{-1}$  ou en MeV.cm<sup>2</sup>.g<sup>-1</sup>.

#### **3.3.2 Transfert linéique d'énergie**

Le transfert linéique d'énergie 22 (TLE) *L*<sup>∆</sup> est défini pour un milieu et une particule chargée d'énergie donnée comme l'énergie moyenne perdue par interaction électronique d*E*<sup>∆</sup> sur un trajet d*l* [34] :

$$
L_{\Delta} = \frac{\mathrm{d}E_{\Delta}}{\mathrm{d}l} \tag{I.19}
$$

cette grandeur est exprimée en J.m<sup>−</sup><sup>1</sup> ou en keV.µm<sup>−</sup><sup>1</sup> . ∆ est la limite d'énergie transférée dans le milieu par les particules secondaires. Ainsi :

$$
L_{\Delta} = S \qquad \text{si} \quad \Delta \to \infty \tag{I.20}
$$

#### **3.3.3 Interactions avec un électron orbital**

Les pertes d'énergie par collision font référence aux forces coulombiennes agissant sur l'électron passant dans le champ électrique généré par les électrons orbitaux.

Le phénomène d'excitation se produit lorsque l'électron incident transfert une partie de son énergie aux électrons du cortège électronique du matériau (l'énergie transférée est inférieure à l'énergie de liaison de ces derniers), leur permettant d'accéder à état excité de plus haut niveau d'énergie. L'électron ainsi excité va se désexciter pour revenir à un plus bas niveau d'énergie en émettant l'excédent d'énergie sous forme d'un rayonnement électromagnétique (X, UV) ou d'un électron *Auger*.

Le phénomène d'ionisation intervient dans le cas où l'énergie transférée est supérieure à l'énergie de liaison de l'électron du cortège, provoquant ainsi l'éjection de l'électron de l'atome.

Dans les tissus environ 70% du dépôt d'énergie des électrons énergétiques se produit par ionisation.

# **3.3.3.1 Pouvoir d'arrêt par collision** *S***col**

La perte d'énergie due aux collisions (excitation et ionisation) s'exprime par la formule de Bethe et Bloch [35] :

$$
S_{\text{col}} = \frac{2\pi e^4 N Z}{m_0 v^2} \left( \ln \frac{m_0 v^2 E}{2I^2 (1 - \beta^2)} - (\ln 2) \left( 2\sqrt{1 - \beta^2} - 1 + \beta^2 \right) + (1 - \beta^2) + \frac{1}{8} \left( 1 - \sqrt{1 - \beta^2} \right)^2 \right) (I.21)
$$

<sup>22.</sup> En anglais : *Linear Energy Transfert* (LET)

avec *β* ≡ *v/c*, *v* est la vitesse de l'électron incident, *e* la charge élémentaire, *N* la densité numérique des électrons du matériau, *Z* le numéro atomique du matériau, *m*<sup>0</sup> la masse de l'électron au repos et *I* le potentiel d'ionisation moyen du matériau.

## **3.3.4 Interactions avec le noyau**

La plupart des interactions avec le noyau atomique sont élastiques, cependant l'électron peut subir une interaction inélastique avec le noyau appelée interaction radiative. L'interaction radiative fait référence à l'attraction coulombienne subie par l'électron passant dans le champ électrique généré par les protons d'un atome du milieu. La trajectoire de l'électron va se trouver déviée et ce dernier va subir une décélération. D'après l'électromagnétisme classique, afin de respecter la conservation de l'énergie, une particule chargée subissant une décélération va émettre un rayonnement X (figure I.21). Le rayonnement X émis au freinage de l'électron est appelé *Bremsstrahlung*.

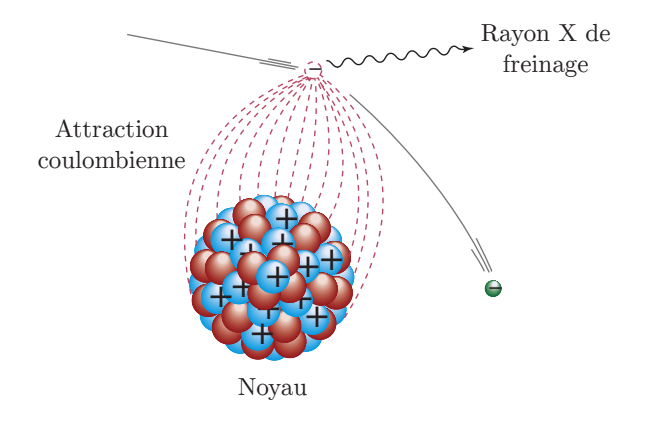

Figure I.21 – Illustration du phénomène de rayonnement de freinage [8].

L'émission de rayonnement de freinage par un atome est proportionnelle au carré du numéro atomique du milieu. Le spectre d'énergie créé par le rayonnement de freinage a déjà été discuté dans la section I.2.1.2.1.1.

## **3.3.4.1 Pouvoir d'arrêt radiatif** *S***rad**

La perte d'énergie due au processus radiatif d'un électron d'énergie incidente *E* suit la formule suivante [35] :

$$
S_{\rm rad} = \frac{N \cdot E \cdot Z \left(Z + 1\right) e^4}{137 m_0^2 c^4} \left(4 \ln \left(\frac{2E}{m_0 c^2}\right) - \frac{4}{3}\right) \tag{I.22}
$$

avec *e* la charge élémentaire, *N* la densité numérique des électrons du matériau, *Z* le numéro atomique du matériau et  $m_0c^2$  l'énergie de l'électron au repos.

## **3.3.5 Parcours**

En traversant la matière les électrons vont suivre un trajet sinueux suite aux excitations ou ionisations successives et perdre leur énergie de manière continue (figure I.22). Cela est dû au fait que leur masse est égale à celles des électrons orbitaux permettant une perte conséquente d'énergie à chaque interaction.

Le parcours 23 de l'électron correspond à la longueur de la trajectoire suivie par ce dernier dans la matière. La portée 24 de l'électron correspond à la profondeur de pénétration de ce dernier dans la matière. Ainsi le parcours d'un électron est considérablement supérieur à sa portée. La portée effective des électrons

<sup>23.</sup> Terme anglais *path*

<sup>24.</sup> Terme anglais *range*

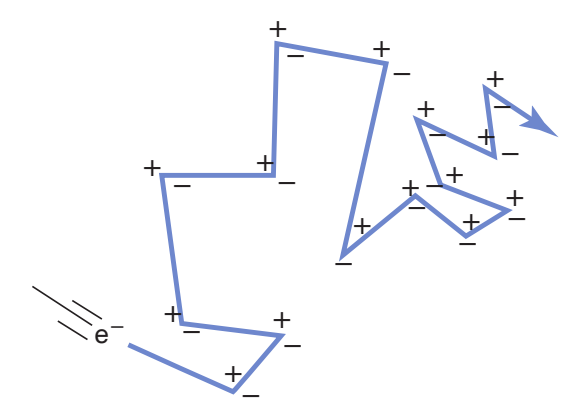

Figure I.22 – Illustration du parcours d'un électron dans la matière [8].

dans un matériau peut être déterminée par l'extrapolation de la portion linéaire de la distribution des électrons transmis en fonction de l'épaisseur de matériau absorbant (figure I.23).

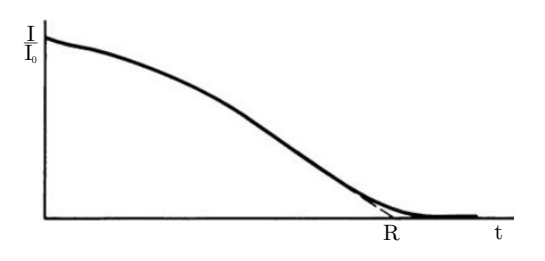

Figure I.23 – Illustration de la transmission des électrons monoénergétiques en fonction de l'épaisseur de matériau absorbant [35]. R : portée effective. t : épaisseur de matériau absorbant.

Dans des milieu de Z légers (jusqu'à Z=13), la portée effective des électrons *R* peut être déterminée au moyen de la formule semi-empirique de Katz et Penfold [36] valable pour des électrons d'énergie cinétique *E* comprise entre 10 keV et 3 MeV :

$$
R = 412 \cdot E^n \tag{I.23}
$$

$$
n = 1,265 - 0,0954 \ln(E) \tag{I.24}
$$

avec *R* exprimé en mg.cm<sup>−</sup><sup>2</sup> et *E* exprimé en MeV.

# **4 Effets biologiques des rayonnements ionisants**

Les effets biologiques résultant d'une exposition aux radiations ionisantes sont catégorisés en deux types, les effets *stochastiques* et les effets *déterministes*. Selon leurs délais d'apparition, les réactions biologiques sont classées en effets *précoces* et effets *tardifs* [37].

# **4.1 Effets stochastiques**

Un effet est dit stochastique lorsque sa probabilité d'apparition augmente avec la dose. Ces effets sont supposés ne pas avoir de seuil d'apparition, l'altération d'un groupe de cellule ou d'une seule cellule pouvant théoriquement induire un effet biologique. En revanche la gravité de l'effet ne dépend pas de la dose. Les effets stochastiques sont considérés comme le principal risque pour la santé à faible dose pour le patient et le personnel en imagerie médicale.

Ces effets, induits par des altérations de l'ADN des cellules par les radiations ionisantes, se traduisent par des cancers ou maladies héréditaires. Ce risque a été prouvé pour des doses supérieures à 100 mSv. Sous ce seuil et au dessus de la dose due au fond naturel, l'ICRP postule qu'une augmentation de la dose entraine une augmentation proportionnelle du risque d'induction des effets cancérigènes liées aux rayonnements ionisants, appelé modèle linéaire sans seuil. Ce modèle est considéré comme étant le plus adapté à la gestion du risque dû à l'exposition et en accord avec le « principe de précaution » [38]. L'unité utilisé pour exprimer une dose concernant un effet stochastique est le sievert  $(Sv)^{25}$  [37] (voir section I.5.3).

D'après la publication 103 de l'ICRP [38], le coefficient de risques stochastiques après l'exposition aux rayonnements ionisants d'une population entière à un faible débit de dose est de 5,5% par sievert pour le risque de cancers et de 0,2% par sievert pour le risque d'effets génétiques. Le risque de cancers est donc 27 fois plus élevé que le risque d'effets génétiques.

L'age moyen des patients subissant des procédures de radiologie interventionnelle est relativement élevé, le risque d'effets stochastiques n'est ainsi pas la préoccupation prioritaire des praticiens pour les patients âgés. En effet, la période de latence inhérente à ces effets, d'une dizaine d'années ou plus pour le développements de la plupart des cancers, est généralement plus élevée que l'espérance de vie du patient opéré. À l'opposé, le risque d'apparition d'effets stochastiques plus préoccupant lorsque le patient est un enfant ou un jeune adulte. En effet, les enfants ont une espérance de vie supérieure à celle des adultes, mais ils sont surtout deux à trois fois plus sensibles aux effets des rayonnements ionisants que les adultes.

# **4.2 Effets déterministes**

Les effets déterministes, à la différence des effets stochastiques, apparaissent lors d'une exposition forte et après le dépassement d'une dose seuil. La gravité de ces effets est directement corrélée avec l'augmentation de la dose. Par convention les doses concernant les effets déterministes sont exprimées en gray  $(G_V)$  [37] (voir section I.5.1).

Aucune altération fonctionnelle des tissus ne se produit pour une irradiation en deçà de 0,1 Gy [39]. Par contre le risque d'effets déterministes devient de plus en plus important pour une exposition fractionnée ou non à des doses supérieures à 0,5 Gy, notamment pour le cristallin et le système respiratoire [39].

## **4.2.1 Effets sur la peau**

Pour le patient la peau est le principal organe impacté par les réactions tissulaires déterministes en radiologie interventionnelle. Ces réactions apparaissent à partir de doses supérieures à 2 Gy [39]. Le tableau I.8 résume les effets ainsi que les doses seuil et leurs délais d'apparition.

Le développement de la radiologie interventionnelle ces dernière décennies a entrainé un regain de la préoccupation vis-à-vis de l'apparition de réactions cutanées liées aux rayonnements ionisants sur la peau des patients. Ainsi l'identification des zones cutanées les plus exposées est devenue une problématique majeure en radiologie interventionnelle, nécessitant à la fois de connaitre la surface de la peau irradiée ainsi que la dose maximum absorbée par celle-ci.

#### **4.2.2 Effets sur le cristallin**

L'exposition du cristallin aux rayonnements ionisants a pour conséquence de provoquer son opacification. Cet effet est appelé cataracte.

Plusieurs cas d'apparition de cataractes sur des praticiens interventionnels ont été rapportés dans la littérature. La dose absorbée seuil à l'apparition d'effets déterministes (opacification et cataracte) sur le cristallin considérée par l'ICRP est de 0,5 Gy [40, 37, 39]. Une exposition non fractionnée de 100 mGy

<sup>25.</sup> Unité : J/kg

<sup>26.</sup> ED<sup>1</sup> : Dose estimée pour une incidence de 1%. Indiquant la quantité de radiation requise pour causer un effet observable à seulement 1% des individus exposés à cette dose.

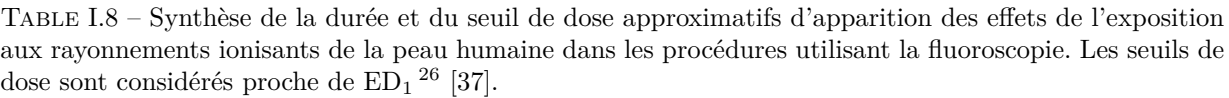

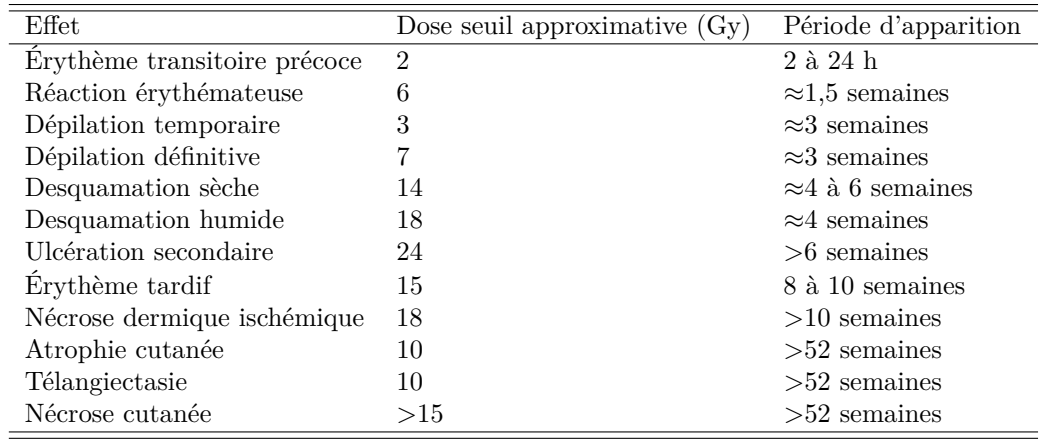

est jugée comme ne produisant aucun effet sur le cristallin. Aujourd'hui le seuil de dose fractionnée est considéré similaire à celui non fractionné, mais une valeur plus élevée est plausible [37].

#### **4.2.3 Effets sur les autres tissus**

Le tableau I.9 synthétise les seuils d'apparition d'effets déterministes radio-induits pour les tissus les plus sensibles sans prendre en compte la peau. Il n'est pas rare que lors d'interventions complexes l'exposition des organes soit supérieure à 0,5 Gy.

Table I.9 – Synthèse des seuils d'apparition d'effets déterministes radio-induits pour les tissus les plus sensibles (la peau n'est pas prise en compte) [41].

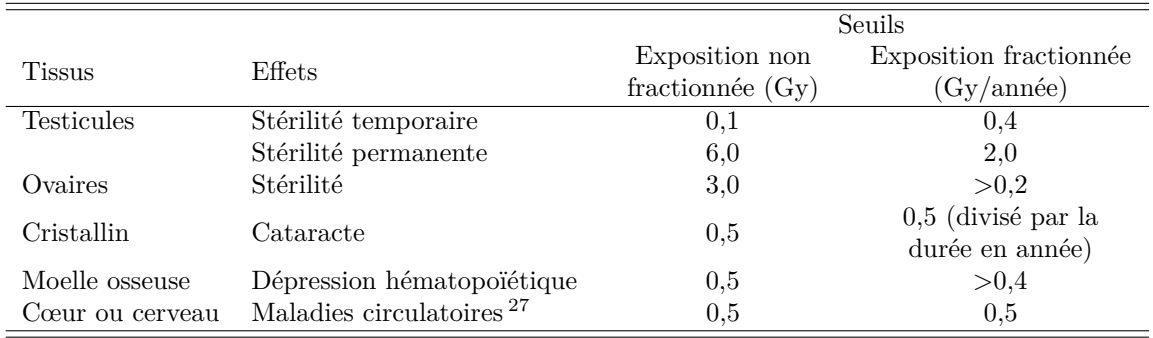

# **4.3 Interaction des rayonnements avec les tissus**

Les effets biologiques induits par les interactions des rayonnements ionisants sont séparés en deux catégories, les effets *directs* et effets *indirects* (figure I.24).

L'effet biologique est dit direct si la particule ionisante passant à proximité d'une macromolécule  $(ADN<sup>28</sup>, ARN<sup>29</sup>, ou protéine) induit son ionisation ou son excitation.$ 

<sup>27.</sup> Les effets cardiovasculaires comprennent notamment ladystrophie et la fibrose myocardique, ainsi que l'athérosclérose accélérée de certains vaisseaux sanguins majeurs [37].

<sup>28.</sup> Acide désoxyribonucléique

<sup>29.</sup> Acide ribonucléique

L'effet biologique indirect se produit lors de la création, par l'interaction de la particule ionisante avec le cytoplasme de la cellule, d'espèces chimiques très réactives qui vont interagir avec les macromolécules à proximité. Sachant que la plupart des cellules de l'organisme sont composées à 70% d'eau, environ 60% des dommages radio induits provenant des irradiations médicales sont causées par les interactions avec les molécules d'eau [8]. L'interaction des rayonnements avec les molécules d'eau va former différentes espèces chimiques très réactives. Dans un premier temps les molécules d'eau sont ionisées et forment H<sub>2</sub>O<sup>+</sup> et e<sup>-</sup>. Puis l'électron va interagir avec une nouvelle molécule d'eau pour former un anion eau  $(H_2O + e^- \rightarrow H_2O^-)$ . Ces ions eau vont former des nouveaux ions ainsi que des radicaux libres (représentés avec un point à côté de leur symbole chimique) :

$$
H_2O^+ + H_2O \rightarrow H_3O^+ + \cdot OH \tag{I.25}
$$

$$
H_2O^- \rightarrow OH^- + H \tag{I.26}
$$

Les ions H<sup>+</sup> et OH<sup>−</sup> ne produisent généralement aucun dommage biologique significatif à cause de leurs durées de vie très courtes (∼ 10−<sup>10</sup> secondes) et de leur tendance à se recombiner pour former de l'eau. Le danger des radicaux libres provient du fait qu'ils peuvent se combiner pour former des molécules toxiques pour les cellules comme le peroxyde d'hydrogène  $(H_2O_2)$ . La majorité des effets biologiques indirects induits par les rayons X vient des interactions du radical hydroxyle (·OH) avec les molécules importantes d'un point de vue biologique.

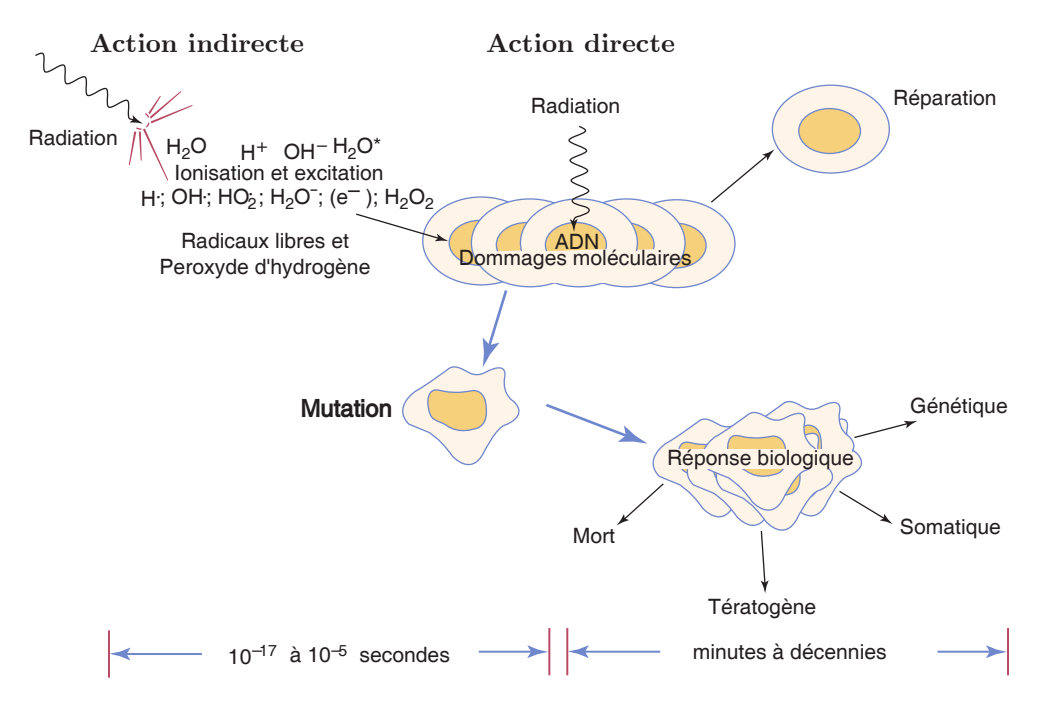

Figure I.24 – Illustration des réponses physique et biologique aux rayonnements ionisants [8].

#### **4.3.1 Efficacité biologique relative**

Les effets biologiques des radiations ne dépendent pas que de la dose, des conditions environnementales lors de l'irradiation et de la radiosensibilité de l'organisme, mais aussi de la distribution spatiale du dépôt d'énergie au niveau moléculaire. Ce dernier paramètre peut être évalué par le *transfert linéique d'énergie* 30 (TLE) de la particule ionisante. Pour une même dose l'importance des effets des différents rayonnements ionisants va varier. Afin d'évaluer l'efficacité des différents types de rayonnements et énergies, ainsi que les transferts linéique d'énergie associés, une grandeur appelée *efficacité biologique relative* 31 (EBR) a été introduite. Cette grandeur permet d'évaluer la dose nécessaire pour un rayonnement donné pour obtenir

<sup>30.</sup> En anglais *linear energy transfer* (TEL)

<sup>31.</sup> En anglais : *relative biological effectiveness* (RBE)

le même effet biologique qu'un rayonnement de référence. Elle est définie de la manière suivante :

$$
EBR = \frac{Dose du rayonnement de référence produisant l'effet X}{Dose du rayonnement test produisant l'effet X}
$$
\n(1.27)

La figure I.25 présente l'évolution de l'EBR en fonction de la dose déposée par des rayons X produits par une différence de potentiel de 250 kV. Le terme « *Overkill* » se réfère au dépôt d'énergie en excès qui produira nécessairement l'effet biologique maximum.

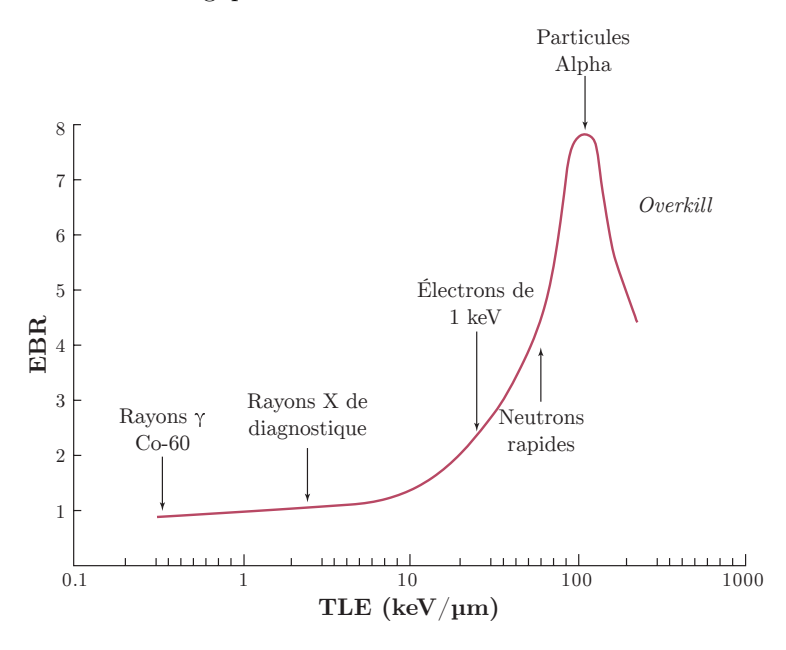

Figure I.25 – Évolution de l'efficacité biologique relative (EBR) dans le tissu en fonction du transfert linéique d'énergie (TLE) du rayonnement. La dose de référence est déposée par des rayons X produis à un potentiel de 250 kV [8].

# **5 Dosimétrie**

Les effets des rayonnements ionisants sur la matière sont évalués grâce à des grandeurs dosimétriques. Ces grandeurs sont utilisées afin de pouvoir corréler ces effets avec la mesure physique. Elles traduisent les processus de conversion et de dépôt de l'énergie dans la matière par les rayonnements ionisants.

# **5.1 Grandeurs physiques**

#### **5.1.1 Fluence**

La fluence, Φ, est définie comme le rapport du nombre de particules incidentes (d*N*) sur l'aire (d*a*) de la coupe transversale d'une sphère [34], soit :

$$
\Phi = \frac{\mathrm{d}N}{\mathrm{d}a} \tag{I.28}
$$

l'unité de la fluence est le *m*<sup>−</sup><sup>2</sup> . L'utilisation d'une coupe transversale de sphère comme surface d*a* traduit simplement le fait que la surface considérée est perpendiculaire à la direction de chaque particule.

La fluence peut aussi être calculé comme la somme des distances parcourues par les trajectoires des particules d*l* dans un volume d*V* :

$$
\Phi = \frac{\mathrm{d}l}{\mathrm{d}V} \tag{I.29}
$$

#### **5.1.2 Kerma**

Le kerma 32 , *K*, représente le rapport de la somme des énergies cinétiques initiales (d*E*tr) des particules chargées libérées par les particules non chargées dans un élément de volume de masse d*m* [34], soit :

$$
K = \frac{\mathrm{d}E_{\mathrm{tr}}}{\mathrm{d}m} \tag{I.30}
$$

Le kerma est exprimé en  $J \cdot kg^{-1}$ . Le nom de cette unité est le gray (Gy).

Le kerma peut aussi être calculé grâce au formules suivantes :

$$
K = \Phi E \frac{\mu_{\rm tr}}{\rho} \tag{I.31}
$$

$$
K = \int \Phi_E E \frac{\mu_{\rm tr}}{\rho} dE \tag{I.32}
$$

avec Φ la fluence des particules non chargées d'énergie *E*, Φ*<sup>E</sup>* 33 la distribution d'énergie de la fluence des particules non chargées et  $\mu_{tr}/\rho$  le coefficient massique de transfert d'énergie.

Cette dernière expression permet de calculer une valeur de kerma pour un matériau donné en un point de l'espace d'un matériau différent. Ainsi, il est possible de calculer un kerma dans l'air à l'intérieur d'un fantôme d'eau.

#### **5.1.3 Énergie déposée**

L'énergie déposée, notée *ε*, dans le matériau d'un volume donné, se calcule par la formule suivante [34] :

$$
\varepsilon = R_{\rm in} - R_{\rm out} + \sum Q \tag{I.33}
$$

Où *ε* est exprimée en joules, *R*in est l'énergie radiante de toutes les particules ionisantes (chargées ou non) entrantes dans le volume, *R*out est l'énergie radiante de toutes les particules ionisantes sortantes du volume et P*Q* la somme des changements d'énergie au repos des noyaux et particules élémentaires se déroulant dans le volume. Aux énergies de photons intervenant en radiologie interventionnelle, la somme  $\sum Q$  est nulle [42].

#### **5.1.4 Dose absorbée**

La dose absorbée, notée *D*, est le rapport entre la somme des énergies déposées (d*ε*) par les rayonnements ionisants et la masse du volume de matière (d*m*) dans lequel l'énergie est déposée [34]. Soit :

$$
D = \frac{\mathrm{d}\varepsilon}{\mathrm{d}m} \tag{I.34}
$$

L'unité de la dose absorbée est le gray (Gy).

#### **5.1.5 Approximation de la dose absorbée par le kerma**

Le kerma peut être décomposé en séparant la partie issue des contributions des particules chargées dissipant leur énergie dans le milieu de la partie conduisant à la production de photons (par rayonnement

<sup>32.</sup> Acronyme anglais pour *Kinetic energy released per mass* [34]

<sup>33.</sup>  $\Phi_E = d\Phi/dE$ , unité : m<sup>-2</sup>.J<sup>-1</sup>. En anglais : *energy distribution of fluence* 

de freinage). Ces deux composantes sont appelées respectivement kerma de collision  $K_{\text{col}}$  et kerma radiatif *K*rad. La fraction d'énergie cinétique transmise aux électrons et perdue par processus radiatifs est notée *g* et appelée fraction radiative. Dans les calculs dosimétriques, la valeur moyenne de *g* sur la distribution en énergie du kerma est utilisée et notée  $\bar{q}$  [34, 42]. Ainsi :

$$
K_{\rm col} = K(1 - \bar{g})\tag{I.35}
$$

Sachant la fraction radiative corrélée au phénomène de Bremsstrahlung, ce facteur va dépendre de l'énergie des électrons secondaires ainsi que du nombre de protons du noyau (Z) des atomes du matériau. Pour les photons d'énergie inférieure à 1 MeV dans matériaux de faible Z, la fraction radiative est inférieure à 10−<sup>3</sup> . Ainsi dans le cadre de la radiologie interventionnelle ce facteur sera négligé, induisant la relation :

$$
K \approx K_{\text{col}} \tag{I.36}
$$

# **5.1.5.1 Équilibre des particules chargées**

Les électrons secondaires produits par les photons vont effectuer un trajet non nul dans la matière avant de déposer leur énergie dans le milieu. Ainsi, si une région est traversée par un flux d'électrons secondaires incident similaire au flux sortant, cette région sera dite à l'*équilibre des particules chargées* 34. La figure I.26 représente le kerma de collision et la dose absorbée en fonction de la profondeur dans le milieu. La région dite de build-up est présente à la surface d'entrée des rayonnements et jusqu'à la profondeur  $d_{max}$ , la dimension de cette région est similaire à la distance parcourue par les particules chargées dans le milieu.

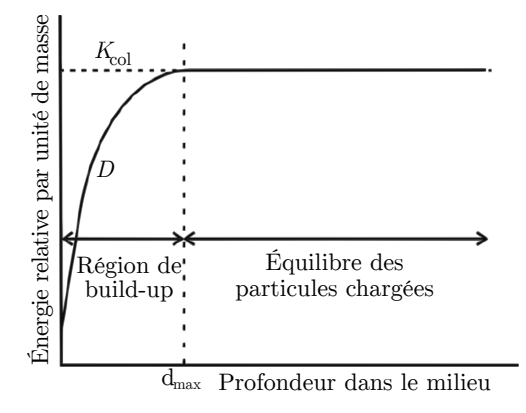

Figure I.26 – Illustration de l'évolution du kerma de collision et de la dose absorbée en fonction de la profondeur dans le milieu [26].

Il est donc possible de considérer que la valeur du kerma approxime celle de la dose absorbée dans la mesure où les pertes radiatives sont négligeables  $(g \ll 1)$ , que l'énergie de liaison des particules chargées soit grandement inférieure face à l'énergie cinétique des particules chargées et que le milieu se trouve à l'équilibre des particules chargées. Dans ces conditions on admet :

$$
D = K_{\text{col}} \approx K \tag{I.37}
$$

#### **5.1.6 Conversion de la mesure dans l'air en dose dans un milieu**

En imagerie médicale, la dose absorbée dans un matériau peut être mesurée avec une chambre d'ionisation calibrée dans l'air sous forme de kerma dans l'air (voir section I.5.5.1.1). Aux énergies de photons utilisées en radiologie interventionnelle il est possible de calculer la dose absorbée à la surface d'un fantôme d'un matériau donné  $D_{\text{med}}$  en utilisant la relation suivante [43, 44] :

$$
D_{\text{med}} = M_{\text{u}} \cdot N_{\text{k}} \cdot B_{\text{med}} \cdot \left(\frac{\overline{\mu}_{\text{en}}}{\rho}\right)_{\text{med,air}} \tag{I.38}
$$

<sup>34.</sup> Terme anglais : *charged-particle equilibrium* (CPE)

avec *M*<sup>u</sup> la lecture corrigée en température et pression de la chambre d'ionisation, *N*<sup>k</sup> le facteur de calibration du kerma dans l'air et *B*<sub>med</sub> le facteur correctif de rétrodiffusion inhérent au matériau.  $(\overline{\mu}_{en}/\rho)_{med,air}$ est le rapport des coefficients massique d'absorption en énergie du matériau considéré et de l'air intégrés sur la distribution du spectre en énergie des photons au point de mesure [43], soit :

$$
\left(\frac{\overline{\mu}_{en}}{\rho}\right)_{\text{med,air}} = \frac{(\overline{\mu}_{en}/\rho)_{\text{med}}}{(\overline{\mu}_{en}/\rho)_{\text{air}}} \tag{I.39}
$$

# **5.2 Grandeurs dosimétriques spécifiques à la radiologie**

Selon la Commission Internationale des Unités et Mesures Radiologiques (ICRU), la dose absorbée est la quantité appropriée afin d'évaluer les risques et les effets radio-induits en radiologie [44]. Cette dose absorbée doit être déterminée dans l'eau ou un milieu équivalent en prenant en compte les rayonnements diffusés et l'anatomie du patient. Elle doit être évaluée au niveau :

- de la peau du patient, organe le plus exposé aux effets déterministes, en précisant la dose maximale ainsi que la surface dépassant le seuil de tolérance,
- des organes les plus exposés en tenant compte de leur sensibilité aux radiations.

#### **5.2.1 Produit kerma surface**

Le *produit kerma surface* <sup>35</sup> (PKS), noté  $P_{\text{KA}}$ , est défini comme l'intégrale du kerma dans l'air sur un plan transverse à l'axe du faisceau. Si le kerma dans l'air est constant sur la section transverse du faisceau, le produit kerma surface est calculé par la formule suivante :

$$
PKS = K_a \cdot S \tag{I.40}
$$

où *K*<sup>a</sup> est le kerma dans l'air en l'absence de rayonnement rétrodiffusé au niveau de la surface *S* de la section transverse du faisceau. Cette grandeur est généralement exprimée en Gy.cm<sup>2</sup> ou mGy.m<sup>2</sup> et présente la propriété d'être indépendante de la distance entre le point de mesure du kerma dans l'air et le foyer du tube à rayons X.

Pour fournir le produit kerma surface, les dispositifs de radiologie peuvent utiliser un détecteur placé en sortie de tube à rayons X ou encore le reconstruire à partir de tables précalculées.

# **5.2.2 Kerma dans l'air au point de référence**

Le kerma dans l'air au point de référence, noté  $K_{a,r}$ , est spécifique aux interventions guidées par fluoroscopie. Ce kerma est mesuré dans l'air en l'absence de rayonnement rétrodiffusé.

Le point de référence, aussi appelé point de référence interventionnel (IRP), est situé à 15 cm de l'isocentre de l'arceau dans la direction du foyer du tube à rayons X, distance notée *d*ref. Ce point est sensé approximer l'endroit où se trouve la surface d'entrée de la peau du patient (figure I.27).

Le kerma dans l'air au point de référence a été introduit en 2000 dans la norme 60601-2-43 de la *Commission Électrotechnique Internationale* 36 dans sa première version. Depuis 2006, cette quantité est affichée par les machines de radiologie interventionnelle.

<sup>35.</sup> Terme anglais : *Kerma Area Product* (KAP)

<sup>36.</sup> Terme anglais : *International Electrotechnical Commission* (IEC)

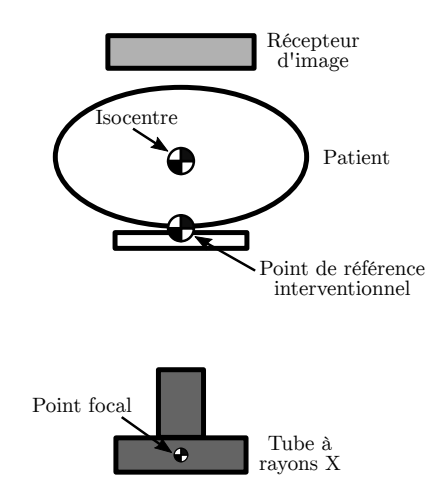

Figure I.27 – Illustration du placement théorique du point de référence interventionnel et de l'isocentre de l'arceau [45].

#### **5.2.2.1 Distance source patient**

Sachant que le point de référence interventionnel est défini pour coïncider approximativement avec le point d'entrée des rayonnements à la peau du patient, une approche directe pour estimer la distance entre le foyer et le patient pourrait être d'utiliser la distance entre le foyer du tube et le point de référence interventionnel, or la figure I.28 permet de constater que ça n'est le cas que pour les procédures de cardiologie interventionnelle sur patients adultes. Ainsi l'utilisation de cette distance pour approximer la distance entre le foyer et la peau du patient peut induire une surestimation du kerma dans l'air incident pouvant aller jusqu'à 40% [23].

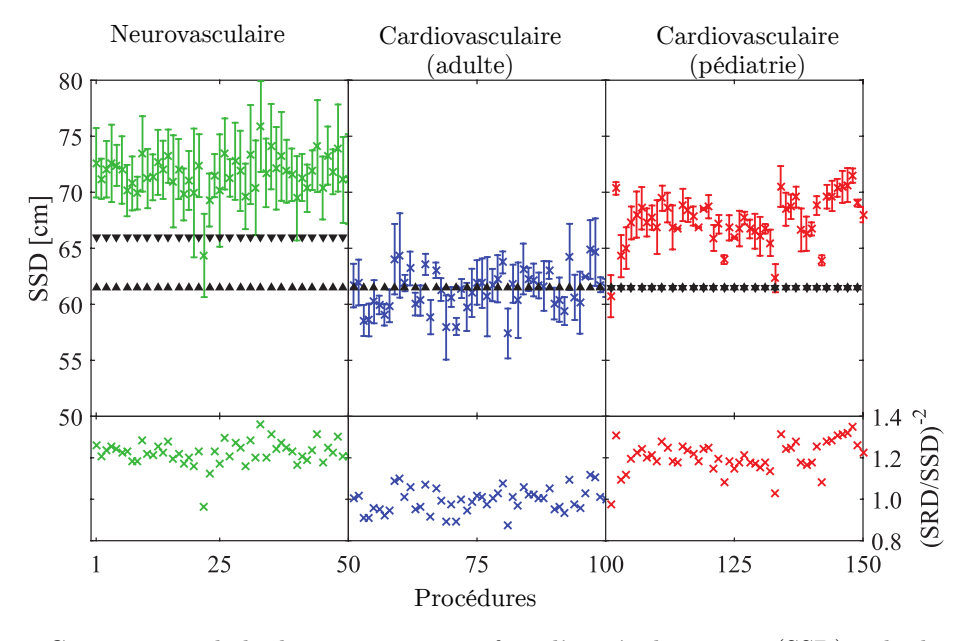

Figure I.28 – Comparaison de la distance source-surface d'entrée du patient (SSD) et la distance sourcepoint de référence interventionnel (SRD).  $(\triangle)$  représente la SRD de l'arceau principal et  $(\blacktriangledown)$  le SRD de l'arceau secondaire (dans le cas de neurologie interventionnelle) [23].

# **5.2.3 Kerma dans l'air incident**

Le kerma dans l'air incident, noté *K*a,i, est le kerma dans l'air mesuré sur l'axe central du faisceau, au niveau de la surface d'entrée du patient (peau du patient) en ne prenant en compte que la contribution des photons issus du faisceau primaire [44]. La distance entre le point focal du tube à rayons X (source) et la surface d'entrée (peau) du patient est notée *dF SD*. Cette grandeur est illustrée sur la figure I.29.

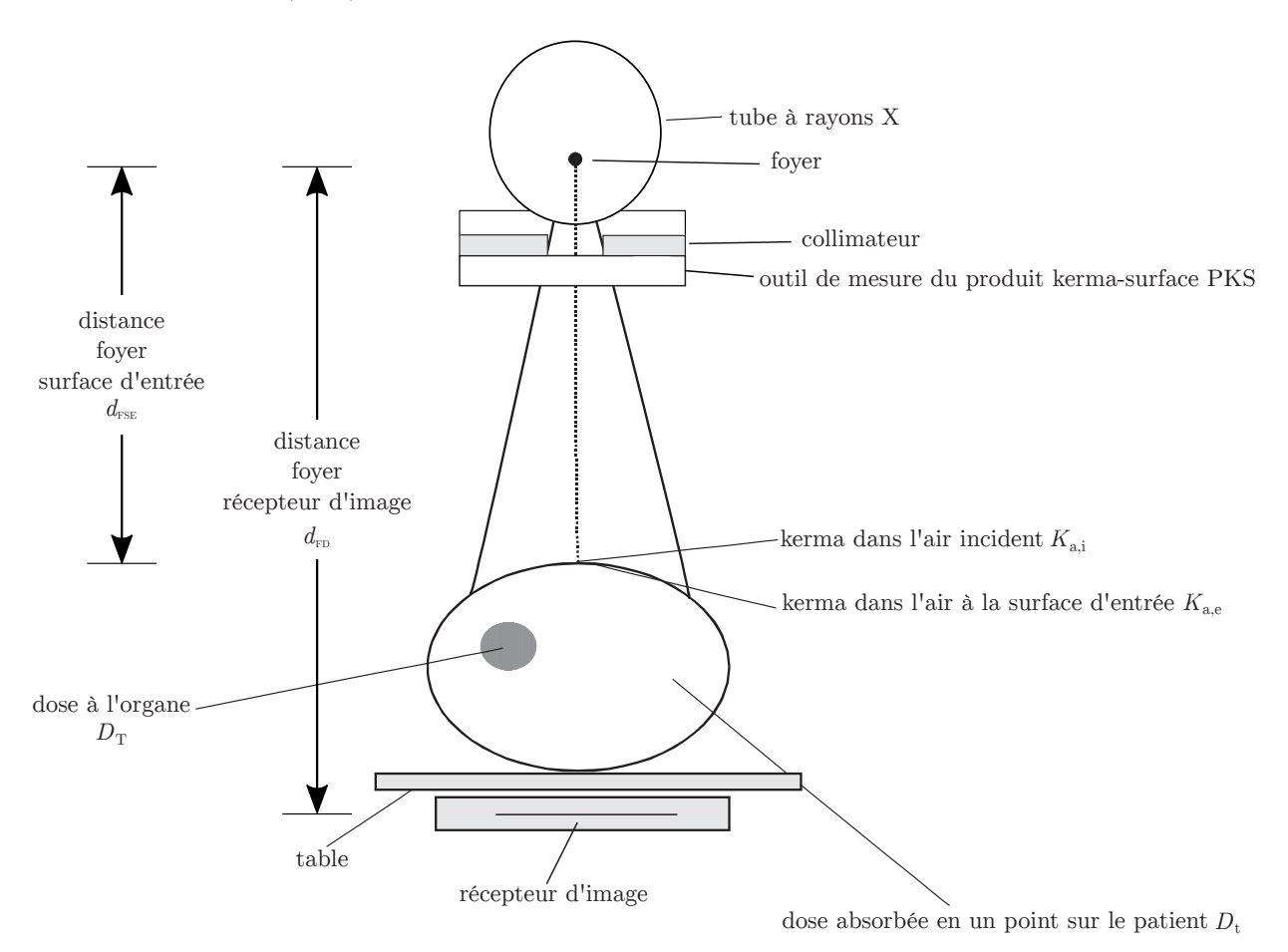

Figure I.29 – Illustration de différentes grandeurs dosimétriques et géométriques [44].

# **5.2.4 Kerma dans l'air à la surface d'entrée**

Le kerma dans l'air à la surface d'entrée, noté *K*a,e, est le kerma dans l'air sur l'axe central du faisceau, au niveau de la surface d'entrée du patient incluant la contribution du rayonnement rétrodiffusé [44], ainsi :

$$
K_{\mathbf{a},\mathbf{e}} = K_{\mathbf{a},\mathbf{i}} \cdot B \tag{I.41}
$$

avec *B* le facteur de rétrodiffusion. Ce facteur dépend du spectre de rayons X, de la taille de champ et de la morphologie du patient. Le tableau I.10 donne des exemples de facteurs de rétrodiffusion de différents faisceaux à la surface de différents matériaux.

Table I.10 – Facteurs de rétrodiffusion *B* pour l'eau, le matériau tissu équivalent ICRU et le PMMA (plexiglass) pour différentes qualités de faisceaux [46].

|                 |                                     | Taille de champ : $10 \times 10$ cm <sup>2</sup> |            |             | Taille de champ : $25 \times 25$ cm <sup>2</sup> |            |             |
|-----------------|-------------------------------------|--------------------------------------------------|------------|-------------|--------------------------------------------------|------------|-------------|
| Tension du tube | Filtration                          | Eau                                              | Tissu ICRU | <b>PMMA</b> | Eau                                              | Tissu ICRU | <b>PMMA</b> |
| 70              | $3 \text{ mmAl} + 0.1 \text{ mmCu}$ | 1.38                                             | 1,39       | 1.48        | 1.46                                             | 1,47       | 1,59        |
| 80              | $3 \text{ mmAl} + 0.1 \text{ mmCu}$ | 1.40                                             | 1.40       | 1.49        | 1.49                                             | 1,51       | 1,63        |
| 100             | $3 \text{ mmAl} + 0.1 \text{ mmCu}$ | 1.41                                             | 1.42       | 1.50        | 1,53                                             | 1,55       | 1,66        |
| 120             | $3 \text{ mmAl} + 0.1 \text{ mmCu}$ | 1.41                                             | 1.42       | 1.50        | 1.54                                             | 1.56       | 1.67        |

#### **5.2.5 Dose maximale à la peau**

La dose maximale à la peau <sup>37</sup> (DMP), notée  $D_{\text{skin,max}}$ , est, comme son nom l'indique, la dose maximale absorbée par la peau du patient cumulée durant une opération. Elle inclut les contributions du faisceau primaire, des rayonnements diffusés et des rayonnements de fuite provenant du tube à rayons X.

# **5.3 Grandeurs dosimétriques relatives aux effets stochastiques**

Les grandeurs relatives aux effets stochastiques sont aussi appelées grandeurs de protection. Dans son rapport 60, l'ICRP recommande l'utilisation de la dose absorbée moyenne dans un tissu ou un organe comme indicateur dosimétrique approprié sur la probabilité d'effets stochastiques radio-induits [47].

#### **5.3.1 Dose moyenne absorbée à l'organe ou au tissu**

Alors que la dose absorbée est définie pour donner une valeur spécifique dans un point donné d'un matériau. Dans la pratique, les doses absorbées sont souvent moyennées sur de larges volumes de tissus. À faible dose il est postulé que la valeur moyenne de la dose absorbée dans un organe ou un tissu est corrélée au détriment radiologique provenant des effets stochastiques dans toutes les parties de cet organe ou tissu avec une précision suffisante pour les besoins de radioprotection [38].

La dose moyenne absorbée dans un tissu ou un organe T (aussi appelée dose à l'organe), notée habituellement  $D_T$  (ou  $\overline{D_T}$ ) et ayant pour unité le gray, est définie comme l'intégrale de la dose absorbée en un point du matériau du tissu  $(D_t)$  sur la masse du tissu ou de l'organe  $(m_T)$ , divisée par cette masse [44], ainsi :

$$
D_{\rm T} = \frac{1}{m_{\rm T}} \int_{m_{\rm T}} D_{\rm t} \mathrm{d}m \tag{I.42}
$$

La dose à l'organe est aussi définie comme l'énergie déposée dans le tissu ( $\varepsilon_T$ ) divisée par sa masse, soit :

$$
D_{\rm T} = \frac{\varepsilon_{\rm T}}{m_{\rm T}}\tag{I.43}
$$

#### **5.3.2 Dose équivalente**

La probabilité des effets stochastiques dépend aussi du type et de l'énergie des radiations déposant cette dose à l'organe. Ainsi l'ICRP recommande de pondérer la dose par un facteur de pondération pour le rayonnement (*w*R) pour obtenir une grandeur appelée *dose équivalente* (*H*T), définie comme :

$$
H_{\rm T} = w_{\rm R} \cdot D_{\rm T} \tag{I.44}
$$

cette grandeur est exprimée en sievert (Sv). Les facteurs de pondération pour le rayonnement des photons et électrons, sont tous deux fixés à 1 [48].

#### **5.3.3 Dose efficace**

Au cours d'une procédure de radiologie interventionnelle plus d'un organe est irradié. Pour corréler ces doses et remonter à la probabilité totale d'effets stochastiques, l'ICRP a proposé une grandeur pondérant les doses des différents tissus selon un facteur de pondération tissulaire  $w<sub>T</sub>$ . Cette grandeur est appelée

<sup>37.</sup> Terme anglais : *peak skin dose* (PSD)

*dose efficace* (*E*) et est définie comme la somme pondérée des doses équivalentes des tissus et organes, soit :

$$
E = \sum_{\mathbf{T}} w_{\mathbf{T}} \cdot H_{\mathbf{T}} \tag{I.45}
$$

L'unité de cette grandeur est le sievert (Sv). La somme des facteurs de pondération tissulaire sur l'ensemble des organes et tissus du corps humain vaut 1. Les facteurs introduits dans la publication 103 de l'ICRP [38], sont présentés dans le tableau I.11.

TABLE I.11 – Facteurs de pondération tissulaire  $w<sub>T</sub>$  définis par la publication 103 de l'ICRP [38].

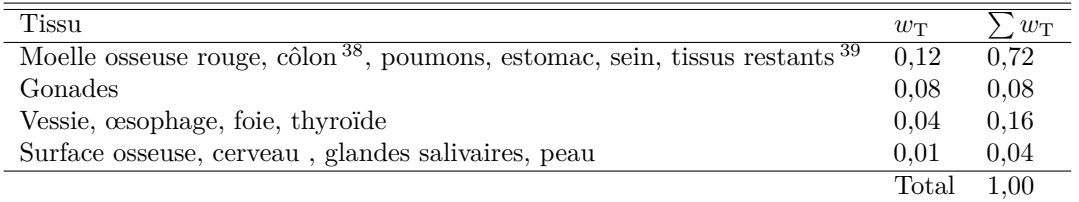

La dose efficace résultant des tissus restant se calcule à la moyenne arithmétique des doses sur les treize organes pour chaque sexe.

Les voies aériennes extrathoraciques comprennent les voies aériennes nasales, le larynx et le pharynx. Les voies aériennes intrathoraciques comprennent la trachée et les voies bronchiques.

#### **5.3.3.1 Lien avec les effets stochastiques**

L'ICRP dans son rapport 103 a relié la dose efficace *E* à la probabilité d'occurrence de cancers radioinduits ainsi qu'à la probabilité d'effets héréditaires. En effet, pour l'irradiation d'une population à 1 mSv, le taux d'apparition est d'environ de 4 cas sur 100 000, soit une probabilité de 4 × 10<sup>−</sup><sup>5</sup> et il est admis que pour les effets héréditaires le taux est de 1 cas pour 100 000 soit une probabilité de 10<sup>−</sup><sup>5</sup> [48].

# **5.4 Grandeurs opérationnelles**

La législation française 40 impose que le suivi dosimétrique des travailleurs soit effectué via l'utilisation de grandeurs opérationnelles afin de mesurer leur exposition aux rayonnements ionisants.

Les grandeurs de protection  $H_T$  et  $E$  n'étant pas estimables par la mesure physique (mais pouvant toutefois être estimées par l'intermédiaire de la simulation), les grandeurs opérationnelles ont pour objectif d'approximer ces dernières en les surestimant légèrement afin de toujours se trouver dans l'approche la plus pénalisante du point de vue de la radioprotection. Ainsi les grandeurs opérationnelles représentent la dose équivalente en un point dans un fantôme ou le corps humain [49].

## **5.4.1 Équivalent de dose**

L'équivalent de dose *H* est défini par l'ICRU comme le produit du facteur de qualité *Q* et de la dose absorbée *D* en un point dans les tissus [49].

$$
H = Q \cdot D \tag{I.46}
$$

<sup>38.</sup> La dose au côlon est la moyenne pondérée par la masse de la dose à la partie supérieure et inférieure du gros intestin [38].

<sup>39.</sup> Tissus restants : surrénales, voies aériennes extrathoraciques, vésicule biliaire, cœur, reins, ganglions lymphatiques, muscle, muqueuse buccale, pancréas, prostate, intestin grêle, rate, thymus, utérus.

<sup>40.</sup> Arrêté du 1er septembre 2003 définissant les modalités de calcul des doses efficaces et des doses équivalentes résultant de l'exposition des personnes aux rayonnements ionisants

Cette grandeur est exprimée en sievert. Le facteur de qualité *Q* tient compte de la nocivité biologique du rayonnement ionisant à l'énergie considérée et donc de son EBR (voir section I.4.3.1). Ce facteur est proche du facteur de pondération pour le rayonnement  $w_R$ , mais  $w_R$  est fonction du transfert linéique d'énergie *L* des particules chargées dans l'eau alors que *Q* est lié à l'EBR.

Trois types de grandeurs opérationnelles sont définies par l'ICRU [49], *l'équivalent de dose ambiant H*<sup>\*</sup>(*d*) et *l'équivalent de dose directionnel H*<sup> $'$ </sup>(*d*,Ω) pour la dosimétrie d'ambiance, *l'équivalent de dose personnel*  $H_n(d)$  pour la dosimétrie individuelle. L'unité des grandeurs opérationnelles est le sievert (Sv).

# **5.4.1.1 Équivalent de dose ambiant**

L'équivalent de dose ambiant, noté *H*<sup>∗</sup> (*d*), est défini comme la dose équivalente qui serait produite dans un champ expansé et unidirectionnel dans la sphère ICRU à une profondeur *d* sur le rayon opposé à la direction du champ [49] (figure I.30a).

#### **5.4.1.2 Équivalent de dose directionnel**

L'équivalent de dose directionnel, noté  $H'(d, \Omega)$ , est défini comme la dose équivalente qui serait produite dans le champ expansé dans la sphère de l'ICRU 41 à la profondeur *d* sur le rayon de la direction Ω [49] (figure I.30b).

# **5.4.1.3 Équivalent de dose personnel**

L'équivalent de dose personnel, noté *H*p(*d*), est défini comme la dose équivalente dans les tissus mous à la profondeur *d* sous un point spécifique du corps humain [49] (figure I.30c). Trois équivalents de dose personnel sont utilisés en radioprotection, *H*p(0*,*07) et *H*p(3) respectivement pour la peau (et les extrémités) à 0,07 mm de profondeur et pour l'œil (cristallin) à 3 mm de profondeur, ainsi que *H*p(10) pour le corps entier à une profondeur de 10 mm.

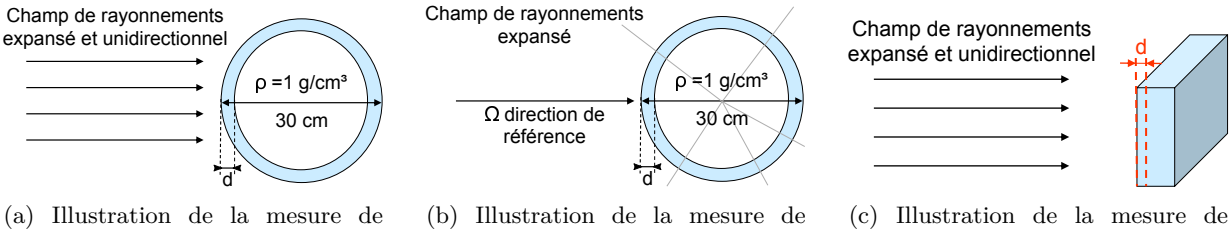

l'équivalent de dose ambiant à la profondeur *d* [50].

l'équivalent de dose directionnel à la profondeur *d* et selon la direction  $\Omega$  [50].

Figure I.30

l'équivalent de dose personnel à la profondeur *d* [50].

# **5.5 Détection des rayonnements**

Tous les détecteurs de rayonnements ionisants reposent sur leur interaction avec la matière. En effet, les rayonnements vont déposer leur énergie dans le milieu par ionisation et excitation. Comme discuté section I.3.3, lors du processus d'ionisation un électron est arraché du cortège électronique de l'atome, tandis que lors du processus d'excitation un électron du cortège électronique de l'atome est déplacé dans un état excité.

<sup>41.</sup> Sphère de 30 cm de diamètre, composée d'un matériau tissu équivalent de densité 1 et composée d'oxygène à 76,2%, de carbone à 11,1%, d'hydrogène à 10,1% et d'azote à 2,6% [31].

L'énergie déposée par interaction est minime, par exemple 2*,*24 × 10−<sup>14</sup> J sont déposés lors d'une absorption complète d'un rayon X de 140 keV. C'est pour cela que la plupart des détecteurs de rayonnement ionisant nécessitent une amplification de leur signal.

Les détecteurs peuvent être classés selon leur mode de détection. Les principaux détecteurs sont : les détecteurs gazeux, les détecteurs à scintillation (scintillateurs) et les détecteurs à semi-conducteurs. Il est aussi possible de classer les détecteurs selon le type d'informations mesurées. Les détecteurs mesurant le nombre d'interactions sont appelés *compteurs*. Les détecteurs mesurant la distribution en énergie (aussi appelé spectre en énergie) des rayonnements incidents sont appelés *spectromètres*. Les détecteurs mesurant l'énergie déposée par les interactions sont appelés *dosimètres*.

#### **5.5.1 Détecteurs gazeux**

Les détecteurs gazeux consistent en un volume de gaz placé entre deux électrodes. Une différence de potentiel est appliquée entre des électrodes. Les interactions de rayonnements ionisants dans le gaz vont produire des paires d'ions. Les ions de charge positive (appelés *cations*) sont attirés vers la cathode (électrode négative) et les électrons (appelés *anions*) sont attirés vers l'anode (électrode positive). Dans la majorité des détecteurs la cathode constitue la paroi du détecteur et l'anode est un fil dans le détecteur (figure I.31). Ces paires sont collectées par les électrodes, produisant un signal électrique mesuré par un Ampèremètre.

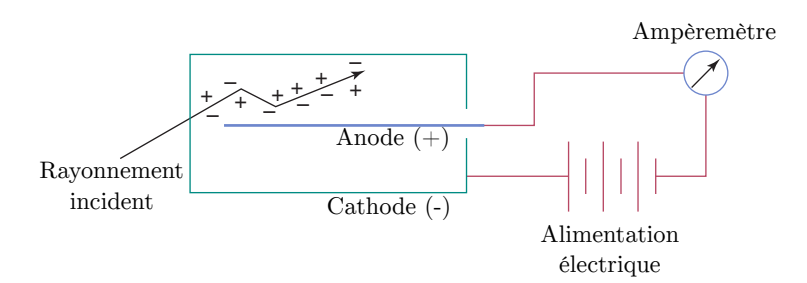

Figure I.31 – Schématisation du fonctionnement d'un détecteur gazeux [8].

Trois types de détecteurs gazeux sont couramment utilisés : les chambres d'ionisation, les compteurs proportionnels et les compteurs Geiger–Müller. La différence de régime de fonctionnement entre les types de détecteur réside dans la tension appliquée entre les électrodes (figure I.32).

La région de *recombinaison* ne peut pas être utilisée pour la détection, en effet, la tension entre les électrodes est insuffisante pour collecter les ions avant leur recombinaison.

Lorsque la tension est augmentée, la courbe atteint un plateau. Cette région est la plage de fonctionnement des chambres d'ionisation. Dans cette région la tension est suffisamment élevée pour collecter toutes les paires d'ions.

Avec l'augmentation de la tension, les électrons sont accélérés vers l'anode avec une énergie cinétique telle que des ionisations secondaires seront générées, ce qui va amplifier le courant mesuré. Cette *région proportionnelle* est la plage de fonctionnement des compteurs proportionnels.

Dans les deux plages de tension précédentes, la quantité de charge collectée est proportionnelle à la quantité d'énergie déposée dans le gaz par les interactions. Après la région proportionnelle, la charge collectée va être la même peu importe l'énergie déposée par l'interaction, c'est la région de fonctionnement des compteurs *Geiger-Müller*.

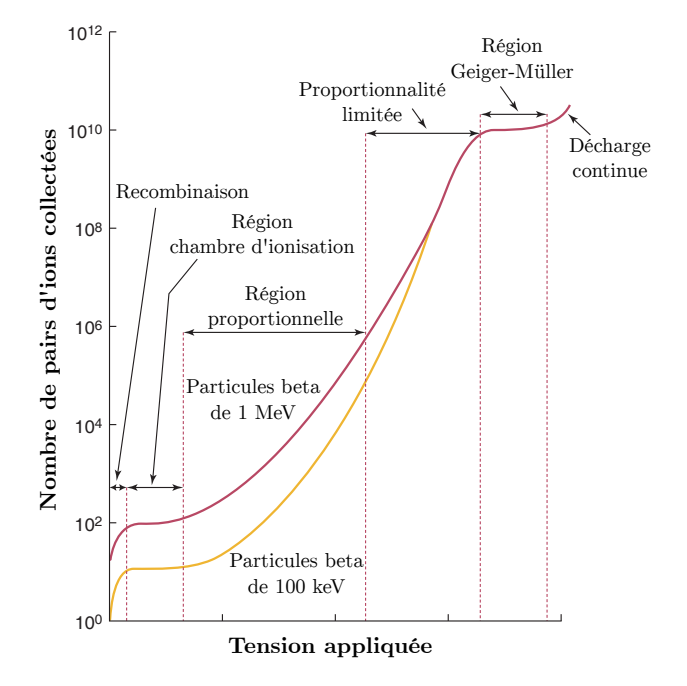

Figure I.32 – Nombre de charges collectées en fonction de la tension appliquée entre les électrodes pour une interaction et pour deux énergies d'électron [8].

## **5.5.1.1 Chambre d'ionisation**

Les chambres d'ionisation remplies d'air sont fréquemment utilisées pour mesurer le kerma dans l'air en radiologie interventionnelle (figure I.33). Les mesures effectuées avec des chambres sont dépendantes de la densité de l'air dans la chambre, quantité déterminée par la pression et la température de l'air ambiant.

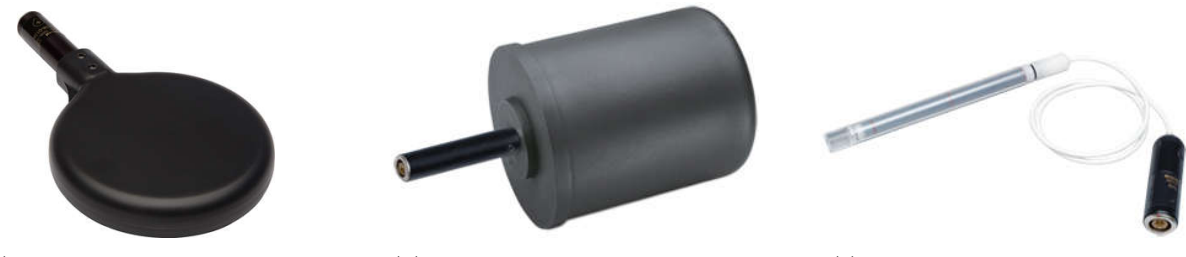

(a) Chambre d'ionisation plate (b) Chambre d'ionisation cylindrique

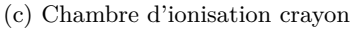

Figure I.33 – Exemples de chambre d'ionisation utilisées en radiologie [51].

Mesurer les ionisations dans un petit volume d'air est problématique. En effet, les électrons énergétiques générés par les interactions dans l'air ont un parcours long et pourraient s'échapper et déposer leurs énergies ailleurs. Ce problème est résolu en équipant la chambre de parois de numéro atomique moyen similaire à celui de l'air afin d'atteindre *l'équilibre électronique*, à savoir, que les électrons s'échappant du volume correspondent au nombre d'électrons générés dans le volume par les parois de la chambre.

Pour des flux de rayonnements intenses, le signal produit par la chambre d'ionisation peut être perdu à cause de la recombinaison des ions avant leur collecte par les électrodes, rendant la réponse de la chambre non proportionnelle. Ce problème peut être atténué en diminuant le volume sensible de la chambre, en réduisant la densité de l'air dans la chambre ou encore en augmentant la tension appliquée aux électrodes de la chambre.

#### **5.5.1.1.1 Dépendance de la réponse avec l'angle d'irradiation**

La dépendance angulaire de la réponse des chambres d'ionisation cylindriques ou sphériques peut être considérée négligeable, alors que la réponse des chambres d'ionisation plates peuvent montrer une dépendance significative à des grands angles [26]. La norme 61674 de l'IEC [52] impose pour les détecteurs non destinés à la mesure en tomodensitométrie une limite de variation de la réponse de ±3% pour une variation de l'angle d'incidence de  $\pm 5^{\circ}$  par rapport à l'incidence normale du faisceau. Ainsi pour toute mesure avec un angle d'incidence supérieur à 5° par rapport à l'incidence normale du faisceau, la précision de la mesure n'est plus garantie.

#### **5.5.1.1.2 Dépendance de la réponse avec la surface d'irradiation**

Du fait de son étalonnage, la chambre d'ionisation doit être irradiée sur toute sa surface par le faisceau de rayons X pour effectuer une mesure correcte du kerma dans l'air. Il est recommandé que la surface du faisceau soit au moins deux fois supérieure à celle de la chambre d'ionisation [26].

#### **5.5.2 Détecteurs à semi-conducteur**

Un détecteur à semi-conducteur est constitué de diodes à semi-conducteur permettant la détection des rayonnements ionisants.

Dans les matériaux cristallins, les électrons peuplent des bandes d'énergie séparées par un espace d'énergie interdit, appelée *bande interdite*. Les métaux possèdent leurs électrons les moins liés dans la *bande de conduction*, bande partiellement remplie. Les électrons de cette bande sont mobiles et permettent au métal une bonne conduction électrique. Dans les matériaux isolants ou dans un semi-conducteur les électrons de valence se situent dans la *bande de valence*. Ces électrons sont immobiles car ils participent aux liaisons covalentes. La bande de conduction, plus haute en énergie, est vide d'électron dans ces matériaux. Un électron placé dans cette bande sera mobile. La différence entre les isolants et les semi-conducteurs est la taille de leur bande interdite, pour les isolants la largeur de cette bande est supérieure à 5 eV et pour les semi-conducteurs elle est inférieure ou égale à 1 eV (figure I.34). Ainsi les électrons de la bande de valence du semi-conducteur peuvent être déplacés dans la bande de conduction par les rayonnements ionisants.

Lorsqu'un électron passe de la couche de valence à la couche de conduction il laisse un espace libre derrière lui, cet espace est appelé *trou*. Les trous sont considérés comme ayant une charge positive.

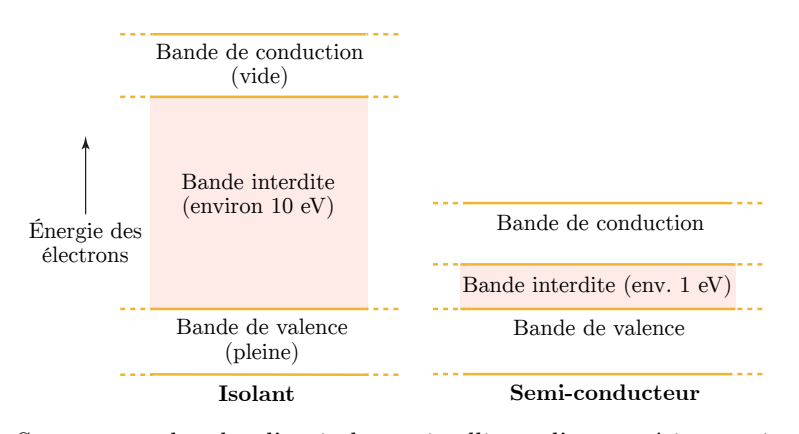

Figure I.34 – Structure en bandes d'un isolant cristallin et d'un matériau semi-conducteur [8].

La diode à semi-conducteur est formée d'un matériau semi-conducteur avec une région de type-n mise en contact avec une région de type-p. Une région de type-n contient des impuretés donneuses d'électrons et région de type-p contient des impuretés donneuses de trous. Si une tension est appliquée avec la polarité positive sur le côté de type-p, les trous du matériau de type-p et les électrons du matériau de type-n sont attirés vers la jonction des deux matériaux, permettant au courant de circuler avec peu de résistance (figure I.35). Ce mode de fonctionnement est appelé *polarisation directe*.

À l'inverse si une tension est appliquée avec la polarité opposée (*polarisation indirecte*), les trous du matériau de type-p et les électrons de celui de type-n sont écartés de la jonction, formant une région sans porteur de charge appelée *région de déplétion* (figure I.35). Cette région agit comme une chambre à ionisation solide. En effet, les particules incidentes peuvent exciter les électrons de faible énergie de la région de déplétion produisant ainsi une paire électron-trou mesurable sous forme d'une impulsion de courant. Ainsi la quantité de charge générée par une interaction est proportionnelle à l'énergie déposée dans le détecteur.

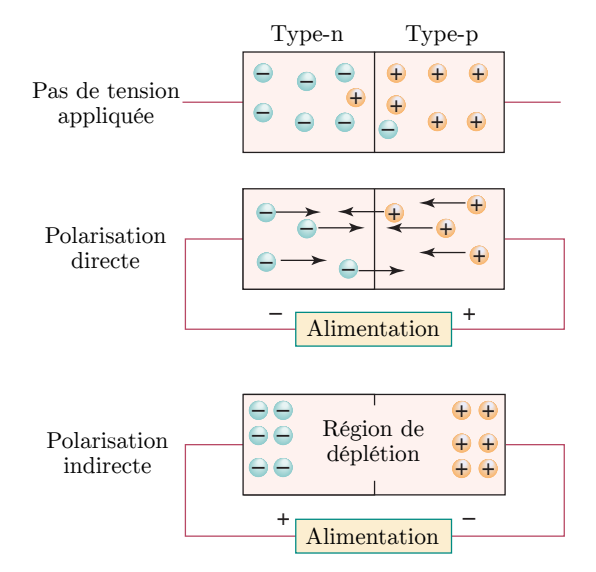

Figure I.35 – Modes de fonctionnement d'une diode à semi-conducteur [8].

# **5.5.3 Détecteurs à scintillation**

Les scintillateurs sont des matériaux émettant de la lumière visible ou ultraviolette après l'interaction d'un rayonnement ionisant au sein de ce dernier. Lors de l'interaction d'un rayonnements ionisant avec le scintillateur, les électrons vont passer dans un état d'énergie excité. En se désexcitant les électrons vont émettre un photon de longueur d'onde du domaine de la lumière visible ou ultraviolette (figure I.36). La quantité de lumière émise lors d'une interaction est proportionnelle à l'énergie déposée lors de cette dernière. Les scintillateurs sont associés à des tubes photomultiplicateurs ou des photodiodes convertissant et amplifiant le signal lumineux en signal électrique. Il existe deux catégories de scintillateurs : les scintillateurs organiques et inorganiques.

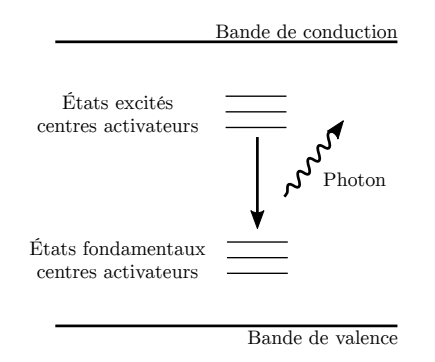

Figure I.36 – Schématisation du fonctionnement des détecteurs à scintillation [35].

Les propriétés de scintillation des matériaux inorganiques sont dues à leur structure moléculaire. À cause de leur émission de lumière extrêmement rapide, les scintillateurs organiques solides sont utilisés en physique des particules pour des expériences de synchronisation. Les scintillateurs organiques liquides sont très utilisés dans la recherche biomédicale, où des échantillons contenant des traceurs radioactifs (<sup>3</sup>H, <sup>14</sup>C) sont mélangés avec des scintillateurs liquides. Cependant, les scintillateurs organiques ne sont pas utilisés en imagerie médicale à cause du faible numéro atomique des éléments les constituants et de leur faible densité. En effet, aux énergies de photons de l'imagerie médicale, l'interaction principale des photons avec ces détecteurs s'effectue par diffusion Compton.

Les scintillateurs inorganiques sont des matériaux cristallins dont la propriété de scintillation provient de leur structure cristalline. Ces cristaux possédant des numéros atomiques et des densités plus élevés que les scintillateurs organiques et étant d'excellents détecteurs de photons, ils sont très utilisés en imagerie médicale. La plupart de ces matériaux possèdent des impuretés appelées activateurs. Les atomes de ces activateurs créent des sites où les électrons excités vont préférentiellement se positionner. Le rôle des activateurs est de modifier la longueur d'onde, la rapidité d'émission et la quantité de lumière émise par le cristal scintillant.

La fraction d'énergie incidente convertie en lumière, appelée efficacité de scintillation, des scintillateurs s'échelonne de 4 à 8%. La décroissance de la lumière de scintillation suit une loi exponentielle avec une constante de temps allant de 2 à 30 ns pour les matériaux organiques et est d'environ 1 ns pour les matériaux cristallins.

## **5.5.4 Détecteurs radioluminescents**

Certains scintillateurs inorganiques ont la capacité de piéger les électrons dans leur état excité après une interaction de rayonnement ionisant. Les électrons piégés vont être libérés après un apport d'énergie tel qu'un chauffage du détecteur ou une exposition à la lumière. En retournant à leurs niveaux fondamentaux les électrons vont émettre de la lumière dont la quantité est mesurable. Ces scintillateurs sont notamment utilisés pour la dosimétrie passive, où la lecture des détecteurs se fera après une certaine période d'exposition.

# **5.5.4.1 Dosimètres thermoluminescents**

Les dosimètres thermoluminescents<sup>42</sup> (TLD) sont couramment utilisés pour la dosimétrie du patient et du personnel en radiologie interventionnelle (figure I.37).

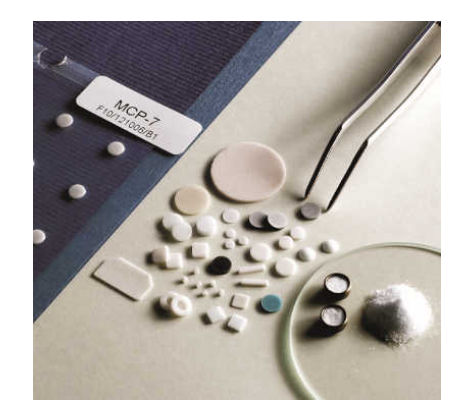

Figure I.37 – Illustration des différentes formes de TLD utilisées pour la dosimétrie.

Lors d'une interaction avec un rayonnement ionisant les électrons du TLD vont restés piégés dans des états excités (figure I.38a). En chauffant le détecteur, les électrons vont être libérés des pièges en émettant des rayonnements lumineux dont la quantité est reliée à l'exposition aux rayonnements ionisants du TLD, quantité qui n'est pas forcément proportionnelle l'exposition surtout à des doses élevées (figure I.38b).

<sup>42.</sup> Terme anglais : *thermoluminescent dosimeters*

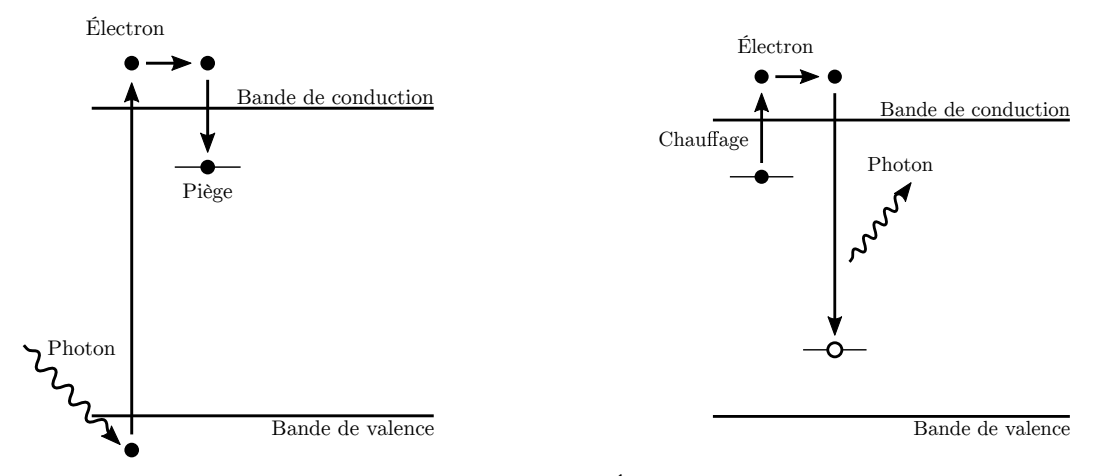

(a) Étape de capture de l'électron excité après interaction d'un rayonnement ionisant.

(b) Étape de chauffage du TLD avec libération de l'électron et émission d'un photon lumineux.

Figure I.38 – Schématisation du fonctionnement des dosimètres thermoluminescents [53].

Les TLD sont principalement composés de fluorure de lithium (LiF) et comportent différents types d'impuretés (par exemple Mg, Ti ou Mg, Cu, P) selon la réponse à la dose désirée. À température ambiante, les pièges du cristal de LiF ne libèrent pratiquement aucun électron, permettant une conservation de l'information avec peu de pertes sur la durée. Le numéro atomique moyen du LiF est poche de celui du tissu, lui permettant d'émettre un signal proportionnel à la dose absorbée dans les tissus. Les détecteurs LiF ont de bonnes propriétés dosimétriques : un seuil de détection inférieur à 1 µSv et une réponse en dose linéaire jusqu'à 1 Sv.

## **5.5.4.2 Dosimètres à luminescence stimulée optiquement**

Les dosimètres à luminescence stimulée optiquement <sup>43</sup> (OSL) vont libérer les électrons piégés après une exposition à la lumière d'un laser et vont produire un signal lumineux relié à l'exposition aux rayonnements ionisants (figure I.39). Le matériau le plus utilisé pour les dosimètres OSL est l'oxyde d'aluminium  $(A_2O_3)$ . Ces détecteurs sont capables de mesurer une dose de 10 µSv (seuil de détection). La dose absorbée dans ce matériau n'est pas proportionnelle à la dose absorbée dans le tissu à toutes les énergies, en effet, le numéro atomique moyen de ce matériau est sensiblement plus élevé que celui du tissu.

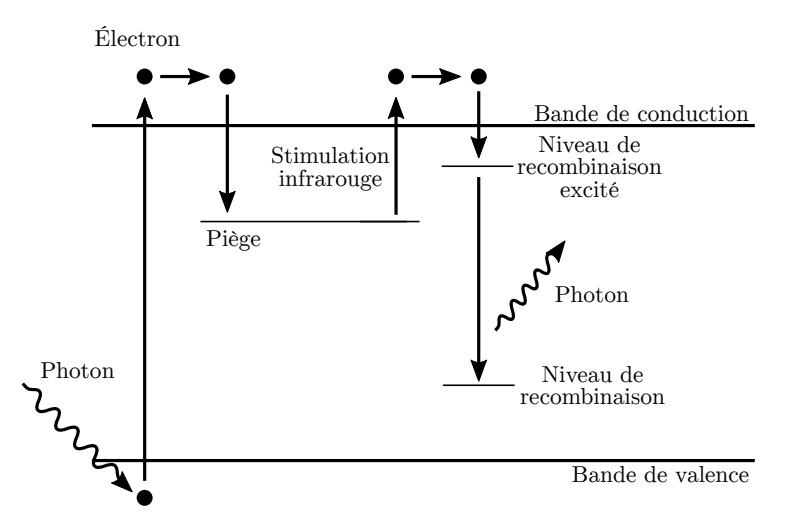

Figure I.39 – Schématisation du fonctionnement des dosimètres à luminescence stimulée optiquement.

<sup>43.</sup> Terme anglais : *optically stimulated luminescense*

#### **5.5.4.3 Dosimètres radiophotoluminescents**

Les dosimètres radiophotoluminescents (RPL) sont des verres dopés à l'argent, qui, sous l'action de rayonnements ionisants, peuvent voir leurs électrons arrachés et piégés dans les défauts de la structure cristalline du verre (figure I.40). Lorsque le verre est illuminé par des photons ultraviolets de longueur d'onde 20 nm, les électrons capturés se désexcitent en produisant une lumière orange de longueur d'onde 606 nm. La mesure de l'intensité de la lumière émise permet d'estimer la dose reçue. Les dosimètres RPL présentent une grande dynamique dans la mesure de la dose, allant de 20 µSv à 10 Sv et sont sensibles aux photons et aux électrons.

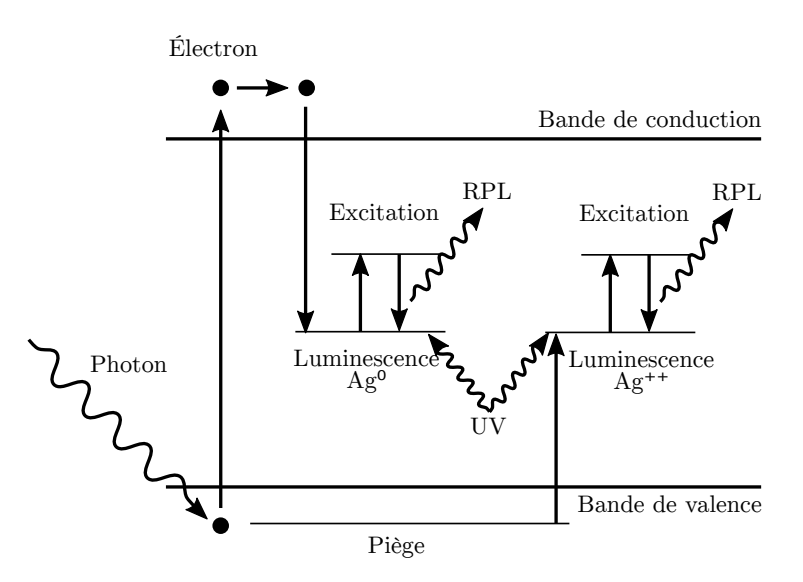

Figure I.40 – Schéma du principe de fonctionnement de la radiophotoluminescence [33].

# **6 Conclusion**

À ce jour, le suivi dosimétrique des patients en radiologie interventionnelle est principalement effectué par l'utilisation d'indicateurs dosimétriques (kerma dans l'air au point de référence, produit kerma surface). Ces facteurs permettent d'obtenir une information générale sur l'exposition du patient, mais ils sont peu représentatifs des doses réellement absorbées à la peau et aux organes. Concernant l'estimation de la dose à la peau, certains établissements ont mis en place des techniques complémentaires comme des mesures par films radiochromiques ou encore des calculs analytiques par projection du faisceau à la surface d'un fantôme à partir des paramètres des examens issus de la machine. Ces pratiques restent aujourd'hui peu développées en France, en particulier à cause de la complexité et du coup humain (temps de travail) de leur mise en pratique.

La mise en œuvre d'un outil semi-automatique de calcul de dose personnalisé pour les patients permettrait de réaliser le suivi dosimétrique de ces derniers pour chaque acte de radiologie interventionnelle. Un outil fiable et ergonomique permettrait également aux établissements médicaux de répondre aux nouvelles exigences réglementaires de contrôle de la dose délivrée [54].

Le chapitre suivant va être dédié à un état de l'art des différentes techniques de reconstruction de la dose du patient utilisées dans le domaine clinique et développées dans le domaine de la recherche en radiologie interventionnelle.

# **Chapitre II**

# **Radioprotection du patient en radiologie interventionnelle**

# **1 Introduction**

La radioprotection du patient est une problématique centrale dans le domaine de la radiologie interventionnelle. En effet, certaines procédures interventionnelles sont longues et complexes et les doses reçues par les patients peuvent être élevées. Sachant que certains patients sont amenés à subir plusieurs interventions sur une courte période de temps, il est indispensable d'optimiser les pratiques afin d'éviter l'apparition de dommages radio-induits sur les tissus du patient. Les principaux dommages radio-induits sont des effets déterministes à la peau du patient, mais les expositions aux rayonnements ionisants augmentent aussi le risque d'apparition d'effet stochastiques. Afin de prévenir et traiter ces effets, une évaluation précise de l'exposition à la peau et aux organes du patient est nécessaire. L'établissement d'une dosimétrie détaillée du patient est en effet essentielle afin d'assurer un suivi post-intervention adapté du patient et de permettre l'optimisation des pratiques et la diminution des expositions inutiles aux rayonnements ionisants. L'importance de la consignation et du suivi de l'exposition du patient a été mise en avant par plusieurs organisations internationales [55].

# **2 Principes de protection radiologique**

L'état français définit la radioprotection comme 1 : « *La protection contre les rayonnements ionisants, c'est-à-dire l'ensemble des règles, des procédures et des moyens de prévention et de surveillance visant à empêcher ou à réduire les effets nocifs des rayonnements ionisants produits sur les personnes, directement ou indirectement, y compris par les atteintes portées à l'environnement.* »

Dans sa publication 103, la Commission Internationale de Protection Radiologique (ICRP<sup>2</sup>) a formulé trois principes fondamentaux de protection radiologique [48].

- **Le principe de justification :** toute décision qui modifie la situation d'exposition aux rayonnements doit faire plus de bien que de mal.
- **Le principe d'optimisation de la protection :** la probabilité d'occurrence des expositions, le nombre de personnes exposées et l'ampleur de leurs doses individuelles doivent tous être maintenus aussi faible qu'il est raisonnablement possible, compte tenu des facteurs économiques et sociétaux.
- **Le principe d'application des limites de dose :** la dose totale reçue par un individu quel qu'il soit, due à des sources réglementées dans les situations d'exposition planifiée, autres que l'exposition

<sup>1.</sup> Loi n° 2006-686 du 13 juin 2006 relative à la transparence et à la sécurité en matière nucléaire - Article 1

<sup>2.</sup> Acronyme anglais pour *International Commission on Radiological Protection*

médicale de patients, ne doit pas dépasser les limites appropriées recommandées par la Commission.

Dans le cadre de l'utilisation médicale des rayonnements ionisants, seuls les deux premiers principes de radioprotection s'appliquent aux patients. Le personnel médical est en revanche soumis à des limites de dose dans le cadre de son activité professionnelle.

# **3 Contrôle de l'exposition**

Il existe quatre méthodes principales pour réduire l'exposition des personnes aux rayonnements ionisants dans le domaine de l'imagerie médicale :

- **le temps :** la réduction du temps d'exposition du patient et du personnel (rayonnement diffusé),
- **la distance :** la dose diminuant approximativement selon l'inverse du carré de la distance à la source des rayonnements, l'exposition du personnel diminue rapidement à mesure qu'il s'éloigne de la table d'opération,
- **le blindage :** en utilisant les équipements de protection adaptés,
- **l'intensité de la source :** en n'utilisant que l'intensité de rayonnements X minimale nécessaire pour l'intervention.

En radiologie interventionnelle, l'exposition du patient aux rayonnements ionisants dépend de deux facteurs particuliers [56, 45] :

- **le médecin pratiquant l'opération :** ce dernier a la responsabilité d'optimiser au mieux l'utilisation des rayonnements afin de minimiser l'exposition de son patient.
- **le complexité de l'opération :** dépendante de l'anatomie du patient ainsi que de la localisation et de la gravité de la lésion à traiter.

# **4 Suivi de dose à la peau**

La peau du patient étant le principal organe exposé en radiologie interventionnelle, il n'est pas rare que l'exposition de la peau dépasse le seuil d'apparition des effets déterministes lors de certaines procédures complexes, seuils introduits à la section I.4.2.1. De ce fait, la dosimétrie du patient en radiologie interventionnelle est principalement focalisée sur l'évaluation de la dose délivrée à la peau. Cependant, l'émergence de nouvelles techniques d'évaluation de la dose aux organes ouvre de nouvelles portes concernant la surveillance dosimétrique des patients.

Aujourd'hui, le risque d'apparition d'effets radio-induits à la peau du patient est principalement estimé par les indicateurs dosimétriques fournis par la machine.

# **4.1 Indicateurs dosimétriques**

La probabilité et la sévérité des effets des radiations sur la peau du patient sont corrélées à la dose maximale reçue par la peau du patient. Cependant, cette donnée n'étant pas reconstruite par la majorité des machines actuelles, le risque d'effets à la peau du patient est estimé via les autres indicateurs dosimétriques fournis par les machines de radiologie interventionnelle.

Depuis 2006, les machines de radiologie interventionnelle doivent afficher en temps réel plusieurs indicateurs dosimétriques destinés au suivi de la dose du patient [57], ces indicateurs sont les suivants :

— temps de fluoroscopie,

- nombre d'images de fluoroscopie,
- produit kerma surface (PKS),
- kerma dans l'air au point de référence (*K*a,r).

Ces indicateurs sont corrélés à un certain degré au risque d'effets déterministes à la peau du patient et permettent au praticien d'évaluer le facteur bénéfice-risque de l'intervention.

Lors d'une procédure, si un des indicateurs dosimétriques dépasse le seuil de risque de dommages déterministes à la peau, il sera nécessaire de localiser les zones les plus exposées de la peau du patient et de quantifier l'intensité de son exposition afin d'optimiser la prise en charge des éventuels effets radioinduits. De plus, la mise en place d'un suivi clinique est essentielle à la détection précoce et au traitement des dommages à la peau du patient [45]. Ce dernier doit être averti de l'éventualité d'apparition d'effets radio-induits sur sa peau, et de la nécessité de surveiller la zone d'entrée du faisceau dans les deux à quatre semaines après la procédure. Dans sa publication 120, l'ICRP suggère que les seuils soient fixés à 3 Gy pour la dose maximale à la peau, à 500 Gy.cm<sup>2</sup> pour le produit kerma surface et à 5 Gy pour le kerma dans l'air au point de référence [39].

#### **4.1.1 Précision des indicateurs dosimétriques**

Le produit kerma surface fourni par les machines de radiologie interventionnelle, peut être soit mesuré au moyen d'une chambre à transmission placée à la sortie du tube à rayons X de la machine, soit être calculé à partir de tables. Tandis que le kerma dans l'air au point de référence est déduit par la machine à partir du produit kerma surface et des différents paramètres d'irradiation.

La réglementation française impose que l'écart entre les indicateurs dosimétriques affichés par la machine et ceux mesurés lors d'un contrôle qualité soit inférieur à 25% [58].

La figure II.1 présente la comparaison des valeurs des indicateurs dosimétriques mesurés par la chambre à transmission de la machine avec les mesures issues de contrôles qualités effectués par Philips sur plus de 300 machines Philips Allura Xper [16]. Il ressort de cette analyse que les valeurs du produit kerma surface et du kerma dans l'air au point de référence mesurées par la machine s'écartent systématiquement de 5 à 15% de celles mesurées durant les contrôles qualités Philips.

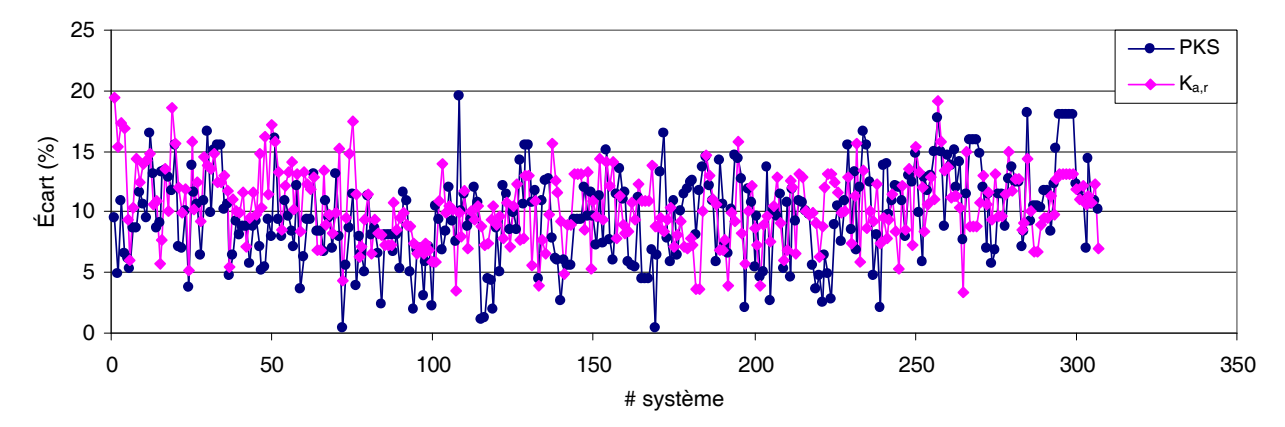

Figure II.1 – Écarts entre les valeurs des indicateurs dosimétriques issus de plus de 300 machines Philips Allura Xper avec celles obtenus lors des contrôles qualités Philips [16]. PKS : produit kerma surface. *K*a,r : kerma dans l'air au point de référence.

# **4.1.2 Corrélations des indicateurs**

Le nombre d'images et le temps de fluoroscopie ont une mauvaise corrélation avec les autres indicateurs dosimétriques [59, 60, 61], et sous-estiment les risques d'effets radio-induits à la peau du patient [62]. Leur utilisation pour une estimation du risque à la peau doit donc être écartée.

Les résultats du projet RAD-IR [63, 60, 64] ont montré qu'il existait une corrélation raisonnable entre le produit kerma surface, le kerma dans l'air au point de référence et la dose maximale à la peau pour les procédures interventionnelles non cardiaques. Cependant, plusieurs études ont montré que l'utilisation seule du produit kerma surface n'était pas suffisante pour prédire correctement la dose maximale à la peau due à une mauvaise corrélation avec cette dernière [65, 66, 59, 45, 67]. La différence de conclusion entre ces études peut être expliquée par la grande variabilité des configurations d'irradiation d'une intervention à l'autre. En effet, la dose à la peau est influencée par plusieurs facteurs : la distance source-peau, le taux de superposition des différentes projections et les tailles de champs d'irradiation.

De même, il a été montré dans la littérature que l'utilisation du kerma dans l'air au point de référence cumulé sur toute la procédure ne permettait pas d'estimer de manière réaliste la dose maximale à la peau sans ajouter de facteur correctif [8, 26]. En effet, le kerma dans l'air au point de référence ne tient pas compte du rayonnement rétrodiffusé, et son cumul suppose une irradiation unique au cours de l'opération, alors qu'il peut exister une différence de position entre le point de référence interventionnel et la position de la surface d'entrée à la peau.

En conclusion, la littérature permet de mettre en évidence que l'utilisation des indicateurs dosimétriques des machines de radiologie interventionnelle est une méthode permettant d'obtenir les informations approximatives sur l'exposition du patient, mais qu'elle n'est pas suffisante pour estimer avec précision l'intensité et la distribution de dose à la peau. Il apparait donc nécessaire de mettre en œuvre des moyens plus avancés pour effectuer ces estimations.

# **4.2 Mesure expérimentale**

La reconstruction de la dose maximale à la peau du patient peut se faire de manière indirecte via la dosimétrie passive (TLD<sup>3</sup>, OSL<sup>4</sup>, RPL<sup>5</sup> [68, 69, 70]), par dosimétrie active (détecteur MOSFET<sup>6</sup> [71, 72, 73]) ou par film radiochromique (Gafchromic ou radiographique) [74, 75, 76] placés entre le patient et la table d'opération [45, 77].

L'utilisation de la dosimétrie passive est généralement jugée trop complexe à mettre en œuvre pour être employée en routine clinique [78], au contraire des films radiochromiques couramment utilisés durant ces procédures [79].

# **4.2.1 Films radiochromiques**

Les films radiochromiques sont particulièrement adaptés pour visualiser de manière expérimentale l'exposition à la peau du patient comme illustré figure II.2 [80]. Ils possèdent une bonne résolution spatiale, un noircissement proportionnel à la dose absorbée jusqu'à 10 Gy [81] et sont pratiquement indépendants de l'angle de projection du faisceau. Ils nécessitent cependant d'être calibrés au préalable et d'être lus 24 heures après leur irradiation car leur noircissement se maximise dans cette période.

Pour mesurer l'exposition de la peau durant les procédures cardiaques, le film radiochromique est généralement placé sur la table sous le patient afin d'intercepter les rayons X dans les projections postéroantérieures et obliques. Ce placement de film ne permet pas d'enregistrer les contributions des projections latérales, mais ces projections restent rarement utilisées durant les procédures cardiaques. Du fait de leur placement le noircissement des films prend en compte le rayonnements rétrodiffusé. L'exposition mesurée par le film correspond alors au kerma dans l'air à la surface d'entrée (*K*a,e) et doit être converti en dose à la peau. L'AIEA recommande de multiplier *K*a,e par 1,06 pour approximer la dose absorbée par le peau

<sup>3.</sup> TLD : Dosimètre thermoluminescent

<sup>4.</sup> OSL : Dosimètre à luminescence stimulée optiquement

<sup>5.</sup> RPL : Dosimètre radiophotoluminescent

<sup>6.</sup> Acronyme anglais de *Metal Oxide Semiconductor Field Effect Transistor* (détecteur semi-conducteur)

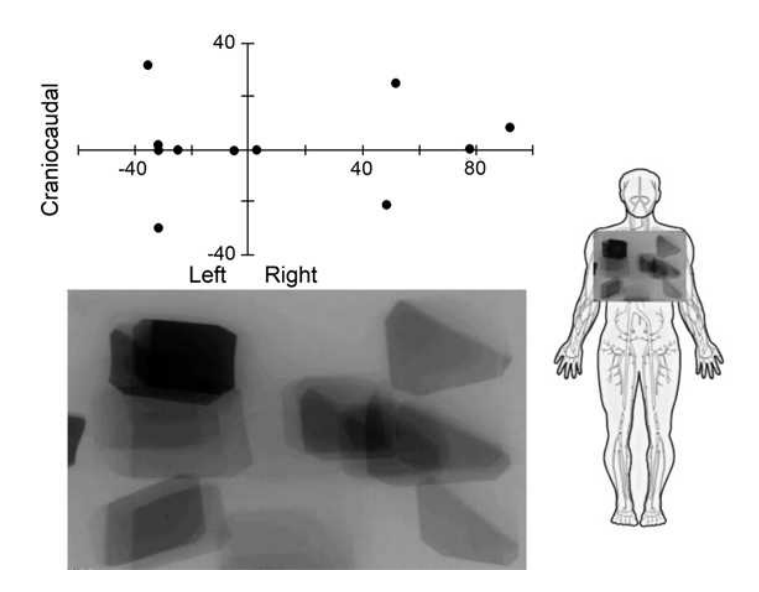

Figure II.2 – Illustration de la mesure de l'exposition de la peau du patient par film radiochromique [45]. L'abscisse et l'ordonnée du graphique de la partie supérieure de la figure représentent respectivement les angles de rotation primaire et secondaire de l'arceau de la machine.

du patient [67]. L'incertitude sur les mesures de dose à la peau effectuées en milieu clinique par films Gafchromic est estimée à 20% [82].

En conclusion, la mesure expérimentale par films radiochromiques est actuellement la méthode de référence pour accéder à l'exposition réelle du patient lors d'une procédure. Cependant, cette méthode reste difficilement applicable pour une estimation systématique de la dose à la peau du patient en fin de procédure, ni pour une information en temps réel au cours de l'intervention.

# **4.3 Connexion machine**

La reconstruction systématique en temps réel de l'exposition de la peau du patient, notamment de la dose maximale à la peau, est une perspective centrale que l'industrie cherche à intégrer dans la nouvelle génération des systèmes interventionnels. Ces outils ont pour objectif de permettre l'estimation de la dose maximale à la peau et l'affichage de la distribution de la dose à la peau du patient durant la procédure, donnant au praticien la possibilité d'adapter ses pratiques au cours de l'intervention. Les différents développement effectués par les constructeurs vont être abordés dans cette section.

#### **4.3.1 Système de cartographie Philips**

Philips a développé deux versions du système de cartographie de l'exposition de la peau du patient.

En 2014, la publication de Boujan *et al.* [83] a présentée l'étude d'un prototype de cartographie de dose à la peau du patient en temps réel développé par Philips Healthcare. Le prototype récupère les informations des irradiations en temps réel par connexion à la machine et crée une carte de dose en projetant le kerma dans l'air incident sur une sphère de 15 cm de diamètre représentant le patient (figure II.3a). Cependant, le prototype ne prend pas en compte l'atténuation de la table ni le rayonnement rétrodiffusé dans sa projection du kerma dans l'air au point de référence. La comparaison à la mesure par film radiochromique a montré une surestimation de 20% de la dose maximale à la peau reconstruite par le module.

La publication de Sanchez *et al.* [84], datant de 2015, porte elle aussi sur l'étude d'un second prototype de cartographie de dose à la peau du patient en temps réel développé par Philips Medical Systems. Le prototype récupère les informations des irradiations en temps réel par connexion à la machine et crée une carte de dose en projetant le kerma dans l'air incident sur un cylindre représentant le patient (figure II.3b). Le prototype de cette étude ne prend pas en compte l'atténuation de la table ni le rayonnement rétrodiffusé dans ses projections du kerma dans l'air au point de référence. La comparaison de ce prototype à la mesure physique a montré un écart de plus de 30% par détecteur à semi-conducteur, de 22% par comparaison avec film radiochromique et jusqu'à 40% de différence par rapport à la mesure par détecteur OSL. Le prototype développé par Philips possède une modélisation simpliste du patient et de la reconstruction de la dose à la peau induisant des écarts conséquents dans les valeurs de dose à la peau reconstruites par rapport à la mesure physique.

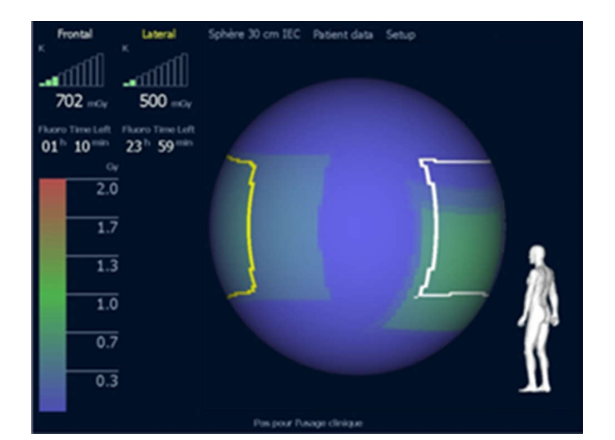

(a) Interface du prototype de cartographie de la dose à la peau développé par Philips [83].

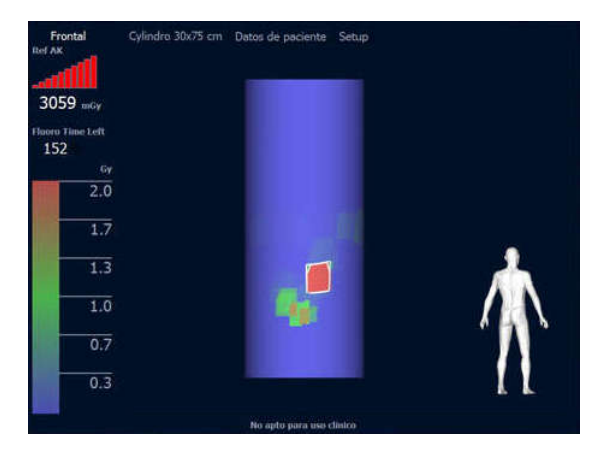

(b) Interface du prototype de cartographie de la dose à la peau développé par Philips [84].

Figure II.3 – Illustration des interfaces des modules de cartographie de l'exposition de la peau du patient développés par Philips.

En conclusion, les prototypes développés par Philips restent assez simplistes dans leur approche, consistant en une cartographie de la dose à la peau par projection du kerma dans l'air au point de référence sur une sphère ou un cylindre représentant le patient. Ces projections ne tiennent pas compte de l'impact des rétrodiffusions du patient et de l'atténuation de la table et du matelas sur le kerma dans l'air au point de référence. De plus, le kerma dans l'air projeté n'est pas converti en kerma à la peau. En enfin, il n'est pas précisé comment la distance entre le foyer du tube et l'entrée du patient est prise en compte dans les calculs. Cependant, ces modules ont l'avantage d'apporter une visualisation simple de la distribution de la peau du patient en temps réel permettant aux praticiens d'optimiser leurs pratiques.

# **4.3.2 Dose Map (General Electric)**

La publication de Bordier *et al.* [85], datant de 2014, présente le module de cartographie de l'exposition de la peau du patient développé par General Electric et appelé *Dose Map*. Ce module approxime la morphologie du patient en le représentant par des superellipses (figure II.4a). Le faisceau de rayons X est modélisé par *lancer de rayons* 7 (figure II.4b). Cette méthode est intégrée dans les machines General Electric et est utilisée en routine clinique.

Le calcul de la dose cumulée à la surface de l'enveloppe du patient s'effectue à partir du kerma au point de référence *K*a,r et prend en compte la correction due au rayonnement rétrodiffusé, la position et l'atténuation de la table et du matelas, la distance source-détecteur et l'orientation de l'arceau. La dose en un point de l'enveloppe du patient  $(D_{\text{skin}})$  est calculée par la formule suivante :

$$
D_{\text{skin}} = K_{\text{a,r}} \cdot \text{SCF} \cdot \text{Att} \cdot \text{Diff} \cdot \text{BSF} \cdot \left(\frac{d_{\text{ref}}}{d_{\text{skin}}}\right)^2 \tag{II.1}
$$

où :

— *d*ref et *d*skin sont respectivement les distances du foyer au point de référence et à la peau du patient,

<sup>7.</sup> Terme anglais : *ray tracing*

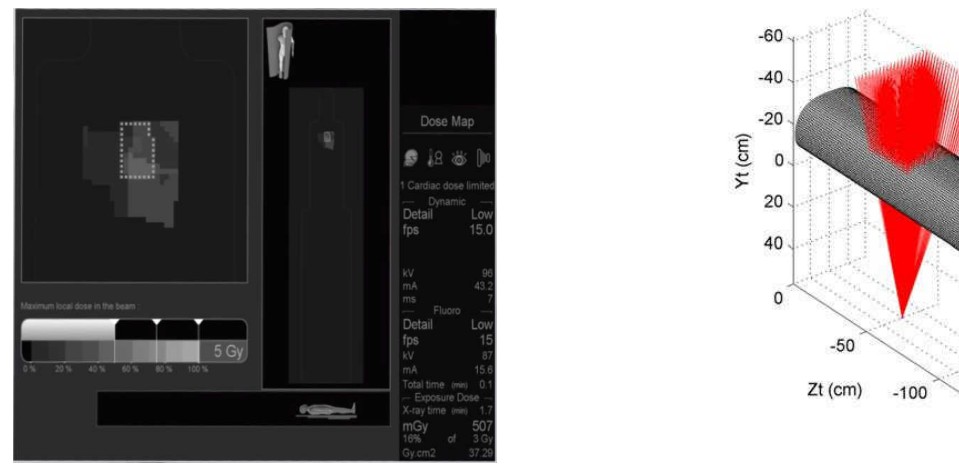

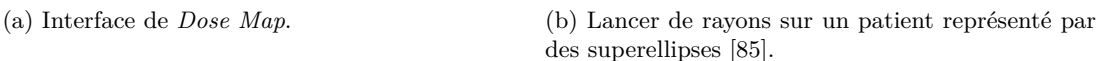

 $10$  $-10^{9}$ Xt (cm)

Figure II.4 – Module de cartographie de l'exposition de la peau du patient *Dose Map* développé par General Electric.

- SCF est un facteur correctif de la distance lorsque le rayonnement n'arrive pas perpendiculairement à la surface du patient,
- Att et Diff sont respectivement les facteurs d'atténuation et de diffusion des rayonnements par la table et le matelas,
- BSF est le facteur de rétrodiffusion.

La comparaison de la dose maximale à la peau reconstruite avec cette méthode et celle obtenue par mesure avec film Gafchromic sur un cas de cardiologie interventionnelle montre un écart d'environ 15% et une identification précise à 1 cm<sup>2</sup> près de la zone à forte dose [86].

En conclusion, le module développé par General Electric repose sur une modélisation complexe du faisceau et du patient. Cependant, il faut noter que le fait que le calcul de la dose à la peau ne prenne pas en compte de facteur de conversion air-tissu risque d'induire un biais lors de l'estimation des dommages déterministes à la peau.

# **4.3.3 Dose Tracking System (Toshiba)**

Le système développé par Toshiba, appelé *Dose Tracking System*, permet la cartographie de l'exposition de la peau en temps réel à partir des paramètres des irradiations récupérés via une connexion à la machine [87, 88, 89, 90]. La dose absorbée à la peau est calculée à partir des informations sur les caractéristiques des pulses du faisceau données par la machine suivant la formule suivante :

$$
D_{\text{skin}} = K_{\text{a}}(RP) \cdot \text{PW} \cdot I \cdot F \cdot \left(\frac{d_{\text{ref}}}{d_{\text{skin}}}\right)^2 \tag{II.2}
$$

avec *D*skin la dose absorbée à la peau du patient pour un pulse, *K*a(*RP*) le kerma dans l'air au point de référence incluant le rayonnement rétrodiffusé ainsi que l'atténuation de la table et du matelas, PW la largeur des pulses, *I* l'intensité du pulse, *F* le facteur de conversion du milieu air en milieu tissu,  $d_{ref}$  la distance du point focal au point de référence interventionnel et *d*skin la distance du point focal à la surface de la peau du patient.

Le débit de dose à la peau est calculé de la manière suivante :

$$
\dot{D}_{\text{skin}} = \frac{D_{\text{skin}}}{\tau} \tag{II.3}
$$

avec *τ* la différence temporelle entre deux pulses.
Les cartes de doses sont projetées sur un fantôme anthropomorphe de la famille Caesar <sup>8</sup> [91, 89] tenant compte de la morphologie du patient (figure II.5). La comparaison avec la mesure par chambre d'ionisation de la dose à la peau dans un cas simple pour plusieurs tensions de tube à rayons X et plusieurs filtrations a montré un écart de moins de 5% entre les valeurs de dose à la peau calculées par le système et la mesure [88].

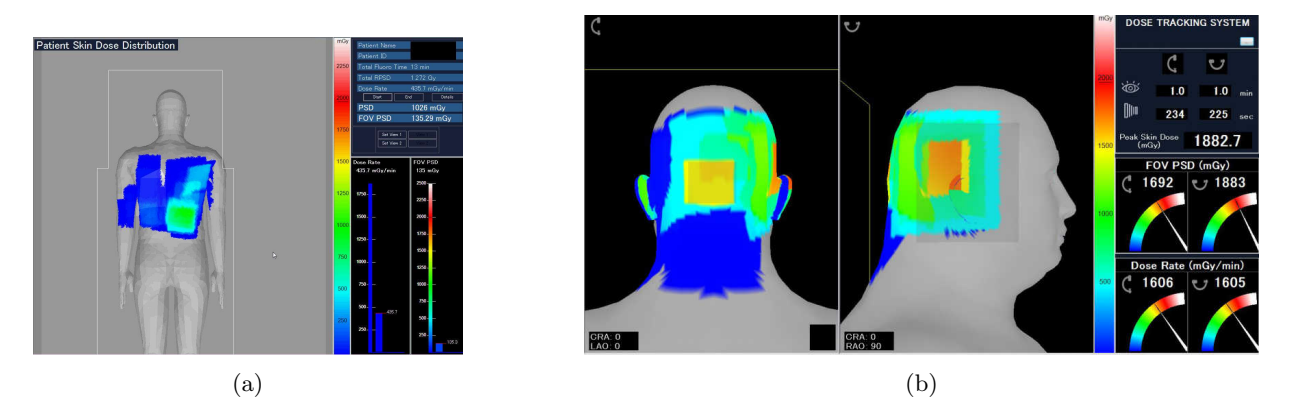

Figure II.5 – Interface du système de cartographie de la dose à la peau *Dose Tracking System* développé par Toshiba [88, 90].

En conclusion, le système développé par Toshiba possède la reconstruction la plus complète des systèmes présentés dans cette partie. En effet, il est le seul à prendre en compte la conversion du milieu air en milieu tissu. C'est aussi le seul système à utiliser un fantôme anthropomorphe pour représenter le patient, permettant de réduire les biais sur la projection des champs, notamment dans les procédures de neurologie interventionnelle où la tête est irradiée. Une mesure par film radiochromique serait nécessaire pour estimer de manière plus précise les performances de ce système.

#### **4.4 Données de sortie machine**

Toutes les machines de radiologie interventionnelles récentes intègrent le support de la norme DICOM, introduite à la section I.2.1.7, pour la génération des fichiers de sortie. L'utilisation des données des procédures contenues dans ces fichiers permet l'automatisation de la reconstruction postopératoire de la dosimétrie à la peau du patient. Ces dernières années leur utilisation est en plein essor.

#### **4.4.1 Reconstruction par séries DICOM**

Les travaux de Matthews *et al.* [92] utilisent les séries d'images DICOM générées par les machines pour reconstruire la dose maximale à la peau. La comparaison des résultats à la mesure par films radiochromiques montre un écart moyen de 11% avec la dose maximale à la peau reconstruite. Certaines limitations de ce travail sont liées aux fichiers DICOM, car contrairement aux RDSR les événements de scopie ne sont pas enregistrés par défaut dans les séries DICOM, ne permettant pas la reconstruction de la dose maximale à la peau pour ces événements. De même, les séries utilisées ne contenaient aucune information sur la table. L'utilisation d'une sphère de taille constante placée à l'isocentre pour représenter le patient est elle aussi une source d'incertitude.

#### **4.4.1.1 Logiciel em.dose**

Le logiciel *em.dose*, développé par la société Esprimed, permet la reconstruction de la dose maximale à la peau et de la carte de dose à la peau du patient à partir des informations contenues dans les fichiers DICOM ou RDSR. Cet outil est disponible dans le commerce pour une utilisation clinique. Les informations

<sup>8.</sup> Acronyme anglais pour *Civilian American and European Surface Anthropometry Resource*

utilisées par em.dose sont : le kerma dans l'air incident *K*a,i, la position de la table, l'angulation de l'arceau, la taille de champ, la taille des pixels du détecteur et la tension du tube [93].

La dose absorbée à la peau est calculée via la formule II.4 en prenant en compte le facteur de rétrodiffusion et l'atténuation de la table et du matelas via un facteur correctif devant être fourni par l'utilisateur.

Les prises de vues par scopie n'étant pas inclues dans les séries d'images DICOM, deux méthodes de reconstruction ont été mises en place pour tenir compte de leur contribution à la dose à la peau du patient. Le première méthode consiste à ajouter le kerma dans l'air dû à la scopie aux prises de vues de graphie. La seconde méthode se divise en deux étapes, la dose maximale à la peau est calculée via la données de graphie puis le kerma dans l'air dû à la scopie est ajouté à la dernière prise de vue de graphie contribuant à la dose maximale à la peau. Ainsi la dose maximale à la peau sera systématiquement plus élevée avec la deuxième méthode.

Le travail de Greffier *et al.* [93] a permis de comparer les résultats obtenus par em.dose et ceux obtenus par films Gafchromic sur une quarantaine de cas de cardiologie interventionnelle. La différence entre la dose maximale à la peau mesurée par film Gafchromic et em.dose est de 3*,*4% ± 21*,*1% en utilisant la première méthode et de 17*,*3% ± 23*,*9% avec la seconde méthode.

#### **4.4.2 Reconstruction par fichiers RDSR**

Les publications de Khodadadegan *et al.* [94] et de Johnson *et al.* [95], datant de 2011, ont exploité les données des fichiers DICOM au format RDSR (format introduit section I.2.1.7.1) pour estimer l'exposition de la peau des patients après les procédures (figure II.6). Ces travaux utilisent des fantômes anthropomorphes pour reconstruire analytiquement la carte de dose à la peau du patient.

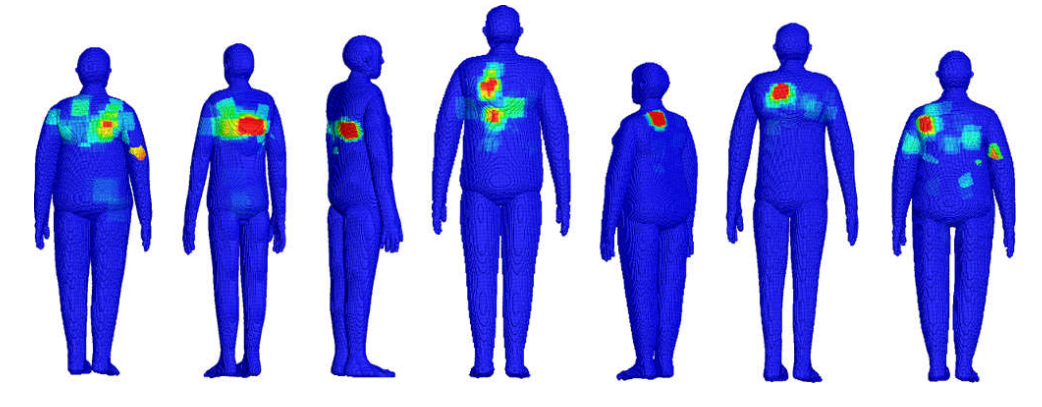

Figure II.6 – Cartes de doses à la peau normalisées à la dose maximale à la peau obtenues pour sept patients [95].

La dose absorbée à un point donné de la peau du patient (*D*skin) est calculée en utilisant les données RDSR via l'expression suivante [95] :

$$
D_{\text{skin}} = K_{\text{a,r}} \cdot \text{CF} \cdot \text{BSF} \cdot \text{AF} \cdot \left(\frac{\overline{\mu}_{\text{en}}}{\rho}\right)_{\text{air}}^{\text{skin}} \cdot \left(\frac{d_{\text{ref}}}{d_{\text{skin}}}\right)^2 \tag{II.4}
$$

avec :

- *K*a,r : kerma dans l'air au point de référence donné par le fichier RDSR,
- CF : facteur de calibration du dispositif mesurant le *K*a,r ou des tables servant à le calculer,
- *d*ref : distance du foyer au point de référence interventionnel,
- *d*skin : distance du foyer à la surface de la peau du patient,
- BSF : facteur de correction du rayonnement rétrodiffusé,
- AF : facteur d'atténuation dû à la table d'opération et au matelas.

— ( $\overline{\mu}_{en}/\rho$ ) $_{\rm air}^{\rm skin}$ : rapport des coefficients massiques d'absorption en énergie de la peau et de l'air moyennés sur la distribution du spectre des photons au point de mesure, permettant de convertir la dose dans l'air en dose absorbée à la peau 9 [43]. Ce facteur introduit par Johnson *et al.* [95] n'est pas pris en compte par Khodadadegan *et al.* [94].

L'introduction d'un facteur de calibration est intéressante car elle permet de diminuer l'incertitude sur le kerma dans l'air au point de référence fourni par la machine. En effet, comme présenté à la section II.4.1.1, en France la tolérance sur le kerma dans l'air au point de référence est de 25% [58] et il a été montré dans cette même section que les valeurs du kerma dans l'air au point de référence fournies par les machines Philips Allura Xper ont en moyenne un écart de 10% par rapport à la valeur mesurée. Cet écart peut donc avoir un impact significatif sur le calcul de la dose à la peau.

Il ressort des travaux de Johnson *et al.* [95] que l'utilisation de fantômes anthropomorphes hybrides 10 adaptés à la morphologie du patient permet de reconstruire la dose maximale à la peau du patient avec une précision d'environ 6% lors des projections postéro-antérieures et s'échelonnant de 7 à 10% pour les projections antéro-postérieures et latérales.

Les travaux de Khodadadegan *et al.* [94] et de Johnson *et al.* [95] se sont cependant confrontés à certaines limitations liées à l'utilisation des fichiers RDSR. En effet, selon la marque ou le modèle de machine sur lequel le fichier est généré, les informations stockées dans les fichiers DICOM et RDSR sont souvent incomplètes ou imprécises, notamment les informations sur la filtration du faisceau.

## **4.5 Conclusion**

L'étude de la littérature montre que des méthodes de reconstruction de l'exposition de la peau du patient existent et peuvent s'effectuer en temps réel via une connexion à la machine ou de manière postopératoire via les fichiers de sortie de cette dernière.

La dose à la peau est reconstruite de manière analytique en projetant le kerma dans l'air au point de référence fourni par la machine sur un fantôme informatique. Cette méthode, bien qu'étant instantanée et demandant peu de ressources, reste assez peu précise avec un écart de 10 à 20% par rapport à la mesure par films radiochromiques. Les principales difficultés sont :

- Comme expliqué à la section II.4.4.2, le kerma dans l'air au point de référence fourni par la machine possède un écart moyen de 10% avec la mesure physique. L'utilisation d'un facteur de calibration pour corriger le kerma fourni par la machine est donc indispensable pour prendre en compte cet écart.
- L'impact de la table d'opération ainsi que du matelas du patient peuvent être pris en compte par un facteur d'atténuation. Cependant, la table d'opération n'étant pas homogène sur toute sa structure, la variation de l'atténuation du faisceau par cette dernière doit être prise en compte car selon les incidences d'irradiation elle peut impacter la précision des résultats.
- La représentation de la morphologie du patient affecte directement la précision spatiale de l'exposition de la peau. L'utilisation de fantômes anthropomorphes adaptés à la morphologie du patient permet d'améliorer la précision des résultats.
- La conversion du kerma dans l'air en kerma dans le tissu est préférable pour améliorer la précision de la dose à la peau reconstruite. En effet, aux énergies utilisées en radiologie interventionnelle, le coefficient de conversion varie entre 0,92 et 0,97 [43].
- Une estimation précise de la distance foyer-peau du patient est indispensable à la bonne projection du kerma au point de référence, le kerma étant approximativement proportionnel à l'inverse du carré de la distance au foyer du tube.

Il est important de remarquer que la reconstruction de la dosimétrie du patient en temps réel repose sur une connexion avec la machine pour récupérer les informations des évènements d'irradiations durant

<sup>9.</sup> Variant de 0,92 à 0,97 aux énergies de radiologie interventionnelle

<sup>10.</sup> Les fantômes anthropomorphes hybrides peuvent être déformés pour correspondre à la morphologie du patient. Ce type de fantôme est discuté plus en détail dans le prochain chapitre.

l'intervention. Cependant, il faut savoir qu'il est extrêmement compliqué pour les développeurs autres que le constructeur d'obtenir l'autorisation de se connecter à la machine. À ce jour, cette limitation ne permet pas d'envisager le développement d'une solution de reconstruction dosimétrie du patient en temps réel fiable et utilisable en routine clinique dans le cadre de cette thèse. Nous nous sommes donc orientés vers une reconstruction post-opératoire.

## **5 Suivi de dose aux organes**

Malgré l'intérêt grandissant d'une estimation précise de la dosimétrie du patient, peu de moyens existent aujourd'hui pour déterminer l'exposition de la dose aux organes en routine clinique. Les deux principales méthodes reposent sur la mesure expérimentale en fantômes anthropomorphes ou sur la simulation Monte Carlo.

La comparaison des doses aux organes disponibles dans la littérature est une tâche compliquée car ces doses dépendent du type et de la complexité de la procédure, des géométries d'irradiation, des paramètres du système et de la population de patients opérés. Pour faciliter ce travail, il arrive que certaines publications comparent leur résultats à la littérature au travers du coefficient de conversion du produit kerma surface en dose efficace [23].

#### **5.1 Estimation de la dose efficace par coefficients de conversion**

La littérature fait état de la possibilité d'estimer la dose efficace (*E*) à partir du produit kerma surface (PKS) cumulé via des coefficients de conversion [96]. Ces coefficients de conversion, notés  $C_{\text{E}}$ , sont généralement exprimés en mSv.Gy<sup>-1</sup>.cm<sup>-2</sup> et calculés par la formule suivante :

$$
C_{\rm E} = \frac{E}{\rm PKS} \tag{II.5}
$$

Ces facteurs sont calculés à partir d'études synthétisant un échantillon conséquent de procédures interventionnelles. Le tableau II.1 présente les coefficients de conversion issus de la littérature pour les procédures neurologiques et cardiaques. Ces coefficients de conversion sont établis selon le type de procédure et peuvent même être déterminés selon la projection utilisée. Cependant, ils ne tiennent pas compte des différentes pratiques des praticiens ni des variations de morphologie des patients.

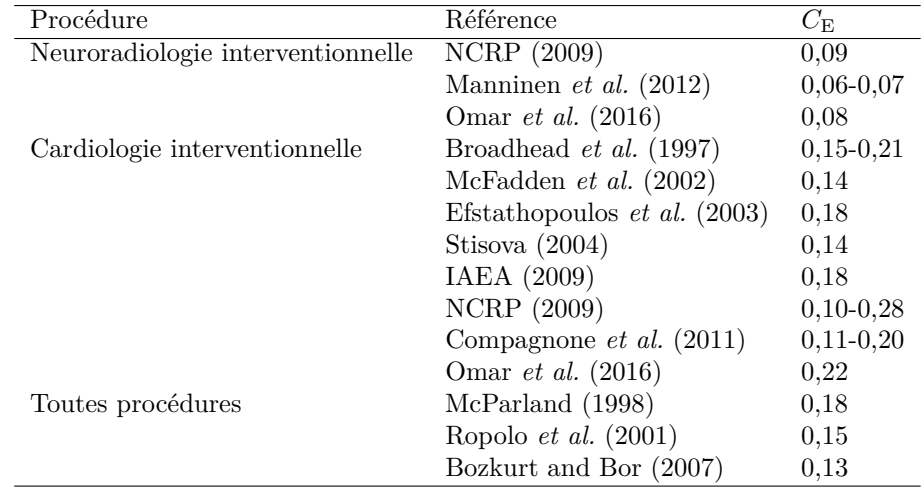

Table II.1 – Coefficients de conversion (*C*E) du produit kerma surface moyen en dose efficace [97, 67, 23].

Dans son rapport 160, la NCRP<sup>11</sup> souligne que les coefficients de conversion estimés peuvent grandement varier entre différentes installations pour les mêmes procédures interventionnelles [96]. Ces variations

<sup>11.</sup> Acronyme anglais de *National Council on Radiation Protection and Measurements*

sont liées à un certain nombre de facteurs cliniques, notamment :

- le nombre de prise de vues,
- les incidences d'irradiation,
- la tension du tube,
- la filtration du faisceau,
- la distance entre la source et le patient,
- la taille de champ.

Un grande variation peut être constatée pour les procédures d'ablation par radiofréquence, avec des coefficients allants de 0,1 à 0,23 mSv.Gy<sup>-1</sup>.cm<sup>-2</sup>. Il donc essentiel de prendre en compte la variation inhérente à ces coefficients lors de leur utilisation.

#### **5.2 Fantômes anthropomorphes**

Les fantômes anthropomorphes dosimétriques sont conçus pour reproduire l'absorption et la diffusion des rayonnements ionisants sur un patient ou une partie de celui-ci. Il existe des fantômes anthropomorphes de différents degrés de complexité selon l'objectif des mesures à effectuer. Une estimation correcte de la dose à l'organe nécessite généralement un fantôme anthropomorphe reproduisant précisément l'anatomie humaine.

Une estimation fiable de la dose moyenne absorbée par un organe nécessite un grand nombre de points de mesure dans le fantôme. En effet, il est peu probable que la dose soit uniformément distribuée au sein de celui-ci. Généralement les mesures de dose sont faites avec des TLD (section I.5.5.4.1), leur petite taille permettant de mesurer la dose selon une distribution homogène.

Deux familles de fantômes anthropomorphes sont largement utilisées dans la littérature : la famille RANDO et la famille ATOM. Ces fantômes sont structurés sous forme de coupes contenant chacune des emplacements permettant l'insertion de détecteurs TLD. Ces familles sont illustrées sur la figure II.7 et leurs caractéristiques sont synthétisées dans le tableau II.2.

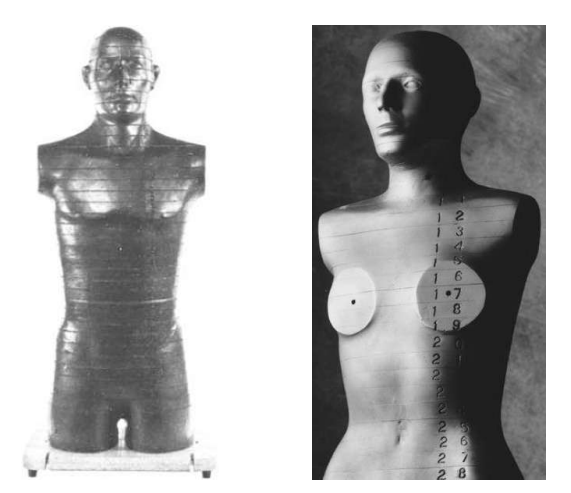

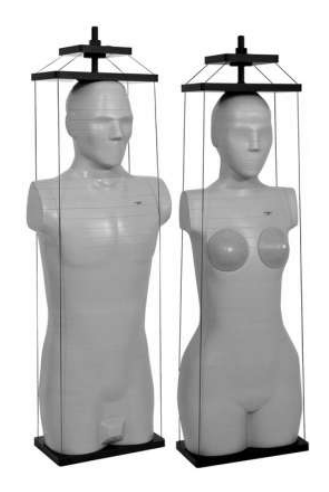

(a) Fantômes adultes RANDO masculin et féminin [106]. (b) Fantômes adultes ATOM masculin et féminin.

Figure II.7 – Exemple de familles de fantômes anthropomorphes.

La famille de fantômes RANDO a été développée par le « *Alderson Research Laboratories* » et représente l'adulte avec une version masculine et féminine. Ces fantômes sont fabriqués en utilisant un squelette humain intégré dans un matériau plastique équivalent tissu représentant l'anatomie humaine. Ils ont pour objectif de permettre la mesure précise de la dose induite par une irradiation externe.

La famille ATOM est fabriquée par le « *Computerized Imaging Reference Systems* », et est composée

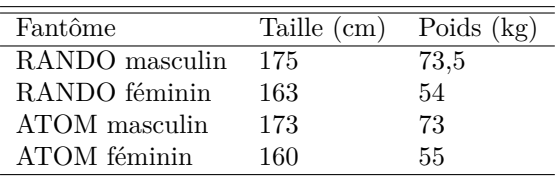

Table II.2 – Caractéristiques des représentations morphologiques des familles de fantômes anthropomorphes RANDO et ATOM [107].

de fantômes adultes masculins et féminins ainsi que de fantômes pédiatriques représentant le nouveau-né et l'enfant de 1, 5 et 10 ans.

#### **5.3 Outils cliniques de calcul de dose**

Afin de pouvoir estimer de manière systématique la dose à l'organe  $(D_T)$  pour différentes situations cliniques ou différentes conditions d'exposition, le calcul sur une représentation virtuelle du patient est plus accessible que la mesure expérimentale.

Les coefficients de conversion ont longtemps été le seul outil clinique pour estimer la dose aux organes, le calcul par simulation Monte Carlo demandant d'importantes ressources informatiques. Cependant, l'augmentation des capacités de calcul informatique a rendu le calcul Monte Carlo de plus en plus attractif, et de nos jours la plupart des calculs dosimétriques s'effectuent par l'intermédiaire de cette méthode. Dans le cas de l'estimation de la dose au patient en imagerie médicale, cette méthode est utilisée pour simuler le dépôt d'énergie des rayons X dans des modèles numériques du corps humain. Ce mode de simulation ainsi que les fantômes anthropomorphes numériques seront introduits et discutés en détails dans le chapitre III de ce manuscrit.

Plusieurs logiciels sont disponibles pour reconstruire la dose aux organes du patient en radiologie interventionnelle, notamment PCXMC [108], CalDose\_X [109], ou MICADO [110]. Le logiciel PCXMC est largement utilisé en clinique et est actuellement considéré comme étant le logiciel de référence [44].

#### **5.3.1 PCXMC**

PCXMC est un programme Monte Carlo très utilisé en clinique pour le calcul de la dose aux organes du patient résultant des procédures de radiologie interventionnelle [108]. Il utilise une version modifiée des fantômes anthropomorphes mathématiques de type MIRD [111] (figure II.8). Ces fantômes sont hermaphrodites et représentent l'humain à plusieurs périodes : nouveau-né, 1, 5, 10, 15 ans et adulte. La prise en compte de la morphologie du patient s'effectue au travers de deux facteurs d'échelle (*s*). Ces facteurs dépendant de la taille (*h*) et du poids (*M*) du patient sont directement utilisés pour déformer le fantôme numérique.

$$
s_{z} = h/h_{0} \tag{II.6}
$$

$$
s_{\rm xy} = \sqrt{\frac{h_0 \cdot M}{h \cdot M_0}} \tag{II.7}
$$

avec *h*<sup>0</sup> la taille originale du fantôme, *M*<sup>0</sup> le poids original du fantôme, *s*<sup>z</sup> le facteur d'échelle pour la taille du fantôme et *s*xy le facteur de largeur et d'épaisseur du fantôme. La composition des tissus utilisés dans les fantômes de PCXMC 2.0 est détaillée dans le tableau II.3.

La source ponctuelle de rayons X va émettre les photons de manière isotrope selon l'angle solide calculé avec la distance source-détecteur et la taille de champ entrée par l'utilisateur. Les photons primaires vont interagir avec le fantôme par l'intermédiaire des processus physiques suivants : effet photoélectrique, diffusion élastique et inélastique (section I.3.2). L'énergie transmise aux électrons secondaires est considérée comme déposée en totalité au point d'interaction, aucun électron secondaire n'est donc généré. Les sections

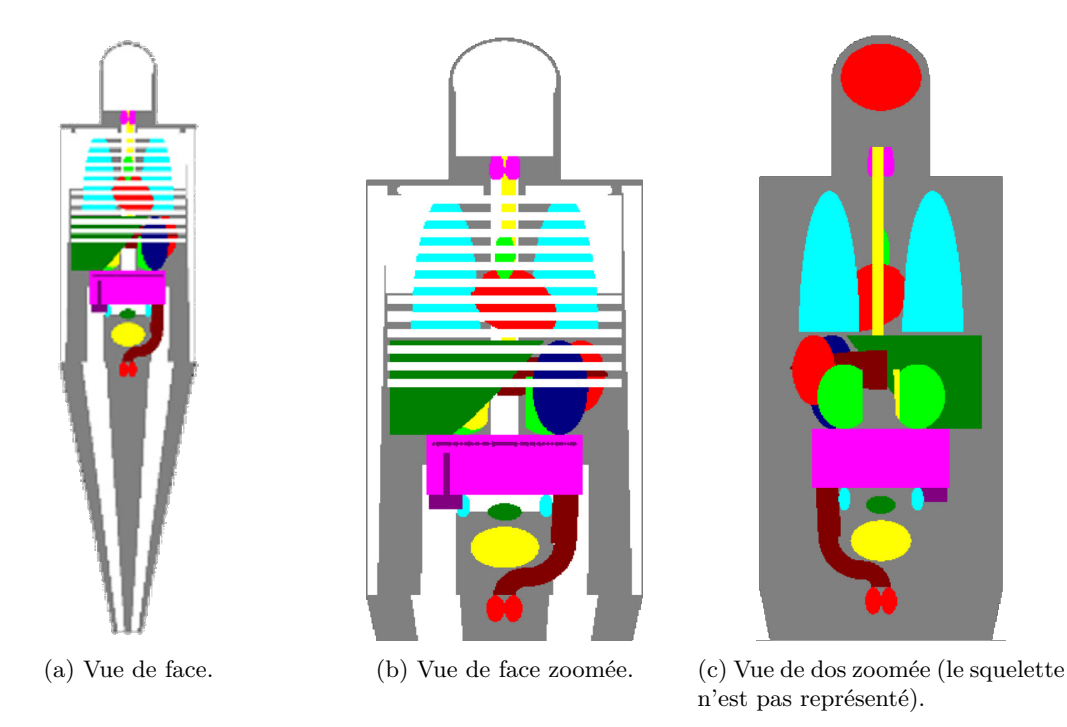

Figure II.8 – Fantôme anthropomorphe hermaphrodite adulte de PCXMC 2.0 [112].

Table II.3 – Composition des tissus des fantômes (à l'exception du nouveau-né) utilisés dans PCXMC 2.0 [108]. Les éléments Na, Mg, P, S et Cl sont regroupés et considérés comme du phosphore. Les éléments de numéro atomique supérieur ou égal au potassium sont regroupés et considérés comme du calcium.

| Ca (%) |
|--------|
| 10.362 |
| 0.240  |
| 0.242  |
|        |

efficaces des différents processus physiques sont reprises de Storm and Israel [113]. Plusieurs variables sont générées par triages pseudo-aléatoires : la direction initiale du photon primaire, la distance entre les interactions, le type d'atome considéré dans l'interaction, le type d'interaction, l'angle de diffusion et l'énergie.

La dose absorbée aux organes est calculée par simulation Monte Carlo pour des photons monoénergétiques d'énergies allant de 10 à 150 keV par pas de 10 keV et selon 10 lots par pas d'énergie. L'estimation de la dose absorbée à chaque énergie est obtenue par la moyenne des lots, l'incertitude statistique de cette dose étant estimée par l'écart type. La dose aux organes correspondant au spectre de rayons X d'intérêt est calculée par la suite en utilisant les données monoénergétiques. Ainsi, les mêmes données Monte Carlo peuvent être utilisées pour calculer la dose pour un spectre donné sans demander de simulations supplémentaires.

Le spectre de rayons X utilisé dans PCXMC est basé sur les données de Birch *et al.* [114] et prend en compte les facteurs suivants : tension du tube à rayons X, angle de l'anode et filtration du faisceau. Le kerma dans l'air incident est calculé par conversion du flux de photons incident via les facteurs du rapport 46 de l'ICRU [115].

#### **5.3.1.1 Comparaisons avec la littérature**

La publication de Foerth *et al.* [116] présente la comparaison des valeurs de doses obtenues par PCXMC avec les mesures TLD dans le fantôme anthropomorphe féminin ATOM pour des procédures de réparation endovasculaire aortique. La comparaison entre les doses aux organes expérimentales et simulées met en lumière des différences pouvant s'élever jusqu'à un facteur 4, notamment à l'utérus, aux gonades et à la moelle osseuse rouge. Cependant, l'écart entre les doses aux organes est en moyenne de 10%. Il a également été constaté que PCXMC surestime la dose efficace de 20% par rapport à celle mesurée expérimentalement sur fantôme. Il est supposé par les auteurs que ces écarts sont dus aux différences anatomiques entre les deux fantômes anthropomorphes utilisés.

La publication de Karavasilis *et al.* [117] compare les valeurs de doses obtenues par le code de simulation Monte Carlo MCNP5 avec les résultats de PCXMC pour des procédures de drainage biliaire transhépatique percutané. Pour effectuer les simulations MCNP5,  $4 \times 10^8$  particules primaires ont été simulées, pour un temps de calcul d'environ 10h, tandis que les simulations PCXMC ont été effectuées avec  $2 \times 10^7$  particules en un temps de calcul d'environ une heure sur les mêmes processeurs. La précision statistique de la dose aux organes reconstruite est inférieure à 0,3% pour la plupart des organes irradiés et inférieure à 2% pour les organes les moins irradiés. Les écarts de doses aux organes vont d'environ 1% au foie et à la peau jusqu'à 75% à la moelle osseuse, l'écart moyen étant de 13%. L'écart en dose efficace est de 5% entre les deux codes.

#### **5.3.1.2 Conclusion**

Le programme de calcul de dose aux organes PCXMC possède une rapidité d'exécution très intéressante pour une utilisation clinique. Les calculs peuvent être jusqu'à 10 fois plus rapide qu'un code Monte Carlo classique (MCNP5) pour la même précision statistique sur les doses aux organes [117]. Cette rapidité de calcul impose nécessairement des approximations dans la modélisation des irradiations, notamment par l'utilisation d'un fantôme anthropomorphe mathématique dont la forme et la position schématique des organes et tissus ne permet pas de représenter avec réalisme le patient. La comparaison des résultats de PCXMC avec la mesure expérimentale et la simulation Monte Carlo montre que la représentation schématique des fantômes anthropomorphes mathématiques biaise les doses aux organes reconstruites d'un peu plus de 10% en moyenne [116, 117].

Outre l'approximation des certains paramètres, la principale limite actuelle de PCXMC est son incapacité à calculer la dose maximale ainsi que la distribution de l'exposition à la peau du patient, données pourtant essentielles à la radioprotection du patient. De plus, le fait que la table et le matelas ne soient pas modélisés impose à l'utilisateur de tenir compte lui même de l'atténuation de ces deux éléments pour améliorer la précision des résultats.

## **5.4 Outils de recherche**

Plusieurs groupes de recherche travaillent actuellement sur l'automatisation de la reconstruction de la dose aux organes du patient. Ces recherches amènent au développement de logiciels intégrant une prise en charge des données RDSR et une reconstruction par simulation Monte Carlo. Deux publications visant à répondre à cet objectif sont présentées dans les paragraphes suivants.

#### **5.4.1 Développements de Omar** *et al.*

Le travail de Omar *et al.* [23] porte sur le développement d'un logiciel reconstruisant les données des irradiations par lecture des informations des fichiers RDSR et calculant les doses aux organes du patient par l'intermédiaire de PCXMC. La raison invoquée de l'utilisation de PCXMC pour effectuer les calculs Monte Carlo est la rapidité des simulations. Ce développement, dont le fonctionnement est synthétisé figure II.9, est divisé en trois parties :

- calcul du kerma incident dans l'air,
- reconstruction de la projection du faisceau de rayons X sur le patient,
- calcul de la dose aux organes du patient à partir des deux points précédents.

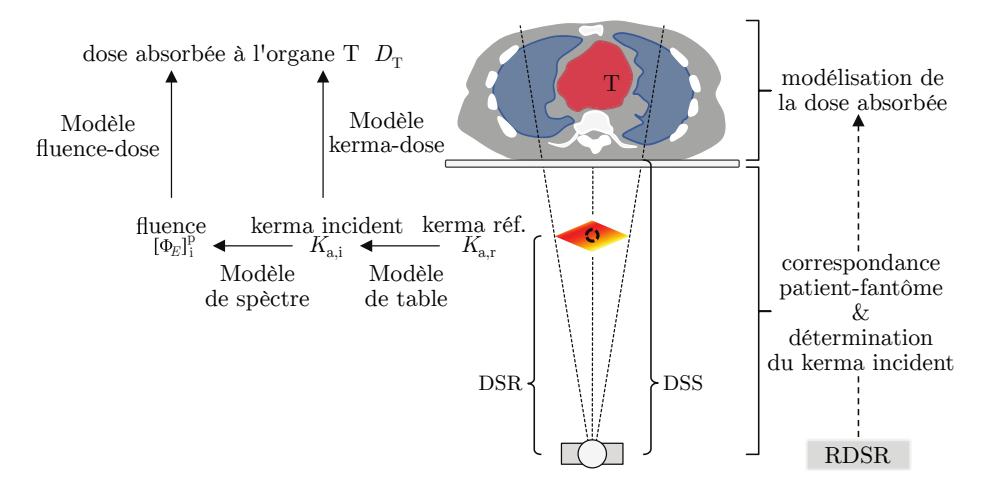

Figure II.9 – Schématisation du fonctionnement du logiciel développé par Omar *et al.* [23]. DSS : distance source-peau. DSR : distance source-point de référence.

Le calcul de  $K_{a,i}$  est nécessaire pour renormaliser les résultats générés par PCXMC. La formule utilisée pour calculer le kerma incident dans l'air est la suivante :

$$
K_{\rm a,i} = K_{\rm a,r} \cdot f_{\rm table} \cdot \left(\frac{d_{\rm ref}}{d_{\rm skin}}\right)^2 \tag{II.8}
$$

avec *f*table le facteur d'atténuation de la table et du matelas dépendant de la rotation de l'arceau, *d*ref la distance du point focal au point de référence radiologique et *d*skin la distance du point focal à la surface de la peau du patient.

Le temps de calcul s'échelonne de 10 à 30 minutes par procédure selon le nombre d'événements d'irradiation à simuler. Les données concernant la précision statistique des valeurs de doses reconstruites par PCXMC ne sont pas mentionnées dans la publication. De même, ce travail ne propose aucune comparaison avec des mesures expérimentales. Cependant, la comparaison des coefficients de conversion du produit kerma surface en dose efficace s'est révélée être en bon accord avec la littérature, comme présenté sur le tableau II.1.

#### **5.4.2 Développements de Borrego** *et al.*

Le travail de Borrego *et al.* [118] a porté sur le développement d'une méthode pour quantifier la dose aux organes internes du patient par le code Monte Carlo MCNPX 12, couplée à un algorithme analytique de cartographie de la dose à la peau du patient via l'utilisation des fichiers RDSR pour accéder aux données des interventions. Les différentes morphologies de patient sont modélisées grâce à la famille fantômes anthropomorphes UF/NCI [119], représentative de la morphologie des populations d'adultes et d'enfants vivant aux États-Unis. La position du patient par rapport à la table étant inconnue, l'approche dite « têtecentrée » est utilisée. C'est-à-dire que le fantôme représentant le patient est placé au centre de la table avec sa tête positionnée à 5 cm du bord de celle-ci (section III.5.4).

Le temps moyen de traitement d'un fichier RDSR d'une intervention est en moyenne de 38 minutes sur une grille de calcul de 12 CPU. Le nombre de particules primaires par simulation est de  $7.5 \times 10^7$ . La dose des organes présents dans le champ a une incertitude statistique de moins de 1%, et les organes hors champ ont une incertitude de moins de 10%.

Borrego *et al.* [118] ne présentent cependant pas de validation expérimentale de leur résultats de dose aux organes.

<sup>12.</sup> Acronyme anglais pour *Monte Carlo N-Particle eXtended*

#### **5.4.3 Conclusion**

La simulation Monte Carlo est devenu un outil incontournable pour reconstruire la dose aux organes du patient lors des procédures de radiologie interventionnelle. La modélisation de ces procédures passe par l'exploitation des données contenues dans les fichiers de sortie des machines au format RDSR. Il ressort de l'étude de la littérature que la maitrise de certains paramètres est essentielle à la fidélité de la modélisation des procédures et à la précision des calculs de dose, dont notamment :

- la prise en compte de l'atténuation de la table et du matelas,
- la fidélité de la représentation de la morphologie du patient,
- le positionnement du patient par rapport à la table et au faisceau de la machine.

Ces paramètres seront abordés en détail dans les chapitres III et IV.

## **6 Niveaux de référence**

Afin de permettre au praticien d'optimiser ses actes et de limiter au maximum l'exposition des patients, des niveaux de référence diagnostiques ont été définis. Les niveaux de référence diagnostiques sont des indicateurs dosimétriques de la qualité des pratiques destinés à identifier les situations nécessitant une action correctrice. Ils sont définis par type d'examens et de patients. Les niveaux de référence diagnostiques introduits par la publication 60 de l'ICRP [47], repris dans la publication 73 de l'ICRP [120] et intégrés au niveau européen par la communauté européenne de l'énergie atomique par la directive 97/43/EURATOM [121] puis dans sa directive  $2013/59/EURATOM$  [54] sont en vigueur dans le droit français<sup>13</sup>.

Aujourd'hui en France les valeurs des niveaux de référence diagnostiques sont définies pour la radiologie conventionnelle, la scanographie et la médecine nucléaire. À ce jour, aucun niveau de référence réglementaire n'est en vigueur pour la radiologie interventionnelle en France. Dans ce contexte, le projet RAY'ACT<sup>14</sup>, porté par le Collège National des Cardiologues a mené une étude en 2014 afin de mettre à jour les niveaux de référence en cardiologie interventionnelle [122]. Cette étude a exploité les données de 61 centres, soit 93451 actes de procédures coronariennes (angiographies et angioplasties coronaires). De même, la Société Française de Physique Médicale (SFPM) et la Société Française de Radiologie (SFR) ont collaboré sur l'établissement de niveaux de référence sur les actes les plus courants ou les plus exposants de radiologie interventionnelle (hors procédures cardiaques) chez l'adulte [123, 124]. Cette étude a exploité les données de 36 centres sur 15 procédures différentes, soit environ 4300 actes au total.

Plusieurs définitions des niveaux de référence en radiologie interventionnelle coexistent actuellement. Les travaux de Georges *et al.* [122], Etard *et al.* [123] et de la SFPM [124] définissent les niveaux de référence comme la valeur arrondie du troisième quartile de la distribution globale pour chaque paramètre dosimétrique. Dans sa publication 135 [125], l'ICRP recommande d'utiliser préférentiellement le 75ème centile des valeurs médianes par salles dans le cas d'études multi-centres. Les termes 75ème centile et troisième quartile correspondent à la même définition, à savoir la donnée qui sépare les valeurs 75% inférieures et 25% supérieures de la distribution des données et sont illustrés figure II.10. Les niveaux de référence sont établis pour le temps de scopie, le nombre total d'images de graphie, le kerma dans l'air au point de référence et le produit kerma surface.

## **7 Exposition typique**

Le rapport 168 de la NCRP définit les procédures fortement irradiantes comme celles dont 5% des opérations dépassent 3 Gy pour le kerma dans l'air au point de référence ou 300 Gy.cm<sup>2</sup> pour le produit kerma

<sup>13.</sup> Arrêté du 12 février 2004 puis du 24 octobre 2011 relatif aux niveaux de référence diagnostiques en radiologie et en médecine nucléaire

<sup>14.</sup> Acronyme anglais de *Patient's exposure to X-RAY during Coronary Angiography and percutaneous transluminal Coronary angioplasTy*

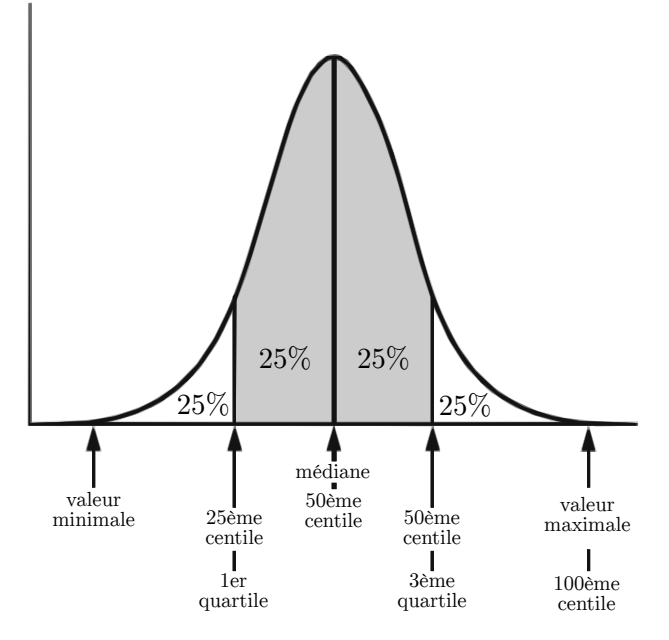

Figure II.10 – Illustration des termes centile et quartile sur une distribution de données.

surface [45]. Les procédures les plus irradiantes sont l'angioplastie coronaire transluminale percutanée et l'ablation cardiaque par radiofréquence [45]. Ainsi la majorité de la littérature sur la dose en radiologie interventionnelle est dédiée aux procédures cardiaques.

Le tableau II.4 présente les résultats du projet RAY'ACT mené en 2014. Ce dernier présente les valeurs médianes et les estimations des niveaux de référence pour les procédures interventionnelles coronariennes. Dans ce tableau les valeurs dosimétriques correspondant au terme angioplastie coronaire font référence aux procédures d'angioplastie seules ainsi qu'à celles se déroulant immédiatement après une angiographie.

Table II.4 – Synthèse des valeurs médianes et, entre parenthèses, les niveaux de référence des indicateurs dosimétriques pour les procédures coronariennes de cardiologie interventionnelle [122]. Les niveaux de référence sont établis pour le temps de scopie (FT), le nombre total d'images de graphie (NI), le kerma dans l'air au point de référence (*K*a,r) et le produit kerma-surface (PKS).

| Procédure                            | $PKS$ (Gy.cm <sup>2</sup> ) | $K_{a,r}$ (mGy) FT (min) |         | NI        |
|--------------------------------------|-----------------------------|--------------------------|---------|-----------|
| Angiographie coronaire <sup>15</sup> | 20,8(38)                    | 294 (522)                | 3,3(6)  | 404 (584) |
| Angioplastie coronaire $16$          | 45,2(80)                    | 747 (1273)               | 9,8(15) | 676 (957) |

Le tableau II.5 reprend les données issues de l'étude menée par la collaboration entre la SFPM et la SFR afin d'estimer les niveaux de référence radiologique pour les procédures interventionnelles les plus fréquentes en 2015.

## **7.1 Dose maximale à la peau**

Le tableau II.6 synthétise la distribution de la dose maximale à la peau pour un ensemble de procédures de radiologie interventionnelle effectuées sur des patients atteints de cancer en 2006 [126].

<sup>15.</sup> Procédure aussi appelée coronarographie

<sup>16.</sup> Procédure aussi appelée intervention coronarienne percutanée

<sup>17.</sup> Malformation Artério-Veineuse

Table II.5 – Synthèse des valeurs médianes et, entre parenthèses, les niveaux de référence des indicateurs dosimétriques pour les procédures interventionnelles (à l'exception de la cardiologie interventionnelle) les plus fréquentes en 2015 [123, 124]. Les niveaux de référence sont établis pour le temps de scopie (FT), le nombre total d'images de graphie (NI), le kerma dans l'air au point de référence (*K*a,r) et le produit kerma-surface (PKS).

| Procédure                                      | $PKS$ (Gy.cm <sup>2</sup> ) | $K_{a,r}$ (mGy) | FT<br>(min) | NI         |
|------------------------------------------------|-----------------------------|-----------------|-------------|------------|
| Artériographie cérébrale                       | 45,4(90)                    | 312 (630)       | 5,7(11)     | 256 (390)  |
| Artériographie médullaire                      | 88,0 (185)                  | 639 (1420)      | 15,1(26)    | 229 (310)  |
| Embolisation d'un anévrisme cérébrale          | 130,8(190)                  | 1718 (2770)     | 37,2(58)    | 610 (1080) |
| Embolisation d'une MAV $17$ cérébrale          | 169.9(285)                  | 2019 (3230)     | 44,5(68)    | 577 (970)  |
| Artériographie des membres inférieurs          | 38,1(75)                    | 55(150)         | 2,2(6)      | 166(250)   |
| Drainage biliaire                              | 14,2(35)                    | 95(260)         | 9.1(16)     | 2(10)      |
| Pose de cathéter central par voie humérale     | 0,6(1,2)                    | 2(4)            | 0.5(1.0)    | 1(1)       |
| Pose de port à cathéter                        | 0,5(1,5)                    | 2(5)            | 0,4(0,8)    | 1(2)       |
| Chimio-embolisation hépatique                  | 120,6(250)                  | 520 (990)       | 17,7(28)    | 105(200)   |
| Embolisation des artères bronchiques           | 68,7(135)                   | 328 (830)       | 25,0(38)    | 149 (240)  |
| Embolisation d'un fibrome utérin               | 73,7 (175)                  | 390 (800)       | 20.3(29)    | 75(160)    |
| Embolisation d'une hémorragie de la délivrance | 145,5(255)                  | 581 (930)       | 15,8(25)    | 108(260)   |
| Embolisation des artères rénales               | 128,4 (325)                 | 750 (1700)      | 14.3(22)    | 162(210)   |
| Shunt porto-systémique intrahépatique          | 99,3(185)                   | 376 (780)       | 24,1(39)    | 71(120)    |
| Vertébroplastie                                | 35,8 (70)                   | 370 (770)       | 7,3(11)     | 10(320)    |

Table II.6 – Synthèse de la distribution de la dose maximale à la peau pour un ensemble de procédures de radiologie interventionnelle effectuées sur des patients atteints de cancer en 2006 [45, 126].

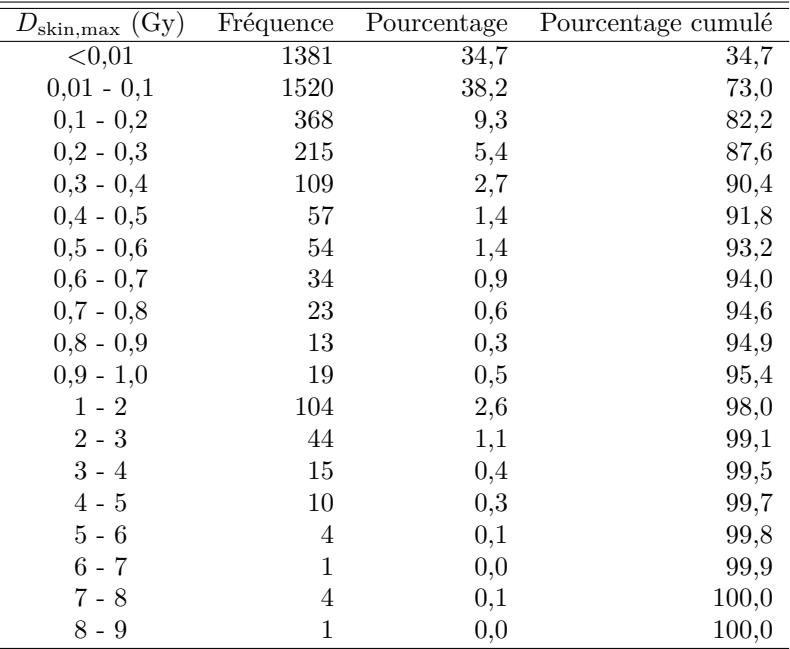

## **8 Conclusion**

Le calcul de la distribution de dose à trois dimensions est une problématique actuelle en radiologie interventionnelle pour l'optimisation et le suivi de la dosimétrie du patient. Cependant, les outils cliniques permettant ces estimations restent peu nombreux et de précision limitée.

Les développements en cours se basent majoritairement sur la simulation Monte Carlo pour le calcul

de l'exposition et la récupération des données des interventions via les fichiers de sortie des machines. Ces développements soulèvent cependant plusieurs problématiques, telles que l'optimisation entre la précision et le temps de calcul, la question du réalisme de la modélisation du patient, ou encore la prise en compte de la table et du matelas de la machine. Il est intéressant de remarquer que les développements actuels ne permettent pas un calcul Monte Carlo en parallèle de la dose à la peau et de la dose aux organes.

L'objectif de ce travail de thèse est de proposer un outil permettant la reconstruction complète de la dosimétrie du patient par calcul Monte Carlo, utilisant une modélisation précise des procédures et se basant sur les informations contenues dans les fichiers de sortie RDSR [127]. Cet outil devra ainsi permettre une reconstruction précise, tout en conservant un temps de calcul raisonnable et une simplicité d'utilisation compatible avec une utilisation en routine clinique. L'objectif est de permettre la production d'un rapport de dose à la peau et aux organes à la fin des procédures, comme suggéré par l'ICRP [39]. Les choix du code de simulation Monte Carlo, des différentes méthodes d'optimisation des calculs, ainsi que du type de fantôme anthropomorphe sont présentés dans le chapitre suivant.

## **Chapitre III**

# **Calcul Monte Carlo et outils de modélisation**

## **1 Introduction**

De nos jours, les méthodes de calculs numériques sont devenues un moyen incontournable d'estimer les grandeurs dosimétriques nécessaires à la radioprotection du patient en radiologie interventionnelle. Cependant, selon les approximations de la méthode utilisée, la grandeur reconstruite sera plus ou moins biaisée. La méthode de référence en dosimétrie pour simuler le transport de particules est la méthode Monte Carlo, méthode qui a déjà été évoquée au cours du chapitre précédent.

La méthode Monte Carlo a été décrite en 1949 par Metropolis and Ulam [128] comme : « Une approche statistique de l'étude des équations différentielles, ou plus généralement, des équations intégro-différentielles appartenant aux nombreuses branches des sciences naturelles ». Plus simplement, la méthode Monte Carlo est une méthode numérique résolvant des problèmes mathématiques au travers d'équations. Ainsi, l'application de la méthode Monte Carlo à un problème physique nécessite de formuler ce dernier sous forme d'équation ou d'un système d'équations. Le nom Monte Carlo a été suggéré par Metropolis à la fin des années 1940 en référence au célèbre casino de Monte Carlo [129].

Les domaines d'application de la méthode Monte Carlo sont nombreux en physique, allant de la physique des particules à la radioprotection en passant par l'astrophysique. L'utilisation de la méthode Monte Carlo dans la recherche afin de résoudre des problèmes liés à la physique médicale utilisant les rayonnements a augmenté à un rythme très important durant les dernières décennies [130, 131]. Ces problèmes peuvent aussi bien concerner la caractérisation d'une chambre d'ionisation, le calcul de la dose reçue par le patient et le personnel médical par les dispositifs d'imagerie médicale ou encore les problématiques de radiothérapie.

## **2 Principe du calcul Monte Carlo**

La méthode Monte Carlo est une technique de calcul basée sur la simulation mathématique de processus physiques. L'application de cette technique nécessite une transcription des variables des processus physiques en termes de probabilités. Il est ainsi nécessaire de définir des fonctions de probabilité et de comptage pour décomposer un problème complexe en une série de calculs aléatoires de valeurs pour chaque variable à partir d'une fonction de probabilité. Le calcul successif de cas uniques, appelés *histoires*, permet la reconstruction de valeurs moyennes ainsi que de leurs incertitudes.

Dans le domaine de la dosimétrie en imagerie médicale, la méthode Monte Carlo est utilisée pour simuler et reconstruire l'énergie déposée par les rayons X dans un milieu donné (par exemple un fantôme anthropomorphe ou dans l'air de la salle d'opération). Un grand nombre de photons sont générés, leurs interactions avec la matière sont simulées en utilisant la physique des processus d'interaction et l'énergie déposée à chaque point d'interaction est enregistrée. Étant donné l'énergie des rayons X en imagerie médicale (*<* 150 keV), les processus d'interaction simulés pour le photon se limitent à l'effet photoélectrique, l'effet Compton et la diffusion Rayleigh (section I.3.2.1). De plus, le libre parcours moyen des électrons secondaires dans les tissus permet, en général, de considérer que l'énergie transmise à ces électrons est déposée au point d'interaction (*<* 0*,*1 mm dans les tissus pour un électron de 150 keV) et que dans ces matériaux le kerma est équivalent à la dose absorbée. Enfin, il est important de rappeler que dans les tissus, le taux de Bremsstrahlung dû aux électrons secondaires est négligeable.

La définition d'une simulation Monte Carlo pour le transport des particules s'effectue en plusieurs étapes :

- 1. **définition de la géométrie :** dimension, position et composition de chaque volume,
- 2. **définition de la source :** dimension, position du volume de la source ainsi que direction, type et énergies des particules émises par la source,
- 3. **définition des détecteurs :** association au volume d'intérêt ainsi que résolution spatiale à l'intérieur de ce dernier et choix de l'information à enregistrer (fluence, énergie déposée, dose absorbée, . . . ),
- 4. **définition de la physique :** modèle de physique, énergies/distances de coupure,
- 5. **définition du nombre d'histoires :** choix du nombre de particules primaires à simuler.

La figure III.1 schématise le fonctionnement d'un code de simulation Monte Carlo du transport des particules.

## **2.1 Génération des nombres aléatoires**

Les codes de simulation Monte Carlo utilisent un générateur de nombres aléatoires (RNG<sup>1</sup>). Seulement, de par leur nature déterministe, les ordinateurs ne peuvent pas générer de nombre aléatoirement. Les nombres générés par les RNG ne sont donc pas vraiment aléatoires et doivent être qualifiés de *nombres pseudo-aléatoires*.

La résolution d'un problème complexe par simulation Monte Carlo nécessite la génération d'une grande quantité de nombres pseudo-aléatoires. Afin de ne pas biaiser les résultats, les nombres générés ne doivent pas être corrélés, ou du moins paraitre indépendants les uns des autres. Si tel est le cas, la séquence de nombres générés peut être qualifiée de *pseudo-aléatoire*. Pour simplifier la notation, ces nombres seront simplement appelés nombres aléatoires dans le reste du manuscrit.

Parmi les différents types de RNG, le principe du générateur dit *congruentiel linéaire* [132] va être explicité à titre d'exemple. Ce générateur produit une séquence de nombres entiers aléatoires *X<sup>n</sup>* répondant à l'inégalité suivante :

$$
0 \le X_n \le m \text{ avec } m \in \mathbb{R}
$$
\n
$$
(III.1)
$$

La valeur du nombre aléatoire ξ*<sup>n</sup>* comprise dans l'intervalle [0,1] est déterminée par :

$$
\xi_n = \frac{X_n}{m} \quad 0 \le \xi_n \le 1 \tag{III.2}
$$

Les nombres entiers aléatoires sont calculés par la relation de récurrence suivante :

$$
X_n = (a \cdot X_{n-1} + b) \bmod m \quad n \ge 0
$$
\n(III.3)

avec :

- $m$  le module :  $0 < m$ ,
- $a$  le multiplicateur :  $0 < a < m$ ,
- *b* l'incrément :  $0 \leq b < m$ ,
- $X_0$  la « *graine* » :  $0 \leq X_0 < m$ .

<sup>1.</sup> Acronyme anglais pour *random number generator*

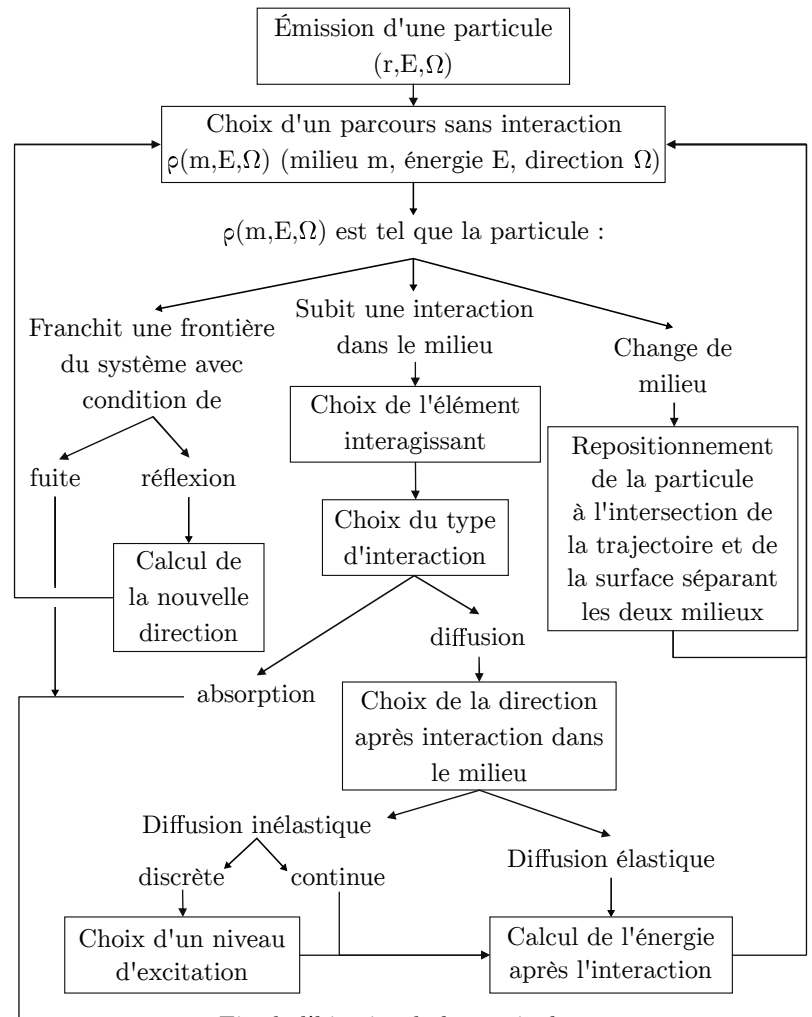

Fin de l'histoire de la particule

Figure III.1 – Logigramme de la simulation du transport de particules par la méthode Monte Carlo [33].

La graine d'un générateur de nombre aléatoire<sup>2</sup> détermine le point de départ de l'itération des nombres aléatoires. Ainsi les valeurs aléatoires générées avec la même graine seront toujours similaires pour chaque itération du RNG.

La taille d'une séquence de nombres aléatoires étant de *m* − 1, afin d'avoir la périodicité la plus grande possible informatiquement, il est recommandé un module *m* de la taille maximale d'un entier non signé. Sur une architecture 32 bits,  $m = 2^{31}$ , donnant une taille de séquence de  $2^{32} - 1 = 2,1 \times 10^9$  nombres aléatoires. En architecture 64 bits, la taille est de  $2^{63} - 1 = 9.2 \times 10^{18}$ .

En physique médicale, l'un des générateurs de nombres aléatoires le plus couramment utilisé est appelé « *Mersenne Twister* ». Ce générateur a une taille de séquence (période) de 2 <sup>19937</sup> − 1 [133].

#### **2.2 Transport des particules**

Le concept de transport d'un photon dans un code Monte Carlo, ainsi que l'échantillonnage d'une distribution discrète du choix du type d'interaction lors d'une collision, vont être introduits dans cette section.

Soit *P*(*s*) la probabilité qu'a un photon d'énergie *E* de parcourir une longueur *s* avant d'interagir dans

<sup>2.</sup> Terme anglais : *seed*

un milieu homogène. Cette valeur est donnée par la loi d'atténuation :

$$
P(s) = \exp^{-\mu(E)s} \tag{III.4}
$$

avec µ(*E*) le coefficient d'atténuation linéaire du milieu pour une énergie de photon *E* défini comme :

$$
\mu(E) = n \cdot \sigma(Z, E) = \sum_{i} n_i \cdot \sigma(Z_i, E) \tag{III.5}
$$

où *n<sup>i</sup>* est le nombre d'atomes par unité de volume de l'élément *i* d'un matériau donné et *σ* la section efficace totale par atome pour un noyau de numéro atomique *Z<sup>i</sup>* et à l'énergie *E*. La probabilité *p*(*s*) qu'une interaction se produise sur la distance infinitésimale entre *s* et *s* + d*s* est donnée par [130] :

$$
p(s)ds = \mu(E) \exp^{-\mu(E)s} ds
$$
 (III.6)

Le libre parcours moyen  $\lambda(E)$  d'un processus d'interaction peut être calculé dans un milieu de taille infinie :

$$
\lambda(E) = \int_0^\infty s \ p(s) \mathrm{d}s = \int_0^\infty \mu(E) \ s \ \exp^{-\mu(E)s} \mathrm{d}s = \frac{1}{\mu(E)} \tag{III.7}
$$

Il dépend du milieu et ne peut pas être utilisé pour échantillonner la probabilité d'interaction dans un milieu hétérogène. Pour cela il est nécessaire d'utiliser le nombre de libres parcours moyens *n<sup>λ</sup>* défini comme :

$$
n_{\lambda} = \frac{s}{\lambda(E)} \tag{III.8}
$$

Ainsi, pour un photon traversant en ligne droite plusieurs régions *i* contenant des matériaux différents jusqu'au point d'interaction *P*, il est possible d'écrire :

$$
n_{\lambda} = \sum_{i}^{P} \mu_{i}(E) \cdot s_{i}
$$
 (III.9)

Dans chaque région *i* le coefficient d'atténuation  $\mu_i(E)$  et la distance parcourue dans celle-ci  $s_i$  doivent être déterminés. La probabilité d'interaction *ξ* à une distance *l* après avoir traversé la surface du milieu est calculée via l'intégrale :

$$
\xi = \int_0^l \mu(E) \exp^{-\mu(E)s} ds = 1 - \exp^{-\mu(E)l} = 1 - \exp^{-n_{\lambda}}
$$
(III.10)

La distance de la première interaction s'écrit de la manière suivante :

$$
n_{\lambda} = -\ln(1 - \xi) = -\ln(\eta) \tag{III.11}
$$

avec *ξ* et *η* des nombres aléatoires uniformément distribués respectivement sur [0*,*1[ et ]0*,*1].

Il est donc possible d'échantillonner la distribution discrète du type de processus impliqué dans l'interaction. Aux énergies de rayons X utilisés en imagerie médicale, les probabilités des trois processus d'interaction considérés sont :

$$
p_1 = \frac{\mu_{\text{phot}}}{\mu_{\text{tot}}}; \ p_2 = \frac{\mu_{\text{Comp}}}{\mu_{\text{tot}}}; \ p_3 = \frac{\mu_{\text{Rayl}}}{\mu_{\text{tot}}} \text{ avec } \mu_{\text{tot}} = \mu_{\text{phot}} + \mu_{\text{Comp}} + \mu_{\text{Rayl}} \tag{III.12}
$$

Ainsi :

$$
\sum_{i=1}^{n} p_i = 1
$$
 (III.13)

La probabilité cumulée se définit comme :

$$
P(j) = \sum_{i=1}^{j} p_i
$$
\n(III.14)

Soit un nombre aléatoire *X* défini sur  $[0,1]$ , la *n*-ième interaction est choisie si :

$$
P(n-1) < X \le P(n) \tag{III.15}
$$

Ainsi les cas suivants sont possibles d'après la formule (III.12) :

 $-0 < X \leq P(1)$ : interaction photoélectrique,

$$
- P(1) < X \leq P(2) \text{ : interaction Compton},
$$

 $-P(2) < X \leq P(3)$ : interaction Rayleigh.

En définissant arbitrairement les probabilités des trois types d'interaction comme  $p_1 = 0,4$ ,  $p_2 = 0,5$ et *p*<sup>3</sup> = 0*,*1, après un nombre conséquent de tirages, le nombre d'occurrences des interactions lors des collisions des photons correspondra à 40% d'interactions photoélectriques, 50% d'interactions Compton et 10% d'interactions Rayleigh. Le nombre de tirages a un impact significatif sur les fluctuations statistiques, il est indispensable de procéder à un grand nombre de tirages pour être le plus proche de la distribution à estimer.

Pour un type d'interaction donné, tous les paramètres (énergie, angle de diffusion) des particules secondaires peuvent être déterminées de cette manière en utilisant les sections efficaces différentielles qui y sont associées.

#### **2.3 Convergence statistique**

Le résultat d'un calcul Monte Carlo n'est d'aucune utilité s'il n'est pas associé à son incertitude statistique. Dans les anciens codes Monte Carlo, l'incertitude statistique des quantités était calculée via une approche par « lots » 3 [134]. L'estimateur de la variance *s* <sup>2</sup> par lots de la valeur moyenne de la quantité *X* est le suivant :

$$
s_X^2 = \frac{\sum_{i=1}^N (X_i - \overline{X})^2}{N(N-1)}
$$
(III.16)

avec *N* le nombre de lots (habituellement 10), *X<sup>i</sup>* la valeur moyenne de *X* dans le lot *i* et *X* la valeur moyenne de *X* sur tous les lots. Ainsi à moins d'utiliser un nombre conséquent de lots, les fluctuations statistiques de l'incertitude seront élevées.

Pour améliorer l'estimation de l'incertitude, les codes Monte Carlo modernes utilisent une approche « histoire par histoire » [134]. L'estimateur de la variance *s* <sup>2</sup> par histoires est le suivant :

$$
s_X^2 = \frac{1}{N-1} \left( \frac{\sum_{i=1}^N X_i^2}{N} - \left( \frac{\sum_{i=1}^N X_i}{N} \right)^2 \right)
$$
 (III.17)

avec *N* le nombre d'histoires indépendantes, *X<sup>i</sup>* la valeur de *X* pour l'histoire *i*.

Le temps d'un calcul Monte Carlo *t* est directement proportionnel au nombre d'histoires générées pour la simulation et donc à la variance *s* <sup>2</sup> des résultats Monte Carlo, cette relation pouvant être approximée comme :

$$
s\check{s} \propto \frac{1}{N} \quad \Rightarrow \quad s\check{s} \propto \frac{1}{t} \tag{III.18}
$$

Les progrès constants dans le domaine de l'informatique permettent d'effectuer des calculs Monte Carlo de plus en plus complexe en un temps ne cessant de se réduire.

## **3 Codes de calcul Monte Carlo**

Une multitude de codes de calcul Monte Carlo destinés à la simulation du transport des particules ont été développés et sont utilisés dans le domaine médical, dont notamment :

- **EGS** « *Electron Gamma Shower* » [135, 136, 137],
- **GEANT4** « *GEometry ANd Tracking* » 4 [138, 139, 140],

<sup>3.</sup> En anglais : *batch method*

<sup>4.</sup> L'acronyme *Generation of Events ANd Tracks* est aussi retrouvé dans la littérature.

- **MCNP** « *Monte Carlo N-Particle* » [141, 142],
- **PENELOPE** « *PENetration and Energy LOss of Positons and Electrons* » [143, 144, 145],
- **GATE** « *GEANT4 Application for Tomographic Emission* » [146, 147], surcouche GEANT4 dédiée à la physique médicale.

Par le passé, deux codes de calcul Monte Carlo ont été utilisés de manière dominante, EGS et MCNP. Depuis les années 2000, l'utilisation du code de calcul GEANT4 [138] est cependant en forte augmentation et son utilisation est à présent aussi élevée que MCNP dans la littérature scientifique [130].

Le code de calcul Monte Carlo GATE occupe une place centrale dans ce travail de thèse. En effet, avec ses outils spécialisés pour les applications de dosimétrie médicale, GATE est un code particulièrement adapté pour mettre en place un système de reconstruction dosimétrique en radiologie interventionnelle. Son fonctionnement est explicité dans la suite de ce chapitre.

## **4 GATE**

En 2004, un code de simulation Monte Carlo dédié aux applications médicales et basé sur GEANT4 a été présenté [146], sous l'acronyme GATE 5 . L'objectif de GATE est d'être accessible au plus grand nombre d'utilisateurs, en permettant la paramétrisation de la simulation à partir de commandes simples, sans nécessiter de connaissances en programmation. Les premières fonctionnalités de GATE étaient focalisées sur l'imagerie médicale. C'est dans sa version 6, sortie en 2010, que GATE a bénéficié de fonctionnalités dédiées à la dosimétrie et la prise en charge des géométries voxélisées [148, 147]. La version 8 de GATE a été utilisée pour effectuer les simulations Monte Carlo de ce travail de thèse.

## **4.1 Structure**

GATE est construit autour des librairies de GEANT4, selon plusieurs couches, comme illustré figure III.2. Un grand nombre d'additions ont été introduites permettant à l'utilisateur de pouvoir définir une simulation Monte Carlo sous forme de commandes simples. L'objectif premier est de rendre l'utilisation de GATE accessible aux utilisateurs n'ayant aucune connaissance en programmation, connaissance indispensable à la maitrise de GEANT4.

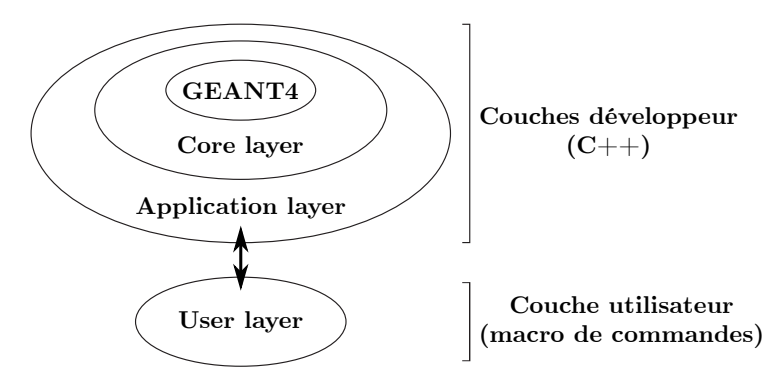

Figure III.2 – Architecture en couches de GATE [146].

Les fichiers d'entrée de GATE ont la forme de macros contenant les commandes nécessaires à la description de la géométrie à simuler, aux paramètres des sources de particules, aux informations concernant la physique de la simulation et des données de sortie souhaitées.

Dans GATE, l'accès aux données de sortie de la simulation (dose absorbée, énergie déposée, informations sur les particules, ...) se fait au travers de modules prédéfinis appelés acteurs <sup>6</sup> chargés d'enregistrer et

<sup>5.</sup> Acronyme anglais pour : *GEANT4 Application for Tomographic Emission*

<sup>6.</sup> Terme anglais : *Actor*

de traiter les informations désirées par l'utilisateur. Chaque acteur est associé à un volume d'intérêt de la scène simulée et peut enregistrer les informations selon un maillage virtuel superposé au volume d'intérêt permettant d'obtenir un fichier de sortie contenant une distribution tridimensionnelle des informations, sous forme de fichiers texte, ROOT ou d'image voxélisée. L'acteur se charge aussi de calculer l'incertitude associée à chaque fichier de sortie qu'il génère.

#### **4.1.1 Exemple du calcul de la dose absorbée**

Dans GATE, la dose absorbée dans un volume d'intérêt est enregistrée via une fonction appelée *DoseActor*. Cette fonction a la capacité de sauvegarder la dose sous forme d'une matrice à trois dimensions superposée à la géométrie de la simulation. L'unité élémentaire de ces matrices est appelé *dosel* par analogie au terme voxel (analogue tridimensionnel du pixel) [149]. La dose absorbée dans le dosel *k* (*Dk*) de la matrice est calculée en sommant la contribution en dose absorbée générée par chacune des *N* histoires  $i \, (d_{k,i})$  :

$$
D_k = \sum_{i=1}^{N} d_{k,i}
$$
 (III.19)

L'incertitude statistique sur la dose moyenne absorbée dans le dosel *k* (*sk*) est définie selon l'équation  $(III.17):$ 

$$
s_k = \sqrt{\frac{1}{N-1} \left( \frac{\sum_{i=1}^{N} d_{k,i}^2}{N} - \left( \frac{\sum_{i=1}^{N} d_{k,i}}{N} \right)^2 \right)}
$$
(III.20)

L'incertitude statistique relative (*k*) sur la dose moyenne s'écrit alors [150, 149] :

$$
\epsilon_k = \sqrt{\frac{1}{N-1} \frac{\left(N \sum_{i=1}^{N} d_{k,i}^2 - (\sum_{i=1}^{N} d_{k,i})^2\right)}{(\sum_{i=1}^{N} d_{k,i})^2}}
$$
(III.21)

Dans le cas du calcul de dose sur un volume voxélisé, la résolution spatiale du *DoseActor* sera préférentiellement choisie similaire à la résolution de l'image voxélisée afin de ne pas biaiser ce calcul.

#### **4.2 Physique des interactions**

Aux énergies de rayons X considérées en imagerie médicale, seules les interactions électromagnétiques ont besoin d'être modélisées dans les simulations Monte Carlo. Les modèles des processus physiques sont définis dans GEANT4 (et par extension dans GATE) sous forme de liste de processus physiques (*PhysicsList*). Pour les processus électromagnétiques deux types de modèles de listes existent, les modèles dits « standard » et ceux dits « basse énergie ». Les deux types de listes ont été validés dans la gamme d'énergie allant de 1 keV à 1 GeV.

#### **4.2.1 Modèles standard**

Les modèles standard de GEANT4 ont été définis à partir de la paramétrisation des données expérimentales et ont été développés pour la physique de haute énergie et du LHC. Ils décrivent les processus électromagnétiques pour la gamme d'énergie allant de 1 keV à 10 PeV. Parmi ces modèles, il convient de noter l'existence de l'option 3 de la liste électromagnétique standard, à l'origine proposée pour les applications médicales, qui offre un bon compromis entre précision des calculs et rapidité d'exécution.

#### **4.2.2 Modèles basse énergie**

Les deux principales listes basse énergie 7 de GEANT4 sont appelées *Livermore* et *Penelope*. Du fait de leur physique plus détaillée à basse énergie, l'utilisation de ces listes induit des temps de calculs plus élevés qu'avec les listes standard.

#### **4.2.2.1 Modèle** *Livermore*

Les données de la liste Livermore sont issues de bases de données du Lawrence Livermore National Laboratory. La détermination des sections efficaces et l'échantillonnage de l'état final des particules se font à partir de librairies disponibles publiquement :

- EPDL97 (Evaluated Photons Data Library) [32],
- EPICS2014 (Electron and Photon Interaction Cross Sections) [151],
- EEDL (Evaluated Electrons Data Library) [152],
- EADL (Evaluated Atomic Data Library) [153],
- Les valeurs des énergies de liaison des électrons sont issues des données de Scofield [154].

Les processus physiques des photons comprennent l'effet photoélectrique, la diffusion Compton, la diffusion Rayleigh et la création de paires et sont définis pour des énergies allant de 250 eV à 100 GeV. Les processus des électrons comprennent le Bremsstrahlung et l'ionisation. Ils sont définis pour des énergies allant de 10 eV à 100 GeV. Tous ces processus sont validés pour des matériaux de numéro atomique entre 1 et 99.

#### **4.2.2.2 Modèle** *Penelope*

Les processus physiques du code de calcul Monte Carlo PENELOPE 2008 sont intégrés dans GEANT4 via la liste Penelope. Ces modèles des processus physiques intégrés comprennent pour les photons : la diffusion Compton, l'effet photoélectrique, la diffusion Rayleigh et la production de paires et pour les électrons : le Bremsstrahlung, l'ionisation et l'annihilation du positron. Ces modèles sont validés dans la gamme d'énergie allant de 100 eV à 1 GeV.

#### **4.2.3 Conclusion**

Pour ce travail de thèse la liste de processus physiques basse énergie Livermore a été choisie. Une comparaison des performances des listes standard option 3 et Livermore sera cependant présentée dans le prochain chapitre.

#### **4.3 Coupures et seuils de production**

Les calculs Monte Carlo peuvent être accélérés en ne prenant en compte que les événements d'intérêt pour la simulation. Pour cela il est possible d'appliquer des coupures et des seuils de production au sein de la simulation.

Une coupure peut être appliquée sur l'énergie ou le parcours d'un type de particule. Si la particule atteint le seuil de coupure, son histoire sera terminée et le reste de son énergie sera déposée localement. Cet outil est essentiel pour la simulation des particules chargées qui, contrairement aux particules neutres, ne sont pas absorbées par le milieu et ont un parcours virtuellement infini.

<sup>7.</sup> Appelées *low energy* en anglais.

Le seuil de production d'un type de particule intervient dans les interactions produisant des particules secondaires. Ainsi seules les particules dont l'énergie ou le parcours excèdent le seuil de production seront créées et suivies. Dans le cas contraire, l'énergie des particules sous le seuil de production est déposée localement. Ce seuil est généralement le même que la coupure qui lui est associée.

Ces méthodes ont un impact non négligeable sur la durée des calculs, mais peuvent biaiser de manière significative les résultats si elles sont mal utilisées (ce qui rend en général la simulation irréaliste).

## **4.4 Réduction de variance**

Le terme réduction de variance fait référence à un groupe de méthodes visant à réduire l'incertitude statistique des données à calculer sans y introduire de biais ou d'erreurs systématiques. Certaines des méthodes de réduction de variance présentes dans GATE sont décrites dans la suite.

#### **4.4.1 Splitting**

Le but de la technique de *splitting*, encore appelée technique de fractionnement des particules, est d'augmenter le nombre de particules contribuant au calcul des quantités désirées au profit des particules ayant peu de chance d'y contribuer. Il y a deux manières d'appliquer cette méthode.

La première méthode consiste à augmenter artificiellement d'un facteur *n* le nombre de particules secondaires produites lors d'une interaction. Toutes ces particules sont générées à partir de la même distribution avec une impulsion différente. Le biais induit dans le nombre de particules secondaires est compensé en leur attribuant un poids égal à *n* −1 . Par exemple, lors de la simulation de la production de rayonnements de freinage par bombardement d'une cible par des électrons, dans une interaction produisant un photon secondaire, il est possible d'augmenter ce nombre d'un facteur *n*. Ainsi *n* photons seront produits au lieu d'un seul, permettant d'améliorer la production de photons de freinage comme illustrée sur la figure III.3. Seule cette méthode est intégrée dans GATE.

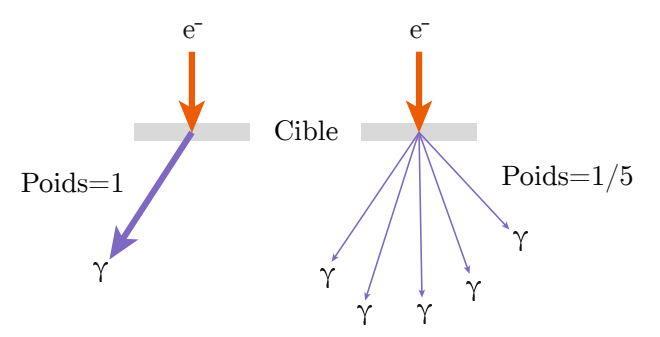

Figure III.3 – Illustration du splitting d'un photon secondaire lors d'une interaction Bremsstrahlung d'un électron avec une cible [131].

La seconde méthode consiste à diviser une particule en *n* particules similaires lors de son entrée dans un volume. Les particules ont le même point d'origine et la même impulsion que la particule d'origine. Le biais induit est compensé en fixant le poids des particules à *n*<sup>-1</sup>. Ce processus est illustré sur la figure III.4.

#### **4.4.2 Roulette russe**

Le but de la technique de la *roulette russe* est de supprimer les particules ayant peu de probabilité de contribuer au calcul des quantités désirées, évitant de perdre du temps de calcul avec le suivi de particules inutiles. Cette technique peut être appliquée lors d'une collision, de la production de particules secondaires ou lors de l'entrée dans un volume, ce dernier cas étant illustré sur la figure III.5. Une probabilité de survie

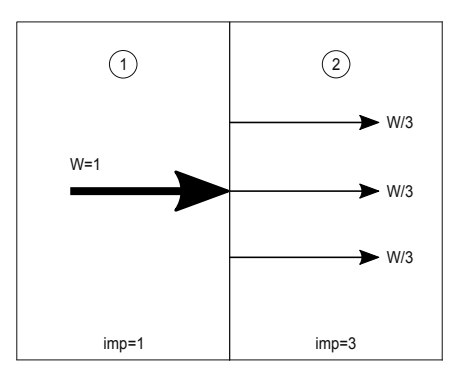

Figure III.4 – Exemple de splitting d'une particule à l'interface entre deux volumes [33]. W : poids de la particule. Imp : importance du volume déterminant le poids des particules.

de la particule *p<sup>s</sup> <* 1 doit être spécifiée et à chaque point d'application de la technique un nombre aléatoire *X* est tiré uniformément ente 0 et 1. Si *X > p<sup>s</sup>* la particule est supprimée, sinon la particule survie avec un poids augmenté d'un facteur  $p_s^{-1}$ . La méthode de la roulette russe est intégrée dans GATE seulement pour la production de particules secondaires.

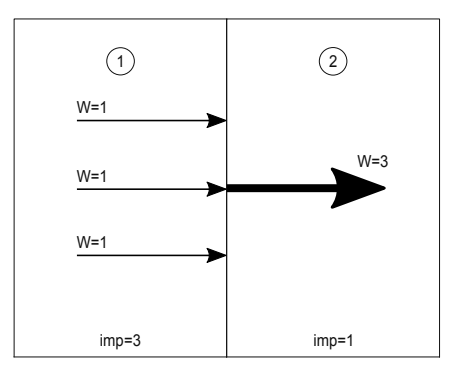

Figure III.5 – Exemple de roulette russe à l'interface entre deux volumes [33]. W : poids de la particule. Imp : importance du volume déterminant le poids des particules.

#### **4.4.3 Track Length Estimator**

Le méthode *Track Length Estimator* (TLE) permet d'accélérer la convergence des calculs de la fluence, de l'énergie déposée, du kerma et de la dose absorbée des photons. Au lieu d'enregistrer les contributions en énergie déposée des photons à leur point d'interaction comme pour la méthode d'approximation du kerma 8 , la méthode TLE permet de calculer la contribution en énergie déposée en fonction du parcours du photon dans le volume. Ainsi chaque photon traversant un volume donné déposera de l'énergie au lieu de n'avoir que les contributions des photons interagissant dans le volume, augmentant ainsi le nombre de dépôts d'énergie et diminuant par extension la variance de l'énergie déposée reconstruite. L'utilisation de cette méthode permet de plus de s'affranchir du suivi des électrons pour le calcul de la dose.

La fluence Φ d'un photon entrant dans un volume est calculée par la formule suivante :

$$
\Phi = \frac{L}{V} \tag{III.22}
$$

avec *L* la distance parcourue en ligne droite par le photon dans le milieu de volume *V* .

Le kerma *K* déposé dans le milieu de masse volumique *ρ* est calculé par la formule introduite à la section I.5.1.2 :

$$
K = \Phi \cdot E \cdot \frac{\mu_{\text{tr}}}{\rho} \tag{III.23}
$$

<sup>8.</sup> Cette méthode présume que, dans les conditions d'équilibre électronique, l'énergie transférée à la matière par les particules neutres est déposée localement au point d'interaction et que la dose est égale au kerma.

avec *E* l'énergie du photon et *µ*tr le coefficient massique de transfert en énergie du milieu pour l'énergie du photon.

La méthode TLE est utilisable pour calculer la dose absorbée à condition que les électrons secondaires déposent leur énergie localement. Pour cela deux conditions sont à remplir :

- Le parcours de l'électron secondaire doit être inférieur aux dimensions du volume. Comme le parcours des électrons de 150 keV dans les tissus est d'environ 0,3 mm [155], cette condition est respectée sachant que dans la majorité des fantômes voxélisés la taille de voxel est supérieure à 1 mm<sup>3</sup>.
- La perte d'énergie par processus radiatifs des électrons doit être négligeable. Aux énergies de photons intervenant en radiologie interventionnelle (*<* 150 keV), pour les matériaux de faible numéro atomique ( $\leq 20$ ), la différence entre  $\mu_{tr}$  et  $\mu_{en}$  est inférieure à 1%. Ainsi la fraction d'énergie cinétique perdue par les électrons par processus radiatifs peut être négligée.

Dans les conditions de dépôt d'énergie local par les électrons secondaire, le dose absorbée *D* peut être estimée par :

$$
D = \Phi \cdot E \cdot \frac{\mu_{\text{en}}}{\rho} \tag{III.24}
$$

avec  $\mu_{en}$  le coefficient massique d'absorption en énergie.

Baldacci *et al.* [156] ont intégré la méthode TLE au sein de GATE et ont montré que la réduction de variance amenée par cette méthode s'échelonnait de 10 à 1000 selon la masse volumique du matériau considéré. Sachant que le nombre d'interactions dans les régions les plus denses est plus élevé, le gain apporté par la méthode TLE sera en effet plus faible.

La méthode de réduction de variance TLE est celle présentant le plus grand intérêt pour ce travail de thèse. Les performances sur la reconstruction dosimétrique d'un fantôme voxélisé seront présentées dans le chapitre suivant.

Un travail en parallèle a été effectué concernant l'application de cette technique à la problématique de la dosimétrie neutron en radiothérapie [157].

#### **4.4.4 Efficacité d'une méthode de réduction de variance**

L'efficacité d'un algorithme de réduction de variance  $\epsilon$ , et plus largement d'un calcul Monte Carlo, peut être estimée par la formule suivante :

$$
\epsilon = \frac{1}{t \cdot \text{Var}(\xi_i)}\tag{III.25}
$$

Avec *t* le temps moyen par histoire *i* nécessaire au calcul de la quantité à estimer *ξ<sup>i</sup>* (par exemple la dose dans un dosel). Généralement la variance Var(*ξi*) est inconnue, l'estimateur de la variance de l'ensemble des histoires *S* <sup>2</sup> ainsi que le temps de calcul qui y est associé *T* peuvent être utilisés à la place :

$$
\epsilon = \frac{1}{T \cdot S^2} \tag{III.26}
$$

## **4.5 Géométries voxélisées**

L'utilisation d'images voxélisées pour les calculs Monte Carlo est courant en physique médicale. Ces images sont définies en tant que matrices tridimensionnelles de cubes élémentaires appelés *voxels*, à chaque voxel étant associée une valeur correspondant à un matériau spécifique. Pour représenter un milieu hétérogène avec une géométrie voxélisée, il est nécessaire que la taille des voxels de l'image soit suffisamment petite pour que les variations de composition à l'intérieur de ces derniers soient négligeables et qu'à chaque voxel corresponde un unique matériau (section III.7).

Les voxels ne définissent pas que la géométrie et les matériaux de l'image, leur résolution est aussi utilisée lors du calcul de la dose. En effet, la résolution de l'acteur de dose du code GATE attaché à un volume voxélisé doit nécessairement être à la même résolution sous peine de biaiser la reconstruction de la quantité désirée. Pour le même nombre d'histoires, la diminution de la taille des voxels aura pour effet de diminuer la précision statistique des résultats Monte Carlo, le choix de la taille de ces derniers doit donc faire l'objet d'une optimisation entre précision statistique et erreur systématique causée par la voxélisation de la géométrie. Pour un calcul de dose patient, la littérature recommande une taille de voxel située entre 2 et 4 mm [131].

Le calcul de la dosimétrie du patient peut également être effectué en utilisant les images tomodensitométriques (CT) 9 dans la simulation. Afin d'effectuer ces calculs via la méthode Monte Carlo, il est nécessaire de convertir l'image CT en image voxélisée utilisable par le code de calcul. En effet, les voxels des images CT ne représentant que les densités des tissus et organes du patient sous forme d'un nombre appelé unité Hounsfield (HU), il est nécessaire de traduire ces nombres en informations sur la composition et la densité des matériaux de l'image [158].

Bien que les géométries voxélisées soient de nos jours facilement utilisables par les codes Monte Carlo, une géométrie comportant un grand nombre de voxels peut nécessiter des ressources informatiques conséquentes et avoir un impact significatif sur le temps de calcul de la simulation. L'optimisation de la navigation des particules au sein d'une géométrie voxélisée est donc indispensable.

#### **4.5.1 Navigation voxélisée dans GEANT4**

La publication de Sarrut et Guigues [149] synthétise de manière claire le fonctionnement des différents types de représentations voxélisées disponibles dans GEANT4.

#### **4.5.1.1 Box Volume**

La méthode *Box Volume* consiste à représenter le volume voxélisé en créant un volume parallélépipédique droit pour chacun de ses voxels et en lui attribuant la composition de ce dernier. L'utilisation d'un volume par voxel va utiliser une quantité importante de mémoire (∼ 56 byte/voxel [159]) et la navigation des particules à travers la multitude de volumes différents va s'effectuer de manière très lente. Cette méthode est la plus basique et la moins efficace.

#### **4.5.1.2 Parameterized Volume**

La méthode *Parameterized Volume* consiste à placer en mémoire une seule représentation du voxel de l'image et à modifier sa position et sa composition à la volée au fur et à mesure de la navigation des particules dans le volume voxélisé [160]. Cette méthode permet de réduire drastiquement la consommation de mémoire nécessaire à la représentation du volume voxélisé dans la simulation.

#### **4.5.1.3 Nested parameterized volume**

La méthode *Nested Parameterized Volume* est une amélioration de la méthode *Parameterized Volume*. La représentation des coordonnées des voxels du volume voxélisé va être divisée selon les axes x, y et z, permettant l'utilisation d'une optimisation de la recherche des voxels voisins lors de la navigation de la particule. Cette optimisation permet de réduire le temps de navigation de la particule par rapport à la méthode Parameterized Volume.

<sup>9.</sup> Acronyme anglais pour *Computed Tomography*

#### **4.5.1.4 Isothetic volume**

La méthode *Isothetic Volume* repose sur la fusion des voxels adjacents de composition similaire en un plus gros voxel afin de réduire le nombre de volumes parallélépipédiques à traiter dans la simulation [159].

#### **4.5.1.5 Regionalized volume**

La méthode *Regionalized Volume* consiste à segmenter le volume voxélisé en régions de compositions similaires, permettant de réduire la complexité de la voxélisation tout en conservant la forme originelle de la région. Les régions ainsi créées sont traitées comme des sous-volumes voxélisés de composition homogène, permettant d'optimiser le nombre de *pas* géométriques de la particule navigant dans le volume, qui n'interviennent plus qu'entre sous-volumes de compositions différentes et non entre voxels. Cette méthode permet de réduire le temps de navigation voxelisée d'un facteur 15, tout en conservant la consommation de mémoire faible. Il a été montré que la réduction de complexité de la voxélisation de cette méthode induit un biais inférieur à 1% sur la dose moyenne calculée [149].

#### **4.5.2 Navigation voxelisée dans GATE**

Le code de simulation Monte Carlo GATE intègre trois des méthodes de navigation voxelisée de GEANT4, les méthodes *Parameterized*, *Nested Parameterized* et *Regionalized Volume*. La comparaison de la précision et des performances des méthodes *Nested Parameterized Volume* et *Regionalized Volume* (respectivement appelées Nested et Regionalized par la suite) est effectuée dans le chapitre IV.

#### **4.6 Conclusion**

Le code de simulation Monte Carlo GATE intègre, dans sa version 8.0, toutes les fonctionnalités permettant d'effectuer des calculs dosimétriques optimisés sur une géométrie voxélisée. Le choix de la représentation voxélisée du patient, étape essentielle dans la mise en place d'un logiciel de calcul de dose, va être discutée dans la prochaine section.

## **5 Fantômes anthropomorphes informatiques**

La fidélité de la reproduction informatique de la morphologie du patient dans les simulations Monte Carlo est l'une des principales sources de biais lors des calculs de la dosimétrie de ce dernier. En effet, la représentation de la surface des tissus et organes du patient peut varier drastiquement selon la représentation informatique utilisée. Il existe deux possibilités pour représenter informatiquement le patient :

- **la représentation par images anatomiques :** via les images générées par imagerie médicale (scanner, IRM),
- **la représentation par fantômes anthropomorphes :** via les types de modélisations mathématique, voxélisée et hybride (illustrées figure III.6).

Les images anatomiques peuvent être directement transformées en géométrie voxélisée, permettant la représentation réaliste de l'anatomie humaine. L'utilisation de ces images est la solution la plus fidèle au niveau anatomique et leur précision ne dépend que de la qualité de l'acquisition. Cependant, les images anatomiques ne sont pas systématiquement disponibles pour chaque patient en radiologie interventionnelle. La solution la plus générale pour représenter le patient dans les simulations Monte Carlo pour reconstruire sa dosimétrie est donc de le représenter par l'intermédiaire des fantômes anthropomorphes informatiques.

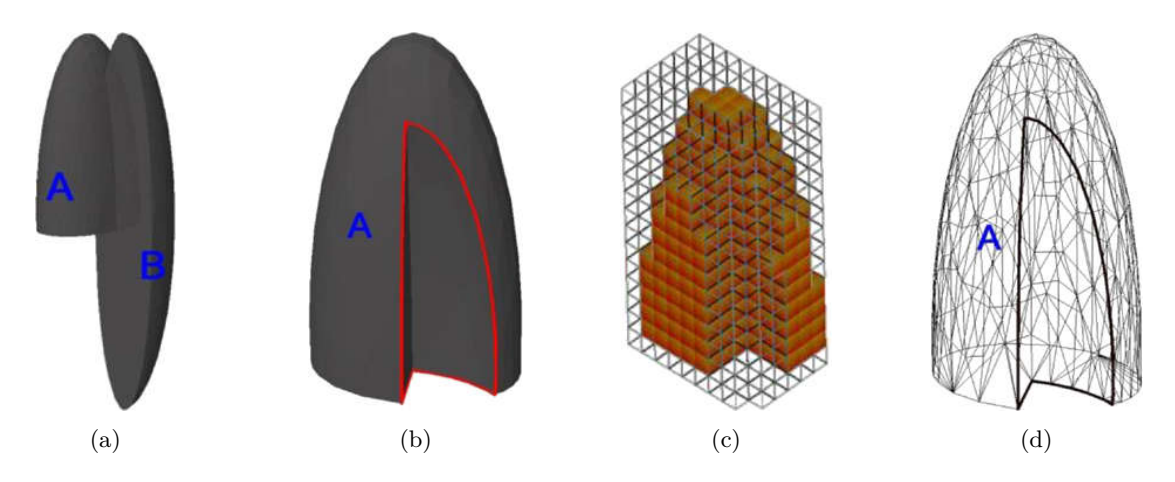

Figure III.6 – Modélisation informatique du poumon gauche selon différentes méthodes [161]. (a) Modélisation mathématique avant soustraction de l'ellipsoïde B sur A. (b) Modélisation mathématique après la soustraction. (c) Modélisation voxélisée. (d) Modélisation hybride avec un maillage de polygones.

Les paramètres ayant une incidence sur la dose aux organes lors d'une irradiation externe sont principalement la profondeur de l'organe par rapport à la surface du corps, la forme de la surface du tronc et le diamètre du tronc par rapport au faisceau incident [162].

En 2014, les travaux de Xu [161] ont recensé plus de 287 fantômes informatiques dédiés à l'étude des rayonnements ionisants ou non ionisants.

#### **5.1 Modèles anthropomorphes mathématiques**

Les fantômes anthropomorphes modélisés mathématiquement ont été les premiers à être inventés. La fidélité de la représentation de la morphologie humaine par ces fantômes est relativement basique. En effet, chaque élément du corps est modélisé selon des expressions mathématiques représentant des surfaces (planes, cylindriques, coniques, elliptiques et sphériques) décrivant sa forme et son placement.

Ce type de fantôme a été développé pour la première fois au milieu des années 60 au Oak Ridge National Laboratory pour le comité MIRD 10 de la *Society of Nuclear Medicine*, sous la forme d'un fantôme hermaphrodite adulte [163, 164]. Au début des années 80, le fantôme MIRD a été décliné en différents fantômes hermaphrodites pédiatriques par Cristy [111]. Des déclinaisons adultes masculines (ADAM) et féminines (EVA) ont été introduites par Kramer *et al.* [165] en 1982 (figure III.7). En 1995, des modèles féminins représentant différents stades de la grossesse ont été développés par Stabin *et al.* [166].

La forme simpliste des organes ainsi que la forme irréaliste de l'abdomen (ellipsoïde incluant les bras) des fantômes de type MIRD a une influence sur la distribution en énergie au sein du fantôme, distribution divergeant systématiquement de celle calculée pour les fantômes voxélisés dans certains cas [162, 167].

#### **5.2 Modèles anthropomorphes voxélisés**

Les fantômes anthropomorphes voxélisés, aussi appelés fantômes tomographiques, sont construits à partir d'images de patients provenant d'acquisitions par tomodensitométrie (CT) ou par imagerie par résonance magnétique (IRM). Les fantômes voxélisés sont construits de manière radicalement différente des fantômes mathématiques. À la place d'une anatomie stylisée représentée par des équations mathématiques, les structures anatomiques du patient sont modélisées par un regroupement de cubes élémentaires appelés *voxels*. Les images tomographiques sont des assemblages de plusieurs coupes constituées de pixels représentant l'anatomie du patient à deux dimensions suivant le plan transversal de ce dernier. Pour créer un

<sup>10.</sup> Acronyme anglais pour : *Medical Internal Radiation Dose*

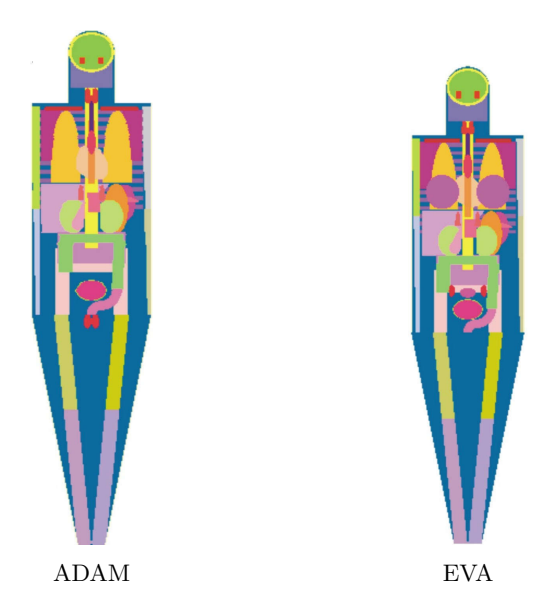

Figure III.7 – Déclinaisons mâle (ADAM) et femelle (EVA) du fantôme mathématique hermaphrodite MIRD [165].

fantôme voxélisé, les organes et les tissus d'intérêt doivent être identifiés sur chacune des coupes tomographiques (processus appelé segmentation), ces dernières sont ensuite assemblées pour créer le fantôme voxélisé (processus illustré figure III.8).

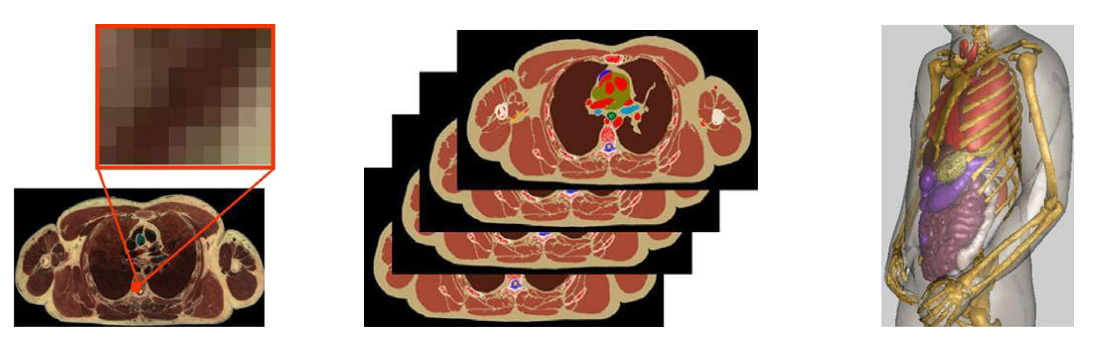

(a) Identification des organes sur une coupe tomographique à deux dimensions.

(b) Assemblage de toutes les coupes. (c) Fantôme voxélisé à trois dimen-

sions.

Figure III.8 – Étapes de création d'un fantôme voxélisé [161].

La publication de Xu [161] a recensé 84 fantômes voxélisés construits à partir d'images tomodensitométriques ou d'IRM de sujets vivants ou décédés. L'effort le plus notable provient du Helmholtz Zentrum München, où depuis les années 80, l'équipe menée par Zankl utilise la tomodensitométrie sur des patients et des volontaires pour développer une famille entière de fantômes voxélisés. Cette famille est composée de fantômes adultes comprenant la femme enceinte et des fantômes pédiatriques [168].

La plupart des modèles de fantômes voxélisés étant dérivés d'individus spécifiques, ils ne représentent pas la population moyenne et ne peuvent pas être considérés comme des références pour la dosimétrie. Afin de répondre à cette problématique, les fantômes adultes masculin GOLEM et féminin LAURA [169, 170] développés par le groupe de Zankl ont été significativement modifiés pour se conformer aux recommandations de la publication 103 de l'ICRP [38]. La modification de ces fantômes a abouti à la création des fantômes REX et REGINA, illustrés figure III.9, respectivement les fantômes de référence adultes masculin et féminin présentés dans la publication 110 de l'ICRP [162]. Ces fantômes ont été utilisés par l'ICRP pour établir les recommandations de radioprotection et les quantités dosimétriques de référence [162].

L'introduction des fantômes de référence par l'ICRP a permis de standardiser l'utilisation du fantôme pour la dosimétrie du patient. Cependant, ces fantômes ont été créés avec des coupes d'épaisseur relati-

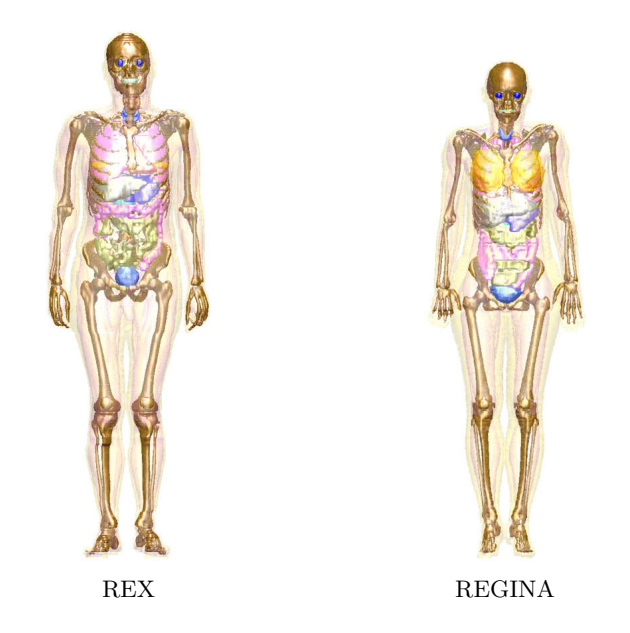

Figure III.9 – Fantômes voxélisés de référence de l'ICRP [162, 171].

vement élevée, respectivement 8 et 5 mm pour les modèles masculin et féminin, causant des problèmes de précision dans la modélisation de certains organes. En effet, la fidélité anatomique d'un modèle voxélisé est liée à la taille de ses voxels, notamment pour les tissus fins ou de petite taille, notamment le cristallin, la peau ou les nœuds lymphatiques.

## **5.3 Modèles anthropomorphes hybrides**

Les fantômes anthropomorphes hybrides sont la catégorie de fantômes la plus récente, ayant fait leur apparition dans les années 2000. En 2014, la publication de Xu avait comptabilisé 183 fantômes de ce type. Les fantômes hybrides sont modélisés par des surfaces lisses de type *B-splines* 11 ou *NURBS* 12 ou via des mailles polygonales (*MESH*). Du fait de leur construction, les fantômes hybrides sont déformables selon un grand nombre de paramètres et peuvent être adaptés selon les besoins des calculs dosimétriques à effectuer. Ces fantômes peuvent aussi être voxélisés selon une taille de voxel arbitrairement définie, permettant d'être facilement pris en charge par les codes de calcul Monte Carlo. Ils allient ainsi la précision et le réalisme des fantômes voxélisés à la déformabilité des fantômes mathématiques.

En 2001, Paul Segars a été le premier à modéliser l'anatomie du thorax humain par des techniques de type NURBS grâce au développement du fantôme NCAT 13 [172]. Ce fantôme est basé sur les données du *Visible Human Project* et a été complété par l'intégration des mouvements cardiaques et pulmonaires. Le développement de ce fantôme a offert des améliorations majeures par rapport au précédent fantôme anthropomorphe mathématique MCAT 14 développé par le même groupe. La comparaison de ces deux fantômes est illustrée sur la figure III.10.

Le fantôme NCAT a servi de base au développement de la version suivante des fantômes anthropomorphes hybrides de Paul Segars, appelée XCAT.

<sup>11.</sup> Acronyme anglais pour : *Basis Splines*

<sup>12.</sup> Acronyme anglais pour : *Non Uniform Rational B-Splines*

<sup>13.</sup> Acronyme anglais pour : *NURBS-Based Cardiac-Torso Phantom*

<sup>14.</sup> Acronyme anglais pour : *Mathematical Cardio-Torso Phantom*

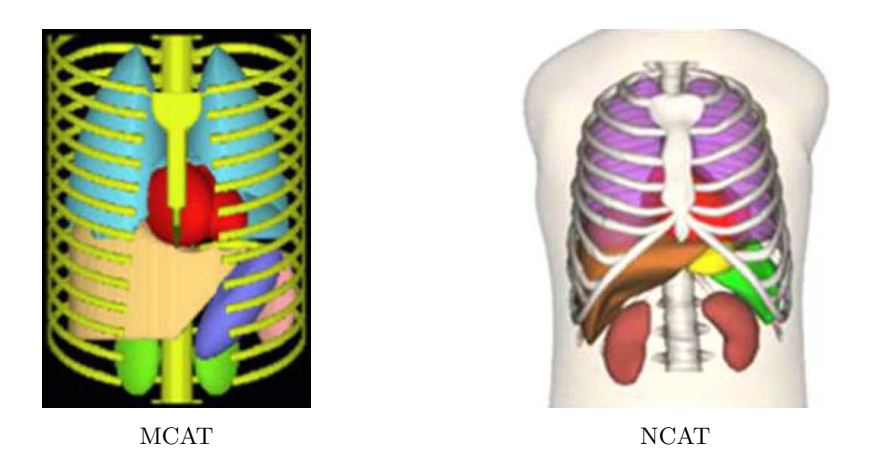

Figure III.10 – Comparaison du fantôme anthropomorphe mathématique MCAT et du fantôme anthropomorphe hybride NCAT [173].

#### **5.3.1 Fantômes XCAT**

Les fantômes anthropomorphes hybrides XCAT 15 ont été développés par Segars *et al.* [174] et sont basés sur les données haute résolution du *Visible Human Project*. Similairement aux fantômes NCAT, les fantômes XCAT répliquent le mouvement cardiaque et respiratoire. La famille de fantômes XCAT est présentée sur la figure III.11.

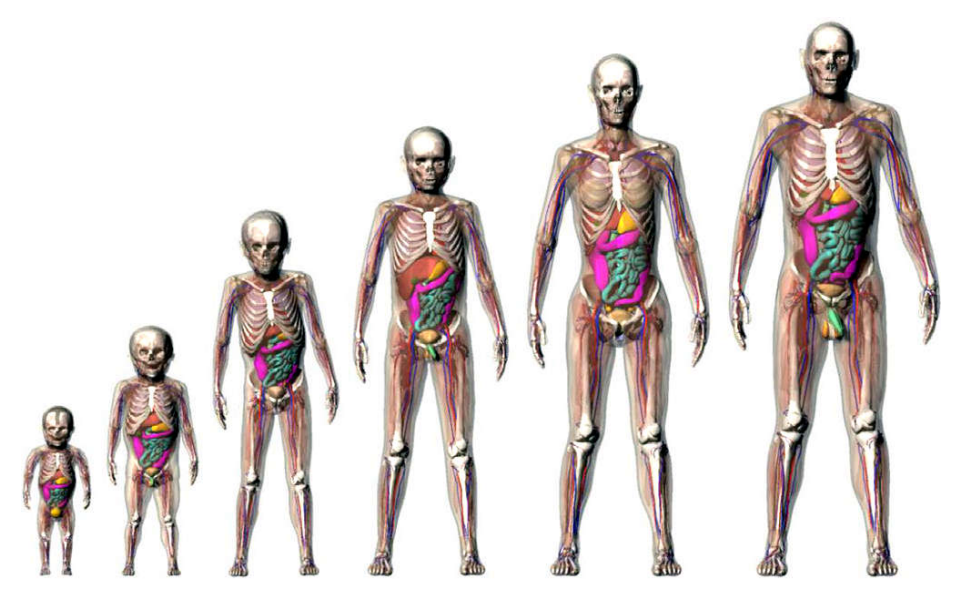

Figure III.11 – Illustration d'une partie de la famille de fantômes XCAT, représentant différents stades du développement de l'enfant, allant du nouveau-né à l'âge de 12 ans, ainsi que l'homme et la femme adulte [161].

Ces fantômes sont particulièrement intéressants dans le cadre de ce travail de thèse. En effet, ils possèdent une multitude de paramètres de génération permettant de prendre en compte au mieux la morphologie du patient ainsi que de ses organes. Ils ont de plus la possibilité d'être générés sans bras afin de ne pas biaiser les reconstructions dosimétriques lors d'incidences horizontales du faisceau en radiologie interventionnelle.

En 2013, la base de données des modèles adultes XCAT a été complétée de 58 nouveaux fantômes (35 masculins et 23 féminins) prenant en compte les différentes variations anatomiques de la population [175].

<sup>15.</sup> Acronyme anglais pour : *Extended Cardiac-Torso*

## **5.4 Positionnement des fantômes dans les simulations**

La correspondance entre placement du patient sur la table d'opération et celui du fantôme dans les simulations Monte Carlo est une problématique soulevée de manière répétée dans la littérature en radiologie interventionnelle [73, 23, 118]. En effet, pour minimiser les biais sur la reconstruction de la dosimétrie du patient, il est essentiel que la morphologie du patient ainsi que sa position soient reproduits aussi fidèlement que possible dans la simulation.

La méthode la plus directe pour reconstruire l'alignement du patient avec le faisceau de la machine est l'utilisation des données de placement de la table contenues dans les fichiers DICOM et RDSR. Malheureusement ces données sont souvent incomplètes et la position du patient par rapport à la table n'est pas disponible dans ces fichiers.

Plusieurs publications portant sur la modélisation de l'exposition de la peau du patient utilisent une approche dite « *tête-centrée* » [95, 94]. Cette approche part du principe que la tête du patient est centrée par rapport à la table et placée à une distance prédéfinie du bout de la table et similaire d'un patient à l'autre. Cependant, la distance entre la tête du patient et l'organe cible de la procédure (le cœur par exemple) n'est pas forcément similaire à celle du fantôme anthropomorphe utilisé pour le représenter, induisant de ce fait un biais lors de la reconstruction de la dose aux organes. Cette approche n'est donc pas viable pour une modélisation visant à reconstruire la dose aux organes du patient.

La publication de Omar *et al.* [23] introduit une approche dite « *organe-centrée* », où la position de l'organe cible du patient est calculée par rapport à l'extrémité de la table, permettant de positionner le faisceau sur l'organe cible de la procédure. Cette approche a pour avantage de minimiser les biais induits par la différence entre la position réelle du faisceau et celle de la modélisation informatique, améliorant ainsi la précision du dépôt de dose à l'organe d'intérêt ainsi qu'aux organes à proximité.

La figure III.12 présente la comparaison de la distance entre la position de l'organe cible obtenue avec les deux approches par rapport à celle mesurée sur des images tomographiques de référence. La comparaison des deux approches montre que l'approche organe-centrée permet d'estimer la dose à l'organe cible plus précisément que celle de l'approche tête-centrée. En effet, sur la plupart des organes cibles la différence avec la distance de référence est inférieure à 5%, tandis que l'approche tête centrée induit environ 30% de différence sur la dose reconstruite en moyenne, allant jusqu'à 80% de différence pour certains organes [23].

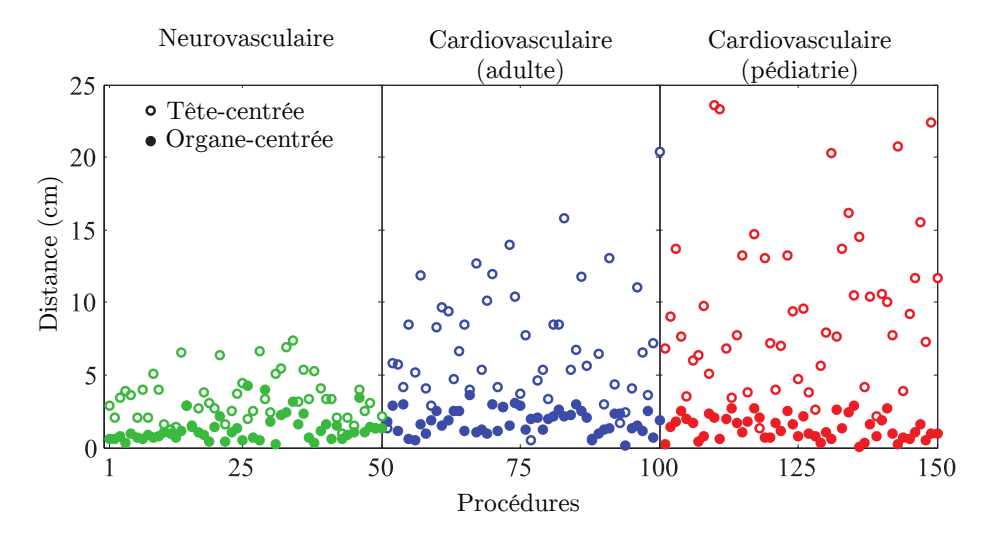

Figure III.12 – Écarts entre la distance de l'organe cible obtenue avec les approches tête-centrée et organe-centrée par rapport à celle mesurée sur les images tomographiques de référence [23].

## **6 Modélisation des spectres de rayons X**

La modélisation d'un appareil de radiologie interventionnelle par simulation Monte Carlo nécessite la connaissance précise du spectre des photons émis par le tube à rayons X. Deux approches existent pour obtenir le spectre en énergie des rayons X :

- **l'approche expérimentale :** via la spectrométrie X, en utilisant un détecteur (spectromètre) pour mesurer le spectre en énergie des rayons X en sortie du tube.
- **l'approche calculatoire :** via des modèles théoriques, déterministes, semi-déterministes ou par simulation Monte Carlo.

#### **6.1 Approche expérimentale**

L'utilisation d'une approche expérimentale pour la caractérisation des spectres de rayons X d'une machine de radiologie interventionnelle est la méthode la plus précise mais aussi la plus contraignante. En effet, la mesure expérimentale d'un spectre en énergie de rayons X nécessite à la fois une instrumentation et un protocole de mesure spécifiques, que seuls certains laboratoires ou organismes de contrôle ont la capacité d'effectuer avec une bonne précision. Le flux élevé de photons émis par le tube rend les mesures compliquées, voire impossibles dans certains cas, le détecteur ayant tendance à saturer. Cette approche sera donc négligée au profit de l'approche calculatoire permettant d'obtenir plus facilement un spectre utilisable dans les modélisations Monte Carlo nécessaires à ce travail de thèse. Cependant, il convient de tenir compte des éventuelles limitations et biais du modèle utilisé.

#### **6.2 Approche calculatoire**

La difficulté à mesurer expérimentalement les spectres en énergie de rayons X a encouragé le développement de nombreux modèles prédictifs de spectre X.

#### **6.2.1 Modèles théoriques**

Les modèles théoriques ont été les premiers à avoir vu le jour, ces derniers sont basés sur les modèles d'interaction électron-matière. Les trois principaux modèles théoriques sont :

- le modèle de Kramers (1923) [176],
- le modèle de Birch et Marshall (1979) [177],
- le modèle de Tucker *et al.* (1991) [178].

Le modèle de Birch et Marshall (B&M), introduit en 1979 [177], a été considéré pendant longtemps comme l'une des références de la génération calculatoire de spectres X. Il a, entre autres, été utilisé dans les publications de l'IPEM 16 dont notamment le rapport 78 [179] qui est encore utilisé aujourd'hui. Ce modèle est utilisé dans un des logiciels de référence de reconstruction dosimétrique du patient en radiologie interventionnelle PCXMC [108].

#### **6.2.2 Modèles déterministes**

Au début des années 1980, des mesures de spectres issus de différents tubes ont été effectuées et utilisées pour fonder des modèles empiriques. Le modèle de Boone et Siebert (1997) est le principal modèle empirique et est intégré dans le logiciel TASMIP [180].

<sup>16.</sup> Acronyme anglais pour : *The Institute of Physics and Engineering in Medicine*

#### **6.2.3 Modèles semi-déterministes**

Ces dernières années des modèles semi-déterministes ont fait leur apparition, ces derniers utilisent la méthode Monte Carlo pour le calcul de certains paramètres, le reste du spectre étant généré de manière déterministe. Les principaux modèles semi-déterministes sont :

- le modèle de Poludniowsky et Evans (2007) [181, 182],
- le modèle de Hernandez et Boone (2014) [183].

Ces deux modèles ayant pour objectif de reconstruire le spectre de rayons X au centre du faisceau, ils ne tiennent pas compte de la distribution spatiale des photons liées à l'effet talon d'anode I.2.1.2.2. L'analyse de l'impact de cet effet sur la distribution spatiale des rayons X sera discutée au prochain chapitre de ce manuscrit.

#### **6.2.3.1 Modèle de Poludniowsky et Evans**

Le modèle de Poludniowsky et Evans a été introduit en 2007 [181, 182]. Il utilise le code de simulation Monte Carlo EGSnrc pour pré-calculer les probabilités qu'a un électron d'atteindre une certaine profondeur dans la cible de tungstène ainsi que la distribution en énergie des électrons à ces profondeurs. Les électrons d'énergie inférieure à 10 keV ne sont pas pris en compte pour la génération des spectres de rayons X, la raison invoquée est que très peu de rayons d'énergie inférieure à 10 keV s'échappent de l'enceinte du tube à rayons X. Le Bremsstrahlung est quant à lui décrit par un modèle analytique complexe, appelé modèle MEBH (Modified Elwert-corrected Bethe-Heitler). Concernant les raies caractéristiques, seules les raies K sont prises en charge, étant donné que leur contribution au spectre est relativement faible par rapport au fond continu dû au Bremsstrahlung, aucun modèle complexe n'est mis en œuvre, la magnitude des raies étant calculée et ajustée de manière empirique.

Le modèle de Poludniowsky et Evans est implémenté dans le logiciel SpekCalc [17], ce dernier permet de modéliser des spectres X pour une grande variété de tensions (de 40 à 300 kVp) et d'angles d'anode (de 6 à 30°) pour des anodes composées de tungstène ou d'alliages tungstène-rhénium. SpekCalc est particulièrement intéressant pour ce travail de thèse, en effet, il effectue une modélisation du spectre X précise en un temps très faible (de l'ordre de quelques secondes) et calcule simultanément les couches de demi-atténuation ainsi que le kerma dans l'air par mAs à un mètre du foyer du tube. De plus, SpekCalc est largement utilisé par la communauté scientifique et peut être considéré comme l'un des logiciels de référence actuels concernant la modélisation analytique de spectres de rayons X.

#### **6.2.3.2 Modèle de Hernandez et Boone**

Le modèle de Hernandez et Boone, introduit en 2014 [183] et intégré dans le logiciel TASMICS, calcule les spectres de rayons X à partir d'une base de données de spectres simulés par le code MCNPX dans une gamme de tensions allant de 20 à 640 kVp.

#### **6.2.4 Simulation Monte Carlo**

Le simulation Monte Carlo est de plus en plus utilisée en physique médicale pour modéliser les spectres de rayons X. En effet, cette méthode est la plus précise (sous réserve d'avoir accès à la géométrie exacte et la composition de l'anode du tube) et est considérée comme la référence dans la génération des spectres X et la modélisation de l'effet talon d'anode.

Bien que l'augmentation constante de la puissance informatique permette une amélioration du temps de calcul, il est tout de même nécessaire de disposer d'une infrastructure informatique conséquente (cluster de calcul) afin de garder un temps raisonnable. En effet, lors de la simulation Monte Carlo de  $1 \times 10^7$ électrons primaires de 100 keV émis vers une anode en tungstène, seuls 1*,*2 × 10<sup>4</sup> rayons X sortiront de la

cible et seuls 2 photons seront émis en direction du cône d'émission de sortie du tube [184]. Cependant, il est à noter que l'utilisation de méthode de réduction de variance, telle que la technique de splitting introduite précédemment dans ce chapitre, permettrait d'augmenter le rendement de création des rayons X par Bremsstrahlung et donc de diminuer le temps de calcul.

En définitive, les contraintes de temps de calcul et la multitude de configurations de faisceau disponibles sur un appareil de radiologie interventionnelle rendent cette solution incompatible avec la reconstruction de la dosimétrie du patient en routine clinique.

#### **6.2.5 Comparaison des modèles**

La figure III.13 présente les spectres de rayons X reconstruits à partir de différents modèles calculatoires pour les mêmes paramètres.

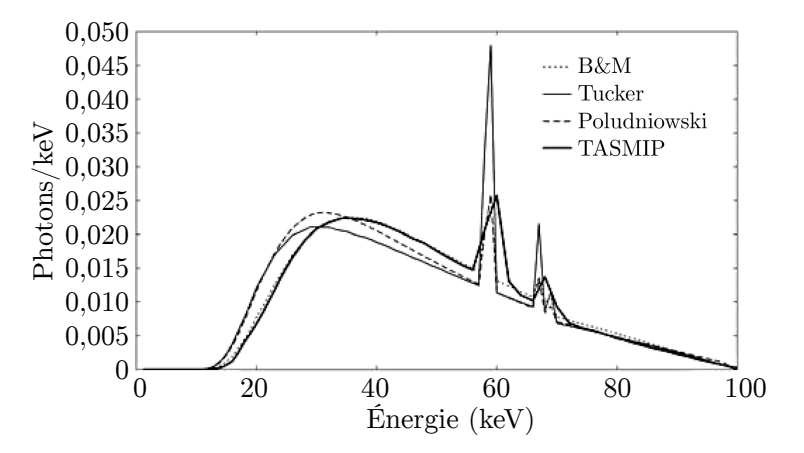

Figure III.13 – Comparaison des différents modèles calculatoires de spectres de rayons X. Paramètres : Anode en tungstène, angle de l'anode : 12°, tension du tube : 100 kVp, filtration : 1,2 mmAl. Normalisation à l'intégrale des spectres. [184].

Il ressort de la comparaison que le modèle de Poludniowsky et Evans est en bon accord avec les autres modèles de référence. Le logiciel SpekCalc a été ainsi considéré comme le plus adapté dans ce travail de thèse pour la modélisation des spectres en énergie des rayons X nécessaires à la reconstruction de la dosimétrie du patient en radiologie interventionnelle.

## **7 Calcul de dose en volumes hétérogènes**

L'amélioration du temps de calcul Monte Carlo étant l'un des objectifs de cette thèse, une partie du travail a été consacrée à l'étude d'algorithmes permettant la modification de la résolution des cartes de dose par rapport à celle du fantôme voxélisé utilisé pour les calculs de dose en simulation Monte Carlo [185]. En effet, la diminution de la résolution à laquelle les cartes de dose sont générées peut permettre l'amélioration de la précision statistique de la dose reconstruite et ainsi fournir un gain en temps de calcul important. De plus, cette modification peut aussi se révéler nécessaire pour comparer des résultats de calculs de dose entre une image tomographique et un fantôme anthropomorphe voxélisé dont les tailles de voxel sont différentes.

Le changement de résolution peut intervenir à différents stades d'une simulation Monte Carlo :

— Avant la simulation, où le volume voxélisé est directement modifié à la résolution désirée. Dans le cas d'une image tomographique, faire la moyenne des unités Hounsfield d'un groupe de voxels permet d'obtenir des résultats intéressants [186, 187]. Cependant, il n'est pas possible d'appliquer directement cette méthode sur un fantôme anthropomorphe voxélisé. En effet, ses voxels contiennent des numéros d'index permettant l'association du voxel à un matériau donné.

- Après la simulation, où la carte de dose voxélisée est directement modifiée à la taille de voxel désirée. En tenant compte de la définition de la dose absorbée, la validité des résultats obtenus dépendra de la similarité des densités entre les voxels. Pour des voxels de compositions radicalement différentes, cette méthode peut aboutir à des résultats inexacts.
- Pendant la simulation, où la taille des dosels (terme introduit à la section III.4.1.1) est modifiée indépendamment des voxels de l'image voxélisée. Cette méthode préserve ainsi les interactions physiques de la simulation et peut être utilisée pour n'importe quel type de volume voxélisé. Cependant cette méthode va imposer au code Monte Carlo de calculer la dose dans des dosels contenant plus d'un matériau (volumes hétérogènes). L'application de la définition de la dose absorbée dans ce cas de figure est complexe et la reconstruction de la dose dans ces volumes induira nécessairement un biais.

Ce travail présente l'étude de deux algorithmes permettant le changement de résolution pendant la simulation Monte Carlo. Le choix de l'algorithme influençant les valeurs de doses reconstruites, il est intéressant de comparer le comportement des deux algorithmes, notamment sur les biais et les incertitudes induits sur les doses reconstruites dans le cas de volumes hétérogènes.

## **7.1 Algorithmes**

Les algorithmes étudiés pour le calcul de dose dans des volumes hétérogènes sont basés sur la pondération de la dose de chacun des matériaux contenu dans le dosel par leur fraction de volume ou de masse, et seront respectivement appelés algorithmes de pondération volumique  $(V-W<sup>17</sup>)$  et de pondération massique (M-W18). L'algorithme de pondération volumique représente l'algorithme par défaut du calcul de dose de GATE. Il a été implémenté à l'origine pour un calcul de dose dans une grille de dosels de résolution identique aux voxels du volume considéré (dosels homogènes). Il n'a jamais été testé dans le cas d'une taille de dosels différente de celle des voxels (dosels hétérogènes). L'algorithme de pondération massique est un développement original de ce travail de thèse et a été intégré dans la version 7 de GATE [188].

#### **7.1.1 Algorithme de pondération volumique**

Pour calculer la dose dans un dosel  $(D_{dose}$ ), l'algorithme V-W pondère la dose absorbée dans chacun des matériaux contenus dans le dosel  $D_{\text{mat}}$  par leur fraction volumique respective  $V_{\text{mat}}/V_{\text{dosel}}$ .

$$
D_{\text{dosel}} = \sum_{\text{mat.}} \frac{V_{\text{mat.}}}{V_{\text{dosel}}} \cdot D_{\text{mat.}} \tag{III.27}
$$

En utilisant la définition de la dose absorbée il est possible de réécrire l'équation précédente en faisant apparaitre l'énergie déposée  $E_{\text{mat}}$  et la masse  $m_{\text{mat}}$  des différents matériaux du dosel.

$$
D_{\text{dosel}} = \sum_{\text{mat.}} \frac{V_{\text{mat.}}}{V_{\text{dosel}}} \cdot \frac{E_{\text{mat.}}}{m_{\text{mat.}}} \tag{III.28}
$$

#### **7.1.2 Algorithme de pondération massique**

L'algorithme M-W prend en compte l'hétérogénéité des dosels en se basant sur la définition de la dose absorbée. Lors de l'étape d'initialisation de la simulation, la masse de chaque dosel  $(m_{dosel})$  est déterminée en tenant compte de la masse des matériaux qui le compose. Durant la simulation, l'énergie déposée dans chacun des dosels (Edosel) va être divisée par sa masse respective afin d'obtenir la dose absorbée de chaque dosel  $(D_{\text{dosel}})$ .

<sup>17.</sup> Acronyme anglais pour *Volume-Weighting*

<sup>18.</sup> Acronyme anglais pour *Mass-Weighting*

$$
D_{\text{dosel}} = \frac{E_{\text{dosel}}}{m_{\text{dosel}}} \tag{III.29}
$$

Cette équation peut être reformulée pour faire apparaitre la pondération de la dose absorbée de chacun des matériaux par leur fraction massique :

$$
D_{\text{dosel}} = \sum_{\text{mat.}} \frac{m_{\text{mat.}}}{m_{\text{dosel}}} \cdot \frac{E_{\text{mat.}}}{m_{\text{mat.}}} \tag{III.30}
$$

Dans le cas où la taille des voxels et des dosels est similaire, à chaque dosel correspondra un unique matériau, et donc m<sub>dosel</sub> = m<sub>mat.</sub> et V<sub>dosel</sub> = V<sub>mat.</sub>. Ainsi les deux algorithmes suivront la définition de la dose absorbée et calculeront exactement les mêmes valeurs de doses.

## **7.2 Applications**

Les algorithmes ont été comparés dans deux configurations de simulations différentes afin d'évaluer les écarts en matière de dose calculée. La première configuration considérée est une géométrie simple composée de deux voxels. La seconde configuration est une application des algorithmes à un fantôme anthropomorphe voxélisé afin d'analyser l'effet de la résolution de dosel sur la reconstruction de dose. Toutes les simulations Monte Carlo effectuées dans cette étude ont utilisé la liste de processus physiques Livermore et des seuils de production fixés à 1 mm pour les photons et les électrons.

#### **7.2.1 Géométrie simple**

La géométrie simple consiste en un cube scindé en deux voxels de composition différente. Cette géométrie est irradiée de manière tomographique, selon huit angles séparés de 45°, par un faisceau de carré de photons de 100 keV et de dimensions supérieures à celles de la géométrie. Les combinaisons de matériaux considérées dans cette étude sont : eau-vide, eau-os et eau-air. Afin d'étudier la variation de la dose reconstruite par les deux algorithmes dans le cube, les simulations Monte Carlo ont été effectuées pour différentes proportions de ces deux matériaux.

#### **7.2.1.1 Cas eau-vide**

La figure III.14a illustre la dose absorbée dans chacun des matériaux et la dose reconstruite dans le totalité du cube en fonction de la proportion volumique du vide. Sachant que l'unique contribution en masse provient du volume d'eau, il est attendu que la dose M-W suive la dose absorbée dans l'eau indépendamment de la proportion des matériaux dans le cube. L'allure de la dose V-W est déterminée par la proportion du volume d'eau dans la simulation. La dose résultante correspond à la dose absorbée dans l'eau pondérée par la fraction volumique du volume d'eau.

La figure III.14b montre que les incertitudes statistiques des deux algorithmes suivent l'incertitude relative à l'eau étant donné qu'il n'y a aucune contribution provenant du vide.

#### **7.2.1.2 Cas eau-os**

La figure III.15a présente la dose absorbée dans l'eau et l'os ainsi que la dose hétérogène reconstruite par les algorithmes. Avec cette combinaison des matériaux, la dose M-W est toujours supérieure à celle obtenue par V-W. Ce comportement est expliqué par la contribution significative de la dose absorbée dans l'os liée à sa masse volumique plus élevée  $(1.92 \text{ g/cm}^3)$ . Cependant, la différence entre les deux algorithmes
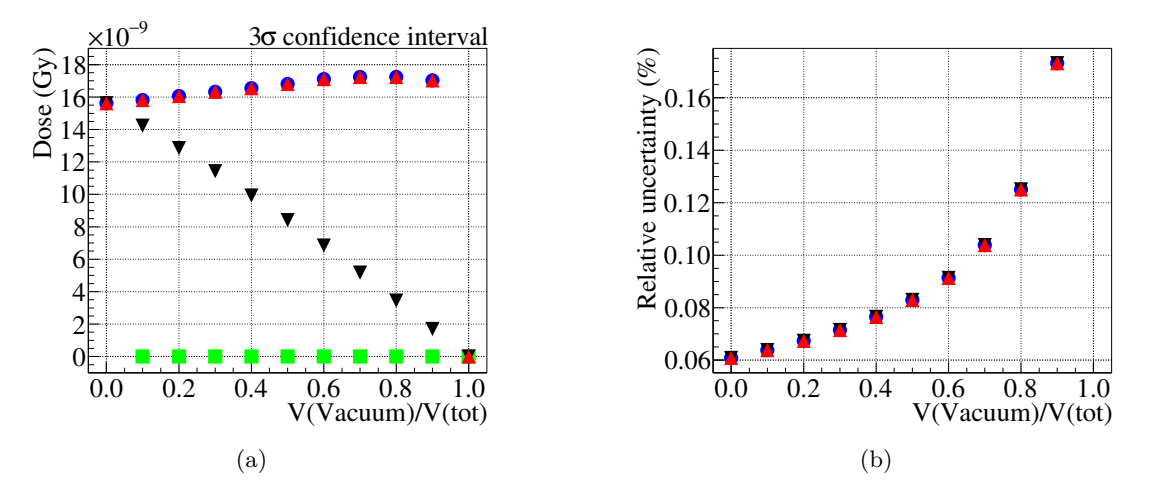

Figure III.14 – (a) Dose absorbée dans l'eau et le vide (vacuum) et doses hétérogènes reconstruites par les algorithmes de pondération volumique et massique. (b) Incertitude statistique relative sur la dose (incertitude du vide non représentée). • : Eau,  $\blacksquare$  : Vide,  $\blacktriangle$  : Pondération massique,  $\nabla$  : Pondération volumique.

est moins élevée que dans le cas eau-vide, cela s'expliquant par la plus faible différence entre les densités des matériaux.

La figure III.15b montre que les incertitudes statistiques relatives de la dose dans l'eau et l'os sont du même ordre de grandeur. Les incertitudes statistiques sur les doses calculées par les deux algorithmes sont elles aussi du même ordre de grandeur. Cependant, il faut remarquer que lorsque le volume d'os devient inférieur à environ un tiers du volume total, le nombre d'interactions devient supérieur dans le volume d'eau. Comme l'algorithme M-W donne plus de poids à la dose absorbée dans l'os lors de son calcul, cela résultera en une incertitude statistique M-W légèrement supérieure comparée à celle obtenue par l'algorithme V-W lorsque le volume d'os devient faible (jusqu'à 4*,*8% pour un ratio volumique d'os de 0,3).

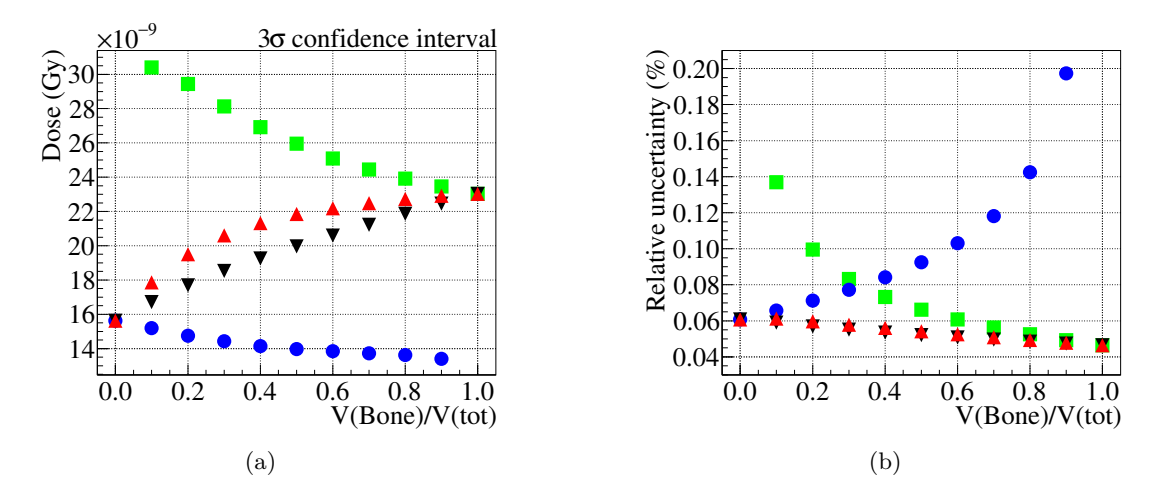

Figure III.15 – (a) Dose absorbée dans l'eau et l'os (bone) et doses hétérogènes reconstruites par les algorithmes de pondération volumique et massique. (b) Incertitude statistique relative sur la dose. • : Eau,  $\blacksquare : \text{Os}, \blacktriangle : \text{Pondération massique}, \blacktriangledown : \text{Pondération volumique.}$ 

#### **7.2.1.3 Cas eau-air**

La figure III.16a présente les résultats pour un volume composé d'eau et d'air. Comme pour le cas eau-os, la dose reconstruite par l'algorithme M-W est supérieure à celle obtenue avec l'algorithme V-W (jusqu'à 17%). À cause de la très faible masse volumique de l'air  $(1,20479 \text{ mg/cm}^3)$ , la dose M-W ne

bénéficie presque exclusivement que de la contribution de la dose absorbée dans l'eau, alors que la dose V-W tient également compte de la contribution de la dose absorbée dans l'air en fonction de sa fraction volumique.

La différence entre les incertitudes statistiques de la figure III.16b reflète la contribution différente de l'air dans chacun des algorithmes. Le faible nombre d'interactions dans l'air (due à sa faible densité), va mener à une incertitude statistique élevée sur sa dose absorbée et influencer l'incertitude statistique de la dose V-W. Ainsi, la contribution de l'air étant négligeable devant celle de l'eau, l'incertitude relative M-W va rester similaire à celle de l'eau, pouvant ainsi être jusqu'à 90% inférieure à celle obtenue par l'algorithme V-W.

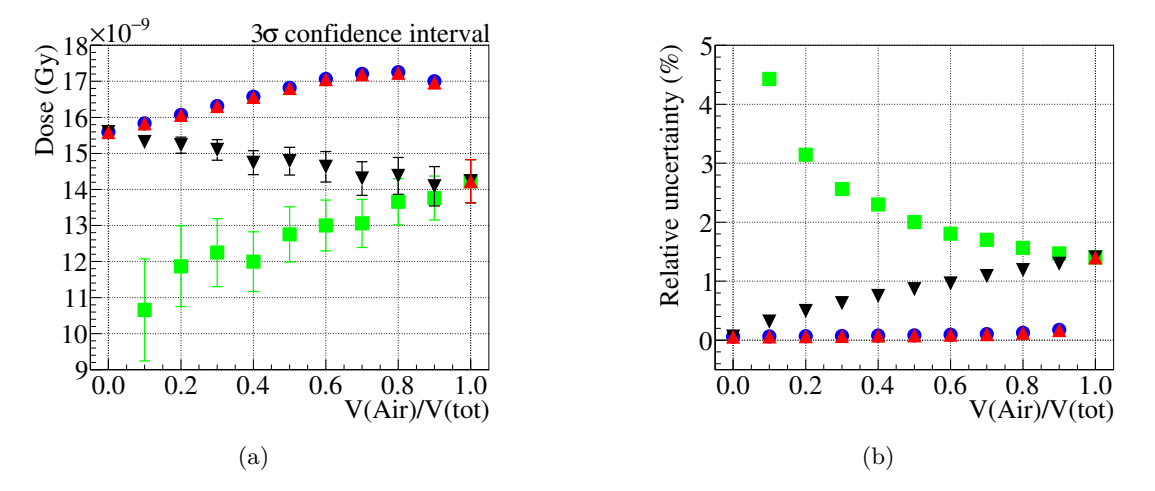

Figure III.16 – (a) Dose absorbée dans l'eau et l'air et doses hétérogènes reconstruites par les algorithmes de pondération volumique et massique. (b) Incertitude statistique relative sur la dose.  $\bullet$  : Eau,  $\blacksquare$ : Air,  $\blacktriangle$ : Pondération massique,  $\nabla$ : Pondération volumique.

#### **7.2.1.4 Discussion**

Les deux algorithmes de calcul de dose dans un volume hétérogène présentent des écarts significatifs dans leurs reconstructions selon le couple de matériaux utilisé, notamment pour les matériaux présentant une grande différence de densité. Sachant que l'énergie déposée est plus importante dans les matériaux denses, des doses plus élevées sont systématiquement reconstruites par l'algorithme M-W qui donne un poids plus important à ces matériaux. Le comportement de l'algorithme M-W est particulièrement intéressant à l'interface entre air et tissu. En effet, il permet une estimation plus précise de la dose absorbée dans le tissu tout en ayant une incertitude statistique qui n'est pas influencée par celle de l'air. Ces configurations simples permettent de constater que la dose reconstruite dans un dosel hétérogène est toujours comprise entre les valeurs des doses absorbées des matériaux qui le composent.

#### **7.2.2 Fantôme anthropomorphe voxélisé**

Les algorithmes ont ensuite été étudiés sur la version féminine des fantômes anthropomorphes voxélisés de référence de l'ICRP introduits à la section III.5.2. Pour cela, une tranche de 10 pixels d'épaisseur de la région thoracique du fantôme a été utilisée dans les simulations Monte Carlo. La résolution de cette tranche est de 299 × 137 × 10 voxels, pour une taille de voxel de 1*,*775 × 1*,*775 × 4*,*84 mm<sup>3</sup> . La tranche de fantôme a été placée dans l'air et irradiée de manière tomographique par des rayons X de 80 keV selon huit incidences. Afin que l'incertitude statistique moyenne sur la dose soit inférieure à  $1\%$ ,  $8 \times 10^9$  rayons X primaires ont été simulés. Les cartes de dose ont été générées par les deux algorithmes pour les résolutions de dosel suivantes :  $299 \times 137 \times 10$ ,  $150 \times 68 \times 5$  et  $75 \times 34 \times 3$ , correspondant respectivement à un volume de dosel de 15,1, 121 et 817 mm<sup>3</sup> et un facteur d'échantillonnage de 1, 8 et 64. Chacune des cartes de dose et d'incertitude présentées dans cette section ont été générées avec la même simulation Monte Carlo.

#### **7.2.2.1 Résolution de dosel de 299 × 137 × 10**

La figure III.17 présente les cartes de dose et de l'incertitude statistique qui y est associée, générées à la résolution de dosel de 299 × 137 × 10 (résolution similaire à la résolution de voxel originale). Il faut remarquer que comme attendu, les cartes de doses sont identiques pour les deux algorithmes, car à chaque dosel correspond un seul voxel et donc un seul matériau. L'incertitude statistique relative moyenne de la figure III.17b est synthétisée dans le tableau III.1 et est de 0,97%.

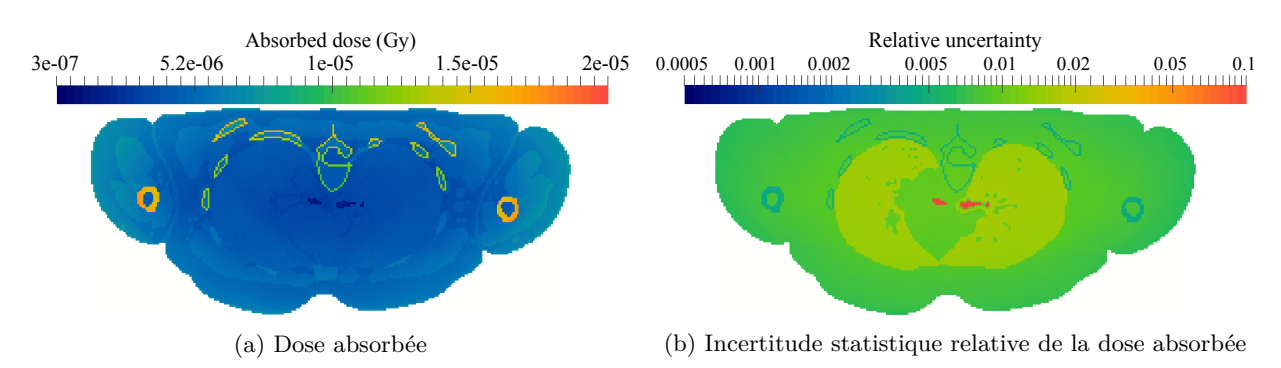

FIGURE III.17 – Cartes obtenues pour une résolution de dosel de  $299 \times 137 \times 10$  (même résolution que le fantôme ICRP).

#### **7.2.2.2 Résolution de dosel de**  $150 \times 68 \times 5$

Les figures III.18a et III.18b présentent les cartes de dose obtenues avec les algorithmes V-W et M-W pour une résolution de dosel huit fois plus faible que la résolution de voxel originale de la tranche de fantôme. Les figures III.19a et III.19c présentent respectivement le ratio des deux cartes de dose reconstruites ainsi que celui des cartes de leur incertitude statistique relative. La figure III.19a montre que la dose reconstruite par l'algorithme V-W est inférieure aux interfaces entre les matériaux lourds et légers (os-tissu, tissu-air) en comparaison des doses obtenues avec l'algorithme M-W. Le tableau III.2 permet de constater que cette différence peut aller jusqu'à 49%, mais est de 3,6% en moyenne.

Le tableau III.1 montre qu'à la résolution de dosel  $150 \times 68 \times 5$ , l'incertitude statistique moyenne sur la dose reconstruite est de 36% inférieure en utilisant l'algorithme M-W. La figure III.19c montre que l'algorithme M-W permet d'obtenir une incertitude plus faible qu'avec l'algorithme V-W aux interfaces air-tissu et poumon-tissu, mais l'incertitude obtenue avec l'algorithme M-W est légèrement supérieure à l'interface entre l'os et le tissu. Le tableau III.2 permet de constater que l'incertitude statistique relative de l'algorithme M-W peut être jusqu'à 88% inférieure à l'interface air-tissu et 9% supérieure à l'interface os-tissu par rapport à l'algorithme V-W, ce qui est cohérent avec le comportement observé dans le cas des géométries simples (section III.7.2.1).

# **7.2.2.3 Résolution de dosel de**  $75 \times 34 \times 3$

Les figures III.18c et III.18d montrent qu'à une résolution de dosel 64 fois plus faible (75  $\times$  34  $\times$  3) les divergences entre les deux algorithmes sont encore plus prononcées. Le tableau III.2 permet de constater que, dans ce cas, la dose reconstruite avec l'algorithme V-W peut être jusqu'à 43% inférieure à celle obtenue avec l'algorithme M-W et est en moyenne inférieure de 5,4%.

Le tableau III.1 montre que l'incertitude statistique relative sur la carte de dose obtenue avec l'algorithme M-W est 49% plus faible que celle obtenue avec l'algorithme V-W. À cette résolution de dosel, pour obtenir une incertitude statistique relative moyenne sur la dose d'environ 1%, les algorithmes M-W et V-W auront besoin respectivement d'environ 35 fois et 9 fois moins de temps de calcul qu'une simulation Monte Carlo à la résolution originale.

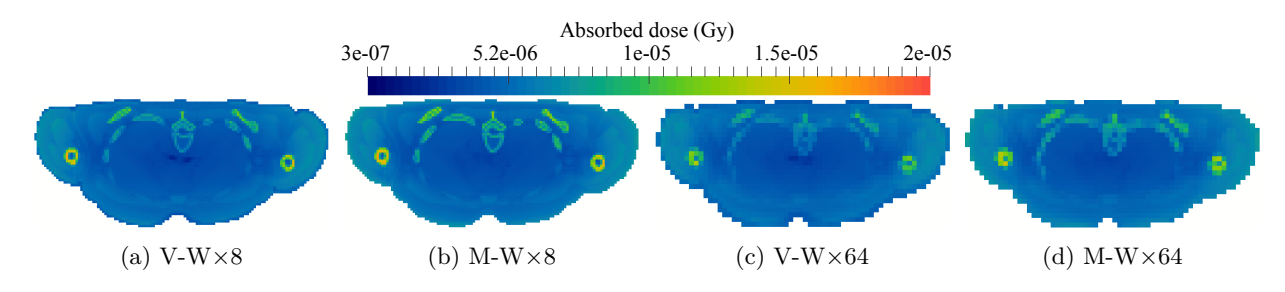

Figure III.18 – Cartes de dose obtenues pour les facteurs d'échantillonnage 8 et 64 avec les algorithmes de pondération volumique (V-W) et massique (M-W). Résolution de dosel des figures (a) et (b) :  $150 \times 68 \times 5$ . Résolution de dosel des figures (c) et (d) :  $75 \times 34 \times 3$ .

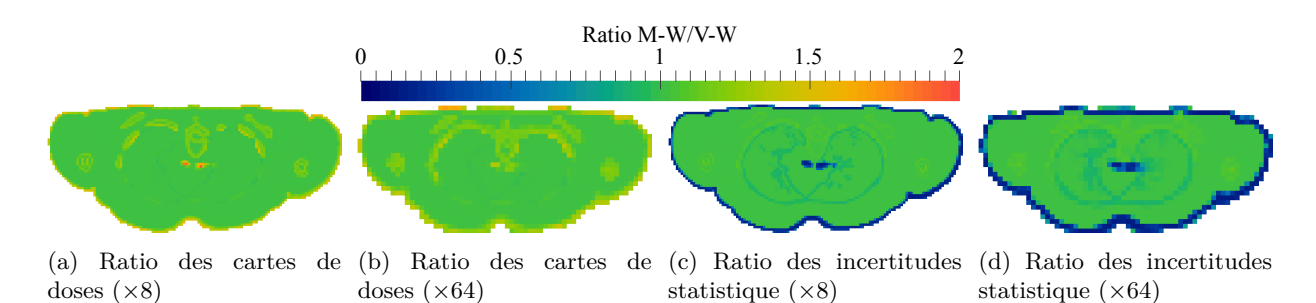

Figure III.19 – Ratios des cartes de dose et des incertitudes statistique relative associées obtenues pour les facteurs d'échantillonnage 8 et 64 avec les algorithmes de pondération volumique (V-W) et massique (M-W). Résolution de dosel des figures (a) et (c) :  $150 \times 68 \times 5$ . Résolution de dosel des figures (b) et d :  $75 \times 34 \times 3$ .

TABLE III.1 – Évolution de l'incertitude statistique relative moyenne  $(\overline{\Delta})$  de la dose reconstruite par les algorithmes de pondération volumique (V-W) et massique (M-W) en fonction des trois résolutions de dosel étudiées. Le facteur de gain en temps  $(f<sub>tps</sub>)$  est calculé en utilisant la proportionnalité entre l'incertitude statistique et l'inverse de la racine carrée du nombre de particules primaires dans la simulation Monte Carlo.

| Résolution des dosels          | $\Delta$ (%) | Ratio | $f_{\rm{tps}}$ |
|--------------------------------|--------------|-------|----------------|
| $299 \times 137 \times 10$     | 0,968        | 1.    |                |
| $150 \times 68 \times 5$ (V-W) | 0,552        | 1,76  | 3.10           |
| $150 \times 68 \times 5$ (M-W) | 0,357        | 2,71  | 7,34           |
| $75 \times 34 \times 3$ (V-W)  | 0,332        | 2,92  | 8,53           |
| $75 \times 34 \times 3$ (M-W)  | 0,168        | 5,78  | 33.4           |

Table III.2 – Comparaison des ratios de la dose absorbée moyenne et de l'incertitude statistique entre les cartes de doses obtenues avec les algorithmes de pondération volumique (V-W) et massique (M-W) aux résolutions de dosel de  $150 \times 68 \times 5$  et  $75 \times 34 \times 3$ . *µ* : moyenne.  $\sigma$  : écart type.

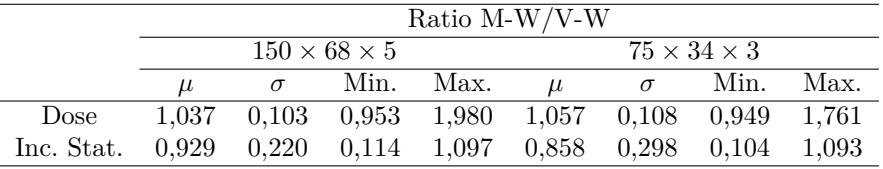

#### **7.2.2.4 Comparaisons**

Afin d'étudier la précision des algorithmes, chacune des cartes de dose de résolution de dosel  $150\times68\times5$ et  $75 \times 34 \times 3$  ont été rééchantillonnées à la résolution  $299 \times 137 \times 10$  en utilisant une interpolation au plus proche voisin 19. Cette interpolation consiste en l'approximation de la valeur d'un dosel à une position donnée de la carte de dose rééchantillonnée par la valeur du dosel de la carte de dose à l'ancienne résolution ayant les coordonnées les plus proches.

Le tableau III.3 présente les ratios moyens entre les doses de différents tissus et organes présents dans la tranche de fantôme obtenues à partir des cartes de dose à la résolution originale et celles des algorithmes V-W et M-W rééchantillonnées à la résolution d'origine. La figure III.20 présente le ratio entre la carte de dose à la résolution originale et les cartes de dose obtenues par pondération volumique et massique rééchantillonnées à la résolution d'origine. La principale différence entre les cartes produites par les algorithmes et la carte à la résolution originale est localisée aux interfaces tissu-os. La comparaison montre qu'en moyenne l'algorithme V-W sous-estime la dose sur la totalité de la tranche de fantôme de 0,6% à la résolution  $150 \times 68 \times 5$  et de 0,4% à la résolution  $75 \times 34 \times 3$ . Cependant, lors de la comparaison des régions correspondant à la peau, l'algorithme V-W sous-estime en moyenne la dose de 15 et 17% pour les résolutions respectives de dosel  $150 \times 68 \times 5$  et  $75 \times 34 \times 3$ . D'un autre côté, l'algorithme M-W surestime la dose de, respectivement, 1,2 et 2,4% en moyenne pour les résolutions  $150 \times 68 \times 5$  et  $75 \times 34 \times 3$ . En ne considérant que la peau, l'algorithme M-W sous-estime la dose par 4,1 et 7,0% en moyenne pour les résolutions  $150 \times 68 \times 5$  et  $75 \times 34 \times 3$ . La présence d'air dans les bronches amène l'algorithme V-W à sous-estimer la dose absorbée aux bronches à l'interface air-bronches, alors que ce problème n'apparait pas avec l'algorithme M-W. Malgré une légère surestimation de la dose sur la totalité de la tranche de fantôme ainsi que dans la majorité des tissus et organes de la tranche de fantôme, l'algorithme M-W permet une meilleure estimation de la dose à la peau tout en ayant un écart type sur la moyenne des ratio de dose plus faible qu'avec l'algorithme V-W.

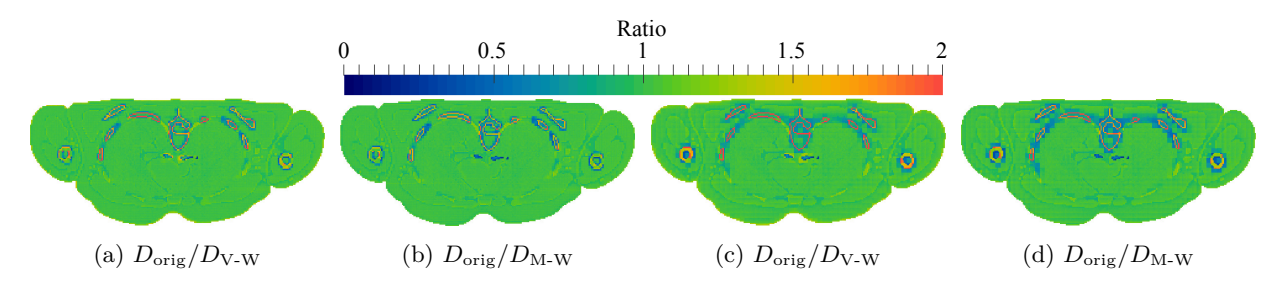

FIGURE III.20 – Ratio des cartes de dose à la résolution originale ( $D_{\text{orig}}$ ) avec les cartes de dose rééchantillonnées obtenues avec les algorithmes de pondération volumique  $(D_{V-W})$  et massique  $(D_{M-W})$ . Les figures (a) et (b) sont rééchantillonnées de la résolution  $150 \times 68 \times 5$  à  $299 \times 137 \times 10$ . Les figures (c) et (d) sont rééchantillonnées de la résolution  $75 \times 34 \times 3$  à  $299 \times 137 \times 10$ .

TABLE III.3 – Comparaison du ratio de dose moyen entre les cartes à la résolution originale ( $D_{\text{orig}}$ ) et celles rééchantillonnées obtenues avec les algorithmes de pondération volumique  $(D_{V-W})$  et massique  $(D_{M-W})$ .  $\mu$ : moyenne.  $\sigma$ : écart type.

|                 |                                  |          | $150 \times 68 \times 5 \rightarrow 299 \times 137 \times 10$ |          | $75 \times 34 \times 3 \rightarrow 299 \times 137 \times 10$ |          |       |                                  |  |
|-----------------|----------------------------------|----------|---------------------------------------------------------------|----------|--------------------------------------------------------------|----------|-------|----------------------------------|--|
|                 | $D_{\text{orig}}/D_{\text{V-W}}$ |          | $D_{\text{orig}}/D_{\text{M-W}}$                              |          | $D_{\text{orig}}/D_{\text{V-W}}$                             |          |       | $D_{\text{orig}}/D_{\text{M-W}}$ |  |
|                 | $\mu$                            | $\sigma$ | $\mu$                                                         | $\sigma$ | $\mu$                                                        | $\sigma$ | $\mu$ | $\sigma$                         |  |
| Total           | 1,006                            | 0.151    | 0,988                                                         | 0.133    | 1,004                                                        | 0.199    | 0.976 | 0,177                            |  |
| Peau            | 1,173                            | 0,124    | 1,042                                                         | 0,041    | 1,201                                                        | 0.112    | 1,075 | 0,055                            |  |
| Poumons         | 0.997                            | 0.049    | 0.993                                                         | 0,070    | 0.988                                                        | 0.058    | 0,977 | 0.088                            |  |
| Cœur            | 1,009                            | 0.039    | 1,008                                                         | 0.033    | 1,001                                                        | 0.053    | 0.999 | 0,047                            |  |
| <b>Bronches</b> | 1,081                            | 0.178    | 1,000                                                         | 0,041    | 1,036                                                        | 0,147    | 0.974 | 0.089                            |  |
| O <sub>S</sub>  | 1,661                            | 0.400    | 1,446                                                         | 0.315    | 2,002                                                        | 0.415    | 1,727 | 0,373                            |  |
| Graisse         | 0.979                            | 0.065    | 0,973                                                         | 0.074    | 0,968                                                        | 0.089    | 0.948 | 0,096                            |  |
| Muscle          | 0,986                            | 0,094    | 0,978                                                         | 0.113    | 0,970                                                        | 0.112    | 0,954 | 0,138                            |  |

<sup>19.</sup> Terme anglais : *nearest neighbor interpolation*

#### **7.2.2.5 Discussion**

Les configurations présentées montrent que les deux algorithmes proposés pour calculer la dose dans des dosels hétérogènes produisent des résultats différents selon la densité et le volume respectif des matériaux présents dans le dosel.

Ces méthodes d'échantillonnage apportent une solution efficace pour réduire l'incertitude statistique (pouvant atteindre un facteur 2,7 pour un fantôme voxélisé avec l'algorithme M-W et un rééchantillonnage d'un facteur 8) et une bonne reconstruction de la dose absorbée dans les dosels hétérogènes (avec moins de 2% de surestimation en moyenne avec l'algorithme M-W et un rééchantillonnage d'un facteur 8), mais au détriment d'une perte en précision spatiale du dépôt de la dose. L'algorithme V-W permet une bonne estimation de la dose moyenne dans la totalité de la tranche de fantôme, cependant cet algorithme peut sous-estimer la dose localement de manière non négligeable, notamment aux interfaces entre des matériaux différents. Le tableau III.3 montre que l'algorithme M-W calcule des valeurs de doses quasi systématiquement supérieures à celles de l'algorithme V-W. Ce comportement rend l'algorithme M-W particulièrement adapté pour des applications de radioprotection. En effet, la radioprotection préfére toujours l'estimation la moins favorable dans le respect du principe ALARA<sup>20</sup>. Néanmoins, les résultats obtenus dans le cas simple ont montré que l'algorithme M-W peut tendre à négliger la dose absorbée dans le matériau le plus abondant si sa densité est trop faible par rapport à celle de l'autre matériau.

La capacité de reconstruction de la dose à la peau avec une plus faible sous-estimation (environ 7% en moyenne pour un rééchantillonnage d'un facteur 64) de l'algorithme M-W par rapport à l'algorithme V-W (générant une sous-estimation plus élevée d'environ 10% par rapport à l'autre algorithme) s'est révélée particulièrement intéressante pour la dosimétrie de la peau du patient en radiologie interventionnelle.

En plus de la réduction de variance induite par l'augmentation du volume des dosels, la principale réduction d'incertitude sur la dose intervient aux interfaces entre matériaux, où l'algorithme M-W permet d'obtenir une incertitude statistique jusqu'à 80% inférieure à celle produite par l'algorithme V-W.

# **7.3 Conclusion**

L'étude comparative des deux algorithmes de calcul de dose en milieu hétérogène a permis d'évaluer les biais et les incertitudes induits par la génération de cartes de dose contenant des voxels hétérogènes. Aux interfaces entre deux matériaux, notamment l'interface peau-air, la méthode de pondération volumique sous-estime la dose réelle d'un facteur pouvant aller jusqu'à 20%. La méthode de pondération massique, récemment intégrée au sein de GATE dans le cadre de ce travail de thèse, permet de limiter les biais lors de la reconstruction de la dose aux interfaces et de réduire l'incertitude statistique jusqu'à 80% en fonction de la taille de voxel. L'utilisation de cet algorithme doit par conséquent être privilégiée dans les études de radioprotection basées sur le calcul de la dose dans des volumes hétérogènes.

Il faut cependant noter que les algorithmes présentés dans cette étude n'ont finalement pas été utilisés dans la suite du travail de thèse. En effet, au cours de l'avancement des travaux, les fantômes anthropomorphes voxélisés de références de l'ICRP (non déformables) ont été jugés moins adaptés à la problématique que les fantômes hybrides XCAT qui, comme introduit à la section III.5.3, ont la capacité d'être générés directement à la taille de voxel désirée (et ainsi permettre d'éviter le problème du calcul de dose dans des voxels hétérogènes).

# **8 Conclusion**

Le code de calcul Monte Carlo GATE est particulièrement adapté pour modéliser les procédures interventionnelles et pour effectuer la reconstruction de la dosimétrie du patient. En effet, il possède nativement

<sup>20.</sup> Acronyme anglais de *As Low As Reasonably Achievable*, soit en français : Aussi faible que raisonnablement possible.

les outils permettant le calcul de la dose dans les images voxélisées et comprend des méthodes de réduction de variance et de navigation voxélisée avancées permettant une réduction du temps de calcul non négligeable. Les fantômes hybrides adultes XCAT ont été choisis pour modéliser le patient au sein des simulation Monte Carlo car ils possèdent un grand choix de paramètres permettant de représenter au mieux la morphologie du patient. En enfin, le logiciel SpekCalc a été choisi pour modéliser les spectres de rayons X émis par le faisceau des machines de radiologie interventionnelle. SpekCalc fait partie des outils de référence actuels pour la génération de spectres X, car le modèle utilisé par SpekCalc est très complet et permet une génération rapide de spectres de paramètres variés.

Le chapitre IV présentera les travaux mis en œuvre durant cette thèse pour le développement d'un logiciel de reconstruction dosimétrique reposant sur les différents outils décrits dans ce chapitre.

# **Chapitre IV**

# **Code de reconstruction dosimétrique**

# **1 Introduction**

La radioprotection du patient en radiologie interventionnelle tend à devenir plus stricte et précise. Au niveau réglementaire, il est nécessaire de répondre aux besoins croissants de suivi et de consignation de l'exposition du patient ainsi qu'à ceux d'optimisation et de justification des procédures. L'évaluation précise des risques liés aux rayonnements ionisants, tels que les dommages à la peau du patient et les risques stochastiques de cancer, nécessite une estimation détaillée de la dosimétrie du patient, estimation dont la précision reste aujourd'hui insuffisante en routine clinique.

Afin de répondre à cette problématique, les travaux de thèse se sont orientés dans le développement d'un logiciel de reconstruction dosimétrique nommé SDMC pour *Skin and organ Dose Monte Carlo* [189]. Le but de ce logiciel est de permettre la reconstruction de la dosimétrie du patient lors des examens de radiologie interventionnelle en utilisant les données des interventions, tout en étant utilisable en routine clinique. La simulation Monte Carlo est utilisée pour calculer avec précision la dosimétrie du patient, tandis que les fichiers de sortie des machines répondant à la norme DICOM sont utilisés pour obtenir les données des interventions.

L'objectif d'une utilisation clinique impose au logiciel un temps d'exécution par examen réduit tout en conservant une bonne précision statistique sur la reconstruction de la dose aux organes d'intérêt et à la peau du patient. De plus, afin d'être utilisable par le plus grand nombre d'utilisateurs, tous les processus de SDMC, allant de la lecture des fichiers machine à la génération des fichiers d'entrée de simulation Monte Carlo et des résultats, doivent être automatisés.

L'originalité de ce développement réside dans l'association de plusieurs éléments, une modélisation semi-analytique des spectres X issus du tube de la machine via *SpekCalc* [17], un logiciel de simulation Monte Carlo optimisé pour la dosimétrie *GATE* [147] intégrant des techniques de réduction de variance et une gestion optimisée des volumes voxélisés, et une représentation réaliste du patient grâce aux fantômes anthropomorphes déformables *XCAT* [174].

# **2 Structure du logiciel**

Le logiciel SDMC a été développé en C++ et s'articule autour de plusieurs classes de fonctions bien définies. La figure IV.1 synthétise le fonctionnement de SDMC, de la lecture des fichiers DICOM (classe DICOMHandler) jusqu'à la génération de la dosimétrie du patient (classe OrganSegmentation) en passant par la génération des fichiers d'entrée de GATE (classe MacroGenerator). Les différents éléments du logiciel sont détaillés dans la suite de ce chapitre.

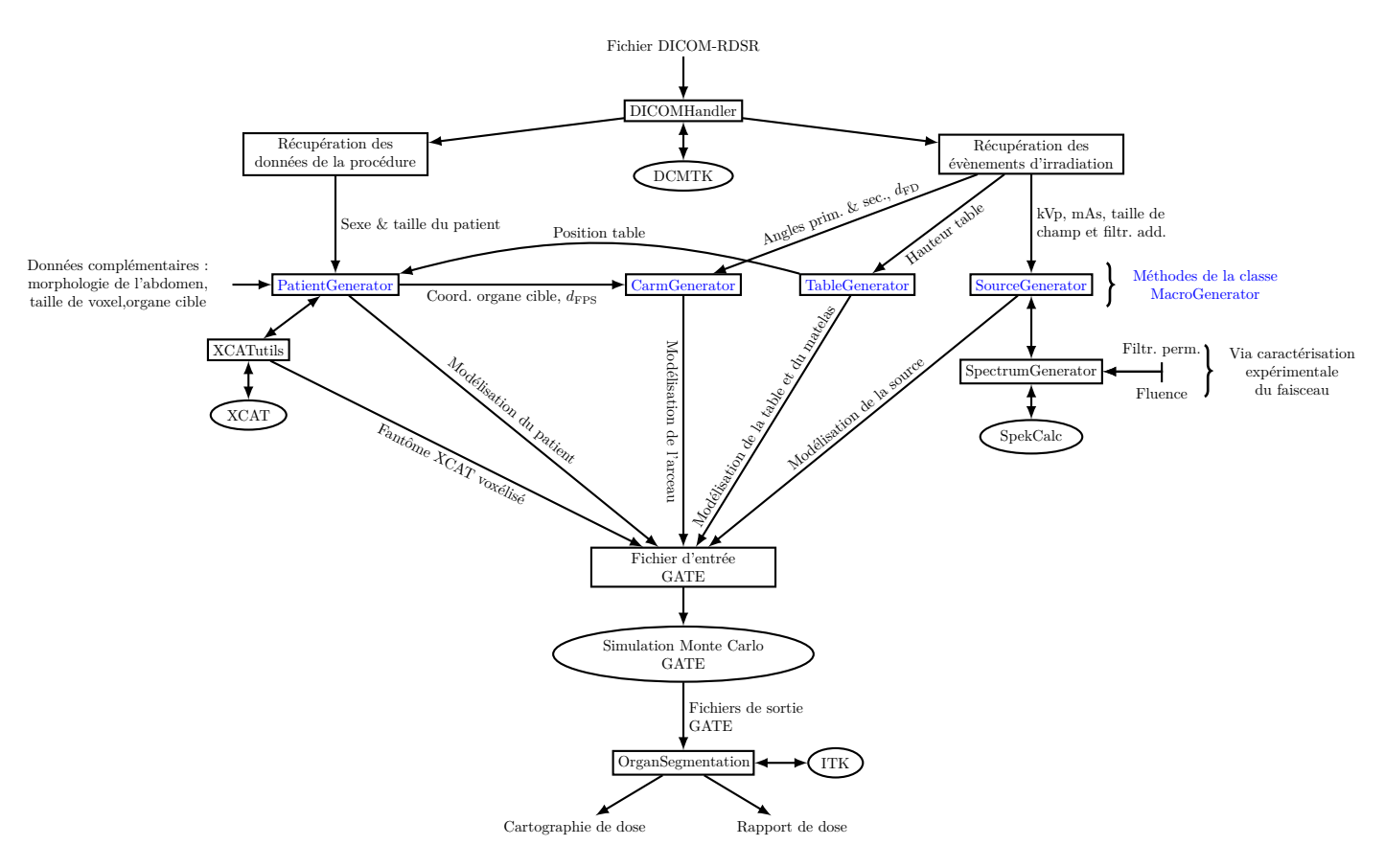

FIGURE IV.1 – Logigramme de fonctionnement du logiciel SDMC.  $d_{\text{FPS}}$ : Distance foyer - peau du patient. *d*FD : Distance foyer détecteur.

Le logiciel est exécutable via une ligne de commandes comprenant les options désirées sous forme d'arguments spécifiques. Si l'utilisateur dispose d'un processeur à plusieurs cœurs, SDMC offre la possibilité d'exécuter la simulation Monte Carlo de plusieurs évènements en parallèle, permettant de diminuer le temps de simulation d'un facteur pouvant aller jusqu'au nombre total de cœurs de la machine.

# **3 Lecture des fichiers DICOM**

La norme de fichier DICOM, introduite section I.2.1.7, est particulièrement intéressante car toutes les machines récentes de radiologie interventionnelle la suivent. Les spécifications de cette norme étant librement accessibles, un grand nombre de librairies ont été développées pour pouvoir lire les fichiers répondant à cette norme. La classe *DICOMHandler* de SDMC utilise les libraires *DCMTK* 3.6.3 [190] pour ouvrir et parcourir le contenu de ces fichiers. SDMC supporte ainsi la lecture de séries d'images DICOM ou des fichiers DICOM-RDSR (qui seront simplement notés RDSR). Cependant, les fichiers DICOM et RDSR ayant des structures différentes, il a été nécessaire de développer les algorithmes de tri et de recherche des valeurs d'intérêt.

Les fichiers RDSR, introduits section I.2.1.7.1, sont destinés à être utilisés à des fins dosimétriques car ils contiennent l'intégralité des évènements d'irradiation de l'intervention en un seul fichier et possèdent généralement plus de données essentielles à la reconstruction. Dans le reste du manuscrit il ne sera que fait allusion à la lecture des fichiers RDSR.

SDMC a été développé et testé en utilisant des fichiers RDSR provenant d'une machine Philips Allura Xper FD20 monoplan de 2010 1 , les irradiations biplans ne sont pour l'instant pas supportées par le logiciel.

<sup>1.</sup> Machine sur laquelle les mesures expérimentales de kerma dans l'air du chapitre suivant ont été effectuées.

Les fichiers RDSR à notre disposition contenant uniquement des événements de graphie et scopie statiques, les autres types d'évènements, tels que les prises de vues en mouvement, ne sont pas non plus supportés par SDMC pour le moment.

# **3.1 Paramètres utilisés par SDMC**

Le tableau IV.1 répertorie les valeurs de codes RDSR utilisées par le logiciel SDMC pour générer les simulations Monte Carlo. Les codes RDSR sont définis selon la norme DICOM éditée par l'organisme NEMA<sup>2</sup> [191].

Il est important de noter que, selon les machines, des attributs privés peuvent être utilisés à la place des codes RDSR, nécessitant l'adaptation de la récupération des paramètres de SDMC lors de la lecture d'un fichier RDSR provenant d'un autre constructeur.

Table IV.1 – Définition des codes RDSR utilisés par SDMC selon la norme DICOM de la NEMA [191] et la déclaration de conformité à la norme DICOM de Philips [192].

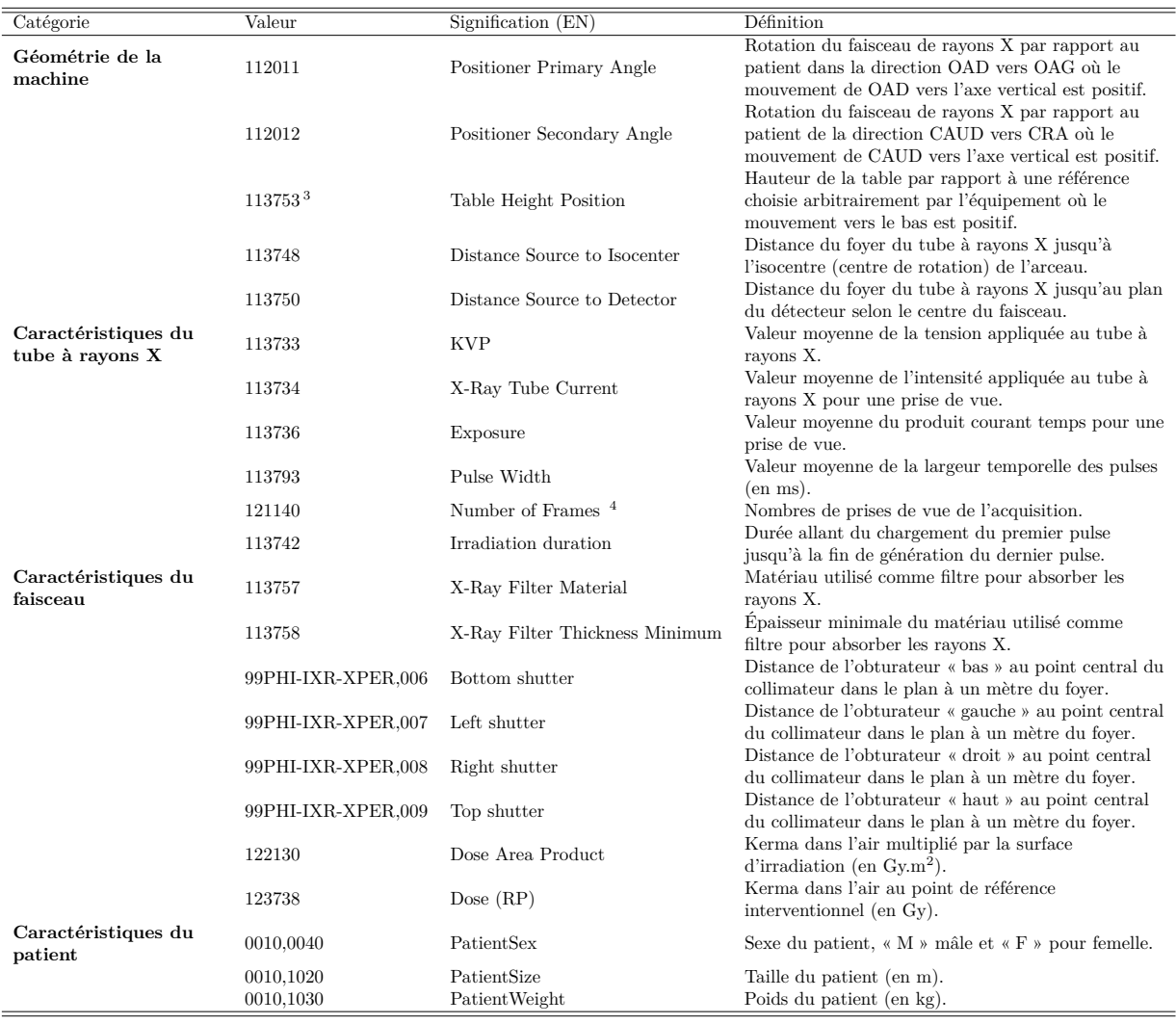

Il faut noter qu'il arrive que certains paramètres ne soient pas correctement remplis dans le fichier DICOM. Par exemple, la distance foyer détecteur (code RDSR 113750) n'était pas disponible lors des

<sup>2.</sup> Acronyme anglais pour *National Electrical Manufacturers Association*

<sup>3.</sup> Sur les machines Philips ce paramètre correspond à l'attribut privé 99PHI-IXR-XPER,021.

<sup>4.</sup> Sur les machines Philips ce paramètre correspond à l'attribut privé 99PHI-IXR-XPER,003.

évènements de fluoroscopie dans les fichiers RDSR utilisés dans le cadre de ce travail de thèse. Ce paramètre n'est cependant pas nécessaire, la taille de champ étant toujours définie à un mètre du foyer.

Les valeurs de produit kerma surface et de kerma dans l'air au point de référence sont uniquement récupérées à des fins de comparaison avec les valeurs produites par SDMC. Contrairement à la plupart des développements dédiés à la reconstruction dosimétrique présentés au chapitre II, ces valeurs ne sont pas utilisées pour renormaliser les résultats de simulations. En effet, la faible précision de ces données 5 peut affecter négativement la reconstruction de la dosimétrie du patient [118].

# **3.2 Validité des informations**

Une vérification préliminaire de la validité et de la présence des informations contenues dans les fichiers RDSR d'une machine est une étape indispensable à leur l'utilisation dans SDMC. En effet, selon la machine ayant générée le fichier RDSR, certaines informations ne sont pas enregistrées de la même manière, notamment au niveau de la hauteur de table, de la rotation de l'arceau ou du produit courant temps. Il est donc nécessaire de procéder à une vérification expérimentale de la bonne correspondance entre les valeurs contenues dans le fichier RDSR et la géométrie réelle de la machine. Pour la machine Philips Allura Xper, les points suivants méritent une attention particulière.

#### **3.2.1 Reconstruction des mAs**

Les fichiers RDSR générés par la machine à notre disposition ne fournissant pas explicitement le produit courant temps (mAs) (code RDSR 113736), il a été nécessaire de le calculer à partir des informations contenues dans ce dernier via la formule suivante :

$$
mAs_{frame} = mA \cdot t_{pulse} \tag{IV.1}
$$

$$
mAs = mAs_{frame} \cdot N_{frame}
$$
 (IV.2)

avec :

- mAsframe : le produit courant temps moyen pour une prise de vue,
- mA : l'intensité moyenne appliquée au tube lors de l'évènement d'irradiation pour une prise de vue (code RDSR 113734),
- *t*pulse : la durée moyenne d'un pulse, correspondant à la durée d'une prise de vue (code RDSR 113793),
- mAs : le produit courant temps de l'évènement d'irradiation,
- *N*frame : le nombre de prises de vue de l'évènement d'irradiation (code RDSR 121140).

#### **3.2.2 Angles de rotation de l'arceau**

Dans les fichiers RDSR, la rotation de l'arceau est décrite par les angles primaires et secondaires (ayant respectivement les codes RDSR 112011 et 112012) et dont le sens de rotation est régi par la convention définie par la NEMA, convention décrite dans le tableau IV.1 et par la figure IV.2. SDMC suit cette convention lors de sa modélisation de la rotation de l'arceau de la machine.

Un problème a été rencontré lors de l'exploitation des fichiers RDSR à notre disposition. En effet, il a été remarqué que la machine ne suivait pas la convention DICOM, mais la convention définie par Philips dans sa documentation et introduite section I.2.1.1. Ainsi une rotation CAUD 30° de l'arceau correspondant à un angle secondaire de -30° selon la convention DICOM, va correspondre à un angle secondaire de 30° dans les fichiers RDSR de la machine. Il convient d'en prendre compte dans SDMC lors de l'exploitation de ces fichiers.

<sup>5.</sup> Jusqu'à 30% d'incertitude pour la chambre à transmission de la machine Philips Allura Xper FD20 [16].

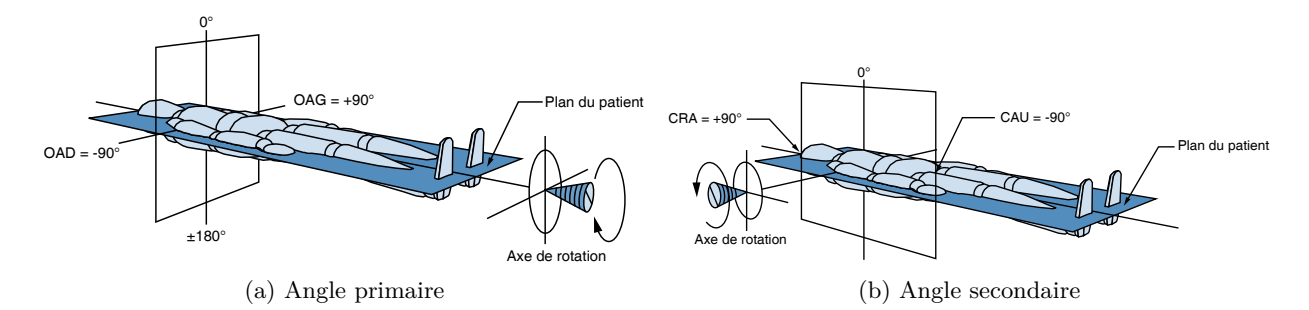

Figure IV.2 – Illustration de la convention DICOM des angles de rotation du détecteur de l'arceau [193].

#### **3.2.3 Table**

La hauteur de table enregistrée dans les fichiers RDSR à notre disposition utilise une autre convention pour évaluer cette hauteur que celle de la norme DICOM. En effet, le code RDSR 113753 de la norme DICOM définit la hauteur de la table par rapport à une position de référence arbitraire et impose que la diminution de la hauteur de table soit positive. Tandis que dans les fichiers RDSR de la machine Philips, la hauteur de table est donnée comme une distance absolue entre la table et le sol, pouvant ainsi expliquer l'utilisation de l'attribut privé « 99PHI-IXR-XPER,021 ». De plus, les mesures expérimentales ont montré qu'il existe une différence entre la hauteur de table RDSR et la hauteur de table réelle. Sur la machine utilisée pour effectuer les mesures de validation, la différence est de 7 mm. Les paramètres de translation horizontale de la table n'étant pas enregistrés dans les fichiers RDSR de la machine à notre disposition, ils ne sont pas pris en charge par SDMC.

# **4 Modélisations GATE**

La modélisation des interventions par SDMC a pour objectif de représenter avec le maximum de fidélité les différents éléments de la machine Philips Allura Xper FD20 tout en conservant un temps de calcul raisonnable. Il faut noter qu'une étape d'adaptation du logiciel sera nécessaire pour utiliser SDMC sur une autre machine de radiologie interventionnelle. La figure IV.3 illustre la modélisation effectuée par SDMC d'un évènement de fichier RDSR de cardiologie interventionnelle.

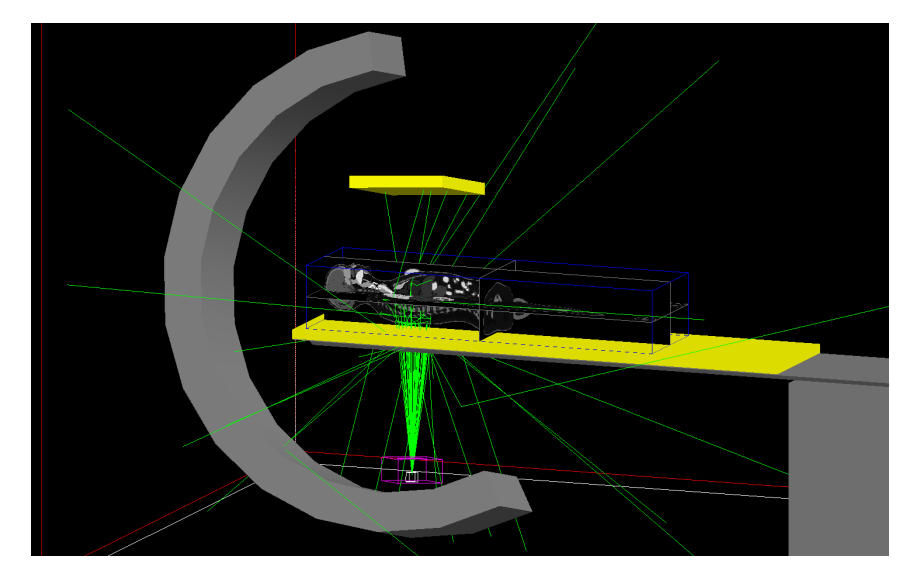

Figure IV.3 – Illustration de la modélisation d'un évènement d'irradiation RDSR par SDMC. Visualisation de la simulation Monte Carlo GATE.

Le système de coordonnées utilisé par SDMC pour la modélisation et le placement des éléments est

illustré figure IV.4. L'origine de ce repère est le centre du volume représentant la salle d'intervention, les dimensions de ce volume sont de  $3.0 \times 4.5 \times 2.7$  m<sup>3</sup>.

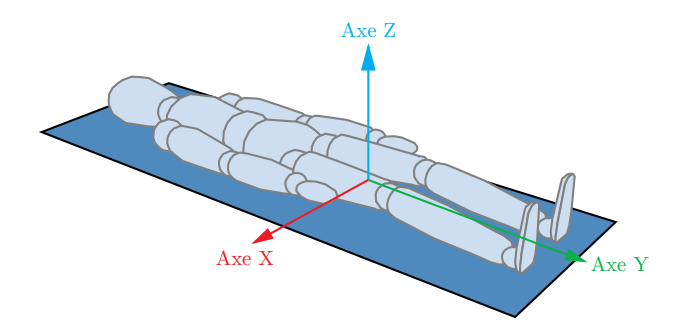

Figure IV.4 – Schématisation du système de coordonnées utilisé par le logiciel SDMC [193].

La modélisation des différents éléments de l'intervention, allant du tube à rayons X au patient, est détaillée dans la suite.

# **4.1 Spectre de rayons X**

Les spectres de rayons X utilisés dans les simulations Monte Carlo GATE sont générés par une version du logiciel SpekCalc fonctionnant en ligne de commande. Ces fichiers d'entrée sont générés par la classe *SpectrumGenerator* du logiciel SDMC (figure IV.1). Pour générer le faisceau de rayons X, les paramètres d'entrée suivants sont nécessaires à SpekCalc :

- la tension du tube à rayons  $X$  (kVp),
- la filtration totale du faisceau,
- l'angle d'inclinaison de l'anode (de 11° sur la machine Philips Allura Xper FD20),
- le facteur de sortie de tube SpekCalc (Nf).

SpekCalc possède un facteur de normalisation des raies caractéristiques par rapport à la composante Bremsstrahlung noté *P*. Ce facteur est laissé à sa valeur par défaut (0,33) dans toutes les générations effectuées par SDMC. En effet, les auteurs de SpekCalc recommandent de ne pas modifier sa valeur [182].

#### **4.1.1 Énergie des classes de fréquence**

La largeur des classes de fréquence  $^6$  ( $\Delta_{\rm bin}$ ) des spectres doit être définie dans SpekCalc. Une valeur de 0,5 keV est utilisée pour toutes les générations de spectres X.

Par convention dans les spectres générés par SpekCalc, la valeur de l'énergie d'une classe de fréquence correspond au centre de celle-ci. Au contraire GATE, lors de la définition d'un spectre en énergie, fait correspondre la valeur en énergie des classes de fréquence à la borne supérieure de celle-ci. Il est donc indispensable de convertir la convention de notation de l'énergie des bins de SpekCalc à GATE par la formule suivante :

$$
E_{\text{GATE}} = E_{\text{SC}} + \frac{\Delta_{\text{bin}}}{2} \tag{IV.3}
$$

avec :

- $-E_{GATE}$  l'énergie de la classe dans la convention de GATE,
- $E_{SC}$  l'énergie de la classe dans la convention de SpekCalc,
- $\Delta_{\text{bin}}$  la largeur des classes du spectre (en keV).

<sup>6.</sup> Terme anglais : *bins*

#### **4.1.2 Sortie de tube**

Le terme « sortie de tube » fait référence au kerma dans l'air par mAs, à un mètre du point focal au centre du faisceau, émis par le tube à rayons X pour des paramètres donnés (tension, filtration, matériau et angle de l'anode). L'information de sortie du tube d'un spectre généré par SpekCalc est donnée via deux composantes, la sortie dite de « Bremsstrahlung » et la sortie due aux « raies caractéristiques ». La sortie de tube totale est la somme de ces deux composantes et est exprimée en µGy/mAs dans SpekCalc.

#### **4.1.3 Fluence totale**

Le nombre de rayons X par classe de fréquence des spectres de rayons X générés par SpekCalc est proportionnel aux éléments suivant : la surface du champ (en cm<sup>2</sup> ) à une distance de un mètre du foyer (*S*(1m)), le nombre de mAs de l'évènement d'irradiation et la largeur des bins ∆bin du spectre. La fluence totale ( $\Phi_{\text{tot}}$ ) du spectre de rayons X généré par SpekCalc est ainsi calculée par la formule suivante :

$$
\Phi_{\text{tot}} = \sum_{\text{bins}} S(1\text{m}) \cdot \text{mAs} \cdot C_{\text{bin}} \cdot \Delta_{\text{bin}} \tag{IV.4}
$$

avec *C*bin la hauteur de la classe (en nombre de rayons X), cette hauteur étant proportionnelle au facteur de sortie de tube de SpekCalc Nf.

#### **4.1.4 Facteur de sortie de tube SpekCalc**

Par défaut, la fluence des spectres de rayons X est générée de manière arbitraire par SpekCalc. Il est donc nécessaire de les normaliser à la fluence réelle émise par le tube à rayons X de la machine. Cette normalisation s'effectue dans SpekCalc au travers du facteur de sortie de tube 7 , noté *Nf*. Ce facteur doit être déterminé expérimentalement, il est donc nécessaire de le caractériser pour chaque machine à modéliser dans SDMC.

#### **4.1.5 Facteur de fluence**

La fluence totale des spectres de rayons X étant bien trop élevée pour être directement utilisée dans les simulations Monte Carlo, un facteur de fluence (*F*Φ) a été introduit. Ce facteur repose sur la proportionnalité du kerma et de la dose absorbée avec la fluence du faisceau (voir section I.5.1.2) et permet au nombre de rayons X primaires simulés d'être indépendant de la fluence totale du faisceau. F<sub>Φ</sub> est calculé via la formule suivante :

$$
F_{\Phi} = \frac{\Phi_{\text{tot}}}{N_{\text{prim}}} \tag{IV.5}
$$

avec *N*prim le nombre de particules primaires de la simulation.

La dose calculée pour le nombre de particules primaires *N*, appelée ici *D<sup>N</sup>* , peut ainsi être renormalisée à la fluence totale du spectre X  $(D_{\Phi_{\text{tot}}})$  via la formule :

$$
D_{\Phi_{\text{tot}}} = D_N \cdot F_{\Phi} \tag{IV.6}
$$

Lors de la modélisation d'une intervention, il est nécessaire de définir un nombre de particules primaires total (*N*prim) dans SDMC. Ce dernier sera alors divisé selon le nombre d'évènements d'irradiation de l'intervention (*N*event). Le nombre de rayons X primaires de l'évènement d'irradiation *n* (*N*prim*<sup>n</sup>* ) est calculé via :

$$
N_{\text{prim}_n} = \frac{N_{\text{prim}}}{N_{\text{event}}} \tag{IV.7}
$$

<sup>7.</sup> Appelé *output normalisation factor* dans la documentation de SpekCalc

Le facteur de fluence  $F_{\Phi_n}$  de l'évènement d'irradiation *n* s'écrit donc :

$$
F_{\Phi n} = \frac{\Phi_n}{N_{\text{prim}_n}}
$$
 (IV.8)

# **4.2 Tube à rayons X**

Le tube à rayons X est modélisé par SDMC comme une source ponctuelle dont les photons sont émis dans l'angle solide correspondant à la taille du faisceau (figure IV.5). L'angle solide est régi par deux angles, *ϕ* et *θ*, respectivement les angles d'émission des rayons X selon l'axe anode-cathode du tube et l'axe transversal. Pour une taille de champ <sup>8</sup> de dimensions  $FOV_x \cdot FOV_y$  à la distance  $d_{FOV}$  du foyer, les angles sont calculés de la manière suivante :

$$
\theta = 2 \cdot \arctan\left(\frac{FOV_x}{2 \cdot d_{FOV}}\right) \tag{IV.9}
$$

$$
\varphi = 2 \cdot \arctan\left(\frac{FOV_y}{2 \cdot d_{FOV}}\right) \tag{IV.10}
$$

La surface du faisceau à un mètre *S*(1m) du foyer est calculée par :

$$
S(1\text{m}) = \Omega \cdot d(1\text{m})^2 \tag{IV.11}
$$

$$
\Omega = 4 \cdot \arcsin\left(\sin\frac{\theta}{2} \cdot \sin\frac{\varphi}{2}\right) \tag{IV.12}
$$

avec Ω l'angle solide correspondant aux angles *θ* et *ϕ*.

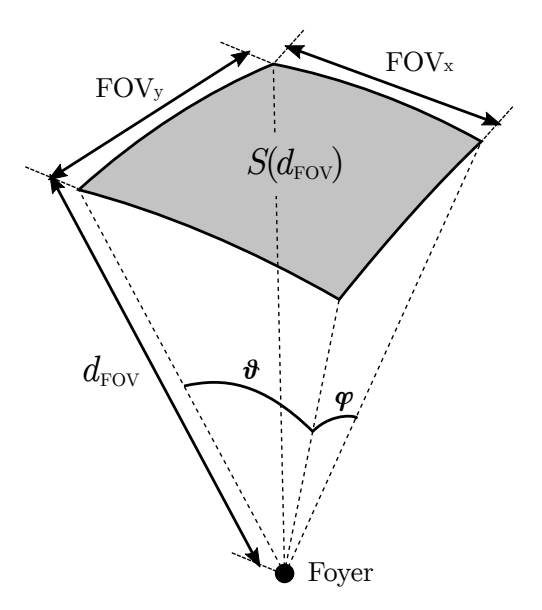

Figure IV.5 – Illustration de la géométrie de la source modélisant le tube à rayons X dans le logiciel SDMC.

La taille du point focal du tube à rayons X n'est pas prise en compte dans la modélisation. En effet, l'objectif du logiciel n'étant pas la simulation du détecteur de la machine, les effets de pénombre sont considérés comme étant négligeables.

Étant donné que le faisceau est directement généré à la bonne taille de champ pour chaque irradiation, la collimation du faisceau n'est pas physiquement présente dans les simulations Monte Carlo. Les diffusions générées par la présence de collimateurs sur la machine sont considérées comme négligeables face au gain de temps induit par la génération directe du faisceau à la bonne taille de champ.

<sup>8.</sup> En anglais : *Field of view* (FOV)

# **4.3 Effet talon d'anode**

La modélisation du tube, introduite à la section précédente, possède une distribution homogène des rayons X sur toute la surface du champ. Or ce n'est pas le cas dans la réalité. La littérature montre que l'effet talon d'anode, introduit à la section I.2.1.2.2, a un impact non négligeable sur l'intensité du faisceau dans l'axe anode-cathode [12]. Une caractérisation de l'impact de l'effet talon d'anode du tube a été nécessaire pour caractériser si cette modélisation simpliste homogène de la source de rayons X est suffisante pour la reconstruction de la dosimétrie du patient.

Il faut remarquer que SpekCalc ne tient pas compte de l'effet talon d'anode lors de la génération des spectres X.

#### **4.3.1 Caractérisation Monte Carlo**

La caractérisation de l'impact de l'effet talon d'anode sur la distribution des rayons X a été effectuée par méthode Monte Carlo. Pour cela un tube à rayons X d'anode en tungstène de 11° d'inclinaison a été simulé.

Afin de réduire le temps de calcul des simulations, un faisceau de surface 36*,*7×28*,*6 cm<sup>2</sup> à une distance foyer détecteur de 1,15 m a été simulé par un faisceau de taille de champ  $31.9 \times 24.9$  mm<sup>2</sup> a une distance foyer récepteur de 10 cm. La surface 36*,*7 × 28*,*6 cm<sup>2</sup> (48 cm de diagonale) correspond à la taille de champ maximale de la machine Philips Allura Xper FD20 (voir section I.2.1.6). Cette taille est la plus défavorable, l'intensité de l'effet talon d'anode augmentant avec la distance par rapport au centre du faisceau. Dans les simulations Monte Carlo, l'axe de l'image le plus grand a été choisi pour correspondre à l'axe cathode anode, permettant d'évaluer cet effet dans le cas le plus défavorable, toute utilisation d'une collimation ou d'un zoom ayant pour effet de diminuer la perte d'intensité.

La figure IV.6 présente la visualisation d'une simulation Monte Carlo avec une filtration de 3,8 mm d'aluminium (noté mmAl). Le tube à rayons X est modélisé par une source ponctuelle d'électrons (non représentée sur la figure) bombardant une anode en tungstène de 11° d'inclinaison. Des volumes tuant les électrons et les rayons X émis dans la mauvaise direction ont été placés tout autour afin d'accélérer la simulation. Un volume sensible de dimensions  $32 \times 32 \times 10$  mm<sup>3</sup> constitué d'eau est placé à 10 cm du foyer et sert de détecteur parfait pour évaluer la distribution des rayons X. Une collimation constituée de volumes tuant les rayons X est placée à mi-chemin entre le foyer et le volume sensible. Le but de ces simulations étant la caractérisation de l'effet talon d'anode, l'impact de la propagation des rayons X dans l'air est négligé, le volume principal étant ainsi constitué de vide.

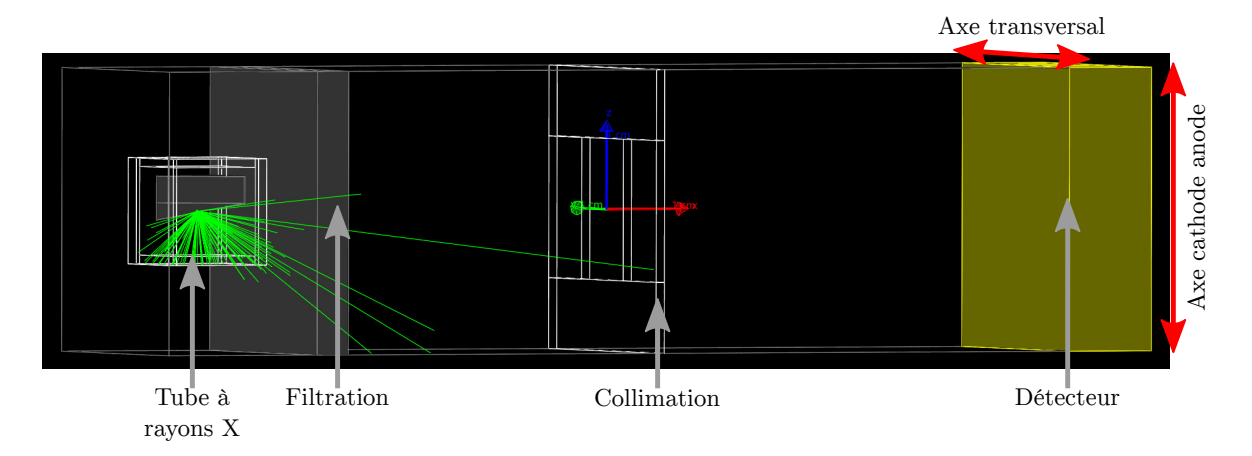

Figure IV.6 – Illustration de la simulation Monte Carlo GATE de l'anode et du détecteur avec une filtration de 3,8 mmAl et une collimation du faisceau à la taille de champ nominale de la machine Philips Allura Xper FD20 (électrons non représentés).

#### **4.3.1.1 Influence de la filtration**

L'étude de l'influence de la filtration sur l'effet talon d'anode a été menée à une tension de tube de 80 kV. Cette tension fait partie de la gamme basse de tensions typiquement utilisées en cardiologie interventionnelle sur l'adulte, s'échelonnant de 80 à 120 kV selon la morphologie du patient, elle est donc la plus défavorable.

Pour visualiser l'effet de la filtration du faisceau sur l'effet talon d'anode, trois simulations ont été effectuées, la première sans filtration, la seconde avec 3,8 mm d'aluminium (correspondant à la filtration permanente de la machine reconstruite à la section V.2.1.2 du chapitre suivant) et la troisième avec 4,8 mm d'aluminium et 0,1 mm de cuivre correspondant à la filtration additionnelle dite « high dose » 9 . Les profils d'intensités dans les axes cathode-anode et transversal sont visibles sur la figure IV.7.

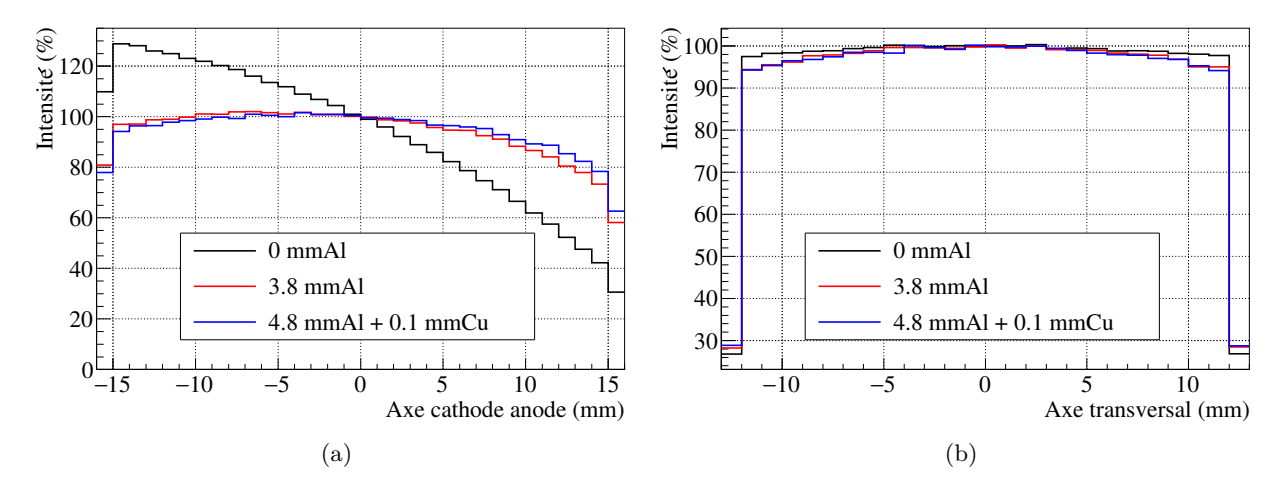

Figure IV.7 – Évolution de la distribution spatiale de l'intensité des rayons X sur le détecteur en fonction de la filtration du faisceau. Normalisation par rapport au centre du détecteur.

La figure IV.7a, présentant le profil d'intensité des rayons X sur l'axe anode-cathode du tube, permet de constater que l'effet talon d'anode, très présent sans filtration, est atténué avec l'augmentation de celle-ci. La distribution en intensité sans filtration varie avec une diminution de l'intensité jusqu'à 61% des rayons X du côté de l'anode (côté positif de l'axe) et une augmentation de l'intensité jusqu'à 30% des rayons X du côté de la cathode (côté négatif de l'axe). Avec une filtration de 3,8 mm d'aluminium (correspondant à la filtration permanente de la machine), l'intensité des rayons X diminue d'environ 27% du côté de l'anode (côté positif de l'axe) et augmente jusqu'à 2% du côté de la cathode (côté négatif de l'axe). Pour la filtration de 4,8 mm d'aluminium avec 0,1 mm de cuivre (correspondant à la filtration additionnelle « high dose »), la diminution d'intensité est d'environ 21% du côté de l'anode et augmente jusqu'à 2% du côté de la cathode. Cette diminution d'intensité est bien compatible avec les valeurs de réduction d'intensité rencontrées dans la littérature qui sont de l'ordre de 25 à 30% [194, 12].

Le comportement obtenu avec les différentes filtrations de faisceau est en concordance avec la théorie : plus la filtration du faisceau est élevée plus les faibles énergies de rayons X seront atténuées et moins l'effet talon d'anode sera important. La figure IV.7b, présentant le profil d'intensité sur l'axe transversal du tube, montre que, conformément à la théorie, l'intensité du faisceau sur l'axe transversal à l'axe cathode-anode n'est quasiment pas influencée par l'effet talon d'anode.

La présence de filtration additionnelle diminuant l'incidence de l'effet talon d'anode, les simulations seront donc effectuées pour le cas le plus défavorable, à savoir 3,8 mm d'aluminium (filtration permanente uniquement).

<sup>9.</sup> La filtration additionnelle a été ajoutée aux 3,8 mmAl de filtration permanente, donnant une épaisseur de filtration totale de 4,8 mmAl et 0,1 mmCu.

#### **4.3.1.2 Influence de la tension**

L'impact de la tension sur l'effet talon d'anode a été étudié à 80, 100 et 120 kVp, tensions représentant les tensions typiques utilisées en cardiologie interventionnelle chez l'adulte. Les profils d'intensités dans les axes cathode-anode et transversal sont visibles sur la figure IV.8.

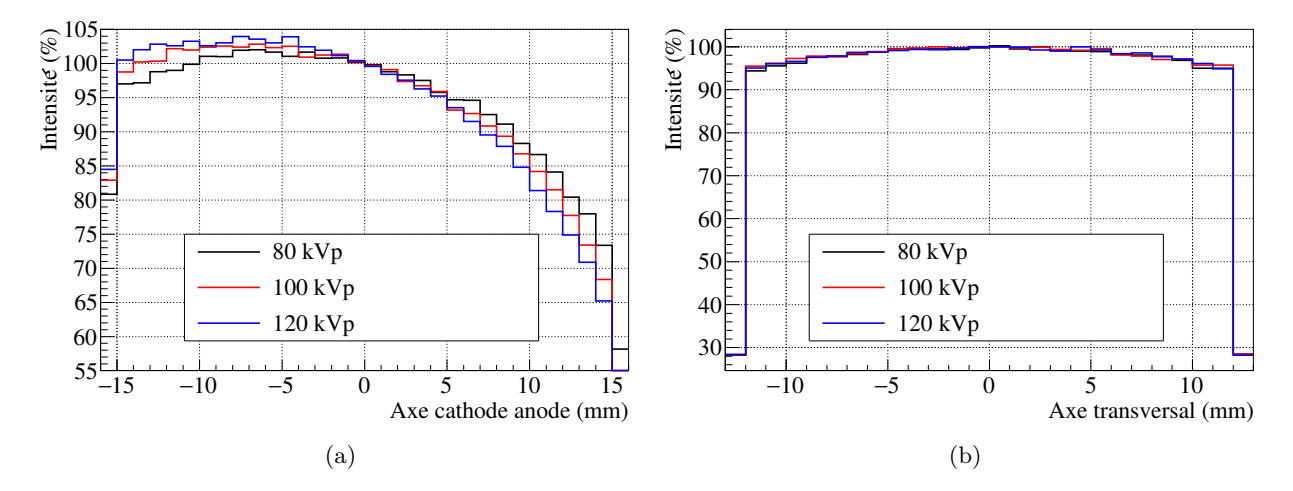

Figure IV.8 – Évolution de la distribution spatiale de l'intensité des rayons sur le détecteur en fonction de la tension du tube à rayons X. Normalisation par rapport au centre du détecteur.

La figure IV.8a présente les variations d'intensité sur l'axe anode-cathode du détecteur pour les différentes tensions de tube. La comparaison des profils montre que les différences d'intensité augmentent avec la tension du tube. À 80 kVp l'intensité présente une augmentation d'environ 2% dans la portion cathode du faisceau et une diminution allant jusqu'à 27% dans sa portion anode. À 100 kVp l'intensité augmente d'environ 3% du côté de la cathode et diminue d'environ 31% du côté de l'anode. À 120 kVp l'augmentation est de 4% du côté de la cathode du détecteur et diminue de 35% du côté de l'anode.

La figure IV.8b permet de constater que la tension n'a pas d'incidence sur l'intensité du faisceau dans l'axe transversal du détecteur.

#### **4.3.1.3 Conclusion**

Les simulations pour les filtrations et tensions typiques de cardiologie interventionnelle ont montré que l'effet talon d'anode a un impact non négligeable sur l'intensité du faisceau, pouvant aller jusqu'à 30% lors de l'utilisation du champ le plus grand. Les profils de l'axe transversal ont montré que l'effet talon d'anode n'a pas d'influence sur l'intensité des rayons X de cet axe. Les comparaisons se focaliseront donc uniquement sur les profils de l'axe anode-cathode.

Il est donc apparu nécessaire de tenir compte de cet effet lors de la reconstruction de la dosimétrie du patient dans le cas de l'utilisation de grands champs. Cependant, l'utilisation de la simulation Monte Carlo pour modéliser cet effet est un processus extrêmement long dû au faible rendement du processus de Bremsstrahlung (∼ 1%). Il faudrait ainsi plusieurs jours de calcul sur une grille dédiée pour arriver à simuler un spectre de statistique suffisante pour être utilisé dans la reconstruction dosimétrique. Les travaux de thèse se sont donc orientés vers une modélisation analytique de l'effet talon d'anode.

#### **4.3.2 Modélisation analytique**

La modélisation analytique proposée de l'effet talon d'anode repose sur l'un des paramètres de SpekCalc. En effet, la paramètre *θ* de SpekCalc représente l'angle d'émission 10 des rayons X par rapport à l'anode,

<sup>10.</sup> Terme anglais : *takeoff angle*

comme illustré sur la figure IV.9. Il permet de prendre en compte l'épaisseur de tungstène traversée par les rayons X créés dans l'anode par Bremsstrahlung, permettant ainsi de tenir compte de l'auto-atténuation de l'anode. Lors d'une utilisation typique de SpekCalc, le paramètre *θ* est choisi comme l'angle d'inclinaison de l'anode, ceci afin d'obtenir un spectre de rayons X valable au centre du faisceau. Mais si ce paramètre est modifié en fonction de l'angle d'émission des rayons X du faisceau, il devient possible de reproduire l'atténuation de l'anode en fonction de cet angle et donc de « modéliser » l'effet talon d'anode.

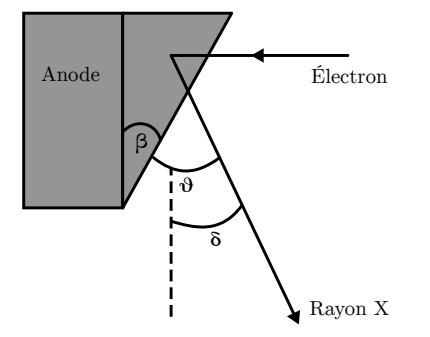

Figure IV.9 – Illustration de la géométrie de l'émission des rayons X [195]. *β* : angle d'inclinaison de l'anode, *δ* : angle hors axe du rayon X, *θ* : angle d'émission du rayon X (*θ* = *β* + *δ*).

Pour rendre ce paramètre dépendant de l'angle d'émission des rayons X sur l'axe anode-cathode, la source de rayons X définie section IV.4.2 est divisée en plusieurs sous-sources ponctuelles superposées émettant toutes un spectre de rayons X dans une portion d'angle solide différent. Il est donc nécessaire de générer un spectre X avec un paramètre *θ* adapté à chaque sous-source. Le paramètre *θ* de SpekCalc devient ainsi fonction de l'angle d'émission sur l'axe anode-cathode de la sous-source correspondante.

L'angle d'émission correspondant à la taille de champ dans l'axe anode-cathode *ϕ* est divisé par un nombre *n* correspondant au nombre de sous-sources désiré d'angle d'émission *ϕ*ss. De même, l'angle d'émission dans l'axe transverse Θ est divisé en un nombre de sous-sources *m* d'angle d'émission Θ<sub>ss</sub>. Ainsi  $\varphi_{ss} = \varphi/n$  et  $\Theta_{ss} = \Theta/m$ . Les angles d'émission hors axe de la i<sup>ème</sup> sous-source sont notés respectivement  $\delta_i^{\text{AC}}$  et  $\delta_i^{\text{Tr}}$  suivant les axes anode-cathode et transversal et se calculent via la formule :

$$
\delta_i^{\text{AC}} = \frac{\varphi}{2} - (i_n + 0.5) \cdot \varphi_{\text{ss}} \tag{IV.13}
$$

$$
\delta_i^{\text{Tr}} = \frac{\Theta}{2} - (i_m + 0.5) \cdot \Theta_{\text{ss}} \tag{IV.14}
$$

avec  $i_n$  variant de 0 à  $n-1$ ,  $i_m$  variant de 0 à  $m-1$  et  $i=i_n+i_m$ . Les angles  $\delta_i^{\text{AC}}$  et  $\delta_i^{\text{Tr}}$  sont nuls pour un angle d'émission correspondant au centre du faisceau. Dans la représentation de SDMC, une sous-source avec un angle  $\delta_i^{\text{AC}} > 0^{\circ}$  aura un angle d'émission vers l'anode du tube et inversement pour  $\delta_i^{\text{AC}} < 0^{\circ}$ .

L'angle d'émission minimal et maximal, respectivement notés  $\delta_{i_{\text{min}}}$  et  $\delta_{i_{\text{max}}}$ , de la i<sup>ème</sup> sous-source sont calculés de la manière suivante :

$$
\delta_{i \min} = \delta_i - \frac{\varphi_{\rm ss}}{2} \tag{IV.15}
$$

$$
\delta_{i_{\max}} = \delta_i + \frac{\varphi_{\rm ss}}{2} \tag{IV.16}
$$

La surface du faisceau à un mètre émis par la ième sous-source *S*(1m) est calculée via :

$$
S(1\text{m}) = \Omega_{ss} \cdot d(1\text{m})^2 \tag{IV.17}
$$

$$
\Omega_{\rm ss} = 4 \cdot \arcsin\left(\sin \frac{\Theta_{\rm ss}}{2} \cdot \sin \frac{\varphi_{\rm ss}}{2}\right) \tag{IV.18}
$$

avec  $\Omega_{\rm ss}$  l'angle solide d'émission des sous-sources.

Le paramètre d'angle d'émission de l'anode nécessaire à SpekCalc de la ième sous-source, noté *θ<sup>i</sup>* , est calculé par :

$$
\theta_i = \beta - \delta_i^{\text{AC}} \tag{IV.19}
$$

avec *β* l'angle de l'anode du tube à rayons X.

La fluence totale de la source, notée  $\Phi_{\text{tot}}$ , est donnée par :

$$
\Phi_{\text{tot}} = \sum_{i=0}^{t} \Phi_i
$$
 (IV.20)

avec Φ*<sup>i</sup>* la fluence de la ième sous-source modélisée par SpekCalc et *t* le nombre total de sous-sources.

#### **4.3.2.1 Hémi-modélisation**

L'hémi-modélisation est une variation de la génération analytique de l'effet talon d'anode présentée à la section précédente. Elle consiste à ne modéliser l'effet talon d'anode que dans la portion d'angle solide du faisceau correspondant au côté anode du tube, permettant de ne pas impacter l'intensité des rayonnements du côté cathode du faisceau. Ainsi :

$$
\theta_i = \beta \quad \text{lorsque} \quad \delta_i^{\text{AC}} < 0^\circ \tag{IV.21}
$$

Cette méthode est intéressante car elle permet de ne générer que la moitié des spectres par rapport à la modélisation entière de l'effet talon d'anode et ainsi de réduire le temps d'exécution de l'algorithme de génération.

La précision des méthodes de modélisation et d'hémi-modélisation analytique va être présentée à la section suivante.

#### **4.3.3 Comparaisons**

La modélisation analytique de l'effet talon d'anode a été appliquée aux différents cas de figures présentés précédemment afin de la comparer avec la simulation Monte Carlo et d'évaluer sa précision. À l'exception des simulations entièrement Monte Carlo servant de référence pour l'effet talon d'anode, toutes les simulations avec utilisation de SpekCalc sont filtrées directement par SpekCalc. Les simulations avec modélisation et hémi-modélisation analytique de l'effet talon d'anode ont été effectuées avec source segmentée en 31 sous-sources selon l'axe anode-cathode et non segmentée selon l'axe transverse. Le temps de génération de 31 spectres X par SpekCalc pour une modélisation complète de l'effet talon d'anode est approximativement d'une minute.

#### **4.3.3.1 Faisceau sans filtration**

La comparaison de la modélisation analytique de l'effet talon d'anode avec la simulation Monte Carlo sur un faisceau non filtré est intéressante d'un point de vue physique, mais ce cas ne sera jamais rencontré lors d'une intervention, le faisceau de la machine étant toujours filtré par la filtration permanente de la machine.

La figure IV.10a présente les profils d'intensité sur l'axe anode-cathode de l'effet talon d'anode modélisé par simulation Monte Carlo et analytiquement ainsi que le profil SpekCalc sans modélisation de l'effet. Le profil SpekCalc sans modélisation analytique ne suit pas le profil Monte Carlo, l'écart moyen entre les deux profils est de 33%. Par contre, le profil SpekCalc avec modélisation analytique suit la même tendance que le profil Monte Carlo avec un écart moyen de 7%. Les différences dans la modélisation analytique de l'effet talon d'anode avec la simulation Monte Carlo sont dues aux faibles énergies qui ne sont pas modélisées par SpekCalc, alors qu'elles sont prédominantes lorsque le faisceau n'est pas filtré comme illustré sur la figure IV.10b. En effet, SpekCalc ne prend pas en compte les électrons d'énergie inférieure à 10 keV pour la génération de ses spectres de rayons X, la raison invoquée étant que très peu de rayons d'énergie inférieure à 10 keV s'échappent de l'enceinte du tube à rayons X [181].

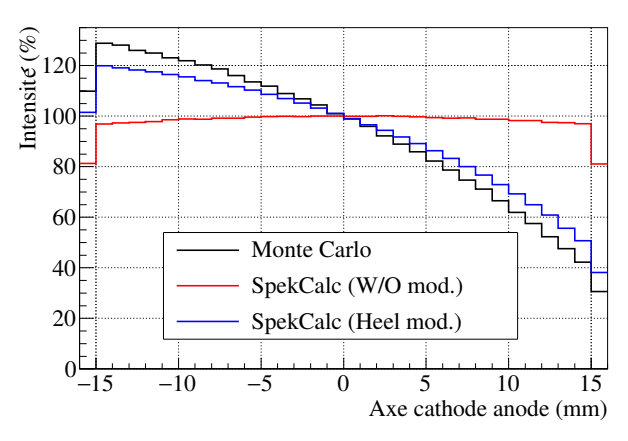

(a) Distribution de l'intensité des rayons X sur le détecteur. Normalisation des profils par rapport au centre de l'axe. Monte Carlo : Simulation entièrement Monte Carlo de l'effet talon d'anode (référence). SpekCalc (W/O mod.) : Simulation Monte Carlo utilisant SpekCalc pour générer le spectre de rayons X sans modélisation analytique de l'effet talon d'anode. SpekCalc (Heel mod.) : Simulation Monte Carlo utilisant SpekCalc pour générer les spectres de rayons X avec modélisation de l'effet talon d'anode.

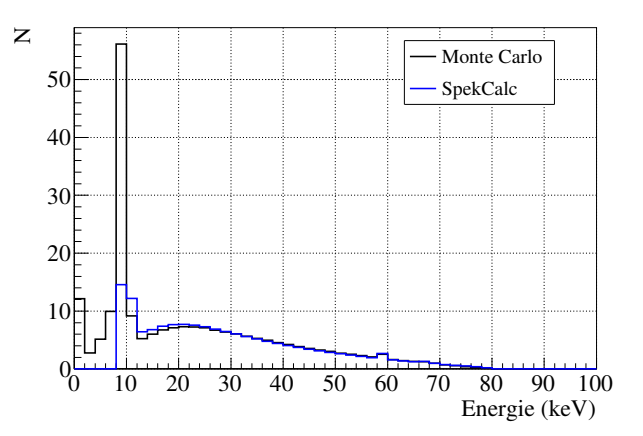

(b) Spectres en énergie obtenus par la simulation Monte Carlo et par SpekCalc sans filtration à 80 kVp.

Figure IV.10 – Profils d'intensité et spectres en énergie obtenus sans filtration de faisceau.

## **4.3.3.2 Faisceau filtré**

La figure IV.11a présente la comparaison des profils d'intensité avec une filtration de faisceau de 3,8 mm d'aluminium. L'écart moyen entre la modélisation analytique de l'effet talon d'anode et la simulation Monte Carlo est de 1,7%, de 1,0% avec l'hémi-modélisation et de 6,7% sans modélisation analytique de l'effet talon d'anode. La figure IV.11b représente les profils obtenus avec une filtration additionnelle (filtration totale de 4,8 mm d'aluminium et 0,1 mm de cuivre). La différence moyenne entre les profils d'intensité sans modélisation analytique et le profil Monte Carlo se réduit avec l'augmentation de la filtration, passant de 6,7% à 5,0%. L'écart moyen entre le profil obtenu par simulation Monte Carlo et la modélisation analytique est de 1,5% et de 0,9% avec l'hémi-modélisation. À la tension de tube de 80 kVp, l'hémi-modélisation permet d'obtenir de meilleurs résultats.

La figure IV.12 présente les spectres en énergie le long de l'axe anode-cathode du détecteur dans un intervalle de 5 mm dans le cas de la simulation entièrement Monte Carlo et celui de la simulation avec modélisation analytique de l'effet talon d'anode pour une tension de tube de 80 kVp et une filtration de faisceau de 3,8 mm d'aluminium. La forme des spectres est similaire entre les deux méthodes et la comparaison de l'énergie moyenne des différents spectres fait apparaitre un écart moyen de 0,75%. De même, la comparaison des énergies moyennes pour la filtration 4,8 mm d'aluminium et 0,1 mm de cuivre présente un écart moyen de 1,03%. La modélisation analytique reproduit donc correctement les spectres en énergie produit par la simulation Monte Carlo de référence pour les deux filtrations étudiées.

#### **4.3.3.3 Tensions 100 et 120 kVp**

La figure IV.13a présente les profils en intensité sur l'axe cathode-anode du détecteur, à une tension de 100 kVp et avec la filtration permanente de la machine. Sans modélisation de l'effet talon d'anode l'écart moyen avec le profil Monte Carlo de référence est de 9,1%. L'utilisation de la modélisation analytique à cette énergie permet de réduire l'écart moyen avec la référence à 1,4% sur l'axe cathode-anode ; tandis que l'hémi-modélisation reconstruit moins bien l'effet talon d'anode avec un écart relatif moyen de 2,0% avec la simulation entièrement Monte Carlo.

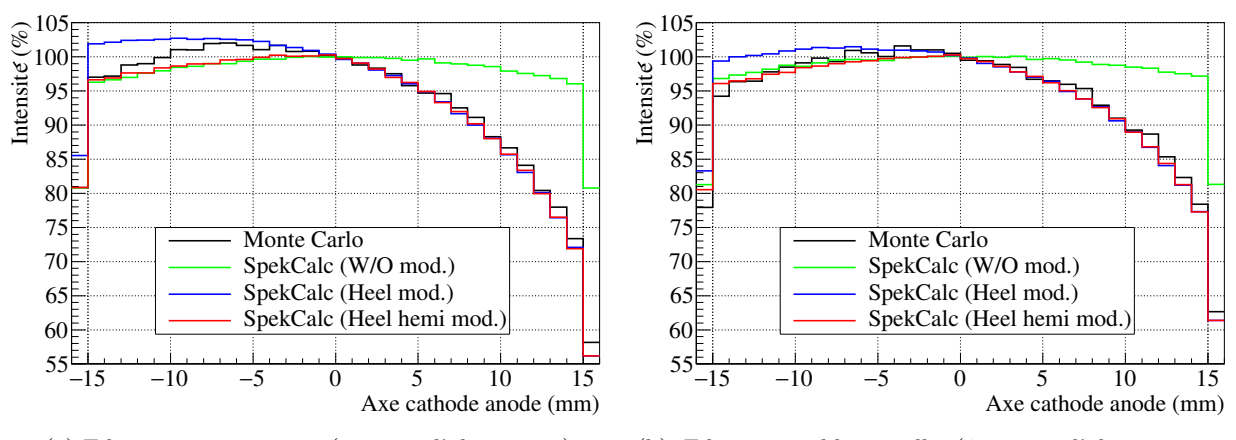

(a) Filtration permanente (3,8 mm d'aluminium).

(b) Filtration additionnelle (4,8 mm d'aluminium et 0,1 mm de cuivre).

Figure IV.11 – Comparaison de la distribution spatiale des rayons X sur le détecteur entre la simulation entièrement Monte Carlo et les simulations utilisant SpekCalc avec (Heel mod.) et sans (W/O mod.) modélisation analytique de l'effet talon d'anode pour deux filtrations et une tension de tube de 80 kVp. Profils normalisés par rapport au centre de l'axe. SpekCalc (Heel hemi mod.) : Simulation Monte Carlo utilisant SpekCalc pour générer les spectres X et la filtration avec une hémi-modélisation analytique de l'effet talon d'anode.

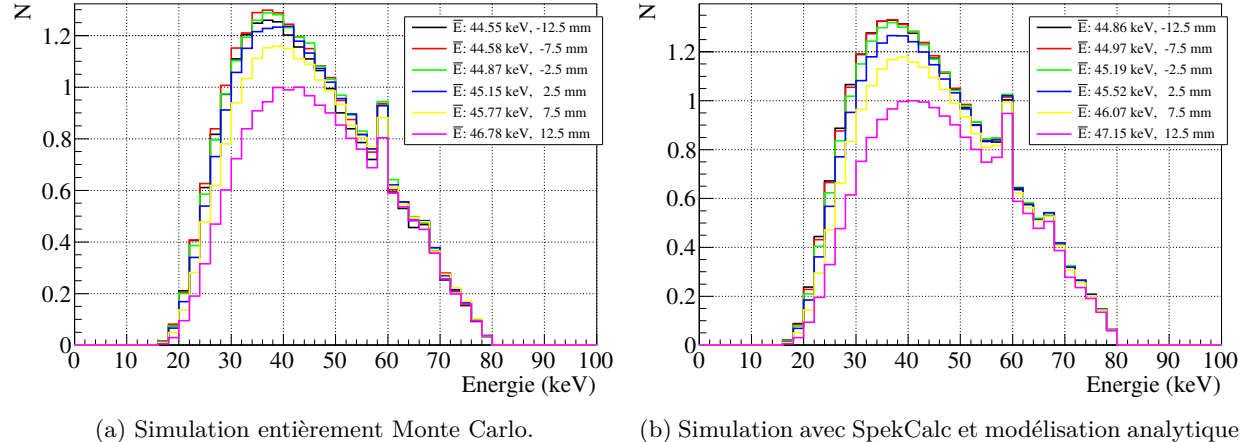

(b) Simulation avec SpekCalc et modélisation analytique de l'effet talon d'anode.

Energie (keV)

 $\overline{E}$ : 44.86 keV, -12.5 E: 44.97 keV, -7.5 mm E: 45.19 keV, -2.5 mm E: 45.52 keV, 2.5 mm  $\overline{E}$ : 46.07 keV, 7.5 mm  $\overline{E}$ : 47.15 keV, 12.5

Figure IV.12 – Comparaison des spectres en énergie des rayons X sur l'axe anode cathode du détecteur entre la simulation entièrement Monte Carlo et la simulation utilisant SpekCalc avec modélisation analytique de l'effet talon d'anode pour une tension de 80 kVp et avec 3,8 mm d'aluminium de filtration.

La figure IV.13b présente les profils pour une tension de tube de 120 kVp. La modélisation analytique permet de réduire l'écart moyen avec la simulation Monte Carlo de référence de 10,9% à 1,4% par rapport au profil sans correction analytique. À cette énergie aussi l'hémi-modélisation donne de moins bons résultats avec un écart moyen de 2,6% avec la simulation de référence.

Concernant les énergies moyennes des spectres de rayons X selon l'axe anode-cathode du détecteur, les spectres obtenus aux tensions 100 et 120 kVp avec modélisation analytique ont respectivement un écart moyen de 0,88% et de 0,54% par rapport aux spectres de référence.

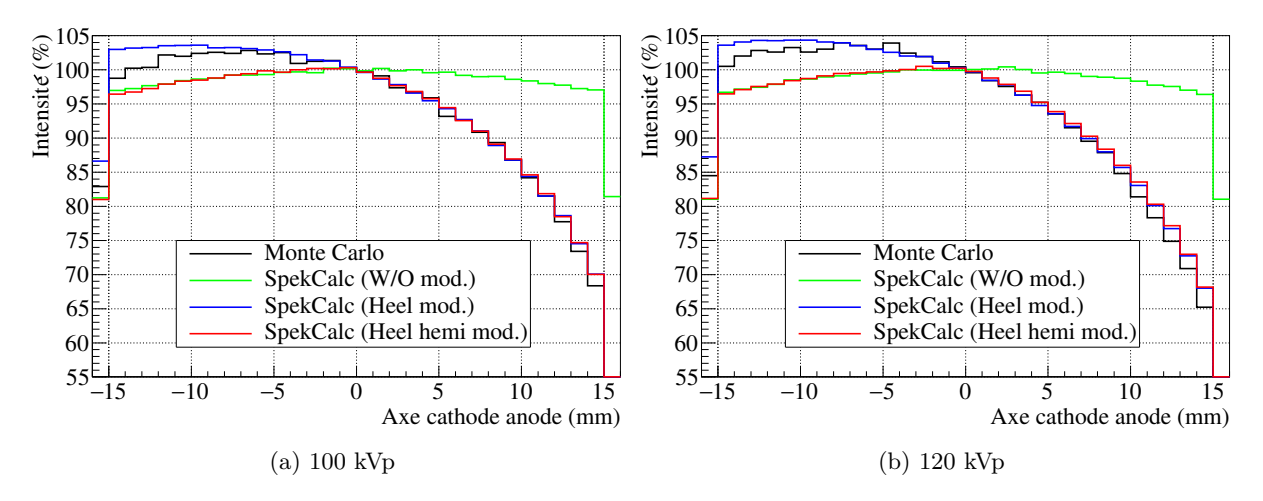

Figure IV.13 – Comparaison de la distribution spatiale de l'intensité des rayons X entre la simulation Monte Carlo entière et les simulations avec spectre et filtration SpekCalc avec (Heel mod.) et sans (W/O mod.) modélisation analytique de l'effet talon d'anode pour un faisceau avec filtration permanente (3,8 mmAl) à différentes tensions. Normalisation par rapport au centre du détecteur. SpekCalc (Heel hemi mod.) : Simulation Monte Carlo utilisant SpekCalc pour générer les spectres X et la filtration avec une hémi-modélisation analytique de l'effet talon d'anode.

#### **4.3.3.4 Synthèse des profils d'intensité**

Le tableau IV.2 présente la synthèse des écarts sur les profils d'intensité constatés dans les cas précédemment discutés. L'écart relatif moyen ∆ entre le profil Monte Carlo (MC) de référence et le profil analytique (SC) est calculé comme :

$$
\overline{\Delta} = \frac{1}{N_{\text{bins}}} \sum_{N_{\text{bins}}} \Delta_i
$$
 (IV.22)

$$
\Delta_i = \frac{H_{i\text{MC}} - H_{i\text{SC}}}{H_{i\text{MC}}}
$$
\n(IV.23)

avec *N*bins le nombre de classes de fréquences sur lequel est effectué la moyenne et *H<sup>i</sup>* la hauteur de la classe *i*.

Table IV.2 – Comparaison des écarts relatifs ∆ entre le profil d'intensité pour la simulation entièrement Monte Carlo (MC) et les simulations avec spectre SpekCalc (SC) sans modélisation (Aucune) et avec modélisation (Entière) ou hémi-modélisation (Hemi) analytique de l'effet talon d'anode pour les cas discutés précédemment. Avec ∆ l'écart relatif moyen sur le profil et ∆(*x*) l'écart relatif à la position *x* sur l'axe considéré.

| Tension |                                       | Modélisation  | Axe Cathode-Anode |                   |                         | Axe Transversal |                   |                         |  |
|---------|---------------------------------------|---------------|-------------------|-------------------|-------------------------|-----------------|-------------------|-------------------------|--|
| (kVp)   | Filtration                            | talon d'anode | Δ                 | $\Delta$ (-15 mm) | $\Delta(15 \text{ mm})$ | Δ               | $\Delta$ (-12 mm) | $\Delta(12 \text{ mm})$ |  |
| 80      | Aucune                                | Aucune        | 33,25%            | 25,48%            | $-162,06\%$             | $0.39\%$        | $-0.69\%$         | $-1,52\%$               |  |
| 80      | Aucune                                | Entière       | $6.79\%$          | $6.80\%$          | $-24.53\%$              | $0.43\%$        | $-0.67\%$         | $-1.36\%$               |  |
| 80      | $3.8 \text{ mmAl}$                    | Aucune        | 6.70%             | $0.92\%$          | $-38.63\%$              | 1,78%           | $-4.15\%$         | 4.39%                   |  |
| 80      | $3.8 \text{ mmAl}$                    | Entière       | 1,73%             | $-5.26\%$         | 3.17%                   | 1.73%           | $-4.35\%$         | 4,66%                   |  |
| 80      | $3.8 \text{ mmAl}$                    | Hemi          | 1,04%             | $0.28\%$          | 3.30%                   | 1,60%           | $-4.05\%$         | 4,27%                   |  |
| 80      | $4.8 \text{ mmAl} + 0.1 \text{ mmCu}$ | Aucune        | 4,98%             | $-2.77\%$         | $-29.81\%$              | 1,94%           | $-4.34\%$         | 5,69%                   |  |
| 80      | $4,8 \text{ mmAl} + 0.1 \text{ mmCu}$ | Entière       | 1,51\%            | $-5.46\%$         | 1.99%                   | 1,77%           | $-3.83\%$         | 5,54\%                  |  |
| 80      | $4.8 \text{ mmAl} + 0.1 \text{ mmCu}$ | Hemi          | $0.92\%$          | $-1.99\%$         | 2,02%                   | $1.76\%$        | $-3.99\%$         | 5.64%                   |  |
| 100     | $3.8 \text{ mmAl}$                    | Aucune        | 9,07%             | 1,94%             | $-49.36\%$              | 1,37%           | $0.30\%$          | 4,12%                   |  |
| 100     | $3.8 \text{ mmAl}$                    | Entière       | 1,37%             | $-4.35\%$         | $0.07\%$                | 1,37%           | $0.21\%$          | 4,00%                   |  |
| 100     | $3.8 \text{ mmAl}$                    | Hemi          | 2,00%             | 2,34\%            | $0.12\%$                | 1.39%           | $0.01\%$          | 4,59%                   |  |
| 120     | $3.8 \text{ mmAl}$                    | Aucune        | 10.84\%           | 3.84\%            | $-61.04\%$              | 1.06%           | $-1.98\%$         | 3.88%                   |  |
| 120     | $3.8 \text{ mmAl}$                    | Entière       | 1,37%             | $-3.44\%$         | $-5.02\%$               | 1.14\%          | $-2.49\%$         | 3.74%                   |  |
| 120     | $3.8 \text{ mmAl}$                    | Hemi          | 2,55%             | 3.77%             | $-5.21\%$               | 1.13%           | $-2.37\%$         | $4.02\%$                |  |

À 80 kVp, l'hémi-modélisation analytique améliore l'écart avec le profil de référence de l'ordre de 40%

par rapport à la modélisation complète de l'effet talon d'anode alors que cette dernière donne de meilleurs résultats que l'hémi-modélisation à 100 et 120 kVp. Idéalement il serait optimal d'adapter l'utilisation de la modélisation analytique ou de l'hémi-modélisation selon la tension du tube. Une étude plus poussée serait nécessaire afin de déterminer les conditions d'utilisation de l'hémi-modélisation. Par défaut SDMC utilisera la modélisation analytique complète de l'effet talon d'anode pour effectuer les reconstructions dosimétriques vu la précision des résultats obtenus dans la gamme d'énergie allant de 80 à 120 keV.

La différence moyenne d'intensité sur l'axe transversal présentée sur le tableau IV.2 montre que la distribution d'intensité entre la simulation Monte Carlo et la modélisation analytique est toujours inférieure à 2%. Cette différence est plus marquée aux extrémités du faisceau (jusqu'à 5%) et est due à la non prise en compte de l'augmentation de l'épaisseur de filtration traversée par les rayonnements les plus éloignés du centre du faisceau sur l'axe transversal par les spectres générés via SpekCalc. La correction de cet effet est discutée dans la section suivante (section IV.4.4).

#### **4.3.3.5 Efficacité de détection**

Le tableau IV.3 présente les efficacités de détection absolues  $\epsilon^{11}$  des simulations Monte Carlo de référence ( $\epsilon_{MC}$ ) et des simulations avec modélisation analytique de l'effet talon d'anode ( $\epsilon_{SC}$ ), ainsi que l'estimation du gain en temps de calcul  $(g_{\text{tps}})$  des simulations utilisant SpekCalc. Ce gain est calculé comme :

$$
g_{\rm{tps}} = \frac{\epsilon_{\rm{SC}}}{\epsilon_{\rm{MC}}} \tag{IV.24}
$$

Table IV.3 – Comparaison des efficacités de détection absolues entre les simulation entièrement Monte Carlo ( $\epsilon_{MC}$ ) et celles avec modélisation analytique de l'effet talon d'anode ( $\epsilon_{SC}$ ) pour les différents cas de figure étudiés précédemment. L'estimation du gain en temps de calcul dû à l'utilisation de SpekCalc pour la filtration du faisceau et la modélisation analytique de l'effet talon d'anode est notée *g*tps.

| Tension<br>(kVp) | Filtration                            | $\epsilon_{\rm MC}$  | $\epsilon$ SC | $y_{\text{tps}}$          |
|------------------|---------------------------------------|----------------------|---------------|---------------------------|
| 80               | $3.8 \text{ mmAl}$                    | $1.7 \times 10^{-5}$ |               | $0.98 \t 5.8 \times 10^4$ |
| 80               | $4,8 \text{ mmAl} + 0,1 \text{ mmCu}$ | $9.8 \times 10^{-6}$ |               | $0.98 \t1.0 \times 10^5$  |
| 100              | $3.8 \text{ mmAl}$                    | $2.8 \times 10^{-5}$ |               | $0.98 \t 3.5 \times 10^4$ |
| 120              | $3.8 \text{ mmAl}$                    | $4.1 \times 10^{-5}$ |               | $0.98 \t 2.4 \times 10^4$ |

Le gain en temps de calcul augmente avec l'augmentation de la filtration et la diminution de la tension du tube. Ce comportement est attendu car l'épaisseur de la filtration a un impact direct sur le temps de calcul des simulations entièrement Monte Carlo en faisant augmenter le nombre d'interactions avec le matériau filtrant, alors qu'il n'y aura aucun impact sur les simulations utilisant les spectres de SpekCalc. Enfin, plus la tension est faible plus le nombre de rayons X de faible énergie à être atténués sera élevé, faisant ainsi diminuer le nombre de rayons X détectés.

Le ratio des efficacités ne permet que d'estimer le gain minimal en temps de calcul. En effet, il faudrait encore tenir compte du temps de calcul par génération de particule primaire de la simulation. À savoir pour 80 kVp,  $\sim 10^{-3}$  s/primaire pour les simulations Monte Carlo de référence et  $\sim 3 \times 10^{-5}$  s/primaire pour la simulation avec modélisation analytique de l'effet talon d'anode. L'amélioration significative du temps par particule primaire provient de l'absence de simulation des interactions des électrons avec l'anode et des rayons X avec les volumes servant à la filtration du faisceau dans les simulations avec modélisation de l'effet talon d'anode.

Il est cependant à noter que les efficacités des simulations Monte Carlo de référence ( $\epsilon_{MC}$ ) peuvent être grandement améliorées en induisant un biaisage par méthode de splitting sur la production des rayons X par Bremsstrahlung. Mais même avec l'application de cette méthode de réduction de variance, la modélisation analytique du spectre restera plus efficace.

<sup>11.</sup> Rapport du nombre de particules atteignant le détecteur sur le nombre de particules primaires de la simulation Monte Carlo.

#### **4.3.3.6 Influence de la segmentation de la source**

La diminution du nombre de sous-sources utilisées pour la génération analytique de l'effet talon d'anode peut être intéressant lors de la reconstruction dosimétrique du patient où une multitude d'évènements d'irradiation différents sont à simuler. Dans les comparaisons précédentes de la modélisation analytique de l'effet talon d'anode, la source était segmentée en 31 sous-sources. Il peut être intéressant de comparer la précision de la modélisation analytique avec un nombre moins élevé de sous-sources.

La figure IV.14 présente le profil suivant l'axe anode-cathode du tube à rayons X de la modélisation de l'effet talon d'anode avec une segmentation en 11 sous-sources, à une tension de 80 kVp et une filtration de 3,8 mm d'aluminium, avec la simulation Monte Carlo et la modélisation à 31 sous-sources.

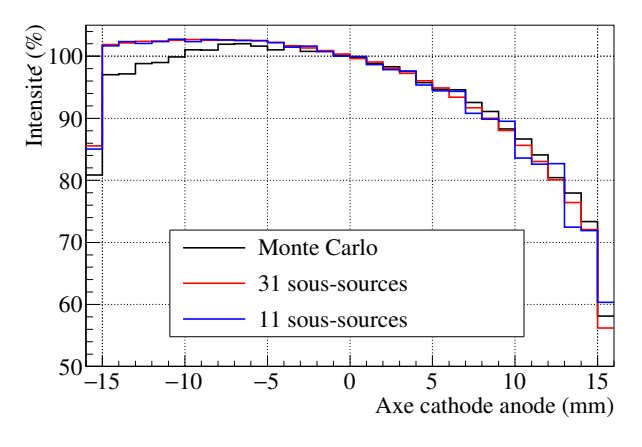

Figure IV.14 – Comparaison de la distribution spatiale de l'intensité des rayons X entre la simulation Monte Carlo entière et pour les simulations avec spectre et filtration SpekCalc avec modélisation analytique de l'effet talon d'anode pour un faisceau avec une filtration permanente de 3,8 mm d'aluminium, une tension de tube de 80 kVp et avec une source segmentée en 11 et 31 sous-sources. Normalisation par rapport au centre du détecteur.

Les écarts moyens de la segmentation à 11 sous-sources avec la simulation Monte Carlo de référence et la segmentation à 31 sous-sources sont respectivement de 1,87% et 0,89%. La diminution du nombre de sous-sources de 31 à 11 accélère la génération des sources par SDMC d'un facteur 2,8, permettant un bon compromis entre précision de la modélisation analytique et temps de génération.

Il est important de noter que lors de l'utilisation du logiciel SDMC dans le cadre d'une reconstruction d'examens par fichier RDSR, une génération des spectres de la source sera effectuée pour chaque évènement dont les paramètres d'irradiation (kVp, filtration, taille de champ) n'ont pas déjà été utilisés pour générer la source. Ainsi en considérant un examens de 100 évènements d'irradiation avec des paramètres d'irradiation différents, le temps dédié à la génération des sources segmentées va être approximativement de 100 minutes. Ce temps peut donc être réduit avec la diminution de la segmentation de la source, une segmentation en 11 sous-sources permettant un temps de génération des spectres d'une vingtaine de minutes, temps considéré comme raisonnable lors de l'exploitation des fichiers RDSR.

Une autre piste qu'il serait intéressant d'explorer afin de réduire le temps de génération dû à la modélisation analytique de l'effet talon d'anode est la définition d'un seuil en taille de champ au-dessous duquel aucune modélisation de cet effet n'est appliquée.

#### **4.3.4 Conclusion**

La modélisation analytique proposée de l'effet talon d'anode, après comparaison avec les simulations Monte Carlo de référence, reproduit avec une bonne précision la distribution spatiale et en énergie des rayons X émis par le tube à rayons X. La reconstruction de la distribution spatiale des rayons X sur l'axe anode-cathode permet d'obtenir un écart moyen entre les profils de référence et analytiques inférieur à 2%. L'écart moyen entre les énergies moyennes des spectres de rayons X distribuées sur l'axe anode-cathode des différents cas étudiés est de l'ordre de 1%. Le gain de temps apporté par la génération de spectres de rayons X par SpekCalc (réduction du temps de calcul d'au moins un facteur 20000) rend cette approximation indispensable pour réduire drastiquement le temps de calcul des simulations Monte Carlo générées par SDMC tout en conservant une distribution réaliste des rayons X.

# **4.4 Filtration du faisceau**

La filtration du faisceau de la machine Philips Allura Xper FD20 a été introduite section I.2.1.2.4. Il existe plusieurs manière de modéliser la filtration du faisceau, en ajoutant l'épaisseur de matériau correspondante directement dans la simulation Monte Carlo ou par le logiciel SpekCalc au moment de la génération du spectre de rayons X. Cependant comme discuté dans la section précédente, la filtration appliquée aux spectres SpekCalc ne tient pas compte de l'augmentation d'épaisseur de filtre traversée par les rayons X obliques. C'est pourquoi la piste de la modélisation segmentée de la filtration a été explorée.

#### **4.4.1 Modélisation segmentée**

En se basant sur le modèle de segmentation de la source introduit section IV.4.3.2, il est possible de prendre en compte l'augmentation de l'épaisseur de filtre traversée par un rayon X arrivant avec une incidence oblique. Les épaisseurs d'aluminium et de cuivre, notées respectivement mmAl*<sup>i</sup>* et mmCu*<sup>i</sup>* , traversées par un rayon X émis par la ième sous-source sont calculées via les formules suivantes :

$$
mmAl_{i} = mmAl \cdot \sqrt{\tan^{2} \delta_{i}^{AC} + \tan^{2} \delta_{i}^{Tr} + 1}
$$
 (IV.25)

$$
mmCui = mmCu \cdot \sqrt{\tan^2 \delta_i^{AC} + \tan^2 \delta_i^{Tr} + 1}
$$
 (IV.26)

avec mmAl et mmCu respectivement l'épaisseur de la filtration du faisceau en millimètres d'aluminium et de cuivre du faisceau et δ<sup>AC</sup> et δ<sup>T</sup><sup>T</sup>r respectivement les angles d'émission hors axe de la i<sup>ème</sup> sous-source suivant les axes anode-cathode et transversal du tube à rayons X.

#### **4.4.2 Comparaison des méthodes de filtration**

Les trois méthodes envisagées pour modéliser la filtration du faisceau sont comparées. La première consiste à placer directement les volumes filtrant dans la simulation Monte Carlo, la seconde utilise Spek-Calc pour filtrer le spectre X lors de sa génération et la troisième emploie la filtration SpekCalc segmentée en 31 sous-sources dans l'axe anode-cathode et 23 sous-sources dans l'axe transversal. Les trois méthodes ont été comparées par simulation Monte Carlo dans la même configuration qu'à la section IV.4.3.1. Un faisceau de 80 kVp a été simulé dans un cas avec une filtration 3,8 mm d'aluminium et dans l'autre cas une filtration de 4,8 mm d'aluminium et 0,9 mm de cuivre. Les profils en intensité de ces deux cas sont présentés sur les figures IV.15 et IV.16.

La figure IV.15 permet de constater que les profils d'intensité obtenus avec les trois méthodes sont similaires. En effet, l'écart entre les intégrales du profil filtré par Monte Carlo et celles des profils SpekCalc est inférieur à 0,5% sur les deux axes.

La figure IV.16 montre que le profil obtenu avec la filtration SpekCalc segmentée est un peu meilleur que celui non segmenté. En effet, l'écart entre les intégrales de la filtration segmentée est inférieur à 0,5% aux profils de la filtration par Monte Carlo, alors que l'écart du profil SpekCalc non segmenté présente un écart de 1,2% dans l'axe anode-cathode par rapport au profil filtré par Monte Carlo.

Il ressort de ces résultats que la filtration SpekCalc par source segmentée n'apporte pas d'avantage notable par rapport à la filtration SpekCalc non segmentée. Cependant, l'avantage de l'utilisation de SpekCalc pour filtrer le spectre X est conséquent par rapport à la solution du placement de volumes

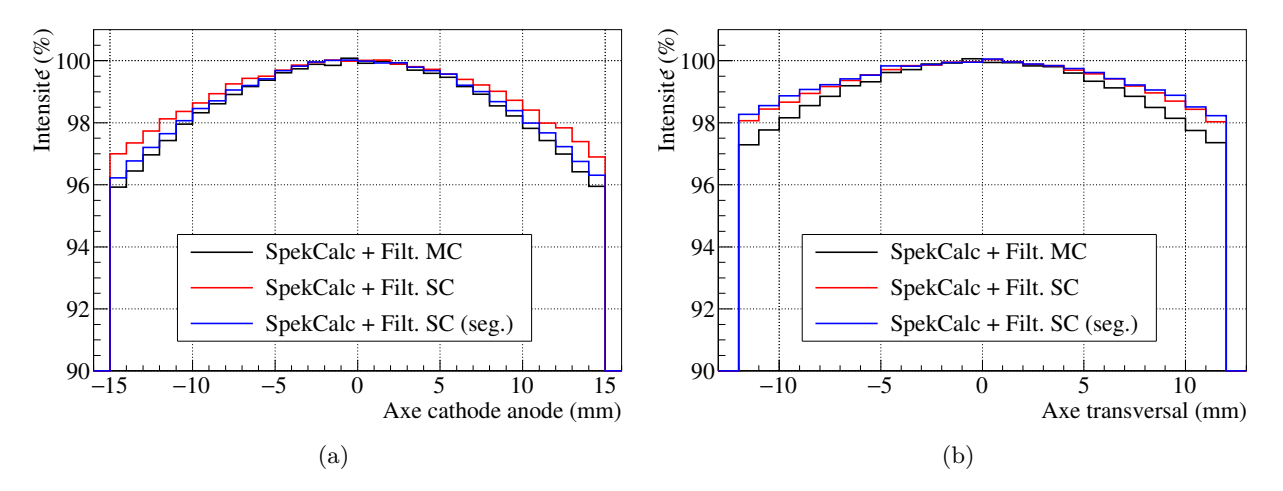

Figure IV.15 – Comparaison des profils d'intensité avec la méthode de filtration Monte Carlo (MC) et en utilisant SpekCalc avec (SC seg.) et sans (SC) segmentation de la source pour une filtration de 3,8 mm d'aluminium et pour une tension de 80 kVp. Normalisation des profils selon le centre des axes.

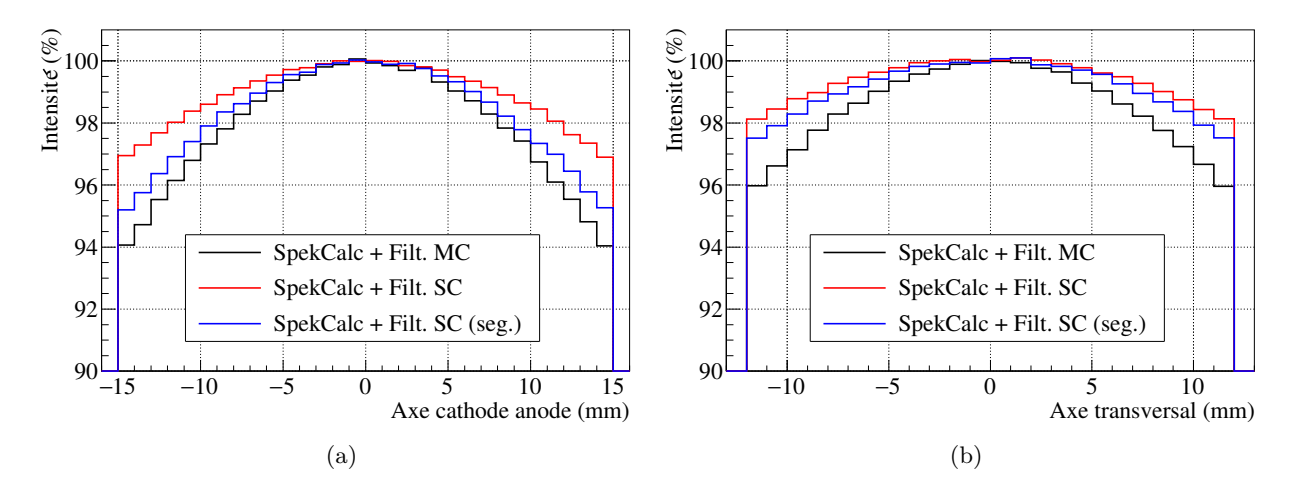

Figure IV.16 – Comparaison des profils d'intensité avec la méthode de filtration Monte Carlo (MC) et en utilisant SpekCalc avec (SC seg.) et sans (SC) segmentation de la source pour une filtration de 4,8 mm d'aluminium et 0,9 mm de cuivre et pour une tension de 80 kVp. Normalisation des profils selon le centre des axes.

directement dans la simulation Monte Carlo. En effet, la filtration par méthode Monte Carlo va induire une diminution des rayons X utiles à la simulation par rapport aux rayons X primaires émanant de la source, donnant un rendement de ∼ 3% à la filtration 4,8 mmAl et 0,1 mmCu, cas le plus défavorable. Avec la méthode filtration SpekCalc, tous les rayons X primaires restent utiles dans la simulation, permettant d'obtenir un bien meilleur rendement entre rayons X primaires et utiles (∼ 98% à la filtration 4,8 mmAl et 0,1 mmCu), et donc une meilleure précision statistique par simulation. La différence de rendement est évidemment amplifiée avec l'augmentation de la filtration du faisceau. La méthode de filtration du faisceau via SpekCalc sera donc utilisée pour effectuer les modélisations dans le logiciel SDMC.

### **4.5 Arceau**

Dans SDMC, l'arceau en C du système Philips Allura FD20 est modélisé comme une section de cylindre creux de rayons minimal 900 mm et maximal 1067 mm, et d'épaisseur 400 mm, constitué de fer. L'angle de la section de cylindre démarre à -26° par rapport à l'axe vertical et s'étend sur 198°. La présence du volume de cet élément dans SDMC a pour but d'ajouter la contribution du rayonnement qu'il rétrodiffuse à l'exposition du patient et ainsi d'augmenter le réalisme des simulations. Cependant, les volumes contenant la source de rayons X et celui du détecteur dépendent de la rotation de l'arceau. Il est donc indispensable de la calculer précisément à chaque irradiation.

#### **4.5.1 Rotation**

Le logiciel SDMC gère la rotation de l'arceau grâce à la matrice de rotation *R*(*α,β*) avec *α* et *β* respectivement les angles de rotation primaire et secondaire de l'arceau selon la convention DICOM de rotation de l'arceau explicitée section IV.3.1. Cette matrice se développe comme :

$$
R(\alpha,\beta) = R_y(\alpha) \cdot R_x(\beta) \tag{IV.27}
$$

$$
R_x(\beta) = \begin{pmatrix} 1 & 0 & 0 \\ 0 & \cos \beta & -\sin \beta \\ 0 & \sin \beta & \cos \beta \end{pmatrix}
$$
 (IV.28)

$$
R_y(\alpha) = \begin{pmatrix} \cos \alpha & 0 & \sin \alpha \\ 0 & 1 & 0 \\ -\sin \alpha & 0 & \cos \alpha \end{pmatrix}
$$
 (IV.29)

La figure IV.17 illustre la géométrie de la rotation de l'arceau selon le système de coordonnées utilisé par SDMC.

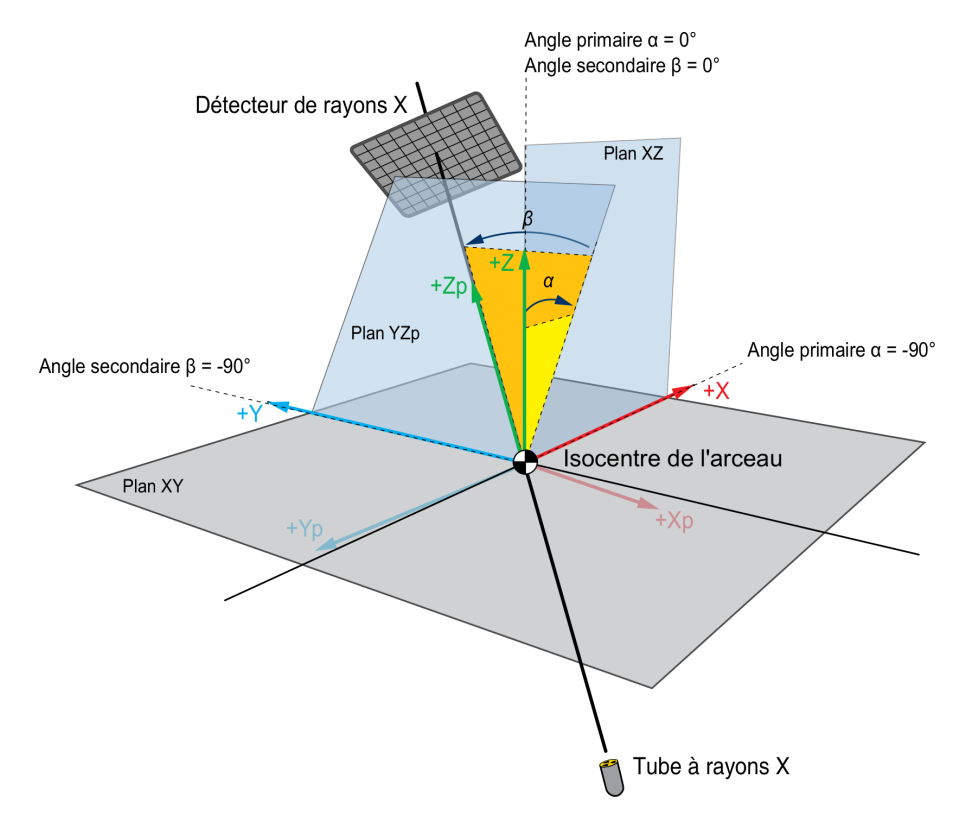

Figure IV.17 – Schématisation de la gestion de la rotation de l'arceau selon les angles primaires et secondaires par SDMC [193].

# **4.6 Table et matelas**

La table de la machine Philips Allura Xper FD20 est de modèle Angio Diagnost 7 (AD7). Elle peut être de deux types selon le type d'intervention, Neuro ou Cardio (figure IV.18). La documentation constructeur

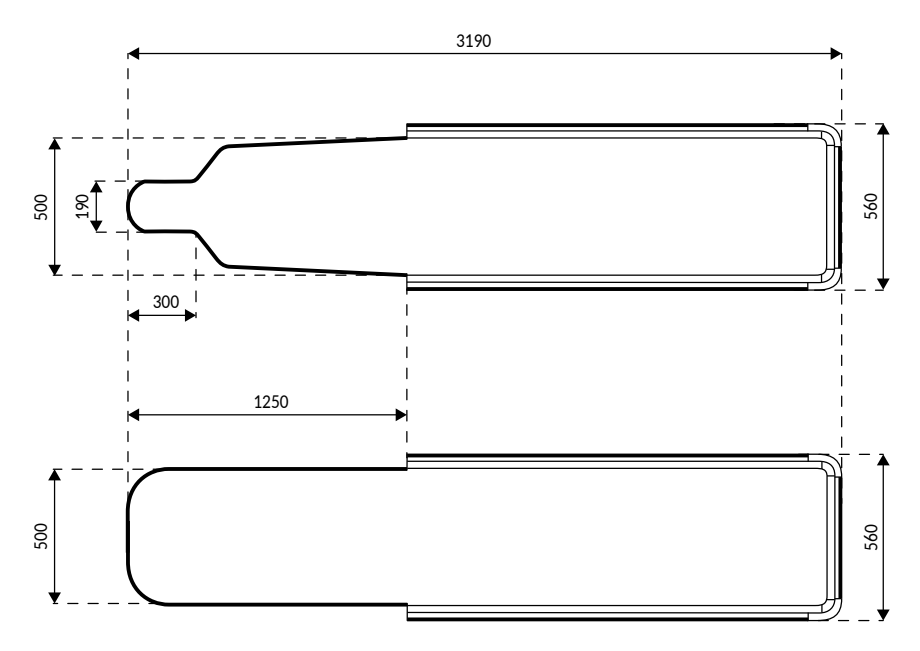

Figure IV.18 – Dimensions du plateau des tables AD7 : Neuro en haut et Cardio en bas [5]. Cotes en millimètres.

précise que le matériau composant la table est de la fibre de carbone radio translucide et que l'atténuation équivalente aluminium maximale de la table est de 1,43 mmAl [3, 5].

Concernant le matelas du patient, la documentation constructeur indique qu'il est constitué de mousse de masse volumique 58 kg/m<sup>3</sup> de 7 cm d'épaisseur [3] (figure IV.19).

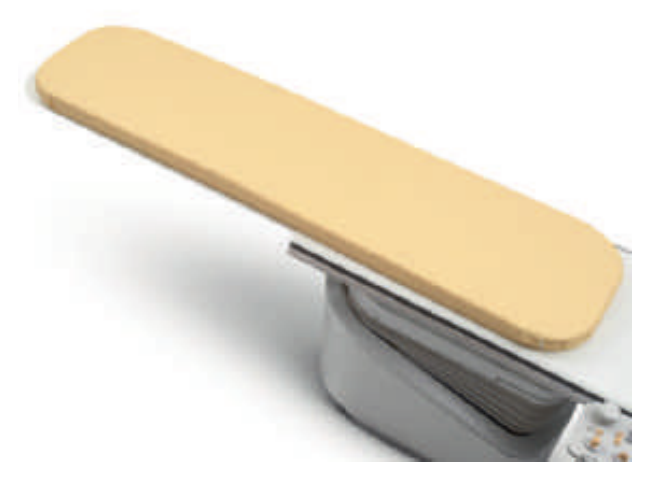

Figure IV.19 – Matelas du patient de type cardio [3].

#### **4.6.1 Facteur d'atténuation**

La publication de Omar *et al.* [23] présente un modèle de table de Philips Allura Xper FD20 dont l'atténuation est comparée à la mesure expérimentale pour différents paramètres de faisceau. Ce modèle décompose la table en un plateau supérieur en résine époxy d'atténuation équivalente à 0,5 mm d'eau et une partie inférieure en carbone équivalente à 2,5 mm de carbone à 2 g/cm<sup>3</sup> . Le matelas est composé de mousse polyuréthane de filtration équivalente à 4 mm d'eau.

La modélisation de la table dans les simulations Monte Carlo générées par SDMC utilise les dimensions de la table AD7 cardio. Le modèle de Omar *et al.* [23] a été adapté en calculant la masse surfacique des différents éléments et en la multipliant par les épaisseurs de la table AD7 cardio. La table est ainsi simulée avec une épaisseur totale de 34 mm, avec un plateau de 4 mm composé d'eau de masse volumique  $0,125 \text{ g/cm}^3$  et une base de 3 cm composée de carbone de masse volumique  $0,167 \text{ g/cm}^3$ . Le matelas est simulé avec une épaisseur de 4 cm et est composé d'eau de masse volumique  $0,1 \text{ g/cm}^3$ .

Le tableau IV.4 présente la comparaison des facteurs de transmission du kerma dans l'air issus de la publication de Omar *et al.* [23] avec ceux issus du logiciel SpekCalc et de la simulation Monte Carlo du modèle de table et de matelas utilisé par le logiciel SDMC dans le cas d'une irradiation postéro-antérieure (PA). Le facteur de transmission de la table *f*table est calculé par la formule suivante :

$$
f_{\text{table}} = \frac{K_{\text{a}}(d)_{\text{table}}}{K_{\text{a}}(d)_{\text{sans table}}} \tag{IV.30}
$$

avec *d* la distance foyer dosimètre, devant être suffisamment grande pour que le détecteur ne soit pas affecté par le rayonnement diffusé par la table.

Les données du tableau IV.4 montrent que la table peut atténuer le faisceau jusqu'à 15% et que la combinaison de la table et du matelas peut l'atténuer jusqu'à 28% dans le cas d'une irradiation PA à 50 kVp sans filtration additionnelle. Cela rend la modélisation précise de la table indispensable afin de ne pas surestimer le kerma dans l'air incident dans les cas où l'irradiation s'effectue par le dessous. La prise en compte de l'atténuation de la table et du matelas s'avère plus compliquée lorsque l'irradiation est effectuée à des angulations obliques sous la table. En effet, afin d'obtenir une atténuation correcte, les géométries de la table et du matelas doivent être modélisées le plus précisément possible.

Table IV.4 – Comparaison des facteurs de transmission du kerma dans l'air de la table et du matelas pour une irradiation postéro-antérieure. Les facteurs mesurés sont issus de la publication de Omar *et al.* [23], leurs incertitudes sont respectivement de 1% et de 2% pour les facteurs table (*f*table) et table+matelas (*f*table+matelas). L'incertitude statistique des facteurs simulés est inférieure à 0,5%.

| kVp | Filtration |            | $\rm CDA$ | $J{\rm table}$ |        |        | $Jtable + matelas$ |        |        |
|-----|------------|------------|-----------|----------------|--------|--------|--------------------|--------|--------|
|     | (mmAl)     | $\pmod{m}$ | mmAl)     | SpekCalc       | Mesuré | Simulé | SpekCalc           | Mesuré | Simulé |
| 50  | 3,5        |            | 2,09      | 0.85           | 0.83   | 0.86   | 0.72               | 0.71   | 0.73   |
| 80  | 3,5        |            | 3.26      | 0.87           | 0.86   | 0.87   | 0.76               | 0.76   | 0,77   |
| 60  | 4,5        | 0.4        | 5.40      | 0.89           | 0.90   | 0.90   | 0.81               | 0.81   | 0.81   |
| 70  | 4,5        | 0.9        | 7.74      | 0.90           | 0.91   | 0.91   | 0.83               | 0.84   | 0.83   |
| 100 | 4.5        | 0.9        | $10.2\,$  | 0.91           | 0.92   | 0.91   | 0.84               | 0.84   | 0.84   |

L'écart moyen entre les facteurs mesurés et simulés du tableau IV.4 est de l'ordre de 1%, de même l'écart entre facteurs mesurés et calculés via SpekCalc est inférieur à 1%. L'atténuation de la table et du matelas modélisés dans le logiciel SDMC est donc similaire à la mesure disponible dans la publication [23] dans le cas d'une irradiation PA.

#### **4.6.2 Modélisation de la table AD7 cardio**

La plupart des logiciels dédiés à la reconstruction de la dosimétrie du patient ne tiennent pas compte de la table d'opération et du matelas dans leurs calculs (PCXMC, CalDose\_X). Cependant des méthodes analytiques existent afin de tenir compte de l'atténuation de la table, notamment celle de Omar *et al.* [23] prenant en compte l'énergie et l'angle d'irradiation du faisceau (section IV.4.6.3).

Le logiciel SDMC modélise la table AD7 cardio par deux volumes : le plateau est modélisé par un rectangle de dimensions 500 mm de largeur, 3190 mm de longueur 12 et 4 mm d'épaisseur (retrouvée via mesure sur site) ; la base de la table est modélisée par un trapézoïde dont les dimensions ont été mesurées sur site (figure IV.20), à savoir 3 cm d'épaisseur et une surface supérieure de  $3180 \times 490$  mm<sup>2</sup> et une surface inférieure de  $3056 \times 366$  mm<sup>2</sup>. Le matelas est quant à lui modélisé par SDMC comme un pavé droit directement accolé au bord supérieur de la table, de dimensions  $500 \times 2200 \times 40$  mm<sup>3</sup>. Le matelas est placé

<sup>12.</sup> Les longueurs 3190 mm et 3115 mm sont toutes deux retrouvées dans la documentation constructeur. Cette différence de longueur a peu d'incidence sur le résultat des simulations.

de manière à ce que son extrémité « tête du patient » corresponde avec le bord de la table. L'épaisseur modélisée est inférieure aux 7 cm de la documentation car elle tient compte de la diminution d'épaisseur induite par le poids du patient.

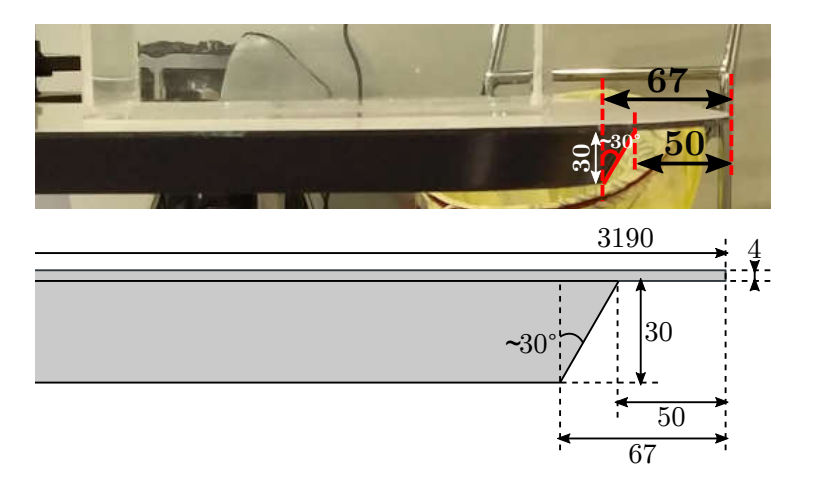

Figure IV.20 – Dimensions du support du plateau de la table d'opération vue de profil sur une photographie et sur un schéma. Cotes en millimètres.

#### **4.6.3 Approximation analytique**

Dans leur publication, Omar *et al.* [23] utilisent PCXMC pour le calcul de la dosimétrie du patient, il leur est donc impossible de modéliser directement la table. Afin de prendre en compte l'atténuation due à la table et au matelas, le facteur de transmission  $F(E,\theta,\varphi)$  suivant a été introduit :

$$
F(E, \theta, \varphi) = \exp\left(-\sum_{i} \mu(E)_i \cdot l_i \cdot \sqrt{\tan^2 \theta + \tan^2 \varphi + 1}\right)
$$
 (IV.31)

avec *µ*(*E*)*<sup>i</sup>* le coefficient d'atténuation linéaire à l'énergie *E* du matériau *i*, *l<sup>i</sup>* l'épaisseur du matériau *i*, *θ* et *ϕ* sont respectivement les angles primaire et secondaire de rotation de l'arceau de la machine.

Cette formule ne tient compte que de l'épaisseur des éléments de la table et du matelas en considérant ces éléments comme des plans successifs. Les facteurs de transmission reconstruits seront donc aberrants pour des orientations où l'arceau est presque horizontal. De plus, la formule IV.31 suppose que les angles primaire et secondaire de l'arceau décrivent chacun la rotation de l'arceau dans un plan. Cette supposition est correcte si un des deux angles est nul, mais lorsque les deux angles sont différents de zéro la rotation de l'arceau est décrite par la matrice formule IV.27.

La formule du facteur de transmission de la table et du matelas introduite par Omar *et al.* [23] est donc une approximation valable à de faibles angles de rotation de l'arceau, mais n'est pas suffisamment élaborée pour être utilisée dans une modélisation analytique de la table et du matelas. Du fait de la modélisation complète de la géométrie de la table dans la simulation Monte Carlo, le logiciel SDMC n'a pas besoin d'intégrer d'approximations analytiques afin de tenir compte de l'atténuation de la table.

#### **4.6.4 Conclusion**

La modélisation de la table d'opération et du matelas du patient est indispensable afin de prendre en compte leurs atténuations du faisceau de rayons X lors d'irradiations par le dessous de la table d'opération. En effet, cette atténuation n'est pas négligeable et s'échelonne de 15% à 25% selon les conditions d'irradiations. La fidélité de la géométrie de ces éléments dans les simulations est elle aussi indispensable pour tenir compte des variations d'atténuation des rayons X lors d'irradiations avec des angles faisant passer le faisceau par les bords de la table dont l'épaisseur est plus fine.

## **4.7 Détecteur**

Le détecteur de la machine Philips Allura FD20 est modélisé comme un pavé droit de dimensions  $520 \times 420 \times 50$  mm<sup>3</sup> constitué de fer [3]. Cette modélisation prend en compte le boitier du détecteur. La présence de cet élément dans SDMC a pour seul but d'ajouter la contribution du rayonnement qu'il rétrodiffuse à l'exposition du patient et d'augmenter le réalisme de la modélisation.

## **4.8 Patient**

Le logiciel SDMC utilise les fantômes anthropomorphes hybrides XCAT, introduits à la section III.5.3.1, pour représenter le patient dans les simulations Monte Carlo. La taille et le genre des fantômes sont automatiquement adaptés par le logiciel pour correspondre à ceux récupérés dans les fichiers RDSR. De plus, ils ont l'avantage de pouvoir être générés sans bras, permettant de ne pas biaiser les doses reconstruites lors des interventions sur le thorax ou l'abdomen <sup>13</sup>. Seuls les fantômes XCAT adultes sont pris en charge par SDMC. Du fait de leur nature hybride, ils ont l'avantage de pouvoir être générés selon une taille de voxel arbitraire. La figure IV.21 présente un fantôme XCAT masculin et un fantôme féminin généré sans bras.

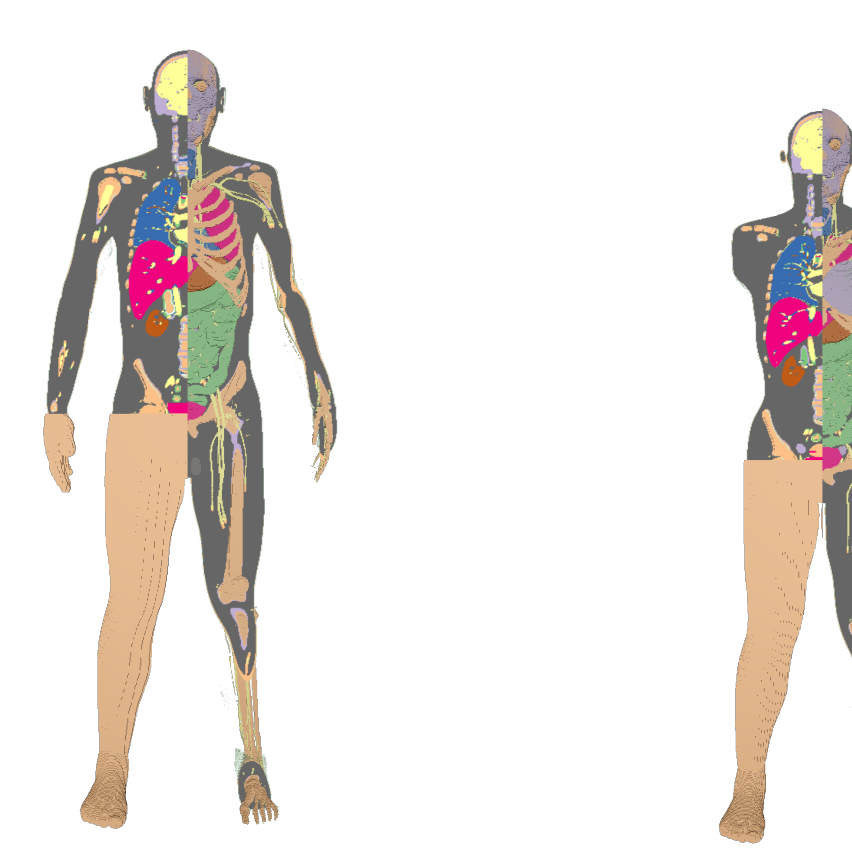

(a) Fantôme XCAT masculin (b) Fantôme XCAT féminin généré sans bras

Figure IV.21 – Représentation écorchée des fantômes XCAT générés par le logiciel SDMC. Tissus musculaires et graisseux non représentés.

# **4.8.1 Modalités de génération**

L'ajustement de la morphologie du fantôme XCAT est effectué en plusieurs étapes par le logiciel SDMC. La première étape est le calcul des facteurs d'échelle du fantôme. Pour cela il est nécessaire de générer un

<sup>13.</sup> Examens où les bras du patient sont positionnés au-dessus de sa tête.

fantôme aux dimensions « par défaut » afin d'obtenir les paramètres morphologiques d'origine du fantôme (taille, grand et petit axes de l'abdomen). En effet, ces paramètres dépendent du volume de voxel de génération du fantôme. Le facteur d'échelle *s<sup>h</sup>* correspondant à la taille du patient *h* est calculé comme :

$$
s_h = \frac{h}{h_0} \tag{IV.32}
$$

avec *h*<sup>0</sup> la taille du fantôme généré « par défaut ». De même si l'utilisateur a accès aux dimensions de l'abdomen du patient via le petit axe (*ap*) et le grand axe (*ag*), SDMC peut adapter la corpulence du fantôme pour y correspondre via les facteurs suivant :

$$
s_p = \frac{a_p}{a_{p_0}} \tag{IV.33}
$$

$$
s_g = \frac{a_g}{a_{g_0}} \tag{IV.34}
$$

avec *s<sup>p</sup>* et *s<sup>g</sup>* respectivement les facteurs d'échelle du petit et du grand axe du patient, *ap*<sup>0</sup> et *ag*<sup>0</sup> sont respectivement les dimensions du petit et du grand axe de l'abdomen du fantômes généré par défaut. Les facteurs d'échelle sont directement utilisés comme paramètres d'entrée par le code de génération des fantômes XCAT *dxcat*.

La seconde étape est la génération du fantôme voxélisé aux dimensions désirées par l'utilisateur par *dxcat*. Une fois généré, le fantôme voxélisé est automatiquement détouré afin que le volume voxélisé contenant le patient ait les mêmes dimensions que les bords du patient.

Le temps de génération des fantômes XCAT dépend du volume de voxel ainsi que de la morphologie du fantôme souhaitée par l'utilisateur. Par exemple, le temps d'exécution de la classe *XCATutils* de SDMC pour la génération d'un fantôme XCAT masculin de 1,80 m sans bras avec un volume de voxel de  $2 \times 2 \times 2$  mm<sup>3</sup> est d'environ 2 minutes avec un processeur Intel core i7-5600U de 2,60 GHz.

#### **4.8.2 Limitations liées à la résolution**

Une taille de voxel trop faible induira une augmentation conséquente du temps de génération des fantômes XCAT ainsi qu'une diminution significative de la précision statistique sur le calcul de dose dans chaque voxel pouvant fortement impacter le calcul de la dose maximale à la peau.

Une taille de voxels de  $2 \times 2 \times 2$  mm<sup>3</sup> permet une bonne définition des différents organes du corps avec un temps de génération du fantôme de l'ordre de la minute. Cette voxélisation est généralement considérée comme la plus optimale pour effectuer les calculs Monte Carlo. Elle sera donc choisie comme taille de voxel par défaut pour générer les fantômes XCAT dans le logiciel.

#### **4.8.3 Organes**

Les différents organes du fantôme XCAT pris en charge par SDMC sont :

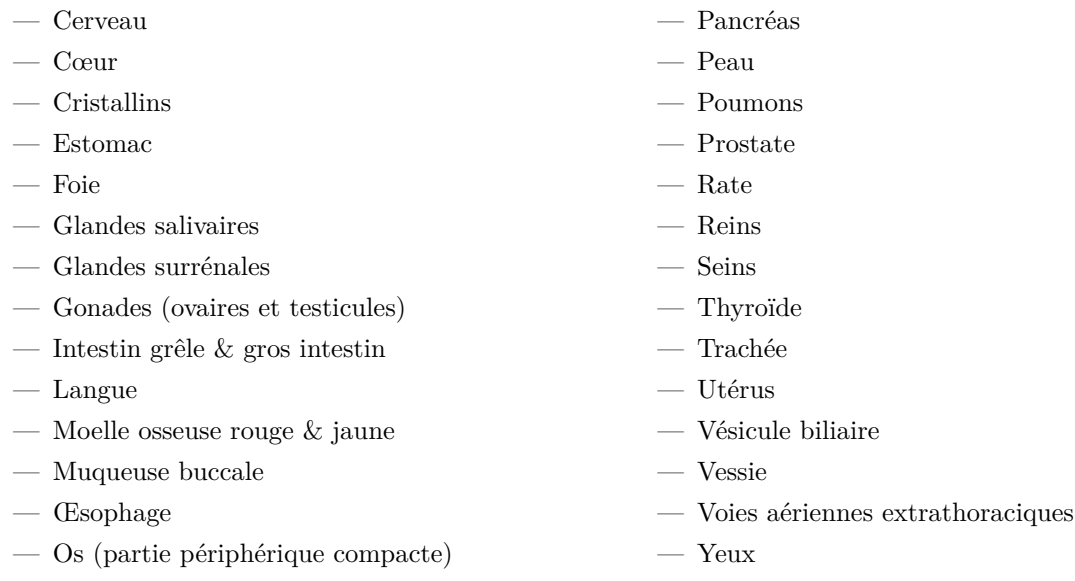

Les compositions des différents tissus et organes proviennent du rapport 44 de l'ICRU [196] et de la publication 110 de l'ICRP [162]. Les paramètres de génération de certains tissus et organes des fantômes XCAT, tel que l'épaisseur de la peau et des parois de la trachée et des organes du système digestif, doivent être définis dans *dxcat*. La lumière des organes (organes du tube digestif et trachée) est modélisée à l'exception de celle de l'œsophage. Des matières en digestion sont présentes dans la lumière des organes du système digestif et de l'air est présent dans la lumière de la trachée.

# **4.8.3.1 Peau**

Les fantômes XCAT ont besoin qu'une valeur d'épaisseur de peau soit définie comme paramètre d'entrée de *dxcat*. Sachant que la taille de voxel par défaut utilisée dans SDMC est de 2 × 2 × 2 mm<sup>3</sup>, pour que la peau soit représentée comme une couche de voxels recouvrant toute la surface du fantôme, il est nécessaire que cette épaisseur soit plus grande que la diagonale d'un voxel qui est de 3,46 mm au risque que la peau ne recouvre pas l'intégralité du fantôme XCAT. Ainsi l'épaisseur de peau choisie pour la génération des fantômes XCAT est de 3,5 mm.

L'épaisseur de la couche de peau (épiderme et derme) est respectivement d'environ 1,6 mm et 1,3 mm pour un homme et une femme adulte [162]. L'utilisation d'une taille de voxel de 2 mm n'induira qu'un biais mineur sur le calcul de la dose à la peau par rapport à une taille de voxel plus élevée pour une irradiation externe par rayons X [162].

#### **4.8.3.2 Voies aériennes extrathoraciques**

D'après la définition de l'ICRP dans son rapport 89 [197], les voies aériennes extrathoraciques comprennent les voies nasales, le larynx, le pharynx et la bouche. L'assemblage des éléments du fantôme XCAT considérés comme faisant partie des voies aériennes extrathoraciques par SDMC sont les suivants :

- les sinus,
- la cavité orale,
- la gorge,
- le laryngopharynx,
- le larynx.

#### **4.8.3.3 Langue et muqueuse buccale**

La publication 110 de l'ICRP [162] introduit le concept de considérer comme la muqueuse buccale les voxels à la surface de la langue. Ce concept est repris dans SDMC, mais en prenant en compte la surface des voxels de la langue ainsi que ceux de la cavité orale du fantôme XCAT.

La langue étant un organe majoritairement constitué de muscle [197], sa dose absorbée contribue ainsi à la dose au tissu musculaire.

#### **4.8.3.4 Trachée**

L'épaisseur moyenne de la trachée donnée par la publication 89 de l'ICRP [197] est de 5 mm. Cet organe est modélisé comme ayant de l'air au sein de sa lumière. Cette valeur est utilisée par SDMC comme paramètre d'entrée à *dxcat* pour générer les fantômes.

### **4.8.3.5 Œsophage**

Chez l'adulte la paroi de l'œsophage est épaisse de 3,6 à 5,6 mm [198]. Ces valeurs d'épaisseur restent considérées comme la référence [199], malgré les mesures par imagerie sur patient qui rapportent des valeurs entre 2,1 et 3,6 mm [197]. La valeur moyenne sera utilisée pour la génération des fantômes dans SDMC, à savoir 4,6 mm. Afin de tenir compte de la morphologie de cet organe au repos, ce dernier n'est pas modélisé avec une lumière.

# **4.8.3.6 Estomac**

L'épaisseur de la membrane de l'estomac varie entre 0,3 à 1,5 mm [197]. De la même manière que pour la peau, une valeur de 3,5 mm d'épaisseur a été choisie afin que la représentation de l'estomac soit uniforme à la taille de voxel de  $2 \times 2 \times 2$  mm<sup>3</sup>. Le biais induit est négligeable pour un calcul de dose liée à une irradiation externe par rayons X [162]. Cet organe est modélisé avec des matières en digestion dans sa lumière.

#### **4.8.3.7 Intestin grêle**

L'épaisseur normale de la paroi de l'intestin grêle varie de 3 à 5 mm [200]. Cet organe est modélisé en utilisant la moyenne de ces épaisseurs, à savoir 4 mm et avec des matières en digestion présentes dans sa lumière.

## **4.8.3.8 Gros intestin**

Le gros intestin est aussi appelé côlon. Les termes « gros intestin supérieur » et « gros intestin inférieur », introduits dans le rapport 23 de l'ICRP [198] et repris dans les publications 60 et 103 de l'ICRP [47, 38] pour calculer la dose efficace, sont définis comme :

— Gros intestin supérieur : cæcum, côlon ascendant, côlon transverse.

— Gros intestin inférieur : côlon descendant, côlon sigmoïde, rectum.

L'épaisseur normale des parois du gros intestin varie de 1 à 5 mm [201]. De manière similaire à la peau et l'estomac, l'épaisseur choisie pour la génération des fantômes XCAT est de 3,5 mm afin d'être uniforme à une taille de voxels de  $2 \times 2 \times 2$  mm<sup>3</sup>. Le gros intestin est modélisé avec des matières en digestion dans sa lumière.

#### **4.8.4 Positionnement du patient**

Le positionnement du patient sur la table est similaire dans toutes les modélisations de SDMC : le patient est placé en décubitus dorsal au-dessus du matelas au centre de la table avec sa tête positionnée à 5 cm du bord de celle-ci.

L'approche organe-centrée, introduite section III.5.4, est utilisée par SDMC pour placer le patient par rapport au faisceau. En effet, les comparaisons effectuées par Omar *et al.* [23] ont montré que cette approche donne de meilleurs résultats que l'approche tête-centrée. Si l'organe cible du patient est connu (typiquement le cœur en cardiologie interventionnelle et le cerveau en neurologie interventionnelle), SDMC va aligner la position horizontale de l'isocentre de l'arceau 14 avec l'isocentre de l'organe cible du fantôme XCAT. Le positionnement vertical du patient est quant à lui issu des données de hauteur de table des fichiers RDSR. Cette approche permet de s'affranchir des éventuelles approximations liées à la translation horizontale de la table d'opération, information souvent manquante des fichiers RDSR.

# **5 Dosimétrie**

Le logiciel SDMC reconstruit deux types de données dosimétriques :

- 1. Les indicateurs dosimétriques corrélés au faisceau de rayons X, tels que le produit kerma surface et le kerma dans l'air au point de référence, afin de pouvoir les comparer avec ceux reconstruits par la machine.
- 2. La dosimétrie du patient, permettant de calculer la dose à la peau et aux organes.

# **5.1 Indicateurs dosimétriques**

Trois indicateurs dosimétriques sont reconstruits par le logiciel SDMC, le produit kerma surface (PKS), le kerma dans l'air au point de référence (*K*a,r) et le kerma dans l'air incident (*K*a,i). Ces indicateurs peuvent être déterminés de deux manières, à partir des informations fournies par SpekCalc, ou directement par des volumes sensibles placés dans la simulation Monte Carlo.

#### **5.1.1 Produit kerma surface**

Pour une source non segmentée, l'estimation du PKS à partir de SpekCalc est faite via le calcul suivant :

$$
PKS = K_a(d(1m), 1mAs)_{SC} \cdot mAs \cdot S(1m)
$$
 (IV.35)

avec  $S(1m) = L_{AC} \cdot L_{Tr}$  la surface du faisceau dans le plan transversal à un mètre du foyer et  $K_a(d(1m),1mAs)_{SC}$ le kerma dans l'air par mAs à un mètre du foyer reconstruit par SpekCalc avec une atténuation d'air d'un mètre (aussi appelé sortie du tube).

<sup>14.</sup> La hauteur de l'isocentre de l'arceau de la machine Philips Allura FD20 par rapport au sol est constante et est de 1065 mm [3].
Pour une source segmentée comme introduit à la section IV.4.3.2, le calcul du PKS segmenté est illustré figure IV.22 et est calculé par les formules suivantes :

$$
PKS = \sum_{i=0}^{n-1} PKS_i
$$
 (IV.36)

$$
PKS_i = K_a(\delta_i^{AC}, \delta_i^{Tr}) \cdot S(\delta_i^{AC}, \delta_i^{Tr})
$$
\n(IV.37)

$$
S(\delta_i^{\text{AC}}, \delta_i^{\text{Tr}}) = d(\text{Im})^2 \cdot |\tan(\delta_i^{\text{AC}}_{\text{min}}) - \tan(\delta_i^{\text{AC}}_{\text{max}})| \cdot |\tan(\delta_i^{\text{Tr}}) - \tan(\delta_i^{\text{Tr}}_{\text{max}})| \tag{IV.38}
$$
  

$$
Z(\delta_i^{\text{AC}} \delta_i^{\text{Tr}}) = K(d(\text{Im}) \ln \Delta_i \delta_i^{\text{AC}} \delta_i^{\text{Tr}}) = m \Delta_i d(\text{Im})^2 (d(\delta_i^{\text{AC}} \delta_i^{\text{Tr}}))^2 \tag{IV.39}
$$

$$
K_{\mathbf{a}}(\delta_i^{\text{AC}}, \delta_i^{\text{Tr}}) = K_{\mathbf{a}}(d(1\text{m}), 1\text{mAs}, \delta_i^{\text{AC}}, \delta_i^{\text{Tr}})_{\text{SC}} \cdot \text{mAs} \cdot d(1\text{m})^2 / d(\delta_i^{\text{AC}}, \delta_i^{\text{Tr}})^2
$$
(IV.39)

$$
d(\delta_i^{\text{AC}}, \delta_i^{\text{Tr}}) = d(1\text{m}) \cdot \sqrt{\tan^2(\delta_i^{\text{AC}}) + \tan^2(\delta_i^{\text{Tr}}) + 1}
$$
 (IV.40)

avec :

- PKS*<sup>i</sup>* le produit kerma-surface de la ième sous-source,
- $-S(\delta_i^{\text{AC}},\delta_i^{\text{Tr}})$  la surface du plan transversal au faisceau à un mètre du foyer correspondant à l'angle solide d'émission de la sous-source *i*,
- $d(\delta_i^{\rm AC}, \delta_i^{\rm Tr})$  la distance du foyer au plan transversal au faisceau à un mètre du foyer pour la sous-source *i* orientée selon les angles  $\delta_i^{\text{AC}}$  et  $\delta_i^{\text{Tr}}$ ,
- $-\delta_i^{\text{AC}}$ <sub>min</sub> et  $\delta_i^{\text{AC}}$ <sub>max</sub> respectivement les angles d'émission minimal et maximal dans l'axe cathode anode de la ième sous-source,
- $-\delta_i^{\text{Tr}}$ <sub>min</sub> et  $\delta_i^{\text{Tr}}$ <sub>max</sub> respectivement les angles d'émission minimal et maximal dans l'axe transversal de la ième sous-source,
- $K_a(\delta_i^{\text{AC}}, \delta_i^{\text{Tr}})$  le kerma dans l'air à la distance  $d(\delta_i^{\text{AC}}, \delta_i^{\text{Tr}})$  issu de la sous-source *i*,
- $K_a(d(\text{1m}),\text{1mAs},\delta_i^{\text{AC}},\delta_i^{\text{Tr}})_{\text{SC}}$  est le kerma dans l'air par mAs à un mètre du foyer reconstruit par SpekCalc avec une atténuation d'un mètre d'air pour la i<sup>ème</sup> sous-source d'angles d'émission  $\delta_i^{\rm AC}$  et  $\delta_i^{\text{Tr}}$ .

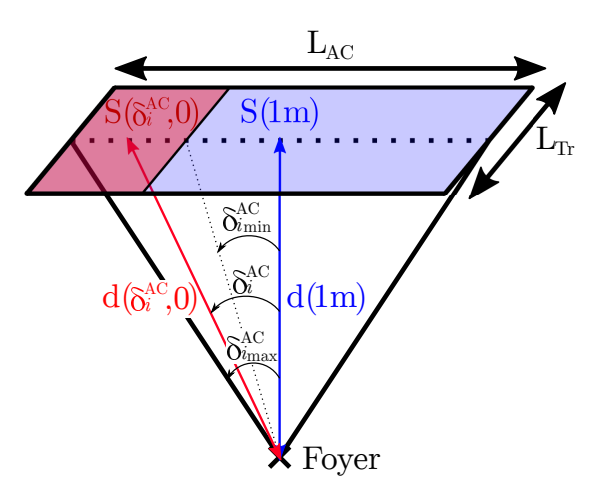

Figure IV.22 – Schéma de la géométrie de calcul du produit kerma surface dans le cas d'une segmentation de la source dans l'axe anode cathode.

Le calcul du PKS par simulation Monte Carlo est effectué en plaçant un volume sensible composé d'air de faible épaisseur et de surface plus grande que celle du faisceau à proximité du foyer et en multipliant le kerma dans l'air enregistré dans le volume par sa surface dans le plan transverse au faisceau.

#### **5.1.2 Kerma dans l'air au point de référence**

Le kerma dans l'air au point de référence (*K*a,r) est indépendant de la segmentation de la source car il est défini au centre du faisceau. Il est calculé à partir de SpekCalc via :

$$
K_{\mathbf{a},\mathbf{r}} = K_{\mathbf{a}}(d(1\mathbf{m}),1\mathbf{m}\mathbf{A}\mathbf{s})_{\mathbf{SC}} \cdot \mathbf{m}\mathbf{A}\mathbf{s} \cdot \left(\frac{d(1\mathbf{m})}{d_{\mathbf{FRP}}}\right)^2
$$
 (IV.41)

avec  $d_{\text{FRP}}$  la distance foyer-point de référence interventionnel et  $K_a(d(1m), 1mAs)_{SC}$  le kerma dans l'air par mAs à un mètre du foyer reconstruit par SpekCalc avec une atténuation de l'air de la longueur  $d_{\text{FRP}}$ .

Le calcul de  $K_{a,r}$  dans la simulation Monte Carlo est effectué en plaçant le centre d'un volume sensible composé d'air de petite taille  $(4 \times 4 \times 1 \text{ cm}^3)$  à la distance  $d_{\text{FRP}}$  et en enregistrant le kerma dans l'air sans volume diffusant à proximité. Une surface de  $4 \times 4$  cm<sup>2</sup> est suffisamment petite pour que la surface du faisceau soit toujours supérieure, même au plus haut niveau de zoom, à l'exception de l'utilisation d'une collimation extrême du faisceau. Ce calcul ne peut pas être effectué dans une simulation visant à reconstruire la dosimétrie du patient, en effet, le volume sensible servant à mesurer *K*a,r pourrait chevaucher le volume du patient ou de la table d'opération ou même être perturbé par les rétrodiffusions issues des volumes alentours.

#### **5.1.3 Kerma dans l'air incident**

Le kerma dans l'air incident (*K*a,i) étant défini au centre du faisceau, il est indépendant de la segmentation de la source. Il est calculé à partir de SpekCalc via :

$$
K_{\rm a,i} = K_{\rm a}(d(1\rm m),1\rm mAs)_{\rm SC} \cdot \rm mAs \cdot \left(\frac{d(1\rm m)}{d_{\rm peak}}\right)^2 \tag{IV.42}
$$

avec  $d_{\text{peau}}$  la distance du foyer à la peau du patient et  $K_a(d(\text{1m}),\text{1mAs})_{\text{SC}}$  le kerma dans l'air par mAs à un mètre du foyer reconstruit par SpekCalc avec une atténuation de l'air de la longueur *d*peau.

De la même manière que pour le kerma dans l'air au point de référence, le calcul de *K*a,i par simulation Monte Carlo est effectué en plaçant le centre d'un volume sensible composé d'air et de petite taille à la distance *d*peau sans volume diffusant à proximité.

#### **5.1.3.1 Distance foyer-peau du patient**

La distance foyer-peau  $d_{\text{peak}}$  est reconstruite par SDMC via un algorithme de recherche d'intersection ligne-boite calculant le point d'intersection entre le volume voxélisé du patient et le segment allant du foyer au détecteur de la machine en passant par l'isocentre de l'arceau.

Les dimensions du volume voxélisé correspondant aux bords du fantôme, il est admis que la distance entre le foyer et la surface du volume voxélisé est considérée comme une approximation satisfaisante de la distance entre le foyer et la peau du patient.

#### **5.2 Dosimétrie du patient**

Les informations dosimétriques du patient reconstruites par SDMC sont la carte de dose du volume voxélisé du patient ainsi que les doses aux organes, la dose maximale à la peau et la dose efficace du patient. La dosimétrie du patient est traitée par la classe *OrganSegmentation* de SDMC. L'ensemble des valeurs dosimétriques du patient sont placées dans un rapport de dose généré par cette même classe.

#### **5.2.1 Traitement des cartes de dose**

Lors de la modélisation d'une intervention par SDMC, une simulation GATE est effectuée pour chaque évènement d'irradiation, créant ainsi une carte de dose par évènement. Comme introduit à la section IV.4.1.5, les simulations sont effectuées pour un nombre de rayons X primaires ne correspondant pas à la fluence réelle du faisceau de l'évènement. Il est donc nécessaire de renormaliser les cartes de dose de chaque évènement à la fluence réelle du faisceau avec le facteur de fluence *F*<sup>Φ</sup>*<sup>n</sup>* (section IV.4.1.5) correspondant, ainsi :

$$
D_n(x,y,z) = d_n(x,y,z) \cdot F_{\Phi n} \tag{IV.43}
$$

$$
d_n(x,y,z) = \sum_h d_{nh}(x,y,z) \tag{IV.44}
$$

avec :

- *Dn*(*x,y,z*) la dose du voxel de coordonnées (*x,y,z*) de la carte de dose de l'évènement d'irradiation *n* correspondant à la fluence réelle du faisceau de rayons X,
- *dn*(*x,y,z*) la dose du voxel de coordonnées (*x,y,z*) de la carte de dose de l'évènement d'irradiation *n* correspondant au nombre de rayons X primaires de de la simulation Monte Carlo,
- $-F_{\Phi_n}$  le facteur de fluence de l'évènement *n*,
- $-d_{nh}(x,y,z)$  le dépôt de dose au voxel de coordonnées  $(x,y,z)$  issu de l'histoire *h* de la simulation Monte Carlo de l'évènement *n*.

La carte de dose du patient sur toute l'intervention est reconstruite en sommant les cartes des *n* évènements de l'intervention, ainsi :

$$
D_{\text{tot}}(x,y,z) = \sum_{n} D_n(x,y,z)
$$
 (IV.45)

avec *D*tot(*x,y,z*) la dose du voxel de coordonnées (*x,y,z*) de la carte de dose du patient sur toute l'intervention.

L'incertitude statistique relative sur les voxels de la carte de dose du patient sur toute l'intervention est calculée grâce à la formule de l'estimateur de la variance (section III.2.3), ainsi :

$$
\sigma_{D_{\text{tot}}}(x,y,z) = \sqrt{\frac{1}{n-1} \left( \frac{\sum_{n} D_n^2(x,y,z)}{n} - \left( \frac{\sum_{n} D_n(x,y,z)}{n} \right)^2 \right)} / \frac{D_n(x,y,z)}{n}
$$
 (IV.46)

avec *D*<sup>2</sup> *n* (*x,y,z*) la somme des dépôts de dose au carrée au voxel de coordonnées (*x,y,z*) sur toutes les histoires de l'évènement  $n$  à la fluence réelle du faisceau.  $D_n^2(x,y,z)$  est calculé via :

$$
D_n^2(x, y, z) = d_n^2(x, y, z) \cdot F_{\Phi_n}^2 \tag{IV.47}
$$

$$
d_n^2(x,y,z) = \sum_h (d_{nh}(x,y,z))^2
$$
 (IV.48)

#### **5.2.2 Dose maximale à la peau**

La valeur de dose maximale à la peau reconstruite par SDMC correspond à la valeur du voxel ayant la dose absorbée la plus élevée à la peau du fantôme. Si le fantôme ne possède pas d'organe peau spécifiquement défini, le logiciel va considérer la valeur de dose absorbée la plus élevée sur une épaisseur d'un voxel sur l'enveloppe externe du fantôme comme la dose maximale à la peau.

#### **5.2.3 Dose à l'organe**

La dose moyenne à l'organe ou au tissu T, notée  $D_T$  est définie à la section I.5.3.1. Dans un volume voxélisé $D_{\mathrm{T}}$  est définie comme [38] :

$$
D_{\rm T} = \frac{\int_{\rm T} D(x, y, z)\rho(x, y, z)dV}{\int_{\rm T} \rho(x, y, z)dV}
$$
 (IV.49)

avec :

- *V* le volume de l'organe ou tissu T,
- *D* la dose absorbée au point ou voxel de coordonnées (*x,y,z*),
- $-\rho$  la masse volumique au point de coordonnées  $(x,y,z)$ .

#### **5.2.3.1 Calcul voxélisé**

Le logiciel SDMC calcule la dose aux organes du fantôme en segmentant automatiquement la carte de dose du fantôme sur toute l'intervention selon les différents organes que répertorie le fantôme. Pour cela les librairies ITK v.4.13<sup>15</sup> sont utilisées.

Chaque organe ou tissu défini dans le fantôme est automatiquement segmenté et sa dose absorbée est calculée à partir de la dose absorbée *d* dans les *n* voxels de masse *m* qui le composent. Il est important de souligner que chaque organe du fantôme est composé de manière homogène du même matériau, la masse volumique de l'organe est donc constante sur tout son volume. La dose absorbée  $D<sub>T</sub>$  dans l'organe ou le tissu T est calculée de la manière suivante :

$$
D_{\rm T} = \frac{E_{d\rm T}}{M_{\rm T}} = \frac{\sum_{i}^{n} E_{di}}{n \cdot m} = \frac{1}{n} \sum_{i}^{n} d_{i}
$$
 (IV.50)

avec  $M_T = n \cdot m$  la masse totale de l'organe ou du tissu T.

L'incertitude statistique de  $D_{\text{T}}$ , notée  $\sigma_{D_{\text{T}}}$ , est estimée de la manière suivante :

$$
\sigma_{D_{\rm T}} = \sqrt{\frac{1}{n^2} \sum_{i}^{n} \sigma_{d_i}^2}
$$
 (IV.51)

#### **5.2.4 Dose efficace**

Le logiciel SDMC calcule la dose efficace selon les facteurs de pondération tissulaires introduits dans la publication 103 de l'ICRP [38] à la section I.5.3.3. Seuls les nœuds lymphatiques, absents des fantômes XCAT, ne sont pas pris en compte dans ce calcul.

#### **5.3 Comparaison des méthodes de calcul de dose dans GATE**

Le code Monte Carlo GATE propose plusieurs méthodes de réduction de variance pour le calcul de dose photon, ainsi que différentes méthodes de navigations voxélisées. Il a donc été nécessaire d'évaluer la configuration optimale permettant d'obtenir le meilleur gain en temps de calcul tout en conservant une reconstruction de la dose aussi réaliste que possible. Pour cela la méthode de réduction de variance TLE16 (introduite section III.4.4.3) et la méthode de navigation voxélisée Regionalized (introduite section III.4.5.1.5) ont été comparées avec le calcul de dose Monte Carlo classique. De même, les listes de processus physiques 17 « Livermore » et « standard\_opt3 », introduites à la section III.4.2, ont été comparées.

Ces comparaisons ont été effectuées avec SDMC sur un évènement de fichier RDSR de cardiologie interventionnelle (figure IV.23) pour un nombre de rayons X primaires de  $5 \times 10^6$  correspondant au nombre de particules typique pour simuler un évènement d'une irradiation et  $4 \times 10^8$  permettant d'évaluer la convergence des résultats Monte Carlo. Toutes les simulations ont été effectuées avec la même graine de générateur de nombres aléatoires. Les données qui ont été comparées sont le temps de calcul GATE, la dose au cœur du patient et la dose maximale à la peau du patient.

Le tableau IV.5 présente les résultats obtenus pour les simulations Monte Carlo GATE avec  $5 \times 10^6$  et  $4 \times 10^8$  rayons X primaires.

La comparaison des résultats de la méthode de réduction de variance TLE pour  $5 \times 10^6$  rayons X primaires (tableau IV.5a) montre que cette méthode permet une amélioration significative de la précision

<sup>15.</sup> Acronyme anglais pour *Insight ToolKit*

<sup>16.</sup> Acronyme anglais de *Track Length Estimator*

<sup>17.</sup> Encore appelées *PhysicsList*

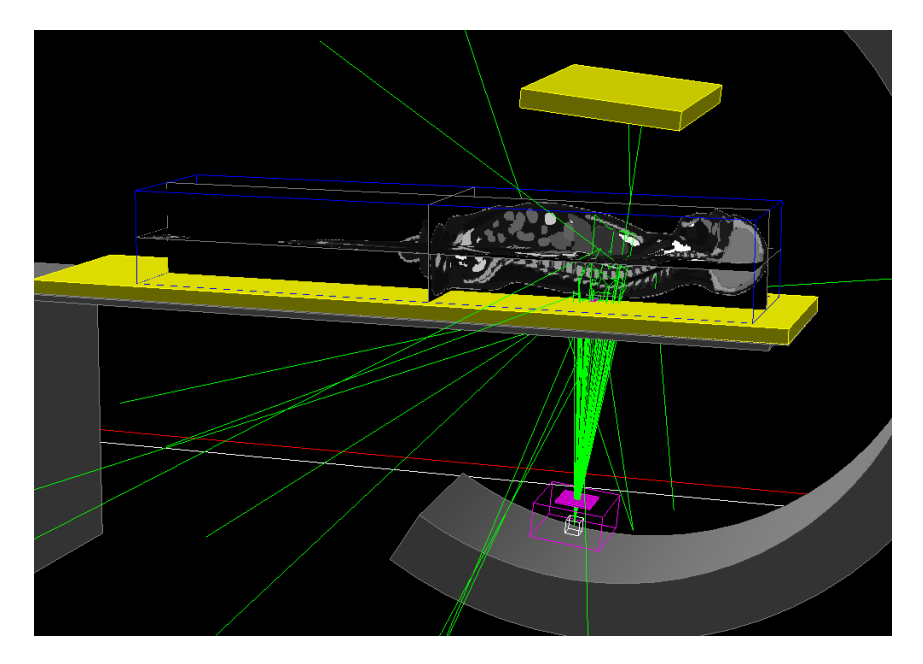

Figure IV.23 – Visualisation de la modélisation utilisée dans les simulations Monte Carlo de comparaison des méthodes de calcul de dose présentes dans GATE.

statistique des calculs de dose, d'un facteur 3 à 8 pour la dose au cœur et d'un facteur 3 à 30 pour la dose maximale à la peau. Cependant ces améliorations se font au détriment d'un temps de calcul un peu plus élevé (∼ 10% en moyenne) par rapport au Monte Carlo de référence via le *DoseActor* de GATE.

La dose au cœur obtenue avec la liste standard\_opt3 converge vers une valeur légèrement différente (∼ 0*,*5%) de celle obtenue avec la liste Livermore considérée comme la référence. Cet écart est confirmé par les simulations avec 4 × 10<sup>8</sup> rayons X primaires (tableau IV.5b), où la différence est de ∼ 0*,*3% avec le *DoseActor* et de ∼ 0*,*6% avec la méthode TLE.

La méthode de navigation voxélisée Regionalized, bien que moins précise dans le calcul de la dose par rapport à la méthode Nested (incertitude statistique ∼ 1*,*4 fois plus élevée avec TLE), procure une accélération non négligeable des calculs Monte Carlo (temps de calcul ∼ 2*,*8 fois plus rapide). Cependant les résultats obtenus pour la dose au cœur restent similaire avec les méthodes de navigation voxélisée. Ces tendances sont confirmées par les résultats à  $4 \times 10^8$  particules primaires (tableau IV.5b) où les doses au cœur et à la peau convergent vers les mêmes résultats pour les deux méthodes, tandis que la précision statistique, ∼ 1*,*5 fois plus faible avec la méthode Regionalized, est compensée par l'amélioration du temps d'exécution, jusqu'à ∼ 2 fois plus court qu'avec la méthode Nested.

La comparaison de la convergence du calcul de dose à la peau a été effectuée avec les résultats du tableau IV.5b. La dose maximale à la peau TLE présente une différence de ∼ 4*,*5% avec le calcul par le *DoseActor*. La précision statistique des résultats obtenus avec le *DoseActor* sont de l'ordre de 2,2% rendant les résultats compatibles à 2*σ*. Des études complémentaires sont cependant envisagées pour s'assurer de l'absence de biais dans le calcul de dose à la peau par la méthode TLE. Le tableau IV.5a montre que l'utilisation de la méthode TLE permet au calcul Monte Carlo de la dose maximale à la peau de converger en une dizaine de minutes avec une précision statistique inférieure à 5% en utilisant la méthode de navigation voxélisée Regionalized. La méthode TLE est utilisable pour calculer la dose maximale à la peau. En effet, comme détaillé section III.4.4.3 le parcours des électrons de 150 keV dans les tissus mous est de 0,3 mm, permettant d'atteindre la condition d'équilibre électronique dès la première couche de voxels du fantôme, en considérant une taille de voxels de  $2 \times 2 \times 2$  mm<sup>3</sup>.

Les temps de calcul des simulations utilisant la liste standard opt3 sont généralement moins élevés qu'avec les simulations utilisant la liste Livermore, cela s'explique par les différences entre les modèles de processus physique utilisés par les deux listes, la liste Livermore comportant des modèles plus détaillés que la liste standard\_opt3.

La méthode TLE, couplée à la navigation voxélisée Regionalized avec la liste Livermore procure une accélération significative du temps de calcul tout en reconstruisant une dose au cœur et à la peau compatibles aux valeurs de référence. SDMC utilisera donc par défaut la liste Livermore couplée aux méthodes TLE et Regionalized pour effectuer les reconstructions dosimétriques du patient.

Table IV.5 – Comparaison des méthodes de calcul de la dose dans le code Monte Carlo GATE. Simulations effectuées avec la même graine sur un processeur Intel Xeon E5-2620 v4 2,10 GHz. DA : Calcul de dose via le *DoseActor* de GATE correspondant à la méthode Monte Carlo classique.

| Réduction de | Navigation    | Liste de      | Temps d'exécution | Dose Cœur          | Dose max. peau |
|--------------|---------------|---------------|-------------------|--------------------|----------------|
| variance     | voxélisée     | proc. phys.   | GATE (min)        | (mGy)              | (mGy)          |
| DA           | Nested        | Livermore     | 22,8              | $5,874$ $(0,45\%)$ | 106,5(17%)     |
| DА           | Nested        | standard opt3 | 23.3              | $5,847$ $(0,46\%)$ | $114,1(16\%)$  |
| DA           | Regionalized  | Livermore     | 10.8              | $5,874$ $(0,46\%)$ | $120.7(48\%)$  |
| DA           | Regionalized  | standard opt3 | 10.6              | $5,849$ $(0,46\%)$ | 198,2(73%)     |
| <b>TLE</b>   | Nested        | Livermore     | 27.6              | $5,884$ $(0,06\%)$ | 67.3 $(2.6\%)$ |
| TLE          | <b>Nested</b> | standard opt3 | 25,7              | $5,852(0,06\%)$    | $68,4(2,5\%)$  |
| TLE          | Regionalized  | Livermore     | 11.1              | $5,893(0,15\%)$    | $71,1(4,4\%)$  |
| TLE          | Regionalized  | standard_opt3 | 11.5              | $5,853(0,15\%)$    | $73,1(4,3\%)$  |

(a) Résultats pour  $5 \times 10^6$  rayons X primaires.

(b) Résultats pour  $4 \times 10^8$  rayons X primaires.

| Réduction de | Navigation   | Liste de      | Temps d'exécution | Dose Cœur          | Dose max. peau |
|--------------|--------------|---------------|-------------------|--------------------|----------------|
| variance     | voxélisée    | proc. phys.   | GATE(h)           | (mGy)              | (mGy)          |
| DА           | Nested       | Livermore     | 37,1              | $5,881$ $(0,05\%)$ | 66,5 $(2,2\%)$ |
| DА           | Nested       | standard opt3 | 35.9              | $5,861(0,05\%)$    | 66,8 $(2,2\%)$ |
| DA           | Regionalized | Livermore     | 16.7              | $5,881$ $(0,05\%)$ | 66,6 $(2,4\%)$ |
| DА           | Regionalized | standard opt3 | 16.3              | $5,861(0,05\%)$    | 66,6 $(2,2\%)$ |
| TLE          | Nested       | Livermore     | 39.5              | $5,902(0,01\%)$    | 63,1 $(0.3\%)$ |
| TLE          | Nested       | standard opt3 | 41,6              | $5,864$ $(0,01\%)$ | 63,4 $(0,3\%)$ |
| <b>TLE</b>   | Regionalized | Livermore     | 18.4              | $5,901(0,02\%)$    | 63,4 $(0.5\%)$ |
| TLE          | Regionalized | standard opt3 | 17.7              | $5,864$ $(0,02\%)$ | 63,5 $(0.5\%)$ |

## **6 Conclusion**

Le logiciel de reconstruction dosimétrique SDMC présenté dans ce chapitre permet de répondre à la problématique de l'estimation de la dose reçue par le patient en radiologie interventionnelle. La lecture des fichiers de sortie des machines répondant à la norme DICOM-SR confère au logiciel l'avantage de pouvoir être utilisé dans la plupart des salles de radiologie interventionnelle, sous réserve de modifications mineures dans la géométrie de modélisation de la salle, au contraire des logiciels développés par les constructeurs. De plus, l'utilisation des fantômes anthropomorphes numériques XCAT permet de gagner en précision sur la modélisation du patient par rapport aux modèles de fantômes anthropomorphes mathématiques généralement utilisés en routine clinique.

Le logiciel SDMC associe plusieurs optimisations, allant du calcul Monte Carlo à la modélisation de la machine et du patient, permettant de réduire son temps d'exécution tout en conservant une reconstruction dosimétrique précise. L'intégration d'une modélisation analytique de l'effet talon d'anode permet de tenir compte des pertes d'intensité du faisceau qui ne sont pas négligeables lors de l'utilisation de grands champs de vue tout en ayant un impact négligeable sur le temps d'exécution du logiciel. La prise en compte complète de la table d'opération permet quant à elle une atténuation réaliste du faisceau en fonction des différentes incidences d'irradiation. Enfin, l'utilisation de méthodes avancées dans les simulations Monte Carlo permet au calcul de dose de converger extrêmement rapidement, permettant à SDMC de reconstruire la dosimétrie du patient en une heure en moyenne avec une incertitude statistique inférieure à 20% dans les zones d'intérêt de la carte de dose du patient.

Le prochain chapitre est consacré à la validation expérimentale du logiciel. Pour cela des mesures ont été effectuées en salle de radiologie interventionnelle sur une machine Philips Allura Xper FD20. Le protocole de caractérisation du faisceau de la machine est présenté. Les mesures expérimentales de kerma dans l'air sont comparées à la modélisation. Enfin, la reconstruction de la dosimétrie du patient est confrontée à la mesure expérimentale.

## **Chapitre V**

## **Validations expérimentales**

## **1 Introduction**

Le logiciel de reconstruction dosimétrique SDMC développé durant ce travail de thèse et présenté dans le chapitre précédent a été utilisé pour analyser plusieurs cas clinique de cardiologie interventionnelle sur une machine Philips Allura Xper FD20.

Dans ce cadre, la caractérisation du faisceau de la machine est indispensable à la bonne modélisation de la machine par SDMC. Un protocole a été défini afin de caractériser les paramètres du faisceau à partir de données expérimentales. La précision de la modélisation de SDMC a ensuite été estimée en procédant à des mesures expérimentales du kerma dans l'air dans le faisceau primaire et diffusé de la machine et en les comparant aux résultats de SDMC. La précision des résultats de reconstruction dosimétrique ainsi que le temps d'exécution de SDMC sont présentés et analysés pour plusieurs cas cliniques de cardiologie interventionnelle. Enfin, les résultats de SDMC ont été comparés au logiciel de référence actuel (PCXMC) ainsi qu'aux résultats de la littérature. Ces différentes étapes ont permis d'estimer la capacité du logiciel à être utilisé en routine clinique.

## **2 Caractérisation du faisceau de la machine**

La modélisation précise du faisceau de la machine est essentielle à la bonne reconstruction de la dosimétrie du patient. Deux paramètres sont nécessaires pour caractériser le faisceau et permettre à SpekCalc de générer les spectres X correspondant le plus fidèlement possible à ceux de la machine :

- la filtration permanente totale du faisceau,
- la fluence du faisceau.

Il existe plusieurs possibilités pour accéder aux données expérimentales nécessaires à la caractérisation du faisceau de la machine. La modélisation peut être effectuée à partir de mesures expérimentales in situ par l'utilisateur ou bien à partir des résultats d'un contrôle qualité externe (CQE) ou interne (CQI).

## **2.1 Caractérisation de la filtration permanente du faisceau**

La caractérisation expérimentale de la filtration permanente du faisceau est effectuée à partir de la mesure de la couche de demi-atténuation issue du contrôle qualité externe de la machine. Un algorithme permettant la reconstruction de la filtration permanente d'un faisceau à partir d'une valeur de couche de demi-atténuation mesurée expérimentalement en utilisant SpekCalc a été développé.

#### **2.1.1 Reconstruction de la filtration permanente par SDMC**

La filtration permanente (*f*perm) peut être déterminée à partir de la mesure de couche de demiatténuation (CDA) du faisceau de la machine.

La filtration permanente du faisceau est reconstruite en trouvant la couche de demi-atténuation de SpekCalc CDA<sub>SC</sub> (en équivalent aluminium) nécessaire pour correspondre à la CDA mesurée expérimentalement (CDAexp) via la résolution de l'algorithme itératif 1. L'algorithme utilise les paramètres de la mesure de CDA suivant :

- la tension d'alimentation du tube (kVp),
- l'angle de l'anode (*θ*),
- la distance foyer détecteur  $(d_{FD})$ ,
- la filtration additionnelle du faisceau  $(f_{\text{add}})$ .

La distance foyer détecteur, présente dans le contrôle qualité, est nécessaire pour ajuster l'atténuation due à la couche d'air traversée par le faisceau avant d'atteindre le dosimètre dans SpekCalc. La distance parcourue par les rayonnements dans le vide du tube à rayons X est considérée négligeable.

**Algorithme 1** Reconstruction de la filtration permanente du faisceau à partir de la mesure de couche de demi-atténuation.

```
CDA_{SC} = 0 {Couche de demi-atténuation SpekCalc}
f_{\text{perm}} = 0 {Filtration permanente}
t = 10^{-4} {Tolérance}
step = 4 \{ Pas initial\}while |CDA_{exp} - CDA_{SC}|/CDA_{exp} ≥ t do
   while CDA_{SC} < CDA_{exp} and |CDA_{exp} - CDA_{SC}|/CDA_{exp} \geq t do
      f_{\text{perm}} \leftarrow f_{\text{perm}} + \text{step}f_{\text{tot}} \leftarrow f_{\text{perm}} + f_{\text{add}}CDA_{SC} \leftarrow SpekCalc(kVp, f_{tot}, d_{FD}, \theta)step \leftarrow step +1end while
   step ← step/2
   while CDA_{SC} > CDA_{exp} and |CDA_{exp} - CDA_{SC}|/CDA_{exp} \geq t do
      f_{\text{perm}} \leftarrow f_{\text{perm}} - \text{step}f_{\text{tot}} \leftarrow f_{\text{perm}} + f_{\text{add}}CDA_{SC} \leftarrow SpekCalc(kVp, f_{tot}, d_{FD}, \theta)step \leftarrow step + 1end while
   step \leftarrow step/2
end while
return f_{\text{perm}}
```
Le temps d'exécution de cet algorithme est inférieur à une trentaine de secondes lors d'une détermination de la filtration permanente d'un faisceau sans filtration additionnelle.

#### **2.1.2 Caractérisation expérimentale de la couche de demi-atténuation**

L'utilisation des mesures de couche de demi-atténuation du contrôle qualité de la machine est tout indiquée pour déterminer la filtration permanente du faisceau de la machine. En effet, la décision de l'ANSM 1 du 21 novembre 2016 sur les modalités de contrôle qualité des installations de radiodiagnostic utilisées pour des procédures interventionnelles radioguidées, dans son point 5.2, impose que les mesures de couches de demi-atténuation soient effectuées à un mètre du point focal sans que la table ne soit prise

<sup>1.</sup> Acronyme de *Agence Nationale de Sécurité du Médicament et des produits de santé*.

en compte dans les mesures [58]. Le contrôle qualité externe (CQE) de la machine effectué en 2017 a donc été utilisé.

Les mesures de CDA du CQE ont été effectuées à une tension de 73 kV à un mètre du foyer et sans filtration additionnelle. La figure V.1 présente l'ajustement des mesures du kerma dans l'air du CQE en fonction de l'épaisseur de filtre d'aluminium. Le détecteur UNFORS Xi utilisé pour effectuer les mesures de kerma dans l'air lors des mesures de contrôle qualité possède une incertitude minimale de 5% selon la documentation constructeur [202]. Cette incertitude est prise en compte lors du calcul de la couche de demi-atténuation expérimentale. La couche de demi-atténuation reconstruite après ajustement des points de mesure est de 3,15 mm d'aluminium (4,19%) à 73 kVp. Une filtration permanente de 3,8 mmAl à 73 kVp a été reconstruite par l'algorithme avec les paramètres suivants :

- $-$  kVp : 73 kV
- Angle de l'anode : 11°
- Filtration air : 1000 mm
- $-$  CDA : 3,15 mmAl

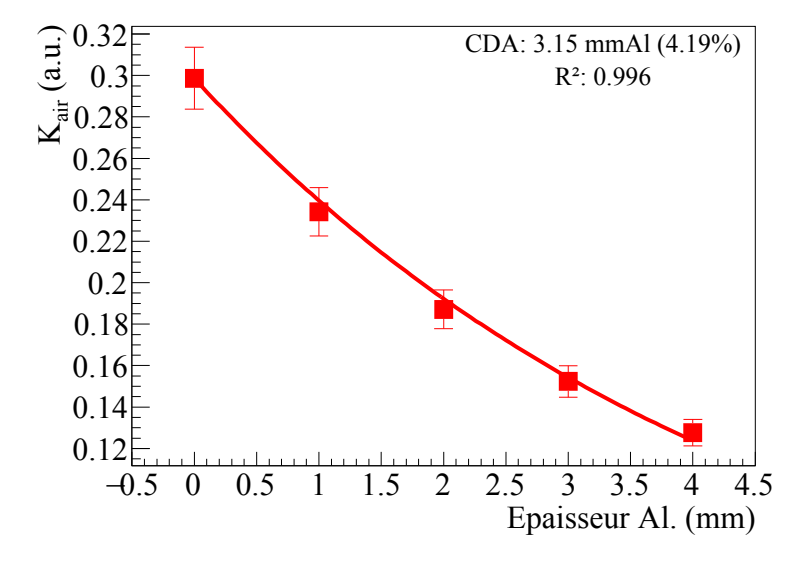

Figure V.1 – Évaluation de la couche de demi-atténuation du faisceau à partir de l'ajustement des mesures du kerma dans l'air issues du CQE de la machine.

Afin de vérifier ces résultats, la couche de demi-atténuation du faisceau a été reconstruite par simulation Monte Carlo en utilisant un spectre généré par SpekCalc et la filtration permanente du faisceau déterminée par le contrôle qualité externe. La couche de demi-atténuation déterminée à partir des résultats de simulation Monte Carlo est de 3,154 mm d'aluminium (0,18%). Cette valeur est similaire à la couche de demi-atténuation obtenue avec le contrôle qualité externe en utilisant l'algorithme 1.

La documentation officielle du constructeur impose que la couche de demi-atténuation d'un faisceau à 100 kV, sans filtration additionnelle et sans la présence de la chambre à transmission de la machine, soit comprise entre 4,0 et 4,8 mm d'aluminium. SpekCalc a été utilisé pour reconstruire la couche de demi-atténuation du faisceau à cette tension, les paramètres utilisés pour cette reconstruction sont :

- $-$  kVp : 100 kV
- Angle de l'anode : 11°
- Filtration air : 1000 mm
- Filtration permanente du faisceau :  $3.5 \text{ mm} \text{Al}^2$

La couche de demi-atténuation calculée par SpekCalc est de 4,15 mm d'aluminium. Cette valeur est donc bien compatible avec la documentation Philips.

<sup>2.</sup> L'atténuation de la chambre à transmission est considérée être équivalente à 0,3 mm d'aluminium.

#### **2.1.3 Conclusion**

L'utilisation des mesures expérimentales in situ de la couche de demi-atténuation issues du contrôle qualité externe de la machine permettent de reconstruire rapidement et avec précision la filtration permanente du faisceau de la machine. La reconstruction de la CDA par simulation Monte Carlo est en accord avec la valeur fournie par SpekCalc par l'intermédiaire de l'algorithme spécifiquement développé. Cela confirme la précision de l'estimation de la CDA par SpekCalc et permet, grâce à son utilisation dans l'algorithme présenté, de reconstruire rapidement la filtration permanente du faisceau de la machine.

La filtration permanente totale du faisceau reconstruite à partir des données expérimentales du contrôle qualité externe est équivalente à 3,8 mm d'aluminium à 73 kVp. Cette valeur est compatible avec les données de filtration permanente de la machine Philips Allura Xper FD20 retrouvées dans la littérature (tableaux I.3 et I.4) ainsi qu'avec les données constructeur. Cette valeur de filtration permanente sera ainsi utilisée dans SDMC pour toutes les modélisations du faisceau de la machine dans le reste du chapitre.

#### **2.2 Caractérisation de la fluence du faisceau**

Comme introduit dans le chapitre précédent, la fluence du spectre X généré par SpekCalc doit être normalisée afin de correspondre à celle du tube à rayons X à simuler. Pour modéliser la fluence du faisceau de la machine, il est donc nécessaire de calculer le facteur de sortie de tube (Nf) de SpekCalc correspondant.

La fluence du faisceau peut être déterminée à partir d'une mesure du kerma dans l'air  $K_a(d_{\text{dosi}})$  ainsi que des informations suivantes :

- la tension à laquelle la mesure a été effectuée,
- le nombre de mAs de l'irradiation,
- la distance foyer dosimètre  $d_{\text{dosi}}$ ,
- la filtration totale utilisée durant la mesure *f*tot.

La formule utilisée pour reconstruire le facteur de sortie de tube correspondant au kerma mesuré ( $Nf_{exp}$ ) à partir du facteur de sortie de tube par défaut (Nfdéfaut = 0*,*68) est la suivante :

$$
M_{\rm exp} = \frac{K_a (d_{\rm dosi})_{\rm exp} \cdot N f_{\rm défaut}}{K_a (d_{\rm dosi})_{\rm SC}} \tag{V.1}
$$

avec  $K_a(d_{\text{dosi}})_{\text{SC}}$  le kerma dans l'air obtenu avec SpekCalc à la distance  $d_{\text{dosi}}$  du foyer et se calculant via :

$$
K_{\rm a}(d_{\rm dosi})_{\rm SC} = K_{\rm a}(d(1\rm m), 1\rm mAs)_{\rm SC} \cdot \rm mA\cdot (d(1\rm m)/d_{\rm dosi})^2
$$
 (V.2)

où  $K_a(d(1m),1mAs)_{\rm SC}$  est la sortie du tube calculée par SpekCalc en mGy/mAs à 1m du foyer.

#### **2.2.1 Caractérisation expérimentale de la fluence du faisceau**

Les résultats du contrôle qualité externe ont aussi été utilisés pour caractériser expérimentalement la fluence du faisceau. Cependant, seules les mesures du contrôle qualité externe correspondant au produit kerma surface (PKS) se sont révélées exploitables. Ces mesures sont régies par le point 5.3 de la décision ANSM du 21 novembre 2016 [58]. Réglementairement deux mesures de correspondance du PKS sont effectuées, la première avec le champ le plus grand et la seconde avec le champ le plus petit de la machine. Ces mesures ont été effectuées en mode scopie faible à 15 images par seconde, la scopie faible correspondant à la filtration additionnelle de 1 mm d'aluminium et de 0,9 mm de cuivre.

#### **2.2.1.1 Champ le plus grand**

Les réglages utilisés pour la mesure du champ le plus grand disponible sont 75 kV, 99,96 mAs et une surface du champ mesurée de 36*,*7 × 28*,*6 cm<sup>2</sup> à 115 cm. Le kerma dans l'air mesuré à 70 cm du foyer est de 536,7  $\mu$ Gy (5%).

Le kerma dans l'air obtenu par simulation Monte Carlo à 70 cm du foyer avec le facteur de flux par défaut de SpekCalc  $(0.68)$  est de 456,2  $\mu$ Gy  $(0.4\%)$  tandis que celui obtenu via SpekCalc est de 454,4  $\mu$ Gy. L'utilisation de la formule (V.1) permet de reconstruire un facteur de sortie de tube de 0,800. L'écart entre les résultats des deux méthodes est de 0,4%, permettant de confirmer le bon calcul de la sortie du tube à un mètre par SpekCalc.

#### **2.2.1.2 Champ le plus petit**

Les réglages utilisés pour la mesure du champ minimal sont 72 kV, 79,01 mAs et une surface du champ mesurée de 11*,*1× 11*,*0 cm<sup>2</sup> à 115 cm. Le kerma dans l'air mesuré à 70 cm du foyer est de 333,2 µGy (5%).

Le kerma dans l'air simulé à 70 cm du foyer avec le facteur de sortie de tube par défaut de SpekCalc (0,68) est de 285,5 µGy (0,42%) et celui calculé par SpekCalc est de 284,0 µGy. Le facteur de sortie de tube calculé avec la formule (V.1) est de 0,794. Dans ce cas aussi la différence entre le kerma dans l'air obtenu par simulation Monte Carlo et par SpekCalc présente un écart faible de 0,5%.

#### **2.2.1.3 Comparaisons**

Le facteur de sortie de tube qui sera utilisé dans SpekCalc pour générer les spectres X de la machine à modéliser est choisi comme étant la moyenne arithmétique des deux facteurs obtenus avec les mesures de correspondance du PKS, à savoir 0,797.

Afin de vérifier que ce facteur de sortie de tube soit correct, SDMC a été utilisé pour reconstruire le PKS des deux précédents cas de figure avec les paramètres du faisceau obtenus via le CQE et les comparer à ceux obtenus par mesure expérimentale et affichés par la machine. Les différents produits kerma surface sont synthétisés dans le tableau V.1. L'incertitude des PKS expérimentaux est considérée supérieure à 5% car elle est le résultat du produit de la mesure du kerma dans l'air par dosimètre ayant 5% d'incertitude avec la surface du champ mesuré sur film radiochromique. L'incertitude des PKS affichés par la machine suit l'incertitude de la chambre à transmission de la machine, qui selon la documentation officielle, est de 30% [16]. L'écart relatif entre le PKS mesuré expérimentalement et celui reconstruit par SDMC est de 1,6% pour le champ le plus grand et de 1,8% pour le champ le plus petit, ce qui traduit un bon accord étant donné l'incertitude des PKS expérimentaux.

Table V.1 – Comparaison des valeurs du produit kerma surface affichées par la machine, mesurées expérimentalement et reconstruites par SDMC. Produit kerma surface exprimé en mGy.cm<sup>2</sup>.

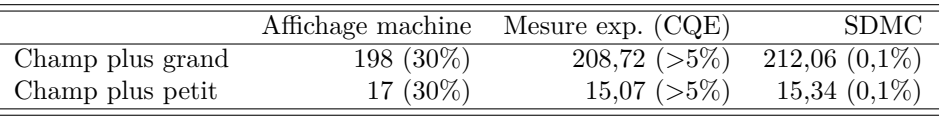

La documentation officielle Philips concernant le contrôle qualité des machines rapporte que la sortie typique du tube à rayons X « MRC 200 GS 407 » à 77kVp avec une filtration additionnelle de 25 mm d'aluminium et sans la chambre à transmission de la machine est de 2*,*06 ± 10% µGy/mAs à un mètre du foyer [16]. La sortie du tube calculée via SpekCalc en utilisant les paramètres faisceau reconstruits à partir du CQE de la machine est de 2,07 µGy/mAs et celle reconstruite par SDMC est de 2,055 µGy/mAs (0,1%). Avec des écarts inférieurs à 1%, les sorties de tube reconstruites par SpekCalc et la simulation Monte Carlo sont donc compatibles avec les valeurs de la documentation constructeur.

### **2.3 Conclusion**

Les algorithmes de reconstruction analytique de la filtration permanente et de la fluence du faisceau basés sur les calculs effectués par SpekCalc, présentés dans cette section, permettent à l'utilisateur de reconstruire précisément et rapidement ces grandeurs à partir des données mesurées expérimentalement.

L'utilisation du contrôle qualité externe de la machine a permis la reconstruction de la filtration permanente et de la fluence du faisceau de la machine dont les valeurs sont compatibles avec la documentation constructeur et avec les valeurs de la littérature. Le protocole appliqué pour retrouver les caractéristiques du faisceau utilisant le contrôle qualité de la machine, peut être étendu à la plupart des machines de radiologie interventionnelle et ne nécessite pas de mesures expérimentales complémentaires.

Il convient maintenant de vérifier l'exactitude de la caractérisation du faisceau de la machine en utilisant cette caractérisation dans SDMC pour la comparaison aux mesures expérimentales du kerma dans l'air dans le faisceau primaire et diffusé.

## **3 Mesure du kerma dans l'air**

Afin de valider les modélisations de SDMC, des mesures expérimentales du kerma dans l'air ont été effectuées par chambre d'ionisation sur la machine Philips Allura Xper FD20, dont le faisceau a été caractérisé à la section précédente.

### **3.1 Validation de la modélisation des chambres d'ionisation**

Les chambres d'ionisation RADCAL 10X5-180 et 20X6-1800, de volumes sensibles respectifs 180 et 1800 cm<sup>3</sup>, ont été utilisées pour les mesures expérimentales. La chambre de volume 180 cm<sup>3</sup> a été utilisée pour la mesure du kerma dans l'air dans le faisceau primaire en sortie de fantôme, et la chambre de 1800 cm<sup>3</sup> pour la mesure du kerma dans l'air dans le faisceau diffusé à un mètre du fantôme.

Les dimensions des chambres d'ionisation issues de la documentation officielle sont représentées sur la figure V.2. Dans les simulations Monte Carlo, la chambre d'ionisation 180 cm<sup>3</sup> est modélisée par un cylindre d'air de dimensions 57 mm de rayon et 18 mm de hauteur, tandis que la chambre 1800 cm<sup>3</sup> est modélisée par un cylindre d'air de dimensions 67 mm de rayon et 160 mm de hauteur. Les parois des chambres ne sont pas simulées car elles sont déjà prises en compte dans l'étalonnage des chambres pour la mesure du kerma dans l'air. De plus la simulation de ces dernières perturberait le calcul Monte Carlo du kerma dans l'air en atténuant les rayons X avant leur arrivée dans le volume sensible.

La réponse des chambres d'ionisation obtenue par simulation Monte Carlo (GATE) a été comparée aux mesures disponibles dans leurs certificats d'étalonnage respectifs. La chambre 10X5-180 a été étalonnée suivant les faisceaux de rayonnements X décrits dans la norme EN 61267:2006 [15] et la chambre 20X6-1800 à partir de la norme NF ISO 4037-1 [203].

Le tableau V.2 présente la comparaison de la réponse des chambres pour différentes qualités de rayonnement entre les valeurs des certificats d'étalonnage et celles issues de la simulation Monte Carlo classique (via le *KermaActor*<sup>3</sup> de GATE) et avec la méthode TLE. L'écart moyen entre les valeurs de kerma dans l'air obtenues via la méthode de calcul Monte Carlo standard du kerma et la méthode TLE est de 0,60%. Cela confirme la bonne reconstruction du kerma dans l'air par la méthode TLE. L'écart moyen des valeurs obtenues via la méthode TLE avec les valeurs expérimentales et celles de référence sont respectivement de 1,37% et 1,50%. La modélisation Monte Carlo des chambres d'ionisation est donc en bon accord avec les données issues des certificats d'étalonnage, sachant que d'après la documentation constructeur, la précision de l'étalonnage des chambres est de 4% pour un faisceau à 150 kV avec une CDA de 10,2 mm d'aluminium.

<sup>3.</sup> KermaActor : reconstruction du kerma par calcul Monte Carlo standard.

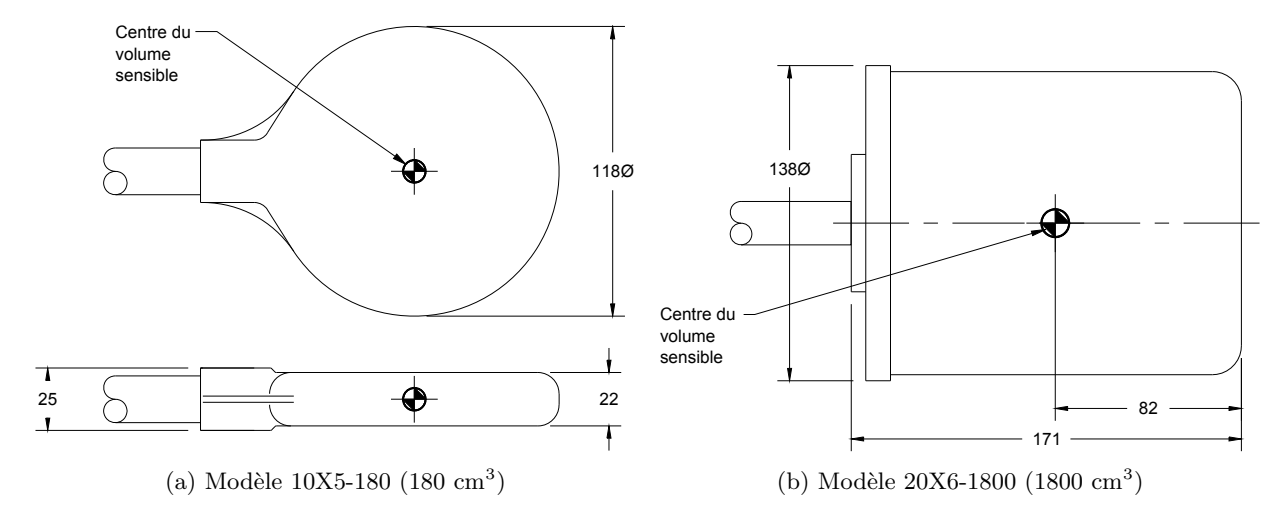

Figure V.2 – Dimensions des chambres d'ionisation RADCAL utilisées pour les mesures expérimentales. Cotes en millimètres.

Table V.2 – Comparaison des mesures de kerma dans l'air (*K*a) effectuées dans les certificats d'étalonnage pour les chambres d'ionisation 180 et 1800 cm<sup>3</sup> avec la simulation Monte Carlo. *K*aref : kerma dans l'air de référence pour une qualité de rayonnement donnée. *K*aexp : kerma dans l'air mesuré avec la chambre d'ionisation pour une qualité de rayonnement donnée.  $K_{aKA}$ : kerma dans l'air simulé avec le  $KermaActor$ de GATE<sup>*a*</sup>. *K*<sub>aTLE</sub>: kerma dans l'air simulé avec la méthode de réduction de variance TLE.

| Modèle    | Qualité de<br>rayonnement | $K_{\mathrm{aref}}$    | $K_{\text{aexp}}$ | $K_{\rm aTLE}$          | $K_{\rm aKA}$          |
|-----------|---------------------------|------------------------|-------------------|-------------------------|------------------------|
| 10X5-180  | ROR 4 $^b$                | 370,5 $\mu$ Gy (1,28%) | $373.9 \mu Gy$    | 374,8 $\mu$ Gy (0,03%)  | 376,9 $\mu$ Gy (0,85%) |
| 10X5-180  | $RQR9^b$                  | $1,147$ mGy $(1,31\%)$ | $1.169$ mGv       | $1,158$ mGy $(0,03\%)$  | $1,171$ mGy $(1,0\%)$  |
| 20X6-1800 | N40 $^c$                  | 98,76 $\mu$ Gy (1,19%) | 99,80 $\mu$ Gy    | 100,08 $\mu$ Gy (0,02%) | 99,93 $\mu$ Gy (0,25%) |
| 20X6-1800 | N80 $^c$                  | 95,27 $\mu$ Gy (1,35%) | $100.3 \mu Gy$    | 96,28 $\mu$ Gy (0,03%)  | 96,02 $\mu$ Gy (0,77%) |
| 20X6-1800 | N150 $^{\circ}$           | 263,5 $\mu$ Gy (0,69%) | $262.4 \mu Gy$    | 265,6 $\mu$ Gy (0,03%)  | 268,0 $\mu$ Gy (0,63%) |

*a*. KermaActor : reconstruction du kerma par calcul Monte Carlo standard.

*b*. Qualité de faisceau définie par la norme EN 61267:2006 [15]

*c*. Qualité de faisceau définie par la norme NF ISO 4037-1 [203]

Il est important de rappeler que, comme introduit à la section I.5.5.1.1.1 du chapitre I, la réponse angulaire des chambres d'ionisation plates est extrêmement dépendante de l'angle d'incidence du faisceau par rapport à la chambre. Ainsi la précision des mesures effectuées par chambre d'ionisation plate avec un angle d'irradiation d'incidence supérieur à 5° par rapport à l'axe normal de la chambre ne saurait être garantie.

#### **3.2 Mesures in situ**

Pour valider la modélisation du logiciel SDMC, des mesures ont été effectuées en salle de radiologie interventionnelle sur une machine Philips Allura Xper FD20. L'objectif de ces mesures expérimentales était d'étudier la modélisation du logiciel SDMC en fonction de la variation de différents paramètres d'irradiation de la machine en comparant le kerma dans l'air mesuré en sortie d'un fantôme et à un mètre de l'isocentre du faisceau avec celui calculé par simulation Monte Carlo.

#### **3.2.1 Configuration expérimentale**

La figure V.3 présente la configuration expérimentale utilisée pour les mesures de kerma dans l'air. Les mesures de kerma dans l'air dans le faisceau primaire ont été effectuées en sortie d'un fantôme d'eau

afin d'éviter la saturation de la chambre d'ionisation 180 cm<sup>3</sup> . Le fantôme d'eau a une dimension de  $25 \times 25 \times 15$  cm<sup>3</sup> avec des parois de PMMA de 6 mm d'épaisseur.

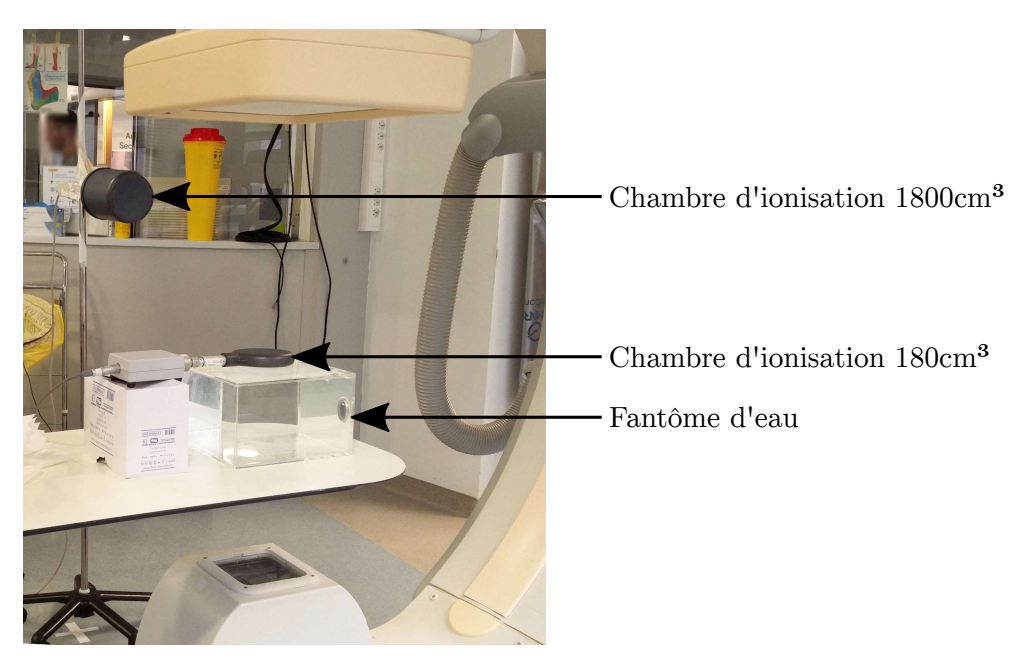

Figure V.3 – Configuration expérimentale des mesures du kerma dans l'air en sortie de fantôme et à un mètre de l'isocentre du faisceau.

Un détecteur Radcal Accu-Gold AGMS-D de type semi-conducteur a été placé sous la table d'opération afin d'y mesurer le kerma dans l'air. Les mesures effectuées avec ce détecteur se sont cependant révélées inexploitables à cause d'un problème de saturation. Le détecteur Radcal Accu-Gold étant blindé, il a été nécessaire de le modéliser au sein des simulations afin de prendre en compte son atténuation sur le faisceau. Il a été modélisé comme un pavé droit de 52*,*1 × 20 × 9*,*7 mm<sup>3</sup> composé d'étain [204].

Le placement des différents éléments expérimentaux lors de la session de mesure est représenté sur la figure V.4.

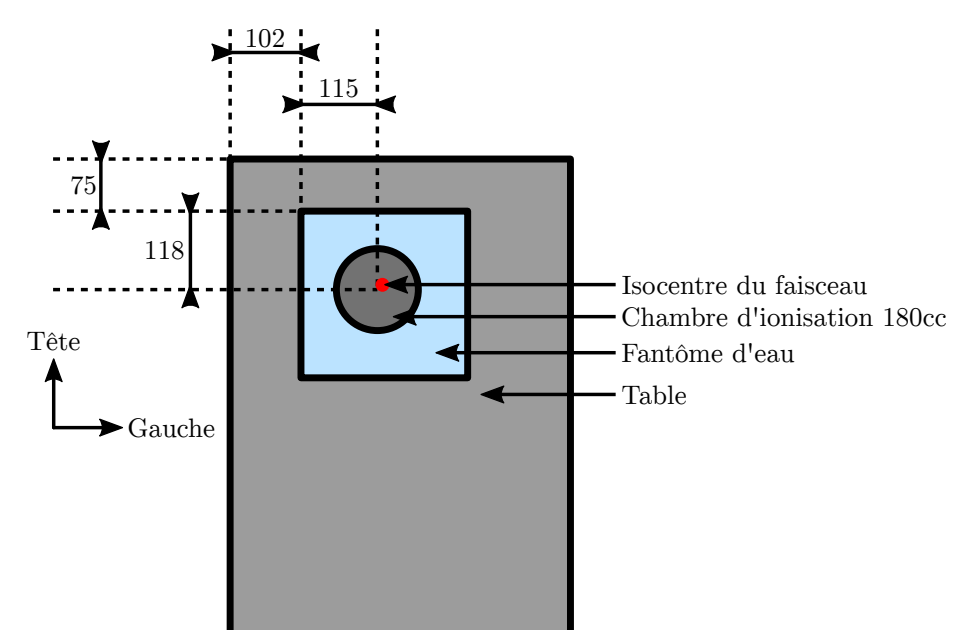

Figure V.4 – Schéma en vue du dessus du placement relatif de la table, du fantôme d'eau et de la chambre 180 cm<sup>3</sup> . Cotes en millimètre.

Le placement précis de la chambre d'ionisation 180 cm<sup>3</sup> et du détecteur Accu-Gold par rapport à

l'isocentre du faisceau a été mesuré grâce à la prise de vue d'une série DICOM lors d'une irradiation avec les paramètres initiaux et est représenté figure V.5.

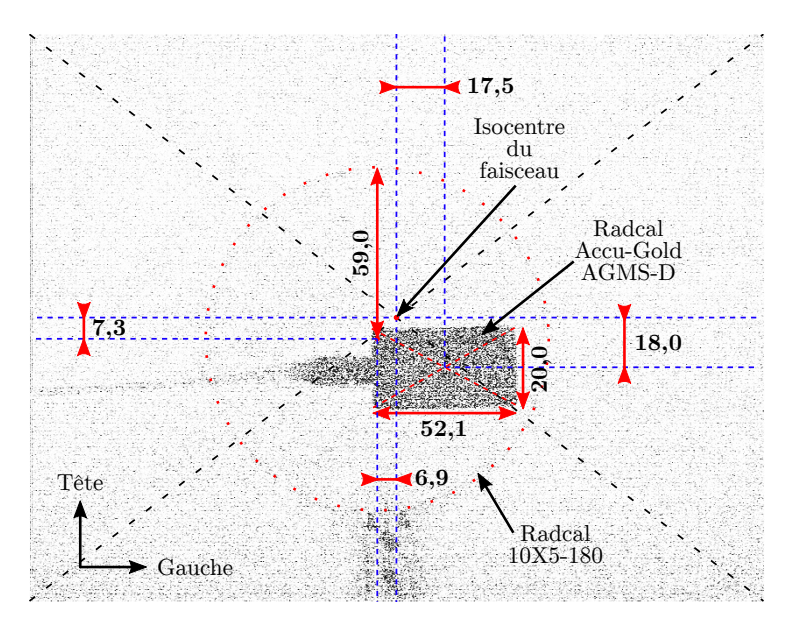

FIGURE V.5 – Placement de la chambre d'ionisation 180 cm<sup>3</sup> et Accu-Gold par rapport à l'isocentre du faisceau grâce à l'image d'une série DICOM avec les paramètres initiaux. Cotes en millimètre.

#### **3.2.2 Paramètres étudiés**

Les paramètres initiaux de la manipulation sont :

- Hauteur bord supérieur table sol : 87,2 cm,
- Hauteur milieu volume sensible chambre  $1800 \text{ cm}^3$  sol : 130 cm,
- Taille de champ : 48 cm de diagonale,
- Durée des évènements d'irradiation : ∼ 5 s.

Les irradiations testées durant la manipulation sont synthétisées dans le tableau V.3. Seul un paramètre varie par évènement d'irradiation.

#### **3.2.2.1 Difficultés des irradiations de la chambre 180 cm<sup>3</sup>**

Lors du premier évènement d'irradiation la chambre d'ionisation 180 cm<sup>3</sup> était encore en phase de stabilisation, cet évènement ne sera donc pas utilisé pour les validations du kerma dans l'air primaire. Il a aussi été remarqué lors de la mesure de l'évènement 16, que la réponse de la chambre n'était pas similaire à celle de l'évènement 15 pourtant effectué dans les mêmes conditions d'irradiation. Après comparaison approfondie, il a été décidé d'exclure l'évènement 15 des comparaisons car la réponse de la chambre était très différente de la valeur attendue (∼ 50% d'écart).

Lors des irradiations avec une rotation de l'arceau (évènements RDSR 14 à 19) la chambre 180 cm<sup>3</sup> n'a été que partiellement irradiée. Or, comme indiqué section I.5.5.1.1.2, du fait de son étalonnage, il est nécessaire qu'une chambre d'ionisation plate soit irradiée sur toute sa surface par le faisceau de rayons X pour effectuer une mesure correcte du kerma dans l'air. Il est recommandé dans la littérature que la surface du faisceau soit au moins deux fois supérieure à celle de la chambre d'ionisation [26]. Cependant nous avons voulu tester le maximum de cas de figure sans modifier la disposition originale des éléments expérimentaux. Il conviendra de tenir compte de ces limitations lors de l'exploitation des résultats avec des petits champs et des irradiations avec des rotations importantes de l'arceau.

| $\mathrm{N}^\circ$ événement |                                     |          |                                                |
|------------------------------|-------------------------------------|----------|------------------------------------------------|
| <b>RDSR</b>                  | Paramètre variant                   | Nb. img. | Commentaire                                    |
| $\mathbf{1}$                 | Param. initiaux (graphie)           | 10       | Chambre $180 \text{ cm}^3$ en                  |
|                              |                                     |          | phase de stabilisation                         |
| $\overline{2}$               | Param. initiaux (graphie)           | 9        |                                                |
| 3                            | Param. initiaux (scopie)            | 82       |                                                |
| 4                            | Param. initiaux (graphie)           | 10       |                                                |
| $\overline{5}$               | Param. initiaux (graphie)           | 10       |                                                |
| 6                            | Param. initiaux (graphie)           | 10       |                                                |
| 7                            | Table $+8cm$                        | 10       |                                                |
| 8                            | Table $+8cm$                        | 10       |                                                |
| 9                            | Table -9cm                          | 10       |                                                |
| 10                           | Zoom 31cm                           | 10       |                                                |
| 11                           | Zoom $31cm +$ diaph. droit & gauche | 10       | Zoom 31cm réduit à<br>27cm de diagonale        |
| 12                           | Zoom 19cm                           | 10       |                                                |
| 13                           | Zoom $19cm +$ diaph. haut & bas     | 10       | Zoom 19cm réduit à<br>16cm de diagonale        |
| 14                           | Angle OAG $30^{\circ}$ + diaph.     | 11       | Zoom 42cm réduit à<br>20cm de diagonale        |
| 15                           | Angle OAG $30^\circ$                | 10       | Réponse non similaire à<br>l'évènement 16      |
| 16                           | Angle OAG $30^\circ$                | 10       |                                                |
| 17                           | Angle OAG $90^\circ$                | 11       | Saturation chambre de la<br>$180 \text{ cm}^3$ |
| $18\,$                       | Angle CAUD 30°                      | 11       |                                                |
| 19                           | Angle CAUD 30°                      | 10       |                                                |

Table V.3 – Synthèse des évènements d'irradiation testés lors des mesures in situ.

#### **3.2.2.2 Difficultés des irradiations de la chambre 1800 cm<sup>3</sup>**

Lors des mesures in situ, la chambre d'ionisation 1800 cm<sup>3</sup> a été déplacée entre certains évènements d'irradiation sans que sa position précise ne soit consignée. À partir des notes et photographies prises durant les mesures expérimentales, il a été possible de déterminer l'emplacement précis de la chambre lors de six évènements d'irradiation consécutifs. Afin de diminuer au maximum les erreurs dues à l'incertitude sur le placement de cette chambre, il a ainsi été décidé de n'utiliser que les évènements 9 à 15 pour les comparaisons entre mesures et simulations du kerma dans l'air dans le faisceau diffusé. Lors de ces évènements le support était placé à un mètre du centre du fantôme d'eau, il a donc fallu prendre en compte le décalage du centre du volume sensible de la chambre 1800 cm<sup>3</sup> par rapport au support de la chambre, à savoir 210 mm comme illustré sur la figure V.6.

#### **3.2.3 Comparaison des indicateurs dosimétrique RDSR**

Le fichier RDSR de la manipulation expérimentale contient les indicateurs dosimétriques des irradiations, le produit kerma surface (PKS) et le kerma dans l'air au point de référence (*K*a,r). Ces indicateurs sont fournis pour chaque évènement d'irradiation ainsi que pour la totalité de l'intervention. Le PKS est mesuré par la chambre d'ionisation à transmission de la machine, tandis qu'il est supposé que le *K*a,r est extrapolé à partir de la mesure du PKS.

La comparaison des indicateurs dosimétriques fournis par la machine avec les valeurs générées par le logiciel SDMC est intéressante car elle permet la validation de la modélisation du faisceau par SDMC sans utiliser les mesures in situ par chambre d'ionisation. De ce fait tous les évènements d'irradiation seront pris en compte pour cette comparaison.

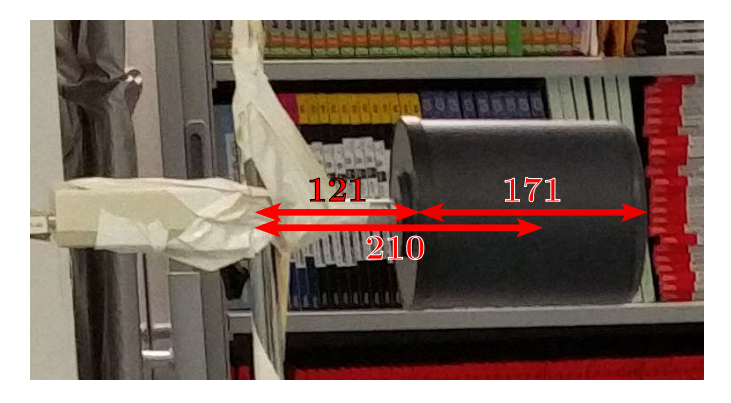

Figure V.6 – Photographie de la chambre d'ionisation 1800 cm<sup>3</sup> accrochée à son support présentant le décalage du centre du volume sensible de la chambre par rapport à la tige du support située à un mètre du centre du fantôme d'eau. Cotes en millimètres.

#### **3.2.3.1 Produit kerma surface**

Le calcul du produit kerma surface (PKS) par SDMC a été introduit au chapitre IV section IV.5.1.1. Le tableau V.4 présente les valeurs de PKS fournies dans le RDSR et celles générées par SDMC via SpekCalc (SC) et par le calcul Monte Carlo (MC) avec l'utilisation de la modélisation analytique de l'effet talon d'anode avec une segmentation à 31 sous-sources. L'écart sur le calcul du produit kerma surface entre le logiciel et le RDSR est inférieur à 5% sur la majorité des évènements. Il apparait cependant que le PKS de l'évènement d'irradiation 17 du RDSR est différent de ceux reconstruits via SDMC. La valeur du RDSR étant très différente des autres valeurs obtenues pour des configurations proches, il est supposé qu'il y a eu un dysfonctionnement de la chambre d'ionisation à transmission de la machine durant cet évènement, la raison de ce dysfonctionnement restant inconnue. Il est intéressant de remarquer que l'écart MC-RDSR augmente lors des évènements 11 à 14 avec une taille de champ réduite. Cet effet est très probablement causé par une diminution de la précision de la mesure de la chambre à transmission de la machine sur les petites tailles de champs. L'écart MC-SC sur tous les évènements est inférieur à 0,5%, permettant de valider le calcul du PKS à partir de SpekCalc dans SDMC et confirmant le choix de l'utilisation de SpekCalc pour calculer le PKS dans SDMC.

Le tableau V.5 présente la comparaison des valeurs moyennes et totales du PKS entre SDMC et RDSR. Il apparait immédiatement que si l'évènement 17 est négligé les écarts moyens passent d'une vingtaine de pourcents à des valeurs inférieures à 5%. L'utilisation de la modélisation analytique de l'effet talon d'anode permet une reconstruction du PKS deux fois plus proche de la valeur RDSR en moyenne et trois fois plus proche avec le PKS intégré sur toutes les irradiations du RDSR avec moins de 1% d'écart avec SDMC.

#### **3.2.3.2 Kerma dans l'air au point de référence**

Le calcul du kerma dans l'air au point de référence (*K*a,r) par SDMC a été introduit à la section IV.5.1.2. De la même manière que pour le PKS à la section précédente, le tableau V.6 présente les comparaisons des valeurs du RDSR et celles de SDMC. En excluant l'évènement 17, un écart systématique moyen de 6% est rencontré entre les valeurs du RDSR et celles de SDMC. Cette différence peut s'expliquer par le fait qu'il est supposé que le kerma dans l'air au point de référence est extrapolé par la machine à partir de la mesure par chambre à transmission du PKS, l'incertitude de cette grandeur sera donc plus élevée que celle du PKS. Similairement au PKS, l'écart entre le calcul SpekCalc et par simulation Monte Carlo est inférieur à 0,5%, confirmant la précision du calcul du *K*a,r à partir de SpekCalc de SDMC.

Le tableau V.7 présente les écarts moyens avec et sans la prise en compte de l'évènement 17 ainsi que l'écart entre les valeurs intégrées sur tous les évènements entre SDMC et le fichier RDSR. La moyenne des écarts entre SDMC et RDSR diminue de 19,11% à 5,99% si l'évènement 17 est négligé. La comparaison des *K*a,r totaux SDMC-RDSR montre un écart de 4,32%.

| Événement      |      | $PKS$ (mGy.cm <sup>2</sup> ) |             | $\text{Écart relatif } (\%)$ |           |  |
|----------------|------|------------------------------|-------------|------------------------------|-----------|--|
| <b>RDSR</b>    | MC   | SpekCalc                     | <b>RDSR</b> | $MC-SC$                      | $MC-RDSR$ |  |
| 1              | 5,01 | 5,02                         | 5,09        | 0,22                         | 1,56      |  |
| $\overline{2}$ | 4,51 | 4,53                         | 4,57        | 0,31                         | 1,24      |  |
| 3              | 0,14 | 0,14                         | 0,14        | 0,03                         | 0,03      |  |
| 4              | 5,05 | 5,06                         | 5,03        | 0,25                         | 0,38      |  |
| 5              | 5,04 | 5,05                         | 5,11        | 0,30                         | 1,32      |  |
| 6              | 5,02 | 5,03                         | 5,09        | 0,31                         | 1,38      |  |
| 7              | 4,35 | 4,36                         | 4,44        | 0,24                         | 1,99      |  |
| 8              | 4,35 | 4,36                         | 4,37        | 0,32                         | 0,49      |  |
| 9              | 5,64 | 5,66                         | 5,67        | 0,28                         | 0,55      |  |
| 10             | 5,85 | 5,84                         | 5,79        | 0,17                         | 0,93      |  |
| 11             | 4,52 | 4,50                         | 4,34        | 0,36                         | 3,80      |  |
| 12             | 3,96 | 3,95                         | 4,17        | 0,33                         | 5,43      |  |
| 13             | 2,59 | 2,59                         | 2,76        | 0,24                         | 6,40      |  |
| 14             | 1,50 | 1,50                         | 1,44        | 0,22                         | 4,36      |  |
| 15             | 5,13 | 5,13                         | 5,26        | 0,05                         | 2,44      |  |
| 16             | 5,27 | 5,27                         | 5,27        | 0,05                         | 0,11      |  |
| 17             | 0,13 | 0,13                         | 0,65        | 0,19                         | 391,51    |  |
| 18             | 4,02 | 4,02                         | 3,63        | 0,01                         | 9,69      |  |
| 19             | 3,65 | 3,65                         | 3,64        | 0,07                         | 0,40      |  |
| Moyenne:       |      |                              |             | 0,21                         | 22,84     |  |

Table V.4 – Comparaison des valeurs du produit kerma surface (PKS) issues du RDSR des mesures expérimentales in situ avec celles calculées par le logiciel SDMC via SpekCalc (SC) et la simulation Monte Carlo (MC). Incertitude statistique des simulations MC inférieure à 0,1%.

Table V.5 – Comparaison des écarts entre les produits kerma surface (PKS) du RDSR et ceux reconstruits par SDMC en utilisant les données de SpekCalc avec et sans modélisation analytique de l'effet talon d'anode.

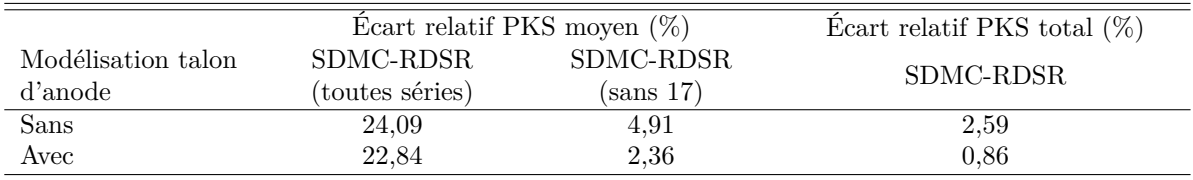

#### **3.2.3.3 Conclusion**

Les valeurs du produit kerma surface et du kerma dans l'air au point de référence calculées par le logiciel SDMC sont en bon accord sur l'ensemble des évènements d'irradiation avec celles du fichier RDSR, respectivement 2,4% et 6,0% d'écart moyen sur tous les évènements du RDSR, évènement 17 exclu. Il est présumé que la divergence de résultats sur l'évènement d'irradiation 17 est due à un problème avec la chambre à transmission de la machine. De même pour les valeurs totales intégrées sur tous les évènements, l'écart entre le RDSR et SDMC est respectivement de 0,86% et 4,32% pour le PKS et le *K*a,r.

L'écart entre les indicateurs dosimétriques calculés par le logiciel SDMC via les données issues de SpekCalc et de la simulation Monte Carlo s'est révélé très faible (*<* 0*,*5%). Les données issues de SpekCalc peuvent donc être utilisées par le logiciel SDMC pour calculer les indicateurs dosimétriques, permettant une reconstruction instantanée de ces valeurs.

| Evénement      |          | $K_{a,r}$ (mGy) |             | Ecart relatif $(\%)$ |                      |  |
|----------------|----------|-----------------|-------------|----------------------|----------------------|--|
| <b>RDSR</b>    | Logiciel | SpekCalc        | <b>RDSR</b> | $\rm MC\text{-}SC$   | $\rm MC\text{-}RDSR$ |  |
| 1              | 14,14    | 14,11           | 13,32       | 0,23                 | 5,77                 |  |
| $\overline{2}$ | 12,73    | 12,72           | 11,97       | 0,04                 | 5,93                 |  |
| 3              | 0,38     | 0,38            | 0,37        | 0,23                 | 3,15                 |  |
| 4              | 14,23    | 14,23           | 13,17       | 0,05                 | 7,43                 |  |
| 5              | 14,21    | 14,20           | 13,36       | 0,13                 | 6,01                 |  |
| 6              | 14,13    | 14,14           | 13,31       | 0,06                 | 5,77                 |  |
| 7              | 12,30    | 12,25           | 11,71       | 0,40                 | 4,78                 |  |
| 8              | 12,27    | 12,25           | $^{11,53}$  | 0,14                 | 6,00                 |  |
| 9              | 15,87    | 15,84           | 14,57       | 0,19                 | 8,19                 |  |
| 10             | 36,92    | 36,90           | 34,65       | 0,05                 | 6,15                 |  |
| 11             | 42,38    | 42,45           | 38,73       | 0,17                 | 8,61                 |  |
| 12             | 65,55    | 65,69           | 65,70       | 0,21                 | 0,23                 |  |
| 13             | 68,50    | 68,61           | 69,62       | 0,16                 | 1,64                 |  |
| 14             | 24,85    | 24,92           | 23,04       | 0,27                 | 7,30                 |  |
| 15             | 18,65    | 18,62           | 17,90       | 0,15                 | 4,00                 |  |
| 16             | 19,15    | 19,13           | 17,95       | 0,15                 | 6,30                 |  |
| 17             | 0,48     | 0,48            | 1,70        | 0,29                 | 255,33               |  |
| 18             | 14,60    | 14,58           | 12,47       | 0,12                 | 14,61                |  |
| 19             | 13,26    | 13,26           | 12,48       | 0,07                 | 5,92                 |  |
| Moyennes :     |          |                 |             | 0,16                 | 19,11                |  |

Table V.6 – Comparaison des valeurs du kerma dans l'air au point de référence (*K*a,r) issues du RDSR des mesures expérimentales, avec celles calculées par le logiciel SDMC via SpekCalc (SC) et la simulation Monte Carlo (MC). Incertitude statistique des simulations MC inférieure à 0,5%.

Table V.7 – Comparaison de l'écart entre le kerma dans l'air au point de référence (*K*a,r) issu du RDSR et celui reconstruit par SDMC en utilisant les données de SpekCalc.

| Ecart relatif PKS moyen $(\%)$ |                        | Ecart relatif PKS total $(\%)$ |
|--------------------------------|------------------------|--------------------------------|
| SDMC-RDSR<br>(toutes séries)   | SDMC-RDSR<br>(sans 17) | SDMC-RDSR                      |
| 19.11                          | 5.99                   | 4.32                           |

#### **3.2.4 Mesures du kerma dans l'air**

Le but des mesures expérimentales in situ du kerma dans l'air dans le faisceau primaire et diffusé est d'évaluer la précision de la reconstruction du kerma dans l'air par le logiciel SDMC à partir des informations contenues dans le fichier RDSR.

La figure V.7 schématise le faisceau primaire et le faisceau diffusé dans la salle d'opération lors d'une irradiation postéro-antérieure.

#### **3.2.4.1 Kerma dans l'air primaire**

Le tableau V.8 présente la comparaison des résultats obtenus par la mesure expérimentale et par SDMC (avec et sans modélisation analytique de l'effet talon d'anode avec une segmentation à 31 sous-sources) après lecture du fichier RDSR des évènements d'irradiation correspondant aux mesures. Les évènements d'irradiation présentés comme problématiques lors de la mesure avec la chambre 180 cm<sup>3</sup> dans la section V.3.2.2.1 sont exclus de la comparaison (évènements 1, 15 et 17). Il apparait un écart systématique s'échelonnant de 15 à 30% entre les mesures et le kerma calculé par le logiciel SDMC lors des irradiations en orientations postéro-antérieure et avec l'angle OAG 30°. On peut supposer que le caractère systématique de cet écart est causé par une différence du positionnement des éléments expérimentaux entre la mesure et la

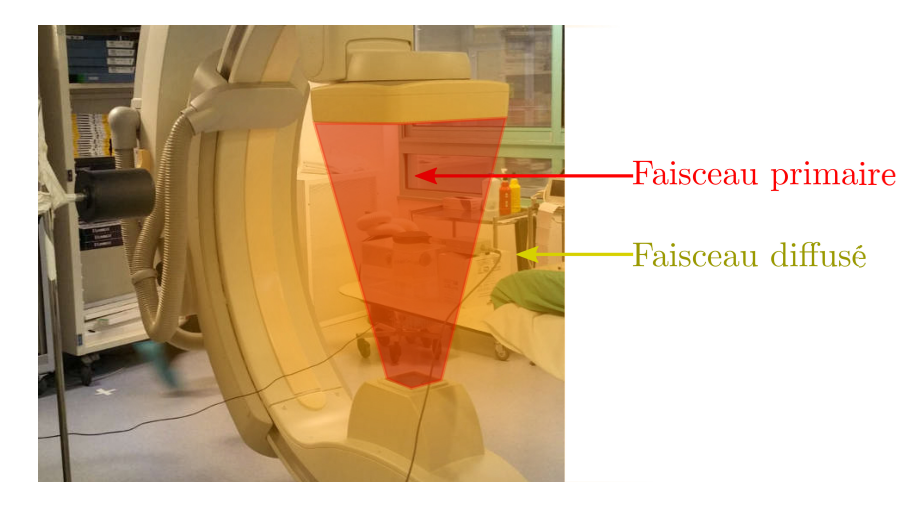

Figure V.7 – Schématisation du faisceau primaire et diffusé dans la salle d'opération durant une irradiation postéro-antérieure.

simulation Monte Carlo. Une caractérisation de l'erreur induite par le placement des éléments expérimentaux est donc apparu nécessaire. Cependant, un autre problème dans la reconstruction de la modélisation par SDMC n'est toutefois pas à exclure.

Table V.8 – Comparaison du kerma dans l'air mesuré expérimentalement (Exp) par la chambre d'ionisation 180 cm<sup>3</sup> en sortie du fantôme d'eau avec le kerma dans l'air calculé par SDMC via la simulation Monte Carlo (SDMC) avec et sans modélisation analytique de l'effet talon d'anode, valeurs notées respectivement AM et SM. Incertitude statistique des calculs Monte Carlo inférieure à 1%. Cette modélisation est effectuée avec une division de la source en 31 sous-sources dans l'axe anode-cathode du tube. ∆ : Écart entre le kerma mesuré et le kerma calculé par SDMC.

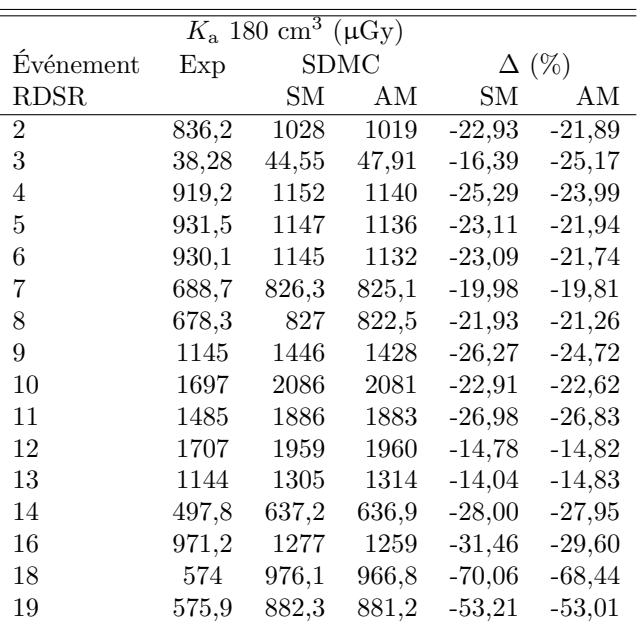

Les résultats de simulation des évènements 18 et 19 correspondant à une irradiation d'incidence CAUD 30° ont des écarts avec la mesure expérimentale plus élevés. Comme précisé à la section I.5.5.1.1.2, ces écarts sont possiblement liés au fait que la chambre d'ionisation 180 cm<sup>3</sup> n'ait pas été irradiée par un flux homogène de rayons X sur toute sa surface à cause de la géométrie de l'irradiation. En effet, lors de cette incidence le faisceau n'est que partiellement atténué par la table d'opération et par le fantôme d'eau avant d'arriver à la chambre d'ionisation.

L'utilisation de la modélisation de l'effet talon d'anode dans SDMC n'a qu'un impact mineur sur l'écart

des résultats de simulation avec les mesures expérimentales, 2 à 3% d'amélioration en moyenne. Toutefois, il faut tenir compte du fait que le kerma dans l'air dans le faisceau primaire est mesuré en sortie de fantôme au centre du faisceau et que l'atténuation du faisceau par la table et le fantôme tend à diminuer l'impact de l'effet talon d'anode. Ces résultats ne permettent donc pas d'affirmer que l'effet talon d'anode n'a pas d'impact sur le kerma dans l'air en entrée du fantôme.

#### **3.2.4.2 Kerma dans l'air diffusé**

La tableau V.9 présente les écarts obtenus entre les mesures expérimentales du kerma dans l'air dans le faisceau diffusé par la chambre d'ionisation 1800 cm<sup>3</sup> et les valeurs calculées par SDMC. Comme expliqué à la section V.3.2.2.2, seuls les évènements 9 à 15 seront étudiés.

Table V.9 – Comparaison du kerma dans l'air mesuré expérimentalement (Exp) par la chambre d'ionisation 1800 cm<sup>3</sup> à un mètre à droite du centre du fantôme d'eau avec le kerma calculé par SDMC via simulation Monte Carlo (SDMC) avec et sans modélisation analytique de l'effet talon d'anode, valeurs notées respectivement AM et SM. Incertitude statistique des calculs Monte Carlo inférieure à 1%. La modélisation est effectuée avec une division de la source en 31 sous-sources dans l'axe anode-cathode du tube. ∆ : Écart entre le kerma mesuré et le kerma calculé par SDMC.

| $K_a$ 1800 cm <sup>3</sup> ( $\mu$ Gy) |       |       |       |          |              |  |  |  |  |  |
|----------------------------------------|-------|-------|-------|----------|--------------|--|--|--|--|--|
| Événement                              | Exp   |       | SDMC  |          | $\Delta$ (%) |  |  |  |  |  |
| <b>RDSR</b>                            |       | SМ    | AM    | SМ       | AM           |  |  |  |  |  |
| 9                                      | 21,64 | 19,40 | 18,97 | 10,35    | 12,32        |  |  |  |  |  |
| 10                                     | 19,37 | 15,98 | 15,80 | 17,49    | 18,45        |  |  |  |  |  |
| 11                                     | 13,34 | 11,27 | 10,81 | 15,55    | 18,98        |  |  |  |  |  |
| 12                                     | 12,16 | 8,82  | 9,28  | 27,46    | 23,73        |  |  |  |  |  |
| 13                                     | 7.60  | 5.73  | 5,69  | 24,57    | 25,12        |  |  |  |  |  |
| 14                                     | 8,80  | 15,47 | 15,39 | $-75,80$ | $-74,89$     |  |  |  |  |  |
| 15                                     | 36,80 | 43,56 | 42,61 | $-18,36$ | $-15,78$     |  |  |  |  |  |

Les résultats des simulations des évènements d'irradiation d'incidence postéro-antérieure (numéros 9 à 13) sont inférieurs à la mesure expérimentale d'environ 10 à 25%, avec une augmentation de l'écart avec la diminution de la taille de champ. L'écart important de l'évènement d'irradiation 14 peut s'expliquer par l'incidence du faisceau (OAG 30°) combiné à l'utilisation d'un diaphragme important (passage de 42 cm de diagonale à seulement 20 cm), induisant une erreur pouvant être augmentée par une légère différence de placement des éléments de manipulation entre l'expérimentation et la mesure. Une caractérisation de l'incertitude induite par une erreur sur le positionnement des éléments de manipulation dans les simulations Monte Carlo est donc également nécessaire dans ce cas. L'évènement 15 garde la même incidence de faisceau (OAG 30°) que le 14 mais avec une taille de champ de 42 cm. Dans ce cas l'écart entre la mesure expérimentale et la simulation est réduit à 15%, permettant de valider l'hypothèse de l'impact de la faible taille de champ sur l'écart entre mesure et simulation de l'évènement 14.

De manière similaire à la mesure par chambre 180 cm<sup>3</sup>, aucune amélioration significative de l'écart entre les résultats de mesure et de simulation n'est constatée avec l'utilisation de la modélisation analytique de l'effet talon d'anode.

#### **3.2.4.3 Études des incertitudes expérimentales**

Les écarts constatés entre le kerma dans l'air mesuré et celui reconstruit par SDMC sont significatifs dans le faisceau primaire et diffusé. Une des hypothèses mises en avant est l'incertitude sur le positionnement des différents éléments expérimentaux (fantôme, chambres, . . . ). L'évaluation de l'impact d'une erreur sur la position des éléments de la manipulation dans la modélisation de SDMC a donc été réalisée. Pour cela des simulations ont été effectuées par SDMC en prenant en compte la variation de la position des éléments de manipulation suivant :

- Chambre d'ionisation 180 cm<sup>3</sup> z $\pm$ 5 mm (axe vertical),
- Table  $x \pm 20$  mm (axe horizontal gauche droite patient),
- Table y  $\pm 20$  mm (axe horizontal tête pieds patient),
- Table z  $\pm 10$  mm &  $\pm 20$  mm,
- Fantôme d'eau  $x \pm 10$  mm  $\& \pm 20$  mm,
- Fantôme d'eau y  $\pm 10$  mm  $\& \pm 20$  mm.
- Chambre d'ionisation 1800 cm<sup>3</sup> x  $\pm 20$  mm,
- Chambre d'ionisation 1800 cm<sup>3</sup> y  $\pm 20$  mm.

Une simulation a été effectuée pour la variation de chaque élément.

Les tableaux V.10a et V.10b présentent les écarts minimaux et maximaux du kerma dans l'air induits par la variation de placement des éléments de la manipulation dans la simulation Monte Carlo pour les mesures avec les chambres d'ionisation 180 et 1800 cm<sup>3</sup> , ainsi que l'élément responsable de cet écart.

Le tableau V.10a permet de constater que lorsque les irradiations ont été effectuées en incidence antéropostérieure (évènements 1 à 13), le déplacement vertical de la chambre d'ionisation 180 cm<sup>3</sup> a la plus grande influence sur la variation de valeur du kerma dans l'air reconstruit dans les simulations. Un déplacement vertical de la chambre 180 cm<sup>3</sup> de  $\pm$  5 mm provoque une variation du kerma dans l'air reconstruit d'environ 6%. Cette variation met en lumière l'importance de caractériser avec précision le placement expérimental de la chambre par rapport au fantôme d'eau. Lorsque l'irradiation est effectuée avec une incidence OAG 30° 4 (évènements 14 et 16), le déplacement horizontal du fantôme d'eau de ± 20 mm selon l'axe gauche-droite du patient a le plus d'influence sur le kerma reconstruit, avec une variation de près de 15% par rapport à la position d'origine. De même, pour les irradiations avec une incidence CAUD 30° 5 (évènements 18 et 19), le déplacement du fantôme d'eau de ± 20 mm selon l'axe tête-pieds du patient a le plus d'impact sur la reconstruction du kerma, avec une variation d'environ 20% par rapport à la position d'origine.

Le tableau V.10b permet de mettre en lumière le fait que le déplacement du fantôme d'eau dans l'axe gauche droite du patient a le plus grand impact sur la variation du kerma dans l'air mesuré par la chambre d'ionisation 1800 cm<sup>3</sup> . Cette variation s'échelonne de 15 à 20% pour les incidences postéro-antérieures lors du déplacement du fantôme de ± 20 mm. À l'incidence CAUD 30° (évènements 14 et 15), à faible taille de champ, la translation du fantôme sur l'axe gauche droite du patient à un impact pouvant aller jusqu'à 37% avec un déplacement de 20 mm, tandis qu'à une taille de champ plus élevée le déplacement de la position de la chambre 1800 cm<sup>3</sup> a le plus d'influence sur la reconstruction du kerma, jusqu'à 6% pour 20 mm vers l'isocentre du faisceau.

#### **3.2.4.4 Conclusion**

La comparaison des mesures de kerma dans l'air effectuées dans le faisceau primaire en sortie de fantôme et dans le faisceau diffusé à un mètre de ce dernier ont permis d'évaluer la précision de la modélisation du faisceau à partir du contrôle qualité externe de la machine ainsi que de la modélisation de la géométrie de l'intervention par SDMC.

Des écarts de 15 à 25% ont été mis en lumière lors des mesures en sortie de fantôme en incidence postéroantérieure. Il a été remarqué qu'une des causes probables de ces écarts provient de l'incertitude dans le placement du volume sensible de la chambre par rapport au fantôme d'eau dans les simulations Monte Carlo modélisées par SDMC. Lors des incidences OAG 30° et CAUD 30°, des écarts plus importants ont été constatés. Plusieurs causes en sont supposées à l'origine. En particulier le fait que la chambre d'ionisation n'ait pas été irradiée par un faisceau arrivant par rapport à la normale de celle-ci, causant une irradiation par un faisceau dont la fluence n'est pas homogène.

La précision de la position des éléments de manipulation dans les simulations Monte Carlo a un impact significatif sur la reconstruction du kerma dans l'air dans le faisceau primaire ainsi que dans le faisceau

<sup>4.</sup> tête d'irradiation déplacée vers la droite du patient

<sup>5.</sup> tête d'irradiation déplacée vers la tête du patient

Table V.10 – Comparaison des écart relatifs minimum et maximum du kerma dans l'air entre la mesure expérimentale et les résultats de simulation Monte Carlo avec modélisation analytique de l'effet talon d'anode obtenus en faisant varier la position des éléments expérimentaux.

| Evénement      |            |            | Ecart Mesure-SDMC $(\%)$ |             |                   |
|----------------|------------|------------|--------------------------|-------------|-------------------|
| RDSR.          | Original   | Minimum    |                          | Maximum     |                   |
| $\overline{2}$ | $-21,89\%$ | $-15,49\%$ | $CI$ 180 $z+5mm$         | $-28,18\%$  | $CI$ 180 $z$ -5mm |
| 3              | $-25,17\%$ | $-18,49\%$ | $CI$ 180 $z + 5$ mm      | $-32,37%$   | $CI$ 180 z-5mm    |
| 4              | $-23,99\%$ | $-17,73\%$ | $CI$ 180 $z+5mm$         | $-30,66\%$  | $CI$ 180 z-5mm    |
| 5              | $-21,94\%$ | $-16,06\%$ | $CI$ 180 $z+5mm$         | $-28,09\%$  | $CI$ 180 z-5mm    |
| 6              | $-21,74%$  | $-16,04\%$ | CI $180 z + 5mm$         | $-27,90\%$  | $CI$ 180 $z$ -5mm |
|                | $-19,81\%$ | $-13,86\%$ | $CI$ 180 $z+5mm$         | $-25,66\%$  | $CI$ 180 $z$ -5mm |
| 8              | $-21,26\%$ | $-16,10\%$ | CI $180 z + 5mm$         | $-26,70\%$  | $CI$ 180 z-5mm    |
| 9              | $-24,72\%$ | $-18,71\%$ | $CI$ 180 $z+5mm$         | $-31,55\%$  | $CI$ 180 z-5mm    |
| 10             | $-22,62\%$ | $-15,45\%$ | CI $180 z + 5mm$         | $-30,56\%$  | $CI$ 180 $z$ -5mm |
| 11             | $-26,83\%$ | $-19,47\%$ | $CI$ 180 $z+5mm$         | $-36,58\%$  | $CI$ 180 $z$ -5mm |
| 12             | $-14,82\%$ | $-8,54\%$  | CI $180 z + 5mm$         | $-22,53\%$  | $CI$ 180 $z$ -5mm |
| 13             | $-14,83\%$ | $-8,40\%$  | CI $180 z + 5mm$         | $-22,14%$   | $CI$ 180 $z$ -5mm |
| 14             | $-27,95\%$ | $-15,17\%$ | Fantôme $x+20$ mm        | $-96,19\%$  | Fantôme x-20mm    |
| 16             | -29,6 $\%$ | $-15,87\%$ | Fantôme $x+20$ mm        | $-59,77\%$  | Fantôme x-20mm    |
| 18             | $-68,44\%$ | $-46,82\%$ | Fantôme x-20mm           | $-122,56\%$ | Fantôme $x+20$ mm |
| 19             | $-53,01\%$ | $-34,56\%$ | Fantôme x-20mm           | $-100,76\%$ | Fantôme $x+20$ mm |

(a) Chambre d'ionisation 180 cm<sup>3</sup> (IC 180) placée en sortie du fantôme d'eau.

(b) Chambre d'ionisation 1800 cm<sup>3</sup> (IC 1800) à 1 mètre à droite du fantôme d'eau.

| Événement   |            | Ecart Mesure-SDMC $(\%)$ |                   |            |                               |  |  |  |  |  |
|-------------|------------|--------------------------|-------------------|------------|-------------------------------|--|--|--|--|--|
| <b>RDSR</b> | Original   | Minimum                  |                   | Maximum    |                               |  |  |  |  |  |
| 9           | 12,32%     | $-4,76\%$                | Fantôme x-10mm    | 33,68 %    | Fantôme $x+20$ mm             |  |  |  |  |  |
| 10          | 18,45%     | $3,44\%$                 | Fantôme x-10mm    | 36,79 %    | Fantôme $x+20$ mm             |  |  |  |  |  |
| 11          | 18,98%     | $6,73\%$                 | Fantôme x-10mm    | $35,24\%$  | Fantôme $x+20$ mm             |  |  |  |  |  |
| 12          | 23,73%     | $0.38\%$                 | Fantôme x-20mm    | 40,10 %    | Fantôme $x+20$ mm             |  |  |  |  |  |
| 13          | 25,12%     | $-1,35\%$                | Fantôme x-20mm    | 40,59 %    | Fantôme $x+20$ mm             |  |  |  |  |  |
| 14          | $-74,90\%$ | $-37,59%$                | Fantôme $x+20$ mm | $-93,52\%$ | Fantôme x-20mm                |  |  |  |  |  |
| 15          | $-15,78\%$ | $-10.11\%$               | IC $1800 x+20mm$  | $-19,61%$  | IC $1800 \times 20 \text{mm}$ |  |  |  |  |  |

diffusé. Afin de diminuer ces incertitudes, il sera essentiel lors de la validation du logiciel dans une salle de traitement de mesurer avec une grande précision l'emplacement des différents éléments expérimentaux. Cependant, un problème de modélisation au sein de SDMC n'est pas a écarter. Il serait ainsi intéressant d'effectuer des mesures expérimentales du kerma dans l'air complémentaires en apportant un soin particulier à la position des éléments expérimentaux.

Nous pouvons cependant conclure de cette analyse approfondie des performances que le calcul du kerma réalisé par le logiciel SDMC a une précision acceptable dans une large gamme de conditions d'irradiation pour les applications visées de radioprotection.

## **4 Cas cliniques**

Après la comparaison avec les mesures par chambre d'ionisation, le logiciel SDMC a été appliqué à plusieurs cas cliniques de cardiologie interventionnelle effectués sur la machine Philips Allura Xper FD20. Le tableau V.11 présente les 7 fichiers RDSR issus de procédures de cardiologie interventionnelle réelles exploités avec SDMC dans cette étude.

Les cas cliniques ont été reconstruits par SDMC avec la modélisation analytique de l'effet talon d'anode

| <b>RDSR</b> | Age | Sexe | Taille               | $N_{\text{graph}i}$ | $N_{\rm scope}$ | $t_{\rm graphic}$ | $t_{\rm scope}$ |
|-------------|-----|------|----------------------|---------------------|-----------------|-------------------|-----------------|
| 63543       | 84  | F    | $1,60 \text{ m}^a$   | 20                  | 129             | 209               | 1569            |
| 57717       | 71  | F    | $1,60 \text{ m}^a$   | 8                   | 50              | 81                | 1233            |
| 55912       | 81  | М    | $1,78 \text{ m}$     | 14                  | 61              | 52                | 1264            |
| 57738       | 88  | F    | $1,60 \text{ m}$     | 10                  | 76              | 42                | 1571            |
| 59121       | 68  | М    | $1,65 \; \mathrm{m}$ | 9                   | 39              | 35                | 937             |
| 57754       | 87  | М    | $1,65$ m             | 11                  | 45              | 49                | 1140            |
| 59098       | 85  | F    | $1.55 \text{ m}$     | 19                  | 206             | 71                | 3557            |

Table V.11 – Description des RDSR des cas cliniques de cardiologie interventionnelle exploités avec SDMC. *N*graphie et *N*scopie sont respectivement le nombre d'évènements de graphie et scopie de la procédure. *t*graphie et *t*scopie sont respectivement la durée totale de graphie et de scopie en secondes.

*a*. La taille du patient du RDSR étant absente ou invalide, la taille moyenne de 1,60 m a été utilisée [205].

présentée au chapitre précédent. Comme expliqué section IV.4.3.3.6, afin de réduire le temps de calcul lié à la génération des spectres de rayons X par SpekCalc, la source de rayons X a été segmentée en 11 sous-sources selon l'axe anode cathode du tube.

#### **4.1 Données dosimétriques**

Les différents fichiers RDSR des interventions ont été exploités avec SDMC avec un nombre de rayons X primaires de 10<sup>7</sup>. Les données dosimétriques produites par SDMC pour chaque intervention sont : les indicateurs dosimétriques PKS et *K*a,r, la dose aux organes et l'exposition de la peau du patient (cartographie et dose maximale).

#### **4.1.1 Indicateurs dosimétriques**

Le tableau V.12 présente la comparaison des indicateurs dosimétriques totaux contenus dans les sept fichiers RDSR à notre disposition avec ceux fournis par SDMC.

Nous pouvons remarquer que dans trois de ces cas, le seuil de 300 Gy.cm<sup>2</sup> du produit kerma surface a été dépassé (ou en est très proche). Le dépassement de ce seuil indique un danger de surexposition pour le patient, notamment à la peau de celui-ci. Dans ce cas de figure, il est nécessaire d'estimer la dose maximale à la peau pour quantifier le risque d'effets déterministes à la peau du patient, ce que propose de réaliser le logiciel SDMC.

La comparaison des résultats fait apparaitre que les écarts entre produit kerma surface total  $(PKS_{\text{tot}})$ ne sont pas corrélés avec ceux du kerma dans l'air au point de référence total  $(K_{a,r_{tot}})$ .

La comparaison du produit kerma surface total  $(\mathrm{PKS_{tot}})$  du RDSR avec celui simulé met en évidence deux catégories d'écarts, ceux inférieurs à 10% et ceux de l'ordre de 30%. Sachant que dans le cas où les écarts sont de 30% SDMC surestime toujours le  $PKS_{tot}$  et que le comportement des écarts du  $K_{a,r_{tot}}$ n'est pas corrélé aux écarts du PKS<sub>tot</sub>, il est possible de conclure que la cause probable de ces écarts provient d'une modification de la surface du faisceau non prise en compte dans SDMC mais mesurée par la chambre à transmission de la machine. Les éléments de la machine susceptible de modifier la géométrie du faisceau et qui ne sont pas pris en compte dans SDMC sont les filtres en coin 6 . Les filtres en coin sont semi-transparents et constitués d'un millimètre de laiton (équivalents à 22 mm d'aluminium à 75 kVp avec une CDA de 3,5 mm d'aluminium) destinés à réduire l'intensité des rayons X en dehors des zones d'intérêt à irradier afin d'améliorer la qualité de l'image [4, 5]. La machine Philips Allura Xper FD20 possède deux filtres en coin contrôlés indépendamment. Le fait que cet élément ne soit pas pris en compte dans SDMC est lié au fait que les fichiers RDSR à notre disposition ne contiennent aucune informations vis-à-vis de ces types de filtres.

<sup>6.</sup> Terme anglais : *wedge filters*

Comme mentionné précédemment, les  $K_{a,r_{\text{tot}}}$  ne sont pas impactés par l'utilisation des filtres en coin. L'écart moyen sur les sept fichiers RDSR est de 7,5%, cet écart étant tout à fait compatible avec l'incertitude moyenne de 10% des grandeurs dosimétriques des fichiers RDSR, comme explicité à la section II.4.1.1. De plus, cet écart est compatible avec les résultats obtenus lors de la comparaison des indicateurs dosimétriques du fichier RDSR des mesures expérimentales de la section V.3.2.3.2.

TABLE V.12 – Comparaison du produit kerma surface total (PKS<sub>tot</sub>) et du kerma dans l'air au point de référence total ( $K_{\rm a, r_{tot}}$ ) des RDSR avec les résultats de SDMC.  $\Delta$  est l'écart relatif entre les données RDSR et celles de SDMC. L'incertitude statistique des calculs Monte Carlo est inférieure à 1%.

|             |             | $PKS_{\text{tot}}$ (Gy.cm <sup>2</sup> ) |              | (mGy)<br>$K_{\mathrm{a, r_{tot}}}$ |             |              |
|-------------|-------------|------------------------------------------|--------------|------------------------------------|-------------|--------------|
| <b>RDSR</b> | <b>RDSR</b> | <b>SDMC</b>                              | $\Delta$ (%) | <b>RDSR</b>                        | <b>SDMC</b> | $\Delta$ (%) |
| 63543       | 807,115     | 861,694                                  | $-6,76$      | 6156,51                            | 7087,92     | $-15,13$     |
| 57717       | 300,386     | 291,439                                  | 2,98         | 1333,89                            | 1359,37     | $-1,91$      |
| 55912       | 298,012     | 319,514                                  | $-7,22$      | 2079,86                            | 2060,95     | 0.91         |
| 57738       | 167,962     | 217,190                                  | $-29,31$     | 1065,75                            | 1113,46     | $-4,48$      |
| 59121       | 147,639     | 184,790                                  | $-25,16$     | 775,66                             | 853,33      | $-12,59$     |
| 57754       | 145,487     | 144,950                                  | 0,37         | 884,84                             | 908,28      | $-2,65$      |
| 59098       | 141,048     | 183,347                                  | $-29,99$     | 724,43                             | 832,43      | $-14,91$     |

#### **4.1.2 Exposition des organes**

Le cœur sera considéré par SDMC être l'organe cible des différents cas cliniques de cardiologie interventionnelle. Cependant l'utilisateur a la possibilité de choisir l'organe d'intérêt qu'il estime être le plus adapté au type de procédure.

Le tableau V.13 présente les doses aux organes du patient obtenues par SDMC après exploitation des RDSR des différentes interventions. Comme discuté à la section IV.5.3, le calcul Monte Carlo a été effectué avec les méthodes de réduction de variance TLE et de navigation voxélisée Regionalized ainsi qu'avec la liste de processus physiques Livermore. Pour ces procédures, les doses aux organes présents dans le champ ont une précision statistique inférieure à 1%, l'incertitude statistique sur les doses aux organes hors champ est inférieure à 20% à l'exception des cristallins et des testicules.

Table V.13 – Doses aux organes obtenues par SDMC après exploitation des fichiers RDSR des différents cas cliniques. Précision statistique des doses inférieure à 2%. gch : gauche. drt : droit.

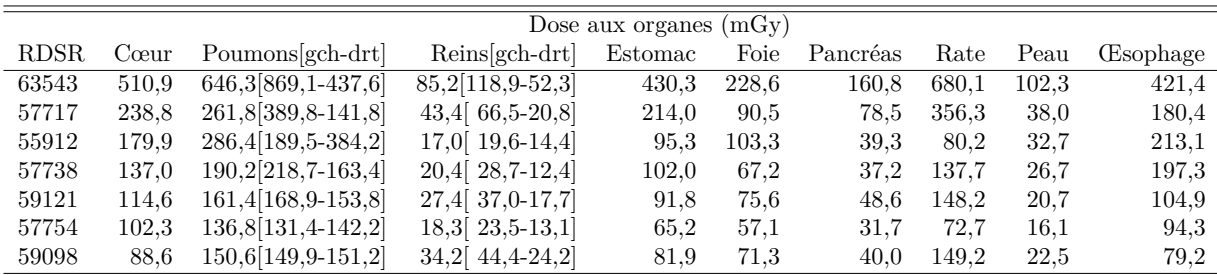

La plupart des développements introduits au chapitre II, concernant la reconstruction de la dosimétrie du patient au moyen de fantômes voxélisés ou hybrides, utilisent des fantômes anthropomorphes avec leurs bras le long du corps. La position des bras du fantôme peut introduire un biais conséquent sur la reconstruction de la dose aux organes et à la peau lors des procédures nécessitant que les bras du patient ne soient pas en position standard le long du corps. Afin de contourner cette limitation, SDMC utilise la possibilité qu'ont les fantômes hybrides XCAT de pouvoir être générés sans bras.

La figure V.8 présente un exemple de carte de dose provenant du cas clinique RDSR 63543 en coupe transverse au niveau du cœur. L'incertitude statistique de la carte de dose fluctue de 10 à 20% au niveau de l'entrée du faisceau dans le patient, et augmente jusqu'à une quarantaine de pourcents dans les zones les plus éloignées du point d'entrée du faisceau, l'incertitude des zones ne se trouvant pas dans le champ

pouvant être supérieure. Pour rappel, cette carte de dose a été obtenue avec 10<sup>7</sup> rayons X primaires au total afin de conserver un temps raisonnable de calcul. Il est bien entendu possible d'améliorer la précision statistique de ces cartes en augmentant le nombre total de particules primaires utilisées par SDMC.

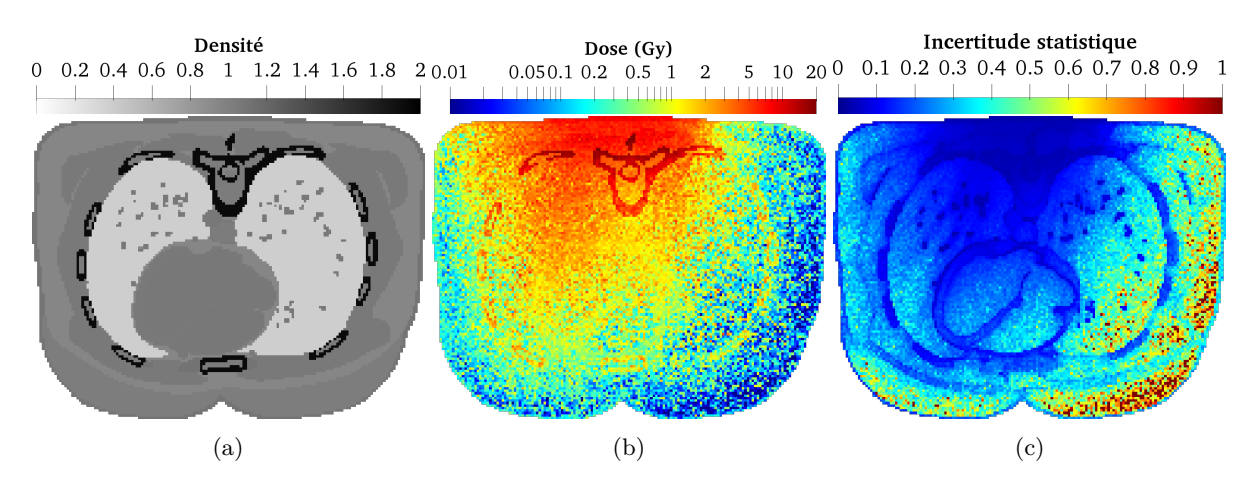

Figure V.8 – Exemple de carte de dose correspondant au RDSR 63543 en coupe transverse au niveau du cœur.

#### **4.1.3 Cartographie de l'exposition de la peau**

La figure V.9a présente les cartographies de dose à la peau du patient obtenues avec l'exploitation des données RDSR par SDMC. Ces cartographies permettent en seul coup d'œil de visualiser les zones les plus irradiées (points chauds) de la peau du patient. La figure V.9b, représentant les cartes d'incertitude statistique de la dose à la peau, permet de constater que l'incertitude sur la dose à la peau est toujours inférieure à 20% dans les zones irradiées et inférieure à 10% dans les zones d'intérêt où se trouvent les points chauds d'exposition.

Contrairement aux développements de la littérature (chapitre II) sur la reconstruction de la cartographie de l'exposition de la peau du patient en utilisant une projection du kerma dans l'air au point de référence avec un facteur de rétrodiffusion, la reconstruction de la dose à la peau de SDMC tient compte de manière réaliste des contributions issues des rétrodiffusions provenant de l'intérieur du fantôme et calcule une dose absorbée dans un tissu correspondant à la composition de la peau définie par l'ICRU. Une limitation de SDMC est que le contour du fantôme représentant le patient peut ne pas correspondre à sa morphologie réelle. C'est pourquoi il est recommandé à l'utilisateur de donner les informations de morphologie du thorax ou de l'abdomen (grand et petit axe) du patient à SDMC afin d'améliorer cette correspondance via la déformation des fantômes XCAT. Il pourrait être envisageable d'obtenir ces informations à partir d'une image tomodensitométrique ou à partir d'une séquence d'imagerie rotationnelle directement sur la machine de radiologie interventionnelle, mais cette fonctionnalité n'a pas encore été implémentée.

Le tableau V.14 synthétise les doses maximales reçues à la peau des patients calculées par SDMC. Le patient correspondant au fichier RDSR 63543 a reçu une dose maximale à la peau d'environ 9 Gy, cette exposition est significativement plus élevée que les autres cas cliniques reconstruits et peut mener à des effets déterministes à la peau importants jusqu'à une dépilation définitive (tableau I.8).

#### **4.1.4 Dose efficace**

Le tableau V.15 présente les doses efficaces ainsi que les coefficients de conversion du PKS en dose efficace obtenus après exploitation des fichiers RDSR des différents cas cliniques.

Concernant les doses efficaces, comme remarqué à la section précédente, le patient correspondant au RDSR 63543 a été surexposé au niveau de sa peau. Cette surexposition se constate aussi dans sa dose

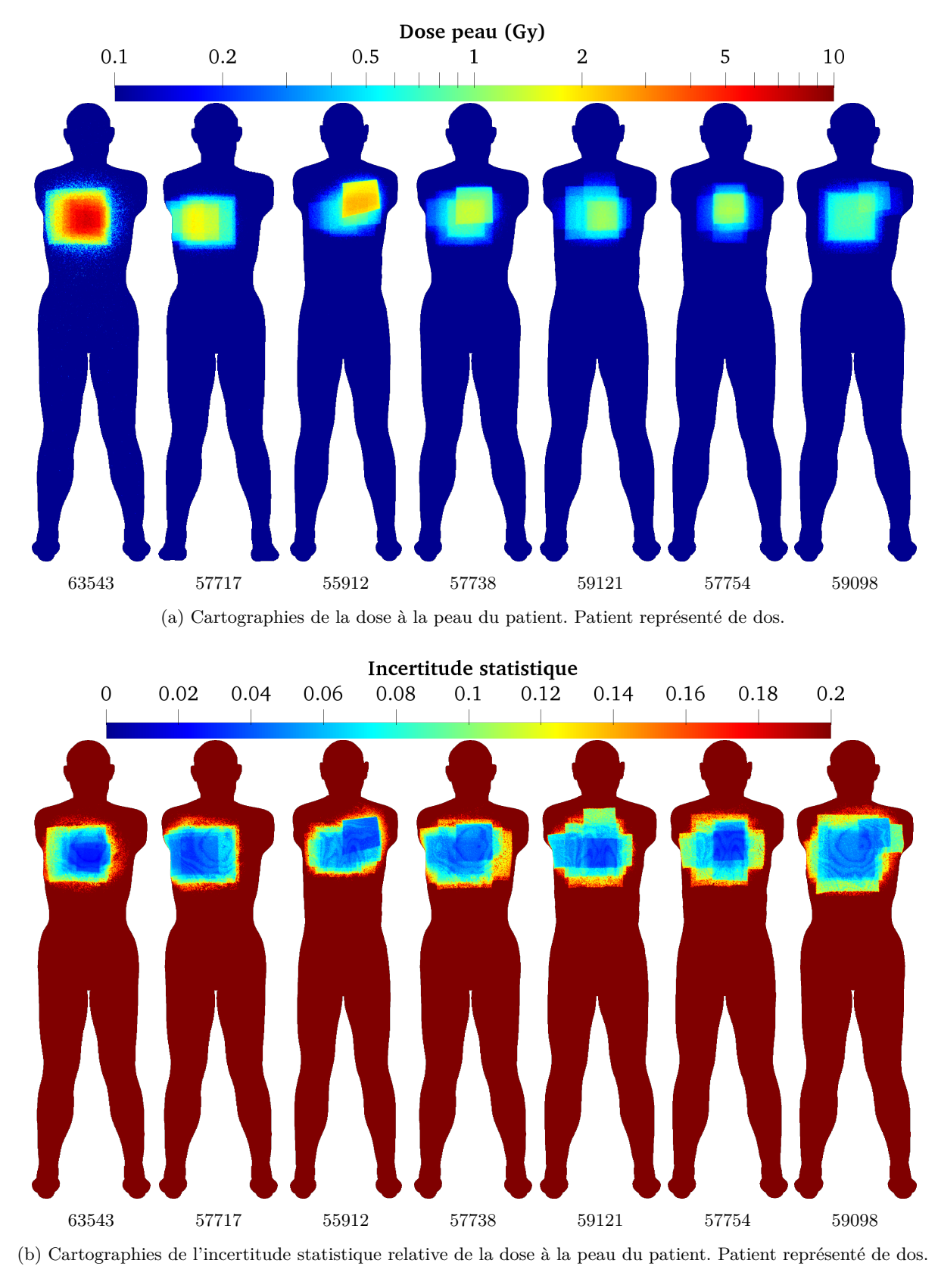

FIGURE V.9

efficace de 207 mSv, cette dose étant beaucoup plus élevée que celles des autres cas cliniques qui sont inférieures à 100 mSv.

| RDSR. | $\overline{\mathrm{D}}\mathrm{MP}$ (Gy) |
|-------|-----------------------------------------|
| 63543 | $8,97(3,1\%)$                           |
| 57717 | $2,22(4,2\%)$                           |
| 55912 | $2,87(5,5\%)$                           |
| 57738 | $1,70$ $(4,6\%)$                        |
| 59121 | $1,33(3,2\%)$                           |
| 57754 | $1,30(3,3\%)$                           |
| 59098 | $1,24(6,9\%)$                           |

Table V.14 – Dose maximale reçue à la peau du patient (DMP) issue de l'exploitation des données RDSR par SDMC. Entre parenthèses l'incertitude statistique sur la dose.

TABLE V.15 – Doses efficaces  $(E)$  et coefficients de conversion du PKS en dose efficace  $(C<sub>E</sub>)$  obtenus avec les données RDSR de cardiologie interventionnelle via SDMC. La précision statistique sur les coefficients de conversion est considérée similaire à celle sur la dose efficace.

| <b>RDSR</b> | $E$ (mSv)         | $C_{\rm E}$ (mSv.Gy <sup>-1</sup> cm <sup>-2</sup> ) |
|-------------|-------------------|------------------------------------------------------|
| 63543       | $207,2(1,6\%)$    | 0,240                                                |
| 57717       | $92,4(1,2\%)$     | 0,317                                                |
| 55912       | $73,8(2,5\%)$     | 0,231                                                |
| 57738       | 55,8 $(1,1\%)$    | 0,257                                                |
| 59121       | 49,3 $(2,0\%)$    | 0,267                                                |
| 57754       | 39,0 $(2,1\%)$    | 0,269                                                |
| 59098       | 46,7 $(0,9\%)$    | 0,255                                                |
|             | $C_{\rm E}$ moyen | 0,262                                                |

La reconstruction de la dose efficace et du produit kerma surface effectuée par le logiciel peut être comparée à la littérature par l'intermédiaire des coefficients de conversion du PKS en dose efficace (*C*E) introduits à la section II.5.1 et exprimés en mSv.Gy<sup>−</sup><sup>1</sup> cm<sup>−</sup><sup>2</sup> . Le coefficient de conversion moyen de 0,26 retrouvé à partir des examens de cardiologie interventionnelle est en accord avec les coefficients de la littérature (tableau II.1). Il faut cependant remarquer que la moyenne de ce coefficient sur une cohorte de 7 cas cliniques n'est évidemment pas significative d'un point de vue statistique, et que l'exposition du patient dépend grandement de la complexité de la procédure, du praticien qui la mène, des incidences et des paramètres d'irradiation utilisés et de la morphologie du patient.

#### **4.2 Temps de calcul**

Le tableau V.16 présente le temps d'exécution de SDMC lors de l'exploitation des fichiers RDSR des cas cliniques. Il apparait immédiatement que le temps d'exécution est corrélé avec le nombre d'évènements d'irradiation de la procédure, cette corrélation provenant de plusieurs facteurs. Comme discuté au chapitre précédent, la contribution du temps de génération des spectres par SpekCalc pour la génération de l'effet talon d'anode augmente de manière significative le temps d'exécution total de SDMC. Le temps de génération des spectres de 11 sous-sources pour une procédure de 100 évènements est environ de 20 minutes. Le temps d'initialisation des différentes simulations Monte Carlo GATE peut atteindre une dizaine de secondes, qui cumulées, peuvent augmenter de plusieurs minutes l'exécution de SDMC, malgré la parallélisation des simulations. L'exploitation des résultats de simulations peut aussi ralentir le temps d'exécution de SDMC en fonction du nombre d'évènement de la procédure. En effet, la fusion des différents fichiers de sortie peut prendre quelques minutes avec un grand nombre d'évènements à traiter. Nous pouvons cependant constater que la simulation d'une intervention complète nécessite en moyenne une heure, ce qui reste tout à fait acceptable pour un calcul post-traitement des cartes de dose.

Comme introduit dans le chapitre précédent, chaque séquence d'irradiation est simulée avec le même nombre de particules primaires, correspondant au nombre total de particules primaires donné à SDMC par l'utilisateur divisé par le nombre de séquences. Chaque évènement d'irradiation contribue donc de la même manière au temps de calcul, mais pas en matière d'exposition du patient.

Table V.16 – Temps d'exécution de SDMC lors de l'exploitation des fichiers RDSR des différents cas cliniques sur un processeur Intel Core i7-5600U 2,60 GHz possédant 4 cœurs. Avec la modélisation analytique de l'effet talon d'anode par 11 sous-sources et l'exécution en parallèle de quatre simulations Monte Carlo. *N*<sub>prim</sub> : nombre de rayons X primaires utilisés pour simuler la totalité de l'intervention. *N*<sub>event</sub> : nombre d'évènement d'irradiation de l'intervention.

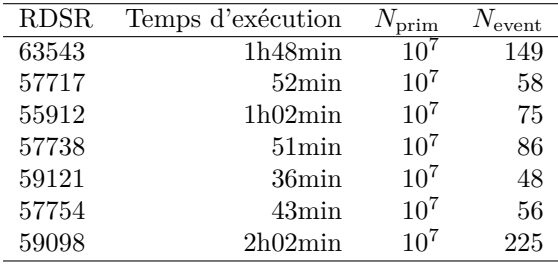

Pour améliorer le temps d'exécution de SDMC, l'utilisateur a la possibilité de diminuer le nombre de particules primaires totales utilisées pour simuler la totalité de la procédure. Cette diminution impactera bien entendu directement la précision statistique des doses reconstruites par simulation Monte Carlo.

Une manière d'améliorer la précision statistique des résultats tout en limitant le temps de calcul est d'augmenter le volume des voxels avec lequel les fantômes XCAT sont générés. Ce changement de volume aura pour effet d'augmenter le nombre d'interactions par voxel, améliorant par extension la précision statistique des résultats dosimétrique du patient, au détriment de l'induction d'un biais géométrique dans la représentation des organes du fantôme, comme expliqué au chapitre précédent.

## **5 Comparaisons avec PCXMC**

La comparaison des données dosimétriques reconstruites par le logiciel SDMC avec la littérature s'est révélée être une tâche compliquée. En effet, la reconstruction précise de la dose aux organes du patient en radiologie interventionnelle ne tend à être un domaine d'intérêt que depuis récemment. Il est donc difficile de trouver des publications contenant les détails nécessaires à la reproduction de leurs résultats. De même, il est compliqué de trouver des publications où les résultats des calculs de dose aux organes du patient sont comparés à la mesure expérimentale.

Parmi les logiciels disponibles pour calculer la dose patient (chapitre II), PCXMC est celui qui nous a semblé le plus avancé et considéré être la référence dans le domaine par le plus grand nombre. Les résultats de SDMC ont donc été comparés à ceux de PCXMC pour les mêmes paramètres d'irradiation.

## **5.1 Comparaison SDMC-PCXMC**

La comparaison des résultats de SDMC et de PCXMC 2.0.1 a été effectuée en simulant une irradiation typique postéro-antérieure de cardiologie interventionnelle avec les mêmes paramètres. Concernant le patient, un fantôme masculin de 1700 mm sans bras généré avec une taille de voxels de  $2 \times 2 \times 2$  mm<sup>3</sup> a été utilisé. Le faisceau a été modélisé avec un spectre X de tension 80 kVp, d'angle d'anode 11°, de filtration 3,8 mm d'aluminium et avec un *K*a,i de 114,4 µGy à une distance foyer peau du patient de 685 mm. Le faisceau possède une taille de champ de  $30 \times 30$  cm<sup>2</sup> à la distance foyer détecteur de 1200 mm. L'organe cible sur lequel le champ est centré est le cœur. Les différents volumes diffusants (table, matelas, arceau et détecteur) n'ont pas été modélisés dans SDMC pour correspondre à la simulation de PCXMC. Les résultats du calcul de dose des deux logiciels sont présentés dans le tableau V.17.

L'écart relatif moyen entre les résultats de PCXMC et de SDMC est de 118%. Il apparait immédiatement que les différences entre les résultats des deux logiciels peuvent être significatives et s'étendre sur un intervalle d'environ trois ordres de grandeur (de 1% à 1000%). Ces écarts peuvent être causés par plusieurs

|                                     | <b>PCXMC</b>      |                  | <b>SDMC</b>       |              |                  |
|-------------------------------------|-------------------|------------------|-------------------|--------------|------------------|
| Organe                              | $D_T$ ( $\mu$ Gy) | $\sigma$ (%)     | $D_T$ ( $\mu$ Gy) | $\sigma$ (%) | $(\%)$<br>Δ      |
| Cerveau                             | 0,012             | 12,1             | 0,013             | 2,75         | $-4,1$           |
| Cœur                                | 17,248            | 0,6              | 12,404            | 0,15         | 28,1             |
| Estomac                             | 3,401             | 2,0              | 12,655            | 0,15         | $-272,1$         |
| Foie                                | 4,697             | 0,7              | 7,977             | 0,09         | $-69,8$          |
| Glandes salivaires                  | 0,079             | 15,0             | 0,123             | 2,17         | $-55,5$          |
| Glandes surrénales                  | 31,184            | 2,7              | 10,954            | 0,40         | 64,9             |
| Gros intestin                       | 0,137             | 4,3              | 1,352             | 0,22         | $-886,5$         |
| Intestin grêle                      | 0,163             | 2,9              | 0,980             | 0,21         | $-501,2$         |
| Moelle osseuse rouge                | 8,927             | 0,2              | 2,236             | 0,07         | 75,0             |
| Muqueuse buccale                    | 0,049             | 25,9             | 0,078             | 4,66         | $-59,8$          |
| Nœuds lymphatiques                  | 4,704             | $_{0,4}$         |                   |              |                  |
| <b>Esophage</b>                     | 17,101            | 1,5              | 10,126            | 0,28         | 40,8             |
| Pancréas                            | 6,600             | 1,5              | 5,623             | 0,32         | 14,8             |
| Peau                                | 3,687             | $_{0,5}$         | 3,262             | 0,04         | 11,5             |
| Poumons                             | 25,064            | $_{0,3}$         | 21,936            | 0,05         | 12,5             |
| Prostate                            | 0,006             | 100              | 0,005             | 22,13        | 15,7             |
| Reins                               | 2,229             | 1,9              | 2,260             | 0,35         | $-1,4$           |
| Rate                                | 6,001             | 1,4              | 25,348            | 0,14         | $-322,4$         |
| Surface des os                      | 13,332            | $_{0,2}$         | 20,069            | 0,04         | $-50,5$          |
| Testicules                          |                   |                  | 0,002             | 38,78        |                  |
| Thymus                              | 5,015             | 4,0              | 5,491             | 0,55         | $-9,5$           |
| Thyroïde                            | 0,483             | 8,2              | 1,585             | 1,16         | $-228,2$         |
| Tissus musculaire                   | 3,961             | 0,1              | 3,309             | 0,03         | 16,5             |
| Vésicule biliaire                   | 1,236             | 5,4              | 2,320             | 0,71         | $-87,7$          |
| <b>Vessie</b>                       | 0,004             | 43,6             | 0,008             | 7,96         | $-109,0$         |
| Voies extrathoraciques              | 0,151             | 15,0             | 0,128             | 1,11         | 15,1             |
| Dose efficace ICRP103<br>$(\mu Sv)$ | 6,827             | $\overline{0,3}$ | 6,293             | 3,12         | $\overline{7,8}$ |

Table V.17 – Comparaison des doses aux organes obtenues avec PCXMC et SDMC pour une irradiation du cœur en incidence postéro-antérieure. ∆ : Écart relatif entre la valeur de dose de PCXMC et celle de SDMC.

facteurs. PCXMC utilise un fantôme anthropomorphe mathématique de type MIRD (illustré à la section II.5.3.1) dont la représentation des organes diffère tant sur leurs positions que sur leurs formes par rapport aux fantômes XCAT. Comme discuté section III.5.1, la morphologie « schématique » des fantômes MIRD induit des différences systématiques avec les résultats obtenus par la littérature en utilisant fantômes voxélisés. De plus, la composition des tissus et organes est aussi très différente entre PCXMC et SDMC. En effet, le fantôme de PCXMC n'utilise que trois tissus, synthétisés dans le tableau II.3. Ainsi les différences de composition et de densité des matériaux peuvent induire des différences, notamment à la dose absorbée au squelette, le tissu osseux utilisé par SDMC et défini par l'ICRU ayant une densité de 1,92 et celui de PCXMC une densité de 1,4.

De manière générale les doses aux organes dans le champ primaire du faisceau ont un écart inférieur à 40%. Les doses efficaces sont en bon accord avec un écart de 8% entre PCXMC et SDMC. On peut également remarquer que pour les organes présentant les écarts les plus importants, SDMC calcule toujours une dose plus importante que PCXMC. Les résultats obtenus montrent ainsi deux points importants : une cohérence entre les deux codes de calcul pour la dose aux organes irradiés dans le champ primaire, des différences significatives pour les organes hors du champ d'irradiation.

#### **5.2 Comparaison à la mesure expérimentale**

Les résultats de la publication de Wood *et al.* [206] ont été utilisés afin de comparer les résultats de SDMC à la mesure expérimentale. Cette publication présente les résultats de mesures expérimentales de dose aux organes dans un fantôme anthropomorphe via une imagerie CBCT 7 dans le cadre d'un traitement de la prostate par radiothérapie. Il ne s'agit pas de radiologie interventionnelle, mais la publication présente un intérêt particulier car elle contient tous les détails nécessaires à la reproduction du protocole expérimental par l'intermédiaire de SDMC. De plus, ces mesures ont été comparées aux résultats de simulation Monte Carlo générés par PCXMC 2.0.

Les mesures expérimentales de cette publication ont été effectuées au moyen de TLD placés dans les organes d'intérêt d'un fantôme anthropomorphe RANDO masculin représenté sur la figure V.10. Ce fantôme représente un homme de 175 cm et de 73,5 kg dont la largeur du thorax est de 32 cm et son épaisseur maximale est de 23 cm [106]. Plusieurs TLD ont été placés dans les organes d'intérêt, la dose à l'organe étant calculée comme la moyenne de la dose individuelle des TLD placés dans cet organe. Dans SDMC le fantôme RANDO est modélisé par un fantôme XCAT masculin de 1,75 m sans bras 8 et dont la morphologie tient compte des dimensions du thorax. Lors des irradiations expérimentales, la prostate du fantôme a été alignée par laser avec l'isocentre du faisceau, l'isocentre du faisceau modélisé par SDMC étant donc aussi aligné avec la prostate du fantôme XCAT.

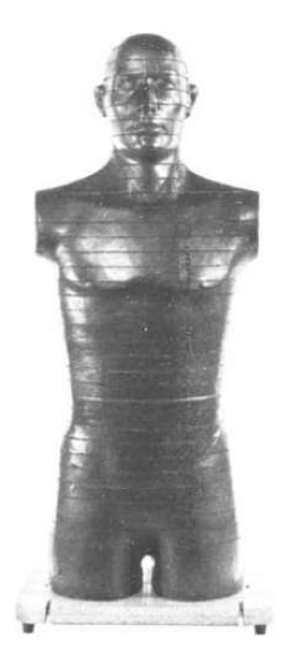

Figure V.10 – Fantôme anthropomorphe mâle RANDO.

Le champ de la machine, de taille  $26.8 \times 20.6$  cm<sup>2</sup>, étant asymétrique dû à la présence d'un filtre papillon, il a été modélisé par 4 sous-champs dont les caractéristiques sont définies dans le tableau V.18. Huit incidences différentes ont été considérées (de 0° à 315° par pas de 45°). En tenant compte des quatre sous-champs par incidence, le nombre total de simulations à effectuer avec SDMC est de 32. Le nombre de rayons X primaires par simulation étant de  $10^6$ , la dose aux organes sera donc reconstruite pour  $3.2 \times 10^7$ particules primaires dans SDMC.

Table V.18 – Caractéristiques des quatre sous-champs définis par Wood *et al.* [206]. *K*a,iso : kerma dans l'air à l'isocentre. *f*tot : filtration totale du faisceau en équivalent aluminium. *L*FOV : longueur du champ à l'isocentre (la largeur de 20,6 cm reste constante).

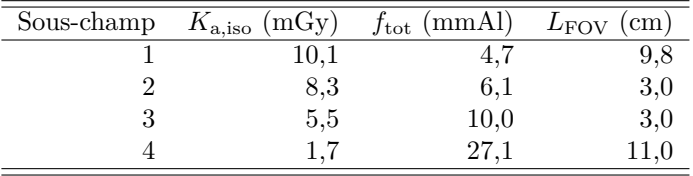

Le tableau V.19 présente la comparaison des doses aux organes obtenues par SDMC avec les résultats

<sup>7.</sup> Acronyme anglais de *Cone beam computed tomography*, encore appelé imagerie volumétrique par faisceau conique.

<sup>8.</sup> Le fantôme Rando ne possédant pas de bras, ils n'ont donc pas été modélisés dans SDMC et PCXMC.

expérimentaux et simulés (PCXMC) de la publication de Wood *et al.* [206]. Seules les doses aux organes masculins dans le champ primaire et la dose efficace sont comparés.

Table V.19 – Comparaison des doses aux organes du patient issues de SDMC avec celles provenant de la publication de Wood *et al.* [206] par mesure expérimentale via TLD et par simulation via PCXMC.

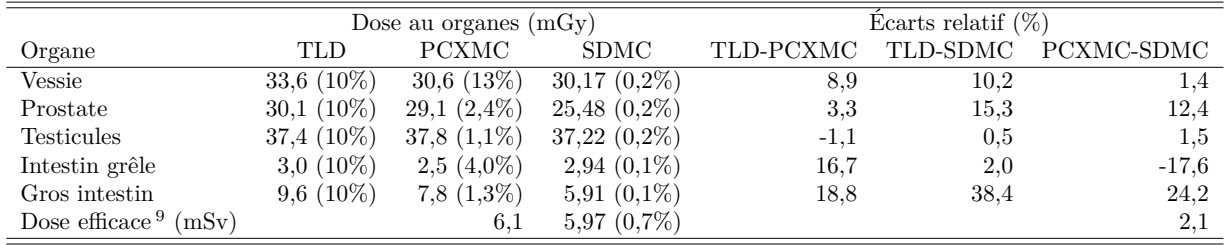

La comparaison des résultats fait apparaitre un écart inférieur à 25% entre la mesure TLD et la reconstruction de SDMC, à l'exception de la dose au gros intestin. L'écart significatif (∼ 40%) entre la mesure expérimentale et SDMC pour le gros intestin est supposé être lié à une différence entre la manière de calculer la dose de cet organe par TLD et dans SDMC. En effet, si les TLD du gros intestin ont été placés au centre de la lumière de ce dernier, la dose à l'organe reconstruite sera différente de celle de SDMC, qui ne calcule la dose absorbée que dans les parois de l'intestin et ne prend pas en compte la dose absorbée dans la lumière de celui-ci.

L'écart entre les doses reconstruites par PCXMC et par SDMC est inférieur à 25%. Ce résultat est tout à fait acceptable compte tenu de la comparaison entre PCXMC et SDMC réalisée à la section précédente. Les écarts obtenus se révèlent finalement plutôt faibles compte tenu des différences dans la morphologie et le positionnement des organes entre les différents fantômes utilisés (RANDO, MIRD et XCAT) [116]. Bien que des études complémentaires soient nécessaires pour mieux comprendre l'origine des écarts observés, ces résultats sont tout à fait acceptables pour les applications de radioprotection visées.

## **6 Conclusion**

Le logiciel de reconstruction dosimétrique SDMC développé durant cette thèse permet de répondre à la problématique de l'estimation de la dose reçue par le patient lors des surexpositions, tant au niveau des points chauds sur la peau que de la dose reçue par les organes à risques. Le logiciel a été testé sur plusieurs cas cliniques de cardiologie interventionnelle. La précision de la modélisation de l'examen associée à un temps d'exécution réduit et une automatisation complète confère au logiciel les qualités nécessaires à une utilisation en routine clinique. Le développement d'un protocole permettant de modéliser avec précision et rapidement le faisceau à partir de données expérimentales issues d'un contrôle qualité de la machine associé à la lecture des fichiers de la norme DICOM permet de plus au logiciel d'être utilisé sur la plupart des installations de radiologie interventionnelle sous réserve de modifications mineures dans la géométrie de la machine.

La validation du calcul de dose a été réalisée au travers de différents paramètres fournis directement par la machine ou mesurés expérimentalement. Les résultats obtenus ont démontré les bonnes performances du logiciel de reconstruction dosimétrique, et ce pour un nombre important de configurations d'irradiation. Ces résultats ont également permis de mettre en évidence un certain nombre de points qui nécessitent une analyse plus approfondie par le suite. Il conviendra en particulier d'effectuer des validations plus poussées des valeurs dosimétriques reconstruites par SDMC, notamment une validation des valeurs et des cartographies de dose à la peau via la mesure expérimentale par l'intermédiaire de films radiochromiques. Une validation de la dose aux organes par l'utilisation de TLD placés dans un fantôme anthropomorphe sur une machine de radiologie interventionnelle est également importante. Et enfin, pour permettre l'utilisation du logiciel SDMC au plus grand nombre d'utilisateurs, le développement d'une interface graphique sera nécessaire dans l'avenir.

<sup>9.</sup> Selon les coefficients de pondération de l'ICRP 103 [38].

# **Conclusion générale**

Les procédures interventionnelles utilisent les rayons X afin de contrôler des actes médicaux diagnostiques ou thérapeutiques. Bien que peu invasives, ces procédures présentent un risque d'apparition d'effets radio-induits pour le patient. En effet, ces interventions peuvent êtres longues et effectuées de manière répétée sur une courte période de temps, amenant le patient à être exposé à une quantité importante de rayonnements ionisants. Une exposition importante va induire des effets déterministes à court terme, notamment à la peau du patient (brulure, nécrose, . . . ), mais aussi des effets stochastiques à long terme, comprenant des cancers radio-induits et des effets héréditaires. Dans ce cadre, le suivi et la consignation de l'exposition du patient sont essentielles à sa radioprotection, notamment à la prévention et la prise en charge des éventuels effets tissulaires, majoritairement à la peau, résultant de cette exposition. Ainsi, dans le cas du dépassement d'un seuil dosimétrique, l'évaluation précise de l'intensité et de la localisation de l'exposition est indispensable. Afin de répondre à ces problématiques, les travaux de cette thèse se sont orientés vers le développement d'un logiciel permettant l'estimation et la consignation de la dosimétrie du patient de manière post-opératoire, appelé SDMC pour *Skin and organ Dose Monte Carlo*. Les objectifs de cet outil se sont focalisés sur la précision de la modélisation et de l'estimation de la dosimétrie du patient, mais aussi sur le fait que le logiciel doit pouvoir s'intégrer dans une utilisation en routine clinique, imposant une génération des résultats en un temps réduit et une simplicité d'utilisation.

La simulation Monte Carlo étant la méthode de référence actuelle pour le calcul dosimétrique, il est apparu indispensable de baser le logiciel sur cette méthode. Le code de calcul Monte Carlo GATE, de part ses outils de calcul de dose en géométrie voxélisée et ses méthodes de réduction de variance et de navigation voxélisée avancées, a été jugé comme le plus adapté pour effectuer les modélisations des procédures interventionnelle et reconstruire la dosimétrie du patient. Cependant, malgré l'augmentation constante des capacités de calcul informatique, l'inconvénient majeur de la méthode Monte Carlo reste le temps nécessaire à la convergence des résultats. Ainsi, la première partie du travail de thèse a été consacré à l'étude des moyens existants pour améliorer le temps de calcul tout en conservant une bonne précision. La comparaison des méthodes de calcul de dose disponibles dans GATE a montré que l'utilisation conjointe de la méthode de réduction de variance *Track Length Estimator* avec la méthode de navigation voxélisée *Regionalized Volume* et la liste des processus physiques *Livermore* permet d'obtenir une amélioration significative de la convergence des calculs de dose sans que ces derniers ne soient biaisés. En effet, cette combinaison permet d'obtenir une dose maximale à la peau avec une incertitude statistique de l'ordre de 5% en 11 minutes alors qu'il faudrait environ 9 heures au calcul Monte Carlo classique pour atteindre ce résultat (calcul non parallélisé), soit une accélération d'un facteur 50. Une partie de ce travail a débouché sur le développement d'une méthode permettant l'amélioration de la convergence des résultats en diminuant la résolution des cartes de dose par rapport à la résolution d'origine du volume voxélisé. L'étude comparative des algorithmes de calcul Monte Carlo de la dose en volumes hétérogènes a montré que l'algorithme de pondération massique, développé dans le cadre de ce travail de thèse, est particulièrement adapté aux applications de radioprotection. Le rééchantillonnage de la résolution des cartes de dose permis par cet algorithme est une solution efficace pour réduire l'incertitude statistique sur la dose, réduction pouvant atteindre un facteur 2,7 avec l'algorithme de pondération massique avec une diminution de la résolution de la carte de dose d'un facteur 8 par rapport à la résolution d'origine, et ce en conservant une bonne reconstruction de la dose absorbée dans les voxels hétérogènes avec moins de 2% de surestimation en moyenne. Cette méthode est particulièrement utile lors de l'utilisation de fantômes anthropomorphes voxélisés non déformables pour les reconstructions dosimétriques par simulation Monte Carlo. L'autre solution (qui a finalement été retenue) consiste à utiliser les fantômes anthropomorphes hybrides XCAT, qui ont la particularité d'avoir un large choix de paramètres permettant de représenter au mieux l'anatomie du patient. Des algorithmes dédiés à ces fantômes ont été développés, notamment un algorithme permettant l'automatisation du placement du faisceau par rapport à l'organe cible de la procédure.

Le logiciel SpekCalc a été choisi pour modéliser analytiquement les spectres de rayons X émis par les systèmes interventionnels, son modèle étant complet et permettant une génération rapide de spectres de paramètres variés. La précision de la modélisation du faisceau de rayons X a fait l'objet d'un travail important, notamment sur la fidélité de sa distribution spatiale, de sa distribution en énergie et de sa fluence. Le principal effet impactant la distribution spatiale des rayons X du faisceau est l'effet talon d'anode. Cet effet va se traduire par une diminution de l'intensité des rayons X suivant leur angle d'émission, pouvant aller jusqu'à 30% pour les grands champs. Une partie des travaux de cette thèse a donc été consacrée au développement d'une méthode de modélisation analytique de l'effet talon d'anode. La comparaison des écarts entre les profils d'intensité de référence obtenus par simulation Monte Carlo du tube et ceux obtenus avec la modélisation analytique est en moyenne inférieure à 2%, tandis que l'écart entre les énergies moyennes des spectres de rayons X est en moyenne de l'ordre de 1%. Le gain en temps de calcul de la modélisation analytique de l'effet talon d'anode par rapport à la modélisation par simulation purement Monte Carlo est au minimum d'un facteur 20000. L'intégration dans SDMC de la modélisation analytique de l'effet talon d'anode permet d'améliorer la fidélité de la modélisation du faisceau de la machine tout en conservant un temps de calcul raisonnable. La distribution en énergie et la fluence du faisceau sont reconstruites par des algorithmes analytiques basés sur SpekCalc, algorithmes permettant de reconstruire rapidement et précisément la filtration permanente et la fluence du faisceau à partir de données expérimentales. Il a été montré que ces caractéristiques pouvaient être reconstruites de manière précise à partir des contrôles qualités des systèmes. Ces dernières se sont révélées compatibles avec les valeurs de la documentation constructeur et avec les données de la littérature.

Afin de valider la modélisation du logiciel SDMC, les résultats ont été comparés à la mesure expérimentale in situ. Dans un premier temps, les indicateurs dosimétriques issus du fichier RDSR enregistrés à chaque procédure ont été comparés avec ceux reconstruits par SDMC. Ces comparaisons ont montré un bon accord sur l'ensemble des évènements d'irradiation, avec un écart moyen de 2,4% pour le produit kerma surface et de 6% pour le kerma dans l'air au point de référence. La confrontation des résultats de SDMC avec des mesures expérimentales du kerma dans l'air dans le faisceau primaire et diffusé a mis en lumière des écarts s'échelonnant de 15 à 25% selon les conditions d'irradiation. Il a été remarqué que la position des éléments de manipulation dans la simulation Monte Carlo avait un impact significatif sur le kerma dans l'air reconstruit. Malgré la nécessité de mesures de validation complémentaires, ces résultats sont cependant considérés comme acceptables pour les applications visées de radioprotection. Les performances du calcul de dose de SDMC ont été estimées en utilisant des fichiers RDSR de cas cliniques réels de cardiologie interventionnelle. Il a été mis en lumière que la reconstruction de la dosimétrie du patient s'effectue en une heure en moyenne sur un ordinateur personnel, cette durée étant corrélée au nombre de séquences d'irradiation de la procédure. L'incertitude statistique des cartes de dose des patients est inférieure à 20% dans les zones d'intérêt. De plus, l'incertitude de la dose aux organes dans le champ primaire est inférieure à 2% et inférieure à 20% pour les organes hors champ. Enfin, l'incertitude sur la dose maximale à la peau est en moyenne inférieure à 5%. Le temps de génération et la précision statistique des résultats sont tout à fait convenables pour un calcul clinique post-opératoire, même en cas de reconstruction systématique à chaque examen. La confrontation des doses reconstruites par SDMC avec celles mesurées expérimentalement par dosimètres thermoluminescents dans un fantôme anthropomorphe fait apparaitre un écart moyen de 13% sur les doses aux organes dans le champ primaire. De plus, la comparaison des résultats de SDMC avec ceux du logiciel de reconstruction dosimétrique de référence actuel PCXMC a montré que, de manière générale l'écart entre les doses aux organes dans le champ primaire est inférieur à 40%. Les écarts obtenus se révèlent plutôt faibles compte tenu des différences dans la morphologie et le placement des organes entre les différents fantômes anthropomorphes utilisés.

En conclusion, le logiciel développé durant cette thèse a montré qu'il est aujourd'hui possible d'associer une reconstruction dosimétrique complète par une méthode Monte Carlo avec une modélisation précise de la machine et du patient tout en conservant un temps de calcul raisonnable. De plus, l'automatisation des processus de SDMC (à savoir la lecture des fichiers RDSR, la génération des fichiers d'entrée GATE et l'exploitation des résultats) permet de générer un rapport dosimétrique complet et la carte de dose de l'exposition de la peau et des organes du patient sans que l'utilisateur ait besoin de connaissances avancées en simulation Monte Carlo. Ces éléments permettent de rendre accessible à la routine clinique la reconstruction dosimétrique du patient par simulation Monte Carlo associée à des fantômes anthropomorphes hybrides. L'utilisation systématique de SDMC après chaque procédure permettrait de répondre aux besoins croissants de suivi et de consignation de la dosimétrie du patient lors des procédures interventionnelles, et d'améliorer ainsi la prise en charge du patient lors de dépassement d'un seuil de risque d'apparition d'effets radio-induits. Cependant, des mesures expérimentales plus approfondies restent nécessaires pour caractériser la précision de la modélisation de SDMC, tant au niveau de la modélisation du kerma dans l'air que pour le calcul de la dose aux organes et à la peau du patient. Une amélioration de l'ergonomie du logiciel, passant par le développement d'une interface graphique, reste également à mettre en œuvre.

La prochaine étape envisagée concernant le développement du logiciel SDMC est son utilisation pour la radioprotection du personnel médical travaillant dans la salle durant les procédures. En effet, la radioprotection du personnel en radiologie interventionnelle est une problématique actuelle tendant, elle aussi, à devenir plus stricte (annexe A). La réutilisation de la modélisation des procédures interventionnelles de SDMC permettrait de générer des cartes du kerma dans l'air dans la salle d'opération sans modification majeure du code. Il a d'ailleurs été montré que le kerma dans l'air à un mètre du centre diffusant reconstruit par SDMC ne s'écarte que de 15 à 25% des mesures expérimentales, écart tout à fait acceptable pour des applications de radioprotection. L'affichage en temps réel du champ de dose dans la salle permettrait au praticien d'optimiser ses pratiques afin de minimiser son exposition et celle du patient tout en permettant au reste du personnel de visualiser les zones les plus irradiantes dans la salle et d'optimiser leur placement. Cependant, la reconstruction en temps réel des modélisations Monte Carlo n'est aujourd'hui pas possible sans l'utilisation de grille de calcul ou de calcul parallélisé par GPU 10. Une solution envisageable serait le pré-calcul stratégique de cartes du champ de dose dans la salle pour des paramètres d'intérêt et un affichage en temps réel de ces cartes en fonction de la variation des paramètres d'irradiation. La mise en place de cette solution nécessitera cependant une connexion directe à la machine, connexion restant actuellement compliquée à mettre en œuvre à ce jour.

<sup>10.</sup> Acronyme anglais de *Graphics Processing Unit*. Terme français : processeur graphique.
## **Annexe A**

# **Radioprotection du personnel médical en radiologie interventionnelle**

## **1 Introduction**

De tout le personnel médical et paramédical travaillant dans un hôpital, le praticien interventionnel est le personnel hospitalier étant le plus irradié. L'exposition de ces derniers est 1000 fois plus élevée que celle du personnel travaillant dans la salle de contrôle [39]. Pour les mêmes procédures et types de patients l'exposition du praticien peut varier d'un ordre de grandeur [207]. Cette grande variation témoigne de la diversité dans les pratiques des praticiens qui ne respectent pas toujours les principes fondamentaux de radioprotection. Afin de protéger les travailleurs face aux rayonnements ionisants la législation française impose des règles strictes de radioprotection<sup>1</sup>.

## **2 Sources d'exposition**

Le personnel travaillant en salle de radiologie interventionnelle<sup>2</sup> est exposé de trois manières aux rayonnements ionisants, par le *rayonnement primaire*, le *rayonnement diffusé* et le *rayonnement de fuite* (figure A.1).

Le rayonnement de fuite provient du boitier du tube à rayons X, il est composé des rayonnements ne faisant pas partie du faisceau primaire. Ce rayonnement devant traverser le blindage du boitier, il est uniquement composé des rayons X les plus énergétiques.

Le rayonnement diffusé par le patient et la table d'opération est presque entièrement responsable de l'exposition du personnel, ainsi les méthodes visant à réduire l'exposition du patient vont aussi réduire l'exposition de ces derniers [207].

<sup>1.</sup> Décret n°2003-296 du 31 mars 2003 relatif à la protection des travailleurs contre les dangers des rayonnements ionisants

<sup>2.</sup> Médecins, infirmières, techniciens.

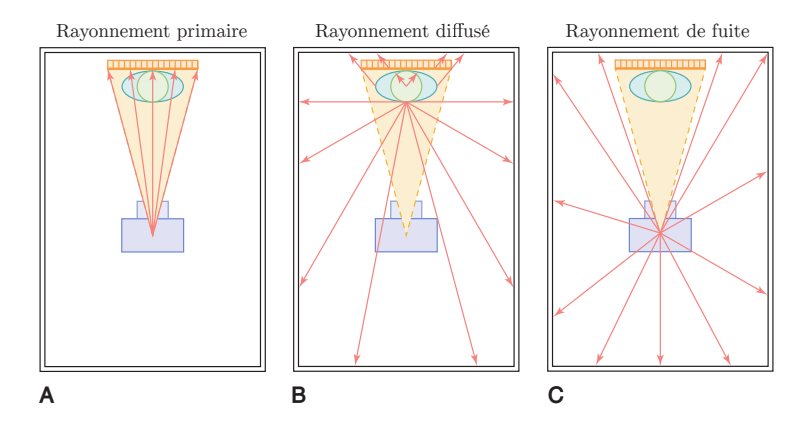

Figure A.1 – Illustration des sources d'exposition du personnel en salle de radiologie interventionnelle. **A** : Rayonnement primaire provenant du point focal. **B** : Rayonnement diffusé par le patient. **C** : Rayonnement de fuite s'échappant du boitier du tube à rayons X. [8].

## **3 Limites réglementaires**

Les limites de dose sont fixées afin de limiter le risque d'effets stochastiques et d'éviter l'apparition d'effets déterministes chez le personnel travaillant dans la salle d'opération. Les limites d'exposition pour les parties du corps sont exprimées en dose équivalente  $(H_T)$  pour les effets déterministes dans un organe ou un tissu et en dose efficace (*E*) pour les effets stochastiques dans l'ensemble du corps. La dose efficace *E* est définie comme proportionnelle au risque de cancers radio-induits et d'effets héréditaires. Par contre elle ne reflète pas l'exposition des parties exposées du corps comme les mains et les yeux.

Les limites réglementaires concernant la radioprotection des travailleurs sont données dans le tableau A.1.

Table A.1 – Synthèse des limites règlementaires française de radioprotection. DMC : Douze Mois Consécutifs

|                                          | Dose efficace (corps entier) Dose extrémités $a$ |                                | Dose cristallin                | Dose peau $(1 \text{ cm}^2)$   |
|------------------------------------------|--------------------------------------------------|--------------------------------|--------------------------------|--------------------------------|
| Public $^b$                              | $1 \text{ mSv}/\text{an}$                        |                                | $15 \text{ mSv}/\text{an}$     | $50 \text{ mSv}/\text{an}$     |
| Travailleur cat. A $^c$                  | $20 \text{ mSv} / \text{DMC}$                    | $500 \text{ mSv} / \text{DMC}$ | $150 \text{ mSv} / \text{DMC}$ | $500 \text{ mSv} / \text{DMC}$ |
| Travailleur cat. B <sup>d</sup> 6 mSv/an |                                                  | $150 \text{ mSv} / \text{DMC}$ | $45 \text{ mSv} / \text{DMC}$  | $150 \text{ mSv} / \text{DMC}$ |

*a*. mains, avant-bras, pieds et chevilles

*b*. Code la santé publique Art.R1333-8

*c*. Code du travail Art.R4451-12 & R4451-13

*d*. Code du travail Art.R4451-44 & R4451-46

Les travailleurs exposés aux rayonnements ionisants peuvent être classés en catégorie A ou B en fonction de l'estimation de leur dose efficace annuelle.

## **3.1 Cas de la limite au cristallin**

Dans son rapport 118 datant de 2011, l'ICRP recommande d'abaisser la limite de dose au cristallin pour les travailleurs de catégorie A à une valeur de 20 mSv/an en moyenne sur 5 ans et ne dépassant pas 50 mSv sur une année [37]. La communauté européenne de l'énergie atomique a pris en compte cette recommandation dans sa directive 2013/59/EURATOM [54]. L'article R. 4451-6 du décret n°2018-437 du 4 juin 2018 transpose cette limitation dans la loi française. Cependant, l'application de cette limite n'entrera en vigueur que le premier juillet 2023.

## **4 Équipements de protection**

Il existe trois types de protection du personnel médical contre les rayonnements ionisants [208] :

- **la protection architecturale :** consistant en un blindage des murs, plafond et sol des salles d'intervention,
- **la protection montée sur la machine :** consistant en des écrans plombés montés sur la table d'opération ou suspendus,
- **la protection via équipements personnels :** via tablier plombé, protège thyroïde et lunettes plombées.

L'étude ORAMED a montré que l'utilisation d'équipement de protection (tablier plombé, écrans blindés suspendus et à la table et lunettes plombées) permet de réduire efficacement l'exposition des différentes parties du corps du praticien [209], mais aussi que 31% des 646 procédures de cardiologie interventionnelles étudiées par le projet n'utilisaient aucun équipement de protection, alors que 44% des procédures utilisaient un écran blindé suspendu et un rideau blindé monté sur la table [210].

## **4.1 Tabliers plombés**

Le plomb est très efficace pour protéger des rayonnements ionisants mais a l'inconvénient d'être lourd, ainsi le poids des tabliers plombés portés par le personnel médical peut poser problème. En effet, le poids peut causer des dommages au dos des porteurs [45]. Pour résoudre ce problème, le plomb des tabliers a été remplacé par des matériaux plus légers d'atténuation équivalente (polymères Sn-Ba, vinyle PVC-Pb, caoutchouc-Pb, caoutchouc-W, . . . ) [211].

Le port d'un tablier plombé de 0,5 mm de plomb (ou équivalent) permet d'atténuer environ 95% des rayonnements aux énergies de faisceau utilisées en radiologie interventionnelle [211]. La tableau A.2 présente l'atténuation des tabliers plombés pour différentes épaisseur équivalentes de plomb et différentes tensions de tube à rayons X.

Table A.2 – Synthèse des atténuations induites par les tabliers plombés pour différentes épaisseurs équivalentes de plomb pour plusieurs tensions de tube à rayons X [212, 39].

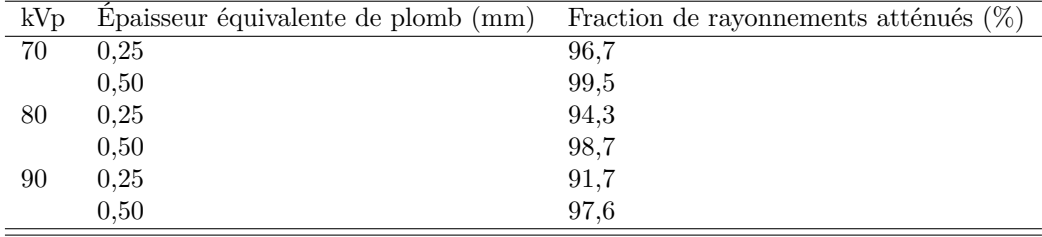

Le tablier ne protégeant pas les yeux et les extrémités du porteur, l'exposition de ces parties est devenue une préoccupation centrale.

## **4.2 Écrans blindés**

Deux types d'écrans de protection se trouvent généralement dans les salles de radiologie interventionnelle, les écrans suspendus au plafond, destinés à protéger les parties supérieures du corps du praticien et les écrans (ou rideaux) à roulettes ou montés sur la table, destinés à protéger les membres inférieurs du praticien (figure A.2).

Des écrans blindés sont destinés à protéger le médecin pratiquant l'opération à proximité de la source de rayonnements (figure A.2). Ces écrans ont une épaisseur de plomb équivalente pouvant varier de 0,5 à 2 mm.

Le personnel médical devant rester dans la salle mais ne nécessitant pas de rester proche du patient peut être protégé par de grands écrans mobiles et transparents.

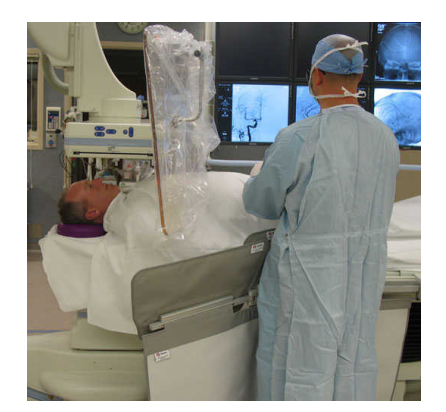

Figure A.2 – Illustration de l'utilisation des écrans suspendus et sous la table [45].

#### **4.2.1 Écrans suspendus au plafond**

Les écrans blindés suspendus au plafond sont destinés à la protection de la partie supérieure du corps du médecin. Ils sont généralement transparents afin de ne pas entraver le champ de vision du praticien. Ces écrans sont très utiles dans les procédures où la zone imagée est séparée de la zone d'entrée du cathéter (cardiologie et neurologie interventionnelle). Le placement de ces écrans doit être aussi proche que possible du patient afin de bloquer la partie la plus intense des rayonnements diffusés par le patient, située au point d'entrée des rayonnements dans ce dernier (figure A.3).

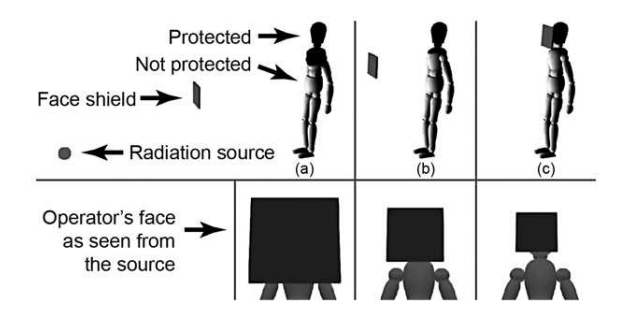

Figure A.3 – Illustration de la protection d'un écran suspendu en fonction de son placement par rapport au médecin [45].

Utilisés de manière adaptée, les écrans blindés suspendus au plafond permettent de réduire l'exposition du praticien de deux ordres de grandeur [207], l'exposition des mains du praticien est quant à elle réduite d'environ un facteur 2 [213]. De même, ils permettent de réduire significativement la dose reçue par le cristallin, dans les procédures où le tube est au-dessus de la table, la dose est réduite d'un facteur allant de 5 à 8 et dans les cas où le tube est sous la table la dose est réduite d'un facteur allant de 3 à 7 [209], une autre étude a rapporté une réduction d'au moins deux ordres de grandeurs de la dose au cristallin [214]. Ainsi l'utilisation optimale de l'écran suspendu au plafond permet de remplacer efficacement le port de lunettes plombées et de protège thyroïde [39]. Il a aussi été montré que l'utilisation conjointe des lunettes plombées et de l'écran suspendu au plafond permet de réduire la dose aux yeux et à la partie supérieure du corps du praticien de 50 à 80 % [215].

Malgré tout, durant certaines procédures l'écran suspendu interfère avec les actions du praticien, il n'y est donc pas utilisé. Dans ces situations l'utilisation de lunettes blindées est obligatoire [39].

## **5 Optimisation des pratiques**

L'exposition du patient et du personnel médical peut être optimisée par plusieurs moyens, en utilisant les méthodes de contrôle de radioprotection énoncées à la section II.3, mais aussi par la maitrise par les praticiens des éléments techniques présents sur les équipements de fluoroscopie.

Différents moyens d'optimisation de l'exposition existent [8, 207, 39], notamment :

- En optimisant la géométrie de l'exposition : en gardant le tube à rayons X le plus éloigné et le détecteur au plus proche du patient, en réduisant l'utilisation du zoom et en limitant la taille de champ par une collimation adaptée.
- En adaptant le positionnement du patient : en irradiant par une projection sous la table ou en levant les bras du patient lors d'une projection latérale.
- En variant la projection d'entrée des rayonnements pour ne pas irradier de manière répétée la même zone de la peau du patient.
- En réduisant le temps de fluoroscopie et en utilisant les outils de conservation de la dernière prise de vue.
- En utilisant des lunettes plombées ou un écran blindé suspendu pour réduire l'exposition au cristallin du praticien.

Le tableau A.3 donne quelques exemples de l'augmentation de la dose à l'entrée du patient et celle du personnel selon la variation de différents paramètres.

Table A.3 – Synthèse des effets de la variation de différents paramètres sur la dose à l'entrée du patient et celle du personnel (pour un patient de 20 cm d'épaisseur) [216, 39]. *f*patient : facteur d'augmentation de la dose à l'entrée du patient.  $f_{\text{personnel}}$ : facteur d'augmentation de la dose au personnel médical.

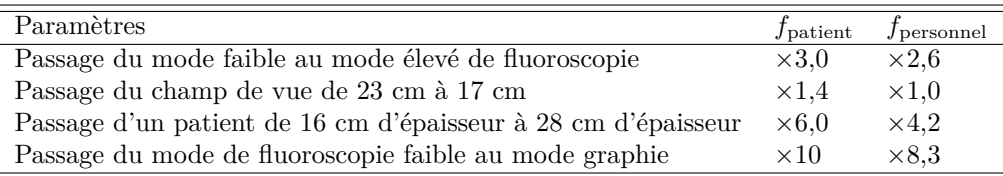

Ces optimisations sont cumulatives, pouvant entrainer une réduction de la dose à la peau du patient pouvant aller jusqu'à 8 Gy pour les procédures longues [45]. Une utilisation correcte des équipements de protection et une application optimale des principes de protection permettent de réduire l'exposition du personnel à quelques microsieverts par procédures [207].

## **6 Exposition typique**

Le niveau d'exposition aux rayonnements ionisants du personnel médical travaillant en radiologie interventionnelle peut être élevé. De manière générale, à un mètre du patient le médecin reçoit une dose due au rayonnement diffusé (au-dessus du tablier plombé) d'environ 0,1% de l'exposition incidente du patient [8]. Les débits de kerma dans l'air dû au rayonnement diffusé à proximité du patient s'échelonnent de 1 à 10 mGy/h [217].

D'après le rapport 168 de la NCRP<sup>3</sup> [45], le niveau d'exposition du personnel dépend grandement du type et de la complexité de la procédure. La dose moyenne à la poitrine s'échelonne de 3 µSv pour les procédures de diagnostique peu complexes ainsi que les procédures utilisant des techniques de réduction de la dose, jusqu'à 660 µSv pour les procédures où le tube à rayons X est positionné au-dessus de la table. Pour un taux d'environ 1000 opérations par an, l'exposition du praticien peut dépasser la limite annuelle

<sup>3.</sup> Acronyme anglais pour *National Council on Radiation Protection and Measurements*, organisation des États-Unis.

de dose efficace de 20 mSv suivant le type de procédures effectuées et de la même manière dépasser les limites de dose équivalentes au cristallin et aux mains si aucun équipement de protection n'est utilisé.

L'exposition du personnel médical en radiologie interventionnelle est influencée par plusieurs facteurs [209, 218, 219] :

- **les paramètres du faisceau :** le tension et le courant du tube à RX, la filtration du faisceau, la taille de champ, le temps de fluoroscopie et le nombre d'images de scopie,
- **la géométrie de l'irradiation :** la position et la rotation de l'arceau, la position de la table d'opération et la position du personnel dans la salle,
- **l'utilisation des équipements de protection :** les écrans/rideaux plombés, les vêtements de protection et les lunettes plombées,
- **la morphologie du patient**

L'étude de l'apparition des tumeurs chez les praticiens interventionnels menée par Roguin *et al.* [220] a montré que dans 85% des cas de cancers du cerveau des cardiologues interventionnels la tumeur est située dans l'hémisphère gauche du cerveau, côté le plus proche de la source de rayonnement lors des procédures.

Plusieurs données dosimétriques doivent être surveillées chez le personnel médical afin de prévenir les effets radiobiologiques : la dose aux extrémités, au cristallin, ainsi que la dose efficace.

## **6.1 Exposition des extrémités**

Concernant l'exposition des mains du praticien, certaines procédures (drainage biliaire, injections spinales, . . . ) imposent une manipulation d'instruments dans le faisceau primaire de rayons X, ainsi une attention particulière doit être portée afin d'éviter une exposition directe de leurs mains [45].

Pour les procédures vasculaires l'exposition des doigts peut aller jusqu'à 840 µSv par procédure. Sans dispositif de protection, l'exposition des mains durant les procédures d'angiographie peut varier de 120 à 710 µSv par opération. Pour les autres procédures interventionnelles l'exposition des mains s'échelonne de 50 à 630 µSv par procédure. Si aucune protection blindée n'est utilisée la dose reçue aux pieds du praticien excède celle reçue aux mains de celui-ci, ces doses varient de 320 à 2640 µSv par procédure. L'exposition durant les procédures de cardiologie interventionnelle varie, pour les mains de 260 à 350 µSv par procédure, pour les pieds de 10 à 200 µSv par procédure et pour les épaules de 10 à 100 µSv par procédures [221].

Durant les procédures de drainage biliaire l'exposition des jambes est inférieure à celle des mains indépendamment de l'utilisation des protections radiologiques. Si aucun équipement de protection n'est utilisé durant les procédures de pose de stent, d'embolisation et d'angioplastie, l'exposition des jambes du personnel est deux à trois fois supérieure à l'exposition des mains. Toutefois l'utilisation de l'écran blindé sous la table permet de réduire significativement la dose aux jambes [221].

La grande variété d'exposition des extrémités du personnel entre les procédures souligne l'importance de l'utilisation d'équipement de protection et d'une formation adaptée du personnel.

L'extrapolation des valeurs de doses sur une année de la plupart des études montre que la dose aux extrémités reste sous les limites annuelles recommandées [221]. Cependant des études ont montré que l'exposition des épaules du praticien serait plus haute que la limite annuelle et que lors d'opérations lourdes les doses aux mains du praticien peuvent elles aussi approcher la limite annuelle d'exposition [222, 223].

Pour la plupart des procédures la zone la plus irradiée de la main du praticien se situe au niveau du petit doigt [221]. Ainsi la meilleure manière de surveiller l'exposition au niveau de la main est de placer le dosimètre au niveau des petits doigts du praticien [224].

Si les équipements de protection sont correctement utilisés durant les procédures la dose aux extrémités peut rester faible et être 3 à 9 fois plus élevée si les écrans de protection ne sont pas utilisés [213].

#### **6.1.1 Exposition des jambes**

La plupart des procédures interventionnelles sont effectuées avec le tube à rayons X sous la table d'opération. Le faisceau est ainsi diffusé par la table vers les jambes du praticien. Cette diffusion pouvant ainsi amener les jambes du praticien à recevoir de fortes doses.

L'exposition des jambes peut être supérieure de plusieurs fois à l'exposition des mains du praticien et peut approcher de la limite d'exposition si aucun écran/rideau de protection n'est utilisé [225].

Les mesures ont montré que l'exposition du pied et de la cheville du praticien est le double de celle du genou, la table pouvant être montée trop haut et le rideau plombé monté sur la table ne pouvant plus protéger la partie basse des jambes [225].

L'utilisation correcte du rideau ou de l'écran blindé monté sur la table permet de réduire l'exposition des jambes du praticien d'un facteur allant de 10 à 20 [226].

#### **6.1.2 Valeurs de dose**

Le tableau A.4 donne l'exposition des extrémités pour les procédures de cardiologie interventionnelle.

Table A.4 – Synthèse des données d'exposition des extrémités du praticien pour les procédures de cardiologie interventionnelle [226].

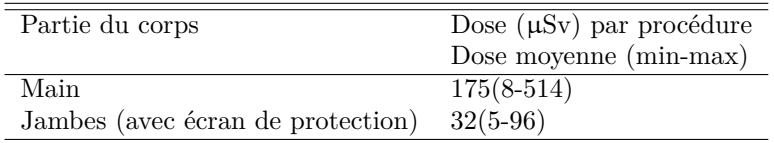

## **6.2 Exposition du cristallin**

La plupart des résultats concernant la dosimétrie du cristallin ont été obtenus par l'étude menée par le projet ORAMED 4 .

#### **6.2.1 Protection du cristallin**

Le projet ORAMED a montré que le port des équipement de protection du cristallin (lunettes plombées) reste faible, le taux de praticien portant des lunettes plombées durant les procédures interventionnelles est de 25% et de 36% durant les procédures de cardiologie [218].

Les lentilles équivalentes à 0,5 mm de plomb des lunettes plombées atténuent 97% des rayonnements, mais ce facteur n'est pas représentatif de l'efficacité des lunettes [45]. En effet, durant les procédures le praticien ne regarde pas toujours vers la source de rayonnements et tourne la tête pour regarder l'écran de contrôle, exposant ainsi ses yeux par le côté des lunettes (si les lunettes sont dépourvues de blindage sur les côtés).

L'utilisation de lunettes plombées adaptées permet de réduire la dose au cristallin d'un facteur allant de 3 à 30 [227, 214, 209].

<sup>4.</sup> Acronyme anglais pour Optimization of Radiation Protection for Medical Staff in Interventional Radiology, Cardiology and Nuclear Medicine

#### **6.2.2 Seuil d'apparition d'effets radiobiologiques**

Plusieurs études épidémiologiques sur les cataractes radio-induites ont montré que la dose seuil d'apparition est plus basse qu'estimée jusqu'à présent (inférieure à 0,8 Gy) [228]. Le rapport 118 de l'ICRP recommande que la dose seuil d'exposition non fragmentée pour la radioprotection soit abaissée à une valeur de 0,50 Sv, et précise que les éléments épidémiologiques actuels indiquent que le seuil d'exposition fractionné n'est pas supérieur au seuil non fragmenté [37].

## **6.2.3 Abaissement limite réglementaire**

L'exposition du cristallin du praticien est dépendante de sa charge de travail ainsi que de l'utilisation des équipements de radioprotection. Aujourd'hui, la limite actuelle de 150 mSv sur douze mois consécutif n'est que rarement atteinte. L'application de la limite réglementaire de dose au cristallin de 20 mSv/an, va avoir pour conséquence un dépassement du seuil plus fréquent, rendant l'utilisation d'équipements de radioprotection et le suivi dosimétrique du cristallin indispensable [218].

## **6.2.4 Valeurs de dose**

Le tableau A.5 synthétise les données de la littérature sur l'exposition du cristallin pour les procédures de cardiologie interventionnelle.

Table A.5 – Synthèse des données d'exposition du cristallin du praticien pour les procédures de cardiologie interventionnelle [229]

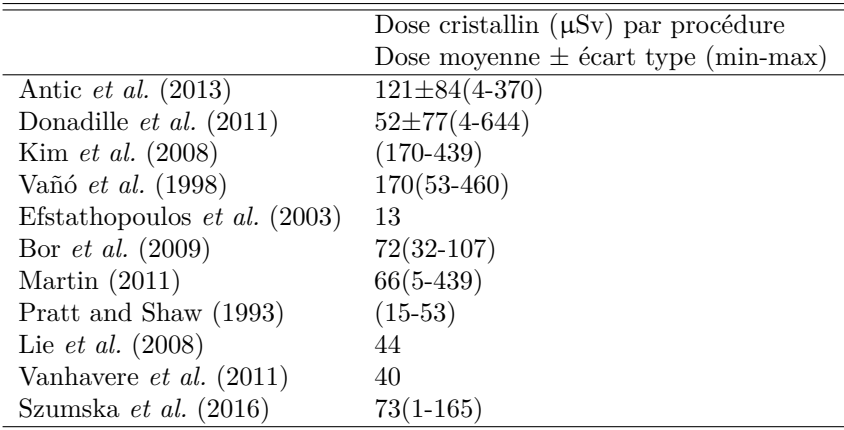

## **6.3 Exposition de la thyroïde**

Chez les jeunes individus la glande thyroïde est sensible aux cancers radio-induits. Le risque de cancer diminue fortement après l'âge de 30 ans pour les hommes et 40 ans pour les femmes [235].

L'utilisation conjointe d'un protège thyroïde et d'un tablier plombé réduit la dose efficace d'environ 50% comparé à l'utilisation d'un tablier plombé seul [39]. L'utilisation correcte d'un écran blindé suspendu permet de réduire la dose à la thyroïde du praticien d'un facteur 10 à 14 [226]. De même l'utilisation d'un protège thyroïde réduit l'exposition de la thyroïde d'un facteur allant de 2 à 6 [226].

L'exposition de la thyroïde des praticiens par procédure de cardiologie interventionnelle est en moyenne de 88 µSv [226].

## **6.4 Exposition corps entier**

La dose efficace du personnel médical a été étudiée dans un grand nombre de publications scientifiques et ce pour une multitude de procédures interventionnelles aussi bien par mesure physique que par simulation Monte Carlo [231, 219, 236].

La synthèse de la littérature sur la dose efficace reçue par le praticien durant les procédures de cathétérisme cardiaque par Kim *et al.* [231] effectuée en 2008 est résumée dans le tableau A.6. Cette étude montre que l'exposition des praticiens peut varier de deux ou trois ordres de grandeurs selon le type de procédure cardiaque. Il est suggéré que ces larges variations de doses sont fonction de la mise en œuvre de protocoles d'optimisation des procédures et de l'utilisation des équipements de protections radiologiques.

Table A.6 – Synthèse des résultats de l'étude menée par Kim *et al.* [231] sur les quatre types majeurs de procédures de cathétérisme cardiaque.

| Procédure                                                        | Dose efficace $(\mu Sv)$ | Temps de fluoroscopie moyen |  |
|------------------------------------------------------------------|--------------------------|-----------------------------|--|
|                                                                  | max<br>min               |                             |  |
| Cathétérisme cardiaque                                           | 38,0<br>0.02             |                             |  |
| Angioplastie coronaire                                           | 31,2<br>0.17             | 18                          |  |
| Ablation par cathéter                                            | 0.24<br>9.6              | 47                          |  |
| Implantation de pacemaker ou de<br>défibrillateur intracardiaque | $0.29$ 17.4              |                             |  |

Un travail de synthèse sur les procédures interventionnelles autres que cardiaques a été effectué par la NCRP dans son rapport 168 [45] et est présenté dans le tableau A.7.

Table A.7 – Synthèse des doses moyennes reçues par le praticien pour des procédures interventionnelles (non cardiaques) (µSv) [45]. Les variations de doses moyennes sont dues à l'écart entre les doses mesurées dans la littérature.

| Procédure                   | Dose efficace $(\mu Sv)$ | Dose cristallin $(\mu Sv)$ | Dose à la main $(\mu Sv)$ |
|-----------------------------|--------------------------|----------------------------|---------------------------|
| Drainage biliaire           | 31                       | 310                        | 670 à 1290                |
| Angiographie cérébrale      | $0,52 \t{a} 1,5$         | 13.6                       | 19.3                      |
| Néphrolithotomie percutanée | 13                       | 68 à 320                   | $48$ à $520$              |
| Injections spinale          | $0.14\,$                 |                            |                           |
| Vertébroplastie             | 10                       | 84                         | 422 à 1280                |

## **6.5 Exposition du personnel autre que le praticien**

L'exposition de tous les intervenants se trouvant dans la salle d'opération a fait l'objet de plusieurs études dans la littérature ces dernières années [237, 238, 239, 240].

Les mesures de dose effectuées par Baptista *et al.* [240] montrent qu'il existe une grande variation entre l'exposition du praticien et celle du reste du personnel (techniciens, infirmières, . . . ) se trouvant dans la salle (figure A.4). La dose sur le corps entier  $(H_p(10))$  a été mesurée sur le praticien, deux techniciens et une infirmière avec des dosimètres personnel opérationnels (modèle RaySafe i2) sur une quarantaine de procédures de cardiologie interventionnelle. Le praticien et le premier technicien ont reçu une dose médiane de 10 µSv, le second technicien a été exposé à une dose médiane de 20 µSv et la dose médiane de l'infirmière est de 2,7 µSv par procédure. Cette différence est due à la position du personnel, qui est amené à se déplacer dans la salle au cours de la procédure. La plus haute dose médiane est reçue par le second technicien qui apporte les instruments au praticien ainsi qu'au premier technicien, ainsi lors de ses déplacements, il peut être amené à se trouver dans des zones à forte exposition.

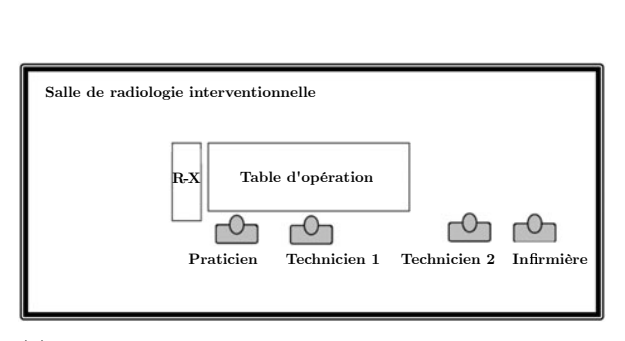

(a) Schéma du placement du personnel dans la salle de radiologie interventionnelle [240].

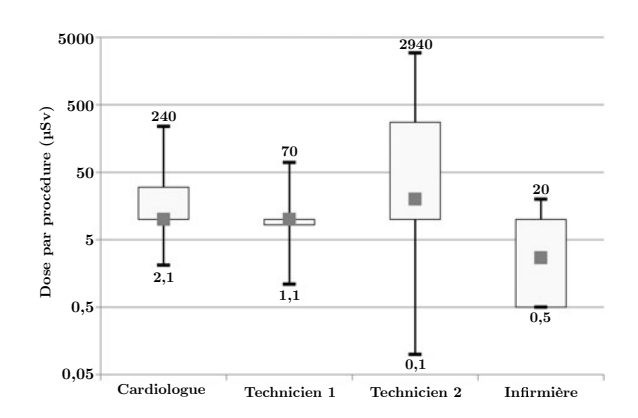

(b) Dose par procédure de cardiologie interventionnelle pour le personnel travaillant dans la salle. Les limites hautes et basses des boites représentent respectivement le premier et le troisième quartile. Le point dans la boite est la valeur médiane. Les barres représentent les valeurs minimales et maximales [240].

Figure A.4

## **7 Moyens de suivi de dose**

Afin de limiter le risque d'apparition d'effets radio-induits des limites strictes de dose sont définies dans la législation française. Le suivi de l'exposition du personnel travaillant en radiologie interventionnelle est donc indispensable.

Plusieurs moyens de suivi de l'exposition du praticien et du personnel existent et vont être détaillés dans cette partie.

## **7.1 Corrélation du produit kerma surface à la dose personnel**

Plusieurs études ont trouvé une bonne corrélation entre l'exposition du personnel et le produit kerma surface [241, 242, 243, 244]. Cependant cette grandeur possède une mauvaise corrélation avec la dose aux extrémités du praticien.

Cette corrélation est dépendante des pratiques du praticien et de la complexité de la procédure, par exemple l'exposition du praticien va diminuer si ce dernier s'éloigne de la table d'opération durant les irradiations alors que le produit kerma surface va rester le même [221]. Ainsi l'utilisation du produit kerma surface pour estimer la dose reçue par le personnel peut se révéler très peu fiable et ne devrait servir que pour l'approximation du risque stochastique du personnel.

## **7.2 Utilisation de dosimètres**

Les dispositifs d'enregistrement de l'exposition individuelle sont appelés *dosimètres personnels*. Ils sont de deux types, passifs et actifs. Les dosimètres passifs ont pour vocation d'enregistrer l'exposition d'une personne sur un intervalle de temps donné, l'information sur l'exposition du porteur n'étant accessible qu'au moment de la lecture du dosimètre. Les dosimètres actifs sont le plus souvent électroniques et permettent d'accéder à l'exposition du porteur en temps réel.

Les salles de radiologie interventionnelle étant classifiées en tant que zones contrôlées, la législation

française 5 oblige les personnes se trouvant dans ces zones à porter un dosimètre passif ainsi qu'un dosimètre actif à hauteur de poitrine et sous le tablier plombé.

L'ICRP recommande le port de deux dosimètres personnels durant les procédures de radiologie interventionnelle [245, 39]. Le premier porté sous le tablier plombé au niveau de la poitrine afin d'estimer la dose aux organes dans la région protégée. Le second porté au-dessus du tablier, au niveau du col ou de l'épaule gauche, afin d'estimer la dose aux organes de la tête et du cou (incluant la dose au cristallin et celle à la thyroïde). Les résultats obtenus par ces dosimètres peuvent être utilisés pour estimer la dose efficace en utilisant l'équation suivante [246, 245, 39] :

$$
E = 0.5 \cdot H_{\rm w} + 0.025 \cdot H_{\rm n} \tag{A.1}
$$

Avec *H*<sup>w</sup> la valeur du dosimètre placé au niveau de la poitrine sous le tablier et *H*<sup>n</sup> la valeur du dosimètre placé au-dessus du tablier au niveau du cou ou de l'épaule. Si un seul un dosimètre est utilisé, l'ICRP recommande de le porter au niveau du col au-dessus du tablier plombé. Dans ce cas la dose efficace peut être déterminée via l'équation suivante :

$$
E = \frac{H_{\rm n}}{21} \tag{A.2}
$$

#### **7.2.1 Dosimétrie active**

La dosimétrie active, aussi appelée dosimétrie opérationnelle, consiste en la mesure en temps réel de l'exposition aux rayonnements par un dosimètre. Ces dosimètres sont appelés dosimètres actifs ou opérationnels.

La réglementation française <sup>6</sup> impose le port d'un dosimètre opérationnel dès que le travailleur effectue une opération en zone contrôlée. La réglementation française<sup>7</sup> catégorise une zone comme « contrôlée » lorsque les travailleurs y sont exposés à une dose efficace de 6 mSv par an ou une dose équivalente dépassant de trois dixièmes les limites de doses équivalentes des différentes parties du corps.

L'utilisation de dosimètres individuel opérationnel (APD 8 ) durant les procédures de radiologie interventionnelle permet de surveiller en temps réel l'exposition du porteur, ainsi que d'alerter lorsqu'un seuil de dose ou de débit de dose est dépassé. Ces dosimètres expriment l'exposition en équivalent de dose personnel ou en débit d'équivalent de dose personnel.

Une estimation correcte de la dose du personnel ne peut se faire qu'à la condition que les dispositifs de mesure de la dose soient toujours portés et portés correctement. Le non respect de ces conditions peut amener à une sous-estimation de la dose du personnel [39].

La plupart des dosimètres actifs actuellement utilisés en routine clinique ne sont pas adaptés aux faisceaux de rayons X pulsés des machines de radiologie interventionnelle [10]. De plus comme les APD ne mesurent la dose qu'à un endroit donné du corps, ils ne peuvent fournir une estimation précise de l'exposition du corps entier.

#### **7.2.1.1 Réponse des APD utilisés en clinique**

L'étude menée par le projet ORAMED [247, 248, 249, 10] a comparé la réponse de plusieurs APD en laboratoire et en routine clinique sous faisceaux continus et pulsés. Le tableau A.8 et la figure A.5 présentent les différents APD étudiés.

<sup>5.</sup> Arrêté du 15 mai 2006 relatif aux conditions de délimitation et de signalisation des zones surveillées et contrôlées et des zones spécialement réglementées ou interdites compte tenu de l'exposition aux rayonnements ionisants, ainsi qu'aux règles d'hygiène, de sécurité et d'entretien qui y sont imposées.

<sup>6.</sup> Article R4451-67 du code du travail

<sup>7.</sup> Article R4451-18 du code du travail

<sup>8.</sup> Acronyme anglais pour *Active Personal Dosemeter*

<sup>9.</sup> Association d'une diode silicium et d'une chambre d'ionisation

| Modèle             |                   | Energie           |                                        | Débit d'équivalent de dose personnel |                 | Équivalent de dose personnel | Type de détecteur   |
|--------------------|-------------------|-------------------|----------------------------------------|--------------------------------------|-----------------|------------------------------|---------------------|
|                    | Min               | Max               | Min                                    | Max                                  | Min             | Max                          |                     |
| DMC2000XB MGPi     | $20 \text{ keV}$  | 6 MeV             | $0.1 \text{ Sv.h}^{-1}$                | $10 Sv.h^{-1}$                       | $1 \text{ uSv}$ | 10 Sv                        | Diode au silicium   |
| EPDMk2.3 Thermo    | $17~\mathrm{keV}$ | 6 MeV             | $1 \mu Sv.h^{-1}$                      | $4 Sv.h^{-1}$                        | $1 \mu Sv$      | 16 Sv                        | Diode au silicium   |
| EDMIII Dosilab     | $20 \text{ keV}$  | 6 MeV             | $0.5 \ \mu Sv.h^{-1}$                  | $1 Sv.h^{-1}$                        | 1 uSv           | 1 Sv                         | Diode au silicium   |
| PM1621A Polimaster | $10 \text{ keV}$  | $20 \text{ MeV}$  | $0.01 \ \mu Sv.h^{-1}$                 | $2 Sv.h^{-1}$                        | $0.01 \mu Sv$   | 9.99 Sv                      | Tube Geiger Muller  |
| $DIS-100$ Rados    | $15 \text{ keV}$  | 9 MeV             | $1 \text{ uSv.h}^{-1}$                 | $40 Sv.h^{-1}$                       | $1 \text{ uSv}$ | $50 \text{ mSv}$             | Détecteur hybride 9 |
| EDD30 Unfors       |                   |                   | $0.03 \text{ mSv} \cdot \text{h}^{-1}$ | $2 Sv.h^{-1}$                        | 1 nSv           | 9999 Sv                      | Diode au silicium   |
| AT3509C Atomtex    | $15 \text{ keV}$  | $10 \text{ MeV}$  | $0.1 \mu Sv.h^{-1}$                    | $5 \mathrm{ Sv.h}^{-1}$              | 1 uSv           | 10 Sv                        | Diode au silicium   |
| DoseAware Philips  | $33 \text{ keV}$  | $118 \text{ keV}$ | $10 \text{ uSv.h}^{-1}$                | $50 \text{ mSv.h}^{-1}$              | $1 \mu Sv$      | 10 Sv                        | Diode au silicium   |

Table A.8 – Synthèse des caractéristiques des dosimètres opérationnels issues des constructeurs [10].

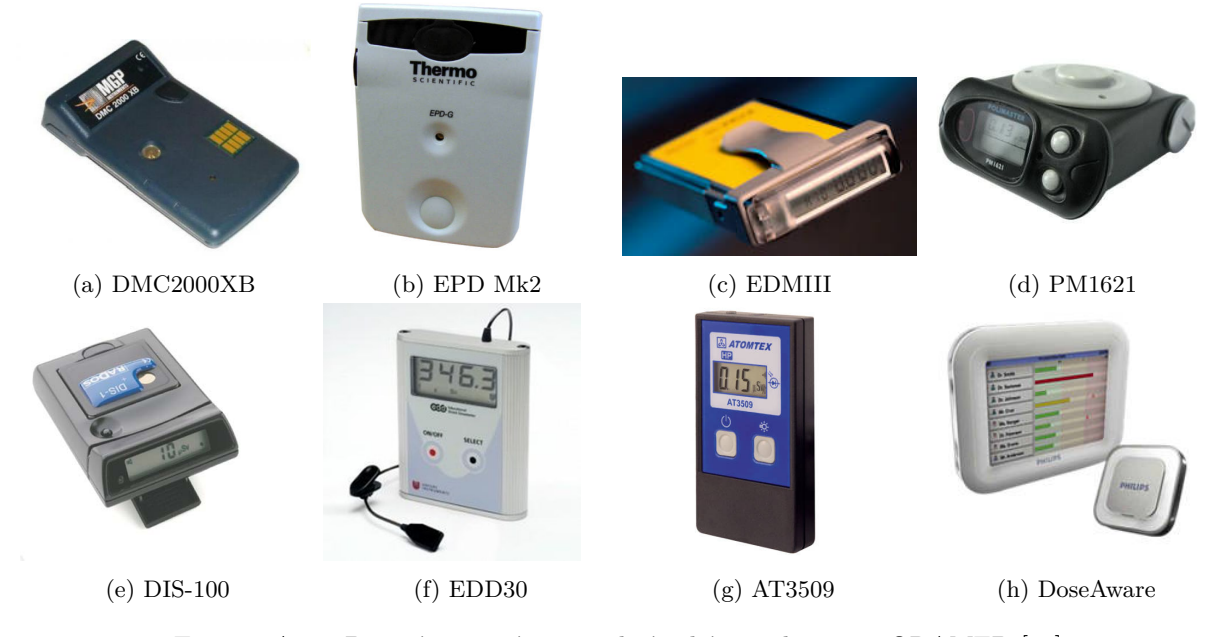

Figure A.5 – Dosimètres opérationnels étudiés par le projet ORAMED [10].

La réponse des APD sous faisceau pulsé en laboratoire est représentée sur la figure A.6. Cette réponse diminue avec l'augmentation du débit d'équivalent de dose personnel. Pour des débits de dose inférieurs à 0,2 Sv/h, l'écart avec la valeur de référence est d'environ 20%. Pour de plus hauts débits de dose cet écart augmente plus ou moins rapidement selon le détecteur, seul le détecteur DIS-100 garde une réponse d'environ 20% jusqu'à 55 Sv/h grâce à sa technologie de détection. L'APD PM1621A, équipé d'un tube Geiger Müller, ne permet pas de mesurer une dose en mode pulsé. De manière générale la variation de la réponse des détecteurs à diode silicium est due au temps mort de leur systèmes électronique.

La comparaison des APD avec les TLD en milieu clinique a montré que leur réponse est comprise dans un intervalle de plus ou moins 30% par rapport à la réponse des TLD [247, 250]. Cinq des dosimètres opérationnels on été testés sur des praticiens en routine clinique, la réponse médiane de ces détecteurs s'écarte de 20% par rapport à la réponse des TLD [247]. La différence de réponse avec les tests en laboratoire résulte du fait qu'en milieu clinique les dosimètres ne sont exposés qu'au faisceau diffusé avec un débit de dose inférieur à 1  $Sv.h^{-1}$ .

## **7.2.2 Dosimétrie du cristallin**

Peu de solutions dosimétriques permettent la mesure clinique de la grandeur *H*p(3) pour le cristallin. Une des tâches du projet ORAMED a été de développer un dosimètre permettant la mesure de la grandeur *H*p(3). Le travail de Bilski *et al.* [251] présente ce détecteur, le dosimètre *EYE-D* (illustré figure A.7). Ce dosimètre est spécialement dédié à la mesure de la grandeur *H*p(3) au niveau du cristallin du praticien en radiologie interventionnelle. Ce dosimètre utilise un TLD LiF :Mg,Cu,P encapsulé dans une coque de polyamide de 3 mm d'épaisseur pour effectuer la mesure de la dose. Le tout est placé sur un serre tête

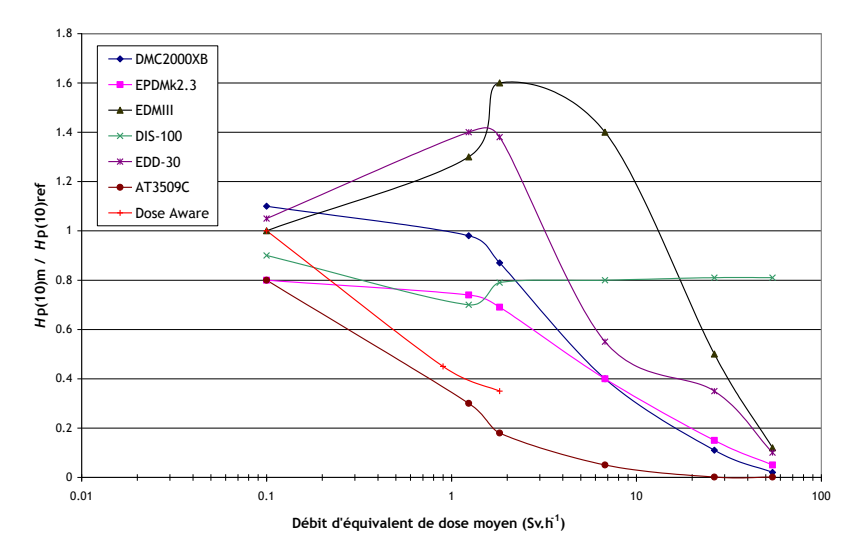

Figure A.6 – Comparaison de la réponse en débit de d'équivalent de dose des dosimètres personnels opérationnels dans un champ pulsé. Fréquence des pulses : 10 Hz, durée des pulses : 20 ms [10].

afin de placer le détecteur au plus près de l'œil du praticien. Les mesures et simulations ont montré que la réponse en énergie et la réponse angulaire s'écartaient au maximum de 20% par rapport à la référence.

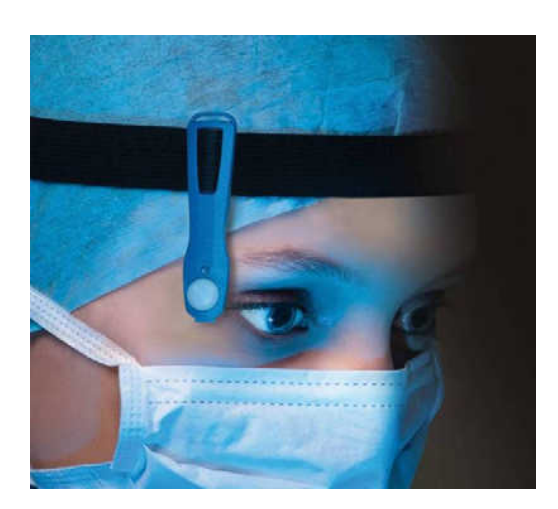

Figure A.7 – Illustration du dosimètre cristallin EYE-D [251].

## **7.3 Visualisation du rayonnement diffusé**

Ces dernières années, l'intérêt pour la visualisation en temps réel de la distribution des rayonnements diffusés est croissant. En effet, cette visualisation permet l'optimisation de la position du personnel dans la salle d'opération ainsi que l'optimisation des pratiques du praticien.

## **7.3.1 Développements de Wagner** *et al.*

Wagner *et al.* [252] présentent une preuve de concept permettant la simulation et la visualisation de la distribution du rayonnement diffusé dans la salle ainsi que la distribution de la dose reçue à la surface du praticien sous forme de carte de dose. Ce système repose sur le calcul Monte Carlo par GPU 10 permettant d'effectuer les calculs en moins de 30 secondes. Les résultats présentés sont le temps de génération des cartes

<sup>10.</sup> Acronyme anglais pour *Graphics Processing Unit*

de doses par GPU pour différentes procédures. Aucune validation expérimentale n'a cependant encore été publiée.

#### **7.3.2 Développements de Baptista** *et al.*

Baptista *et al.* [240] présentent des travaux de génération de cartes de dose en temps réel du rayonnement diffusé ainsi que de calcul de l'exposition du personnel basé sur la simulation Monte Carlo via MCNPX. Le modèle de simulation MCNPX a été validé par comparaison avec la mesure TLD, la différence moyenne entre les résultats expérimentaux et simulés étant de 13% [253]. Les cartes de dose du rayonnement diffusé dans la salle ne tiennent pas compte des équipements de protection montés sur la machine (écran suspendu et rideau monté sur la table).

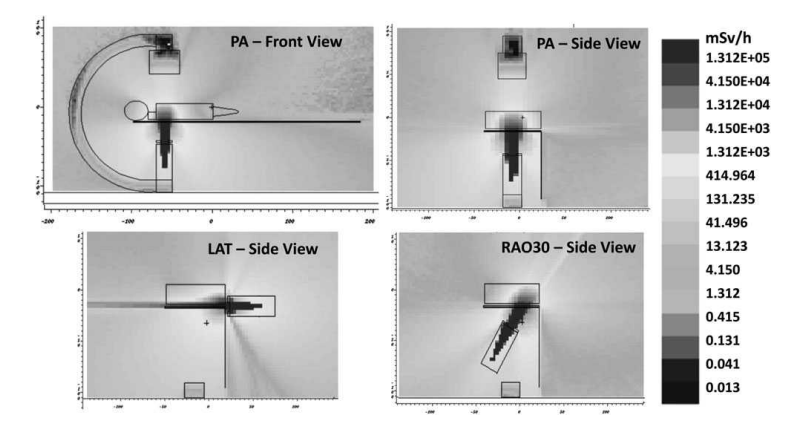

Figure A.8 – Cartes de dose dans la salle obtenues par Baptista *et al.* [240] pour trois incidences de faisceau avec une tension de tube de 80 kVp.

Les résultats du calcul de la dose au personnel sont présentés à la section A.6.5. Pour obtenir ces résultats le fantôme anthropomorphe « Golem » [254] a été utilisé pour représenter le personnel dans la salle.

#### **7.3.3 Développements de Alnewaini** *et al.*

Alnewaini *et al.* [255] présentent une preuve de concept permettant la reconstruction de la dose dans la salle en temps réel via une approche hybride comprenant pré-calcul par simulation Monte Carlo et tirage de rayons.

La distribution de rayonnements diffusés par le patient, la table, le sol et le plafond sont pré-calculés par simulation Monte Carlo via GEANT4 et le reste de la propagation des rayonnements est effectuée par l'intermédiaire de tirages de rayons 11 en négligeant les éventuelles diffusions de ces rayonnements. Le pré-calcul par simulation Monte Carlo de la distribution des photons diffusés par les différents éléments a été effectué uniquement pour plusieurs angles primaires de l'arceau, tous les autres paramètres étant considérés comme constants (paramètres de faisceau, géométrie de la salle et de l'irradiation, morphologie du patient). De plus le système présenté n'intègre pas les écrans de protection et modélise le personnel par un cylindre elliptique.

La comparaison de la mesure physique par TLD aux calculs par simulations Monte Carlo seule a montré un écart moyen d'environ 4%. Le tableau A.9 présente les écarts moyens entre les résultats de la technique hybride Ray Tracing - Monte Carlo, la mesure TLD et la simulation Monte Carlo seule pour deux plages d'angles primaires de l'arceau.

Concernant la distribution de dose dans la salle, une irradiation OAG 90° est présentée. La comparaison

<sup>11.</sup> Terme anglais : *Ray Tracing*

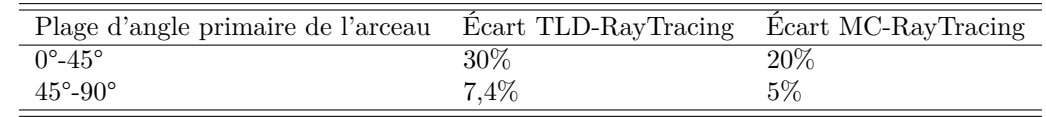

Table A.9 – Comparaison des écarts moyens entre les mesures par TLD avec les résultats obtenus par la méthode hybride Ray Tracing - Monte Carlo (RayTracing) et la simulation Monte Carlo seule (MC) [255].

entre l'algorithme hybride et la simulation Monte Carlo a montré un écart de 0,5 à 3% à la sortie du tube à rayons X où la dose est la plus élevée et un écart de 2,8 à 20% du côté du détecteur où la dose est plus faible.

## **7.4 Utilisation de la réalité augmentée**

Ces dernières années, la reconstruction de l'exposition du praticien en radiologie interventionnelle via la réalité augmentée est en plein essor. En plus de permettre d'améliorer les pratiques des praticiens vis-à-vis des rayonnements ionisants et des risques de surexposition, ces systèmes permettent de suivre en temps réel les déplacements et l'exposition de ce dernier.

#### **7.4.1 Développements de Ladikos** *et al.*

Le travail de Ladikos *et al.* [256] porte sur une preuve de concept d'un système permettant l'approximation de l'exposition du praticien durant les interventions via la visualisation d'une carte de dose.

Ce système suit les déplacements du praticien via 16 caméras montées au plafond permettant de reconstruire en temps réel la forme des objets et les rayonnements dans la salle d'opération [257]. La forme d'un objet est approximée à partir de l'intersection de plusieurs images de la silhouette de l'objet [258].

Le rayonnement diffusé est modélisé en simulant l'interaction des rayons X avec le corps du patient par calcul Monte Carlo avec le code GEANT4. Le patient est approximé par un cylindre d'eau. L'énergie déposée autour du patient est enregistrée par des sphères concentriques de différents rayons centrées sur la source des rayonnements diffusés. Les données enregistrées par les sphères permettent d'estimer la distribution des rayonnements dans la salle d'opération et ainsi de remonter aux radiations reçues par le praticien.

Les simulations ne prennent en compte ni les paramètres réel du tube à rayons X, ni la présence de la table d'opération. Le système présenté n'a, à ce jour, fait l'objet d'aucune validation par mesure physique.

#### **7.4.2 Développements de Badal** *et al.*

Le travail de Badal *et al.* [259] porte sur un système dosimétrique basé sur le calcul Monte Carlo sur GPU combiné à l'utilisation d'une caméra de profondeur (*depth camera*) pour suivre le praticien. Aucune information n'est donnée quant au modèle de propagation des rayonnements ainsi que sur les paramètres utilisés. Bien qu'aucune validation expérimentale ne soit effectuée, il est intéressant de remarquer qu'une carte de dose du patient peut être affichée en dix secondes avec une erreur statistique sur la dose maximale à la peau de moins de 1%.

### **7.4.3 Développements de Loy Rodas and Padoy**

Le travail de Loy Rodas and Padoy [260] porte sur un système de cartographie du risque radiologique dans la salle d'opération [260, 261]. Ce système est basé sur la modélisation tridimensionnelle de la salle d'opération via plusieurs caméras, sur la simulation Monte Carlo (via GEANT4) pour la propagation des rayons X (dont le spectre est généré via le système X-ray toolbox de Siemens) et sur la mesure physique via des dosimètres sans fils (Raysafe i2). Les dosimètres sans fils, placés à des endroits stratégiques, sont utilisés pour calibrer les simulations et comparer la précision des résultats. Le patient et le praticien sont représentés comme des boites composées d'eau. Il est postulé que ces derniers génèrent le même effet diffusant qu'une vraie personne.

Les mesures de validation on été effectuées en salle de radiologie interventionnelle sur un fantôme d'eau dans différentes conditions d'irradiations. Les différentes situations ont été simulées par calcul Monte Carlo via GEANT4 et corrigées par la mesure d'un dosimètre de calibration parmi les 8 disponibles. Après une étape de détermination du dosimètre le plus adapté pour renormaliser les résultats Monte Carlo, l'écart moyen mesure-simulation pour différentes projections est de 29%. Comme le souligne l'étude ORAMED, les dosimètres opérationnels basés sur la technologie semi-conducteur ont une erreur moyenne de ±30% [247], il est ainsi considéré que les simulations sont correctes car l'écart mesure-simulation est compris dans cette plage.

L'utilisation d'un dosimètre de « calibration » pour renormaliser les résultats de simulation contraint le système à ne pas pouvoir être utilisable sans ce dernier et rajoute une incertitude fortement dépendante de son placement dans la salle et dans la simulation.

Étant donné qu'une utilisation clinique nécessite un affichage temps réel des cartes de doses de la salle, le travail de Loy Rodas *et al.* [261] peut être utilisé comme outil de formation mais n'est pas utilisable cliniquement. L'utilisation clinique est possible sous l'hypothèse de simulation Monte Carlo temps réel, dont une solution serait le calcul par GPU comme celui présenté par Badal *et al.* [259].

## **8 Conclusion**

La radioprotection du personnel médical en radiologie interventionnelle est une problématique complexe. La littérature montre que l'amélioration de la radioprotection du personnel passe par l'optimisation du comportement du praticien vis à vis des rayonnements ionisants. Cette optimisation peut être effectuée de manière pédagogique via la visualisation en temps réel du champ de rayonnements ionisants dans la salle d'opération lors des procédures, permettant au praticien d'adapter ses gestes et le placement des équipements de protection et au reste du personnel dans la salle d'optimiser leurs placements et minimiser leurs expositions.

# **Bibliographie**

- [1] ICRP. ICRP Publication 113: Education and Training in Radiological Protection for Diagnostic and Interventional Procedures. *Ann. ICRP*, 39(5) (2009).
- [2] Société Française de Radiologie, Fédération de Radiologie Interventionnelle. La radiologie interventionnelle en France (2011).
- [3] Philips Healthcare. *Philips Allura Xper FD20 System Specifications* (2010).
- [4] Philips Healthcare. *Azurion Instructions for Use* (2016).
- [5] Philips Medical Systems. *Allura Xper FD20 Series Intruction For Use* (2007).
- [6] Stueve D. Management of pediatric radiation dose using Philips fluoroscopy systems DoseWise: perfect image, perfect sense. *Pediatr. Radiol.*, 36(S2):216–220 (2006).
- [7] Jimonet C. *Personne compétente en radioprotection* (2007).
- [8] Bushberg JT, Seibert JA, Leidholdt EM, Boone JM. *The Essential Physics of Medical Imaging*. Lippincott Williams & Wilkins, Philadelphia, third ed. (2012).
- [9] Deslattes R, Kessler Jr E, Indelicato P, de Billy L, *et al. X-ray Transition Energies Database (version 1.2)*. National Institute of Standards and Technology, Gaithersburg, MD (2005).
- [10] European Radiation Dosimetry Group. *ORAMED: Optimization of Radiation Protection of Medical Staff* (2012).
- [11] Behlig R. *Modern Diagnostic X-ray Sources*. CRC Press (2016).
- [12] Lanzer P. *Catheter-Based Cardiovascular Interventions*. Springer Berlin Heidelberg, Berlin, Heidelberg (2013).
- [13] Rana V, Gill K, Rudin S, Bednarek DR. Significance of including field non-uniformities such as the heel effect and beam scatter in the determination of the skin dose distribution during interventional fluoroscopic procedures. In Pelc NJ, Nishikawa RM, Whiting BR, eds., *Proc. SPIE Med. Imaging*, vol. 8313, p. 83131N (2012).
- [14] IAEA. *Dosimetry in Diagnostic Radiology: An International Code of Practice* (2007).
- [15] IEC. *IEC 61267:2006 Equipement de diagnostic médical à rayonnement X Conditions de rayonnement pour utilisation dans la détermination des caractéristiques*. Geneva, second ed. (2005).
- [16] Philips Medical Systems. *Quality Assurance measurement procedures explained. Xper Allura FD10 and FD20. What we measure, how we measure.* (2011).
- [17] Poludniowski G, Landry G, DeBlois F, Evans PM, *et al.* SpekCalc: a program to calculate photon spectra from tungsten anode x-ray tubes. *Phys. Med. Biol.*, 54(19):N433–N438 (2009).
- [18] Iqeilan N. *Entrance Skin Dose Measurement Using GafChromic Dosimetry Film for Patients Undergoing Coronary Angiography (CA) and Percutaneous Transluminal Coronary Angiography (PTCA) Procedures*. Thesis for master of science in medical radiation physics, Stockholms University (2006).
- [19] Garzón WJ. *Estimativa Da Dose No Paciente E Na Equipe*. Ph.D. thesis (2016).
- [20] Garzón WJ, Kramer R, Khoury HJ, de Barros VSM, *et al.* Estimation of organ doses to patients undergoing hepatic chemoembolization procedures. *J. Radiol. Prot.*, 35(3):629–647 (2015).
- [21] Suzuki S, Yamaguchi I, Kidouchi T, Yamamoto A, *et al.* Evaluation of Effective Dose During Abdominal Three-Dimensional Imaging for Three Flat-Panel-Detector Angiography Systems. *Cardiovasc. Intervent. Radiol.*, 34(2):376–382 (2011).
- [22] Messaris GAT, Abatzis I, Kagadis GC, Samartzis AP, *et al.* Hysterosalpingography using a flat panel unit: Evaluation and optimization of ovarian radiation dose. *Med. Phys.*, 39(7Part1):4404– 4413 (2012).
- [23] Omar A, Bujila R, Fransson A, Andreo P, *et al.* A framework for organ dose estimation in x-ray angiography and interventional radiology based on dose-related data in DICOM structured reports. *Phys. Med. Biol.*, 61(8):3063–3083 (2016).
- [24] Wemmert E. *Comparison of two Fluoroscopic Systems used for EVAR Procedures: an Approach to Analyze X-ray Image Quality Limited to Tube Output*. Master of science thesis in medical engineering, Royal Institute of Technology of Sweden (2014).
- [25] Gislason AJ, Hoornaert B, Davies AG, Cowen AR. *Allura Xper Cardiac System Implementation of Automatic Dose Rate Control* (2011).
- [26] Dance DR, Christofides S, Mclean ID, Ng KH. *Diagnostic Radiology Physics*. IAEA, Vienna (2014).
- [27] Philips Medical Systems. *Reference Air Kerma (rate) for Allura Xper FD20* (2006).
- [28] DICOM Standards Committee Working Group 6. *Supplement 94: Diagnostic X-Ray Radiation Dose Reporting (Dose SR)* (2005).
- [29] IEC. *IEC 60601-2-43 : Appareils électromédicaux Partie 2-43: Exigences particulières pour la sécurité de base et les performances essentielles des appareils à rayonnement X lors d'interventions procedures*. Geneva, second ed. (2010).
- [30] IEC. *IEC 61910-1 : Appareils électromédicaux Documentation sur la dose de rayonnement Partie 1: Rapports structurés sur la dose de rayonnement pour la radiographie et la radioscopie*. Geneva, first ed. (2014).
- [31] Wyckoff, H O and Allisy, A and Fränz, H and Jennings, W A and Kellerer, A M and Lidén, K and Rossi HH. ICRU Report 33: Radiation Quantities and Units. *J. ICRU*, os17(2) (1980).
- [32] Cullen D, Hubbell J, Kissel L. EPDL97: the evaluated photo data library '97 version. *Uclr–50400*, Vol.6-Rev.(5):1–35 (1997).
- [33] Antoni R, Bourgois L. *Physique appliquée à l'exposition externe: Dosimétrie et radioprotection*. Springer Paris (2013).
- [34] Seltzer SM, Bartlett DT, Burns DT, Dietze G, *et al.* ICRU Report 85: Fundamental Quantities And Units For Ionizing Radiation (Revised). *J. ICRU*, 11(1):1–35 (2011).
- [35] Glenn F Knoll. *Radiation Detection and Measurement*. Wiley (2010).
- [36] Katz L, Penfold AS. Range-Energy Relations for Electrons and the Determination of Beta-Ray End-Point Energies by Absorption. *Rev. Mod. Phys.*, 24(1):28–44 (1952).
- [37] ICRP. ICRP Publication 118: ICRP Statement on Tissue Reactions and Early and Late Effects of Radiation in Normal Tissues and Organs — Threshold Doses for Tissue Reactions in a Radiation Protection Context. *Ann. ICRP*, 41(1-2):1–322 (2012).
- [38] ICRP. ICRP Publication 103: Recommendations of the ICRP. *Radiat. Prot. Dosimetry*, 129(4):500– 507 (2007).
- [39] ICRP. ICRP Publication 120: Radiological protection in cardiology. *Ann. ICRP*, 42(1):1–125 (2013).
- [40] ICRP. Statement on Tissue Reactions (2011).
- [41] ICRP. ICRP Publication 117: Radiological Protection in Fluoroscopically Guided Procedures Performed Outside the Imaging Department. *Ann. ICRP*, 40(6):1–102 (2010).
- [42] Société Française de Physique Médicale. *Dosimétrie des explorations diagnostiques en radiologie* (2014).
- [43] Ma CM, Seuntjens JP. Mass-energy absorption coefficient and backscatter factor ratios for kilovoltage x-ray beams. *Phys. Med. Biol.*, 44(1):131–143 (1999).
- [44] Dance DR, Kingdom U, Drexler G, Janeiro RD, *et al.* ICRU Report 74: Patient Dosimetry for X Rays used in Medical Imaging. *J. ICRU*, 5(2) (2005).
- [45] NCRP. *NCRP Report No. 168: Radiation Dose Management for Fluoroscopically Guided Interventional Medical Procedures*. National Council on Radiation Protection and Measurements, Bethesda (2010).
- [46] Petoussi-Henss N, Zankl M, Drexler G, Panzer W, *et al.* Calculation of backscatter factors for diagnostic radiology using Monte Carlo methods. *Phys. Med. Biol.*, 43(8):2237–2250 (1998).
- [47] ICRP. ICRP Publication 60: 1990 Recommendations of the International Commission on Radiological Protection. *Ann. ICRP*, 21(1-3) (1991).
- [48] ICRP. CIPR Publication 103: Recommandations 2007 de la Commission internationale de protection radiologique. *Ann. ICRP*, 37(2-4):1–417 (2007).
- [49] Allisy A, Jennings WA, Kellerer AM, Müller JW. ICRU Report 51: Quantities and Units in Radiation Protection Dosimetry. *J. Int. Comm. Radiat. Units Meas.*, os26(2):NP–NP (1993).
- [50] Pin A. Evaluation dosimétrique Formation enseignants BTS Environnement Nucléaire CEA INSTN (2015).
- [51] RadCal. Ion Chambers (2016).
- [52] IEC. *IEC 61674 Medical electrical equipment Dosimeters with ionization chambers and/or semiconductor detectors as used in X-ray diagnostic imaging*. Geneva, second ed. (2012).
- [53] Attix FH. *Introduction to Radiological Physics and Radiation Dosimetry*. Wiley-VCH (2004).
- [54] Communauté Européenne de l'Énergie Atomique. Directive 2013/59/EURATOM du 3 décembre 2013 (2013).
- [55] European Society of Radiology, US Food and Drug Administration, International Atomic Energy Agency, International Organization for Medical Physics, *et al.* Joint Position Statement on the IAEA Patient Radiation Exposure Tracking (2012).
- [56] Balter S, Miller DL, Vano E, Ortiz Lopez P, *et al.* A pilot study exploring the possibility of establishing guidance levels in x-ray directed interventional procedures. *Med. Phys.*, 35(2):673–80 (2008).
- [57] US Food and Drug Administration. Performance Standard for Diagnostic X-ray Systems and their Major Components (2005).
- [58] ANSM. Décision du 21 novembre 2016 fixant les modalités du contrôle de qualité des installations de radiodiagnostic utilisées pour des procédures interventionnelles radioguidées (2016).
- [59] Fletcher DW, Miller DL, Balter S, Taylor MA. Comparison of four techniques to estimate radiation dose to skin during angiographic and interventional radiology procedures. *J. Vasc. Interv. Radiol.*, 13(4):391–397 (2002).
- [60] Miller DL, Balter S, Cole PE, Lu HT, *et al.* Radiation Doses in Interventional Radiology Procedures: The RAD-IR Study Part II: Skin Dose. *J. Vasc. Interv. Radiol.*, 14(8):977–990 (2003).
- [61] Miller DL, Balter S, Wagner LK, Cardella J, *et al.* Quality Improvement Guidelines for Recording Patient Radiation Dose in the Medical Record. *J. Vasc. Interv. Radiol.*, 15(5):423–429 (2004).
- [62] O'Dea TJ, Geise RA, Ritenour ER. The potential for radiation-induced skin damage in interventional neuroradiological procedures: A review of 522 cases using automated dosimetry. *Med. Phys.*, 26(9):2027–2033 (1999).
- [63] Miller DL, Balter S, Cole PE, Lu HT, *et al.* Radiation Doses in Interventional Radiology Procedures: The RAD-IR Study Part I: Overall Measures of Dose. *J. Vasc. Interv. Radiol.*, 14(6):711–727 (2003).
- [64] Balter S, Schueler BA, Miller DL, Cole PE, *et al.* Radiation Doses in Interventional Radiology Procedures: The RAD-IR Study Part III: Dosimetric Performance of the Interventional Fluoroscopy Units. *J. Vasc. Interv. Radiol.*, 15(9):919–926 (2004).
- [65] Van de Putte S, Verhaegen F, Taeymans Y, Thierens H. Correlation of patient skin doses in cardiac interventional radiology with dose-area product. *Br. J. Radiol.*, 73(869):504–513 (2000).
- [66] Waite JC, Fitzgerald M. An assessment of methods for monitoring entrance surface dose in fluoroscopically guided interventional procedures. *Radiat. Prot. Dosimetry*, 94(1-2):89–92 (2001).
- [67] IAEA. *Safety Report Series No. 59 Establishing Guidance Levels in X Ray Guided Medical Interventional Procedures : A Pilot Study*. International Atomic Energy Agency, Vienna (2009).
- [68] Moritake T, Matsumaru Y, Takigawa T, Nishizawa K, *et al.* Dose Measurement on Both Patients and Operators during Neurointerventional Procedures Using Photoluminescence Glass Dosimeters. *Am. J. Neuroradiol.*, 29(10):1910–1917 (2008).
- [69] Hayakawa M, Moritake T, Kataoka F, Takigawa T, *et al.* Direct measurement of patient's entrance skin dose during neurointerventional procedure to avoid further radiation-induced skin injuries. *Clin. Neurol. Neurosurg.*, 112(6):530–536 (2010).
- [70] Moritake T, Hayakawa M, Matsumaru Y, Takigawa T, *et al.* Precise mapping system of entrance skin dose during endovascular embolization for cerebral aneurysm. *Radiat. Meas.*, 46(12):2103–2106 (2011).
- [71] Glennie D, Connolly BL, Gordon C. Entrance skin dose measured with MOSFETs in children undergoing interventional radiology procedures. *Pediatr. Radiol.*, 38(11):1180–1187 (2008).
- [72] D'Alessio D, Giliberti C, Soriani A, Carpanese L, *et al.* Dose evaluation for skin and organ in hepatocellular carcinoma during angiographic procedure. *J. Exp. Clin. Cancer Res.*, 32(1):81 (2013).
- [73] Safari MJ, Wong JHD, Ng KH, Jong WL, *et al.* Characterization of a MOSkin detector for in vivo skin dose measurements during interventional radiology procedures. *Med. Phys.*, 42(5):2550–2559 (2015).
- [74] Vano E, Gonzalez L, Ten JI, Fernandez JM, *et al.* Skin dose and dose–area product values for interventional cardiology procedures. *Br. J. Radiol.*, 74(877):48–55 (2001).
- [75] delle Canne S, Carosi A, Bufacchi A, Malatesta T, *et al.* Use of GAFCHROMIC XR type R films for skin-dose measurements in interventional radiology: Validation of a dosimetric procedure on a sample of patients undergone interventional cardiology. *Phys. Medica*, 22(3):105–110 (2006).
- [76] D'Ercole L, Mantovani L, Thyrion FZ, Bocchiola M, *et al.* A study on maximum skin dose in cerebral embolization procedures. *AJNR. Am. J. Neuroradiol.*, 28(3):503–7 (2007).
- [77] ICRP. ICRP Publication 74: Conversion Coefficients for use in Radiological Protection against External Radiation. *Ann. ICRP* (1990).
- [78] Bor D, Olğar T, Toklu T, Çağlan A, *et al.* Patient doses and dosimetric evaluations in interventional cardiology. *Phys. Medica*, 25(1):31–42 (2009).
- [79] Greffier J, Moliner G, Pereira F, Cornillet L, *et al.* Assessment of Patient's Peak Skin Dose Using Gafchromic Films During Interventional Cardiology Procedures: Routine Experience Feedback. *Radiat. Prot. Dosimetry*, 174(3):395–405 (2016).
- [80] Vaño E, Guibelalde E, Fernández JM, González L, *et al.* Patient dosimetry in interventional radiology using slow films. *Br. J. Radiol.*, 70(FEB.):195–200 (1997).
- [81] Giles ER, Murphy PH. Measuring Skin Dose with Radiochromic Dosimetry Film in the Cardiac Catheterization Laboratory. *Health Phys.*, 82(6):875–880 (2002).
- [82] Farah J, Trianni A, Ciraj-Bjelac O, Clairand I, *et al.* Characterization of XR-RV3 GafChromic® films in standard laboratory and in clinical conditions and means to evaluate uncertainties and reduce errors. *Med. Phys.*, 42(7):4211–4226 (2015).
- [83] Boujan F, Clauss N, Santos E, Boon S, *et al.* A new method of real-time skin dose visualization. Clinical evaluation of fluoroscopically guided interventions. *Neuroradiology*, 56(11):971–976 (2014).
- [84] Sanchez RM, Vano E, Fernandez JM, Escaned J. Evaluation of a real-time display for skin dose map in cardiac catheterisation procedures. *Radiat. Prot. Dosimetry*, 165(1-4):240–243 (2015).
- [85] Bordier C, Klausz R, Desponds L. Patient dose map indications on interventional X-ray systems andvalidation with Gafchromic XR-RV3 film. *Radiat. Prot. Dosimetry*, 163(3):306–318 (2014).
- [86] Bordier C, Klausz R, Desponds L. Accuracy of a dose map method assessed in clinical and anthropomorphic phantom situations using Gafchromic films. *Radiat. Prot. Dosimetry*, 165(1-4):244–249 (2015).
- [87] Rana V, Rudin S, Bednarek DR. Use of a graphics processing unit (GPU) to facilitate real-time 3D graphic presentation of the patient skin-dose distribution during fluoroscopic interventional procedures. vol. 8313, p. 831343 (2012).
- [88] Rana VK, Rudin S, Bednarek DR. Updates in the real-time Dose Tracking System (DTS) to improve the accuracy in calculating the radiation dose to the patients skin during fluoroscopic procedures. *Proc. SPIE–the Int. Soc. Opt. Eng.*, 8668(716):86683Z (2013).
- [89] Rana VK, Rudin S, Bednarek DR. Improved-Resolution, Real-Time Skin-Dose Mapping for Interventional Fluoroscopic Procedures. *SPIE Med. Imaging*, 9033(903340):1–7 (2014).
- [90] Rana VK, Rudin S, Bednarek DR. A tracking system to calculate patient skin dose in real-time during neurointerventional procedures using a biplane x-ray imaging system. *Med. Phys.*, 43(9):5131–5144 (2016).
- [91] Robinette K, Daanen H, Paquet E. The CAESAR project: a 3-D surface anthropometry survey. In *Second Int. Conf. 3-D Digit. Imaging Model. (Cat. No.PR00062)*, pp. 380–386. IEEE Comput. Soc (1999).
- [92] Matthews L, Dixon M, Rowles N, Stevens G. A practical method for skin dose estimation in interventional cardiology based on fluorographic DICOM information. *Radiat. Prot. Dosimetry*, 168(3):1–7 (2015).
- [93] Greffier J, Van Ngoc Ty C, Bonniaud G, Moliner G, *et al.* Assessment of peak skin dose in interventional cardiology: A comparison between Gafchromic film and dosimetric software em.dose. *Phys. Medica*, 38:16–22 (2017).
- [94] Khodadadegan Y, Zhang M, Pavlicek W, Paden RG, *et al.* Automatic Monitoring of Localized Skin Dose with Fluoroscopic and Interventional Procedures. *J. Digit. Imaging*, 24(4):626–639 (2011).
- [95] Johnson PB, Borrego D, Balter S, Johnson K, *et al.* Skin dose mapping for fluoroscopically guided interventions. *Med. Phys.*, 38(10):5490–5499 (2011).
- [96] NCRP. *NCRP Report No. 160: Ionizing Radiation Exposure of the Population of the United States*. National Council on Radiation Protection and Measurements, Bethesda (2009).
- [97] Bozkurt A, Bor D. Simultaneous determination of equivalent dose to organs and tissues of the patient and of the physician in interventional radiology using the Monte Carlo method. *Phys. Med. Biol.*, 52:317–330 (2007).
- [98] Manninen AL, Isokangas JM, Karttunen A, Siniluoto T, *et al.* A Comparison of Radiation Exposure between Diagnostic CTA and DSA Examinations of Cerebral and Cervicocerebral Vessels. *Am. J. Neuroradiol.*, 33(11):2038–2042 (2012).
- [99] Broadhead DA, Chapple CL, Faulkner K, Davies ML, *et al.* The impact of cardiology on the collective effective dose in the North of England. *Br. J. Radiol.*, 70(833):492–497 (1997).
- [100] McFadden SL, Mooney RB, Shepherd PH. X-ray dose and associated risks from radiofrequency catheter ablation procedures. *Br. J. Radiol.*, 75(891):253–265 (2002).
- [101] Efstathopoulos EP, Makrygiannis SS, Kottou S, Karvouni E, *et al.* Medical personnel and patient dosimetry during coronary angiography and intervention. *Phys. Med. Biol.*, 48(18):3059–3068 (2003).
- [102] Stisova V. Effective dose to patient during cardiac interventional procedures (Prague workplaces). *Radiat. Prot. Dosimetry*, 111(3):271–274 (2004).
- [103] Compagnone G, Ortolani P, Domenichelli S, Ovi V, *et al.* Effective and equivalent organ doses in patients undergoing coronary angiography and percutaneous coronary interventions. *Med. Phys.*, 38(4):2168–2175 (2011).
- [104] McParland BJ. A study of patient radiation doses in interventional radiological procedures. *Br. J. Radiol.*, 71(842):175–185 (1998).
- [105] Ropolo R, Rampado O, Isoardi P, Gandini G, *et al.* Evaluation of patient doses in interventional radiology. *Radiol. Med.*, 102(5-6):384–90 (2001).
- [106] The Phantom Laboratory. The RANDO® Phantom, RAN100 and RAN110 (2004).
- [107] Xu X, Eckerman K. *Handbook of anatomical models for radiation dosimetry*. CRC Press (2010).
- [108] Tapiovaara M, Siiskonen T. *PCXMC—a Monte Carlo Program for calculating patient doses in medical X-ray examinations. STUK-A231*. November (2008).
- [109] Kramer R, Khoury HJ, Vieira JW. CALDose\_X—a software tool for the assessment of organ and tissue absorbed doses, effective dose and cancer risks in diagnostic radiology. *Phys. Med. Biol.*, 53(22):6437–6459 (2008).
- [110] Institut de Radioprotection et de Sûreté Nucléaire (IRSN). MICADO : Module Internet de Calcul de Dose (2014).
- [111] Cristy M. *Mathematical phantoms representing children of various ages for use in estimates of internal dose. ORNL Report TM-367*. Oak Ridge, TN (1980).
- [112] Seidenbusch MC, Harder D, Regulla DF, Schneider K. Conversion factors for determining organ doses received by paediatric patients in high-resolution single slice computed tomography with narrow collimation. *Z. Med. Phys.*, 24(2):123–137 (2014).
- [113] Storm L, Israel HI. Photon cross sections from 1 keV to 100 MeV for elements Z=1 to Z=100. *At. Data Nucl. Data Tables*, 7(6):565–681 (1970).
- [114] Birch R, Marshall M, Ardran GM, Group HPADRT, *et al. Catalogue of Spectral Data for Diagnostic X-rays*. Report series. Hospital Physicists' Association (1979).
- [115] White DR, Griffith RV, Wilson IJ. ICRU Report 46: Photon, Electron, Proton and Neutron Interaction Data for Body Tissues. *J. ICRU*, os24(1):NP–NP (1992).
- [116] Foerth M, Seidenbusch MC, Sadeghi-Azandaryani M, Lechel U, *et al.* Typical exposure parameters, organ doses and effective doses for endovascular aortic aneurysm repair: Comparison of Monte Carlo simulations and direct measurements with an anthropomorphic phantom. *Eur. Radiol.*, 25(9):2617– 2626 (2015).
- [117] Karavasilis E, Dimitriadis A, Gonis H, Pappas P, *et al.* Effective dose in percutaneous transhepatic biliary drainage examination using PCXMC2.0 and MCNP5 Monte Carlo codes. *Phys. Medica*, 30(4):432–436 (2014).
- [118] Borrego D, Siragusa DA, Balter S, Bolch WE. A hybrid phantom system for patient skin and organ dosimetry in fluoroscopically guided interventions. *Med. Phys.*, 44(9):4928–4942 (2017).
- [119] Geyer AM, O'Reilly S, Lee C, Long DJ, *et al.* The UF/NCI family of hybrid computational phantoms representing the current US population of male and female children, adolescents, and adults—application to CT dosimetry. *Phys. Med. Biol.*, 59(18):5225–5242 (2014).
- [120] ICRP. ICRP Publication 73: Radiological Protection and Safety in Medicine. *Ann. ICRP*, 26(2) (1996).
- [121] Communauté Européenne de l'Énergie Atomique. Directive 97/43/EURATOM du 30 juin 1997 (1997).
- [122] Georges JL, Belle L, Etard C, Azowa JB, *et al.* Radiation Doses to Patients in Interventional Coronary Procedures—Estimation of Updated National Reference Levels by Dose Audit. *Radiat. Prot. Dosimetry*, 175(1):1–9 (2016).
- [123] Etard C, Bigand E, Salvat C, Vidal V, *et al.* Patient dose in interventional radiology: a multicentre study of the most frequent procedures in France. *Eur. Radiol.*, 27(10):4281–4290 (2017).
- [124] SFPM. *Rapport SFPM n°32 : Niveaux de référence en radiologie interventionnelle* (2017).
- [125] ICRP. ICRP Publication 135: Diagnostic Reference Levels in Medical Imaging. *Ann. ICRP*, 46(1):1– 144 (2017).
- [126] Dauer LT, Thornton R, Erdi Y, Ching H, *et al.* Estimating Radiation Doses to the Skin from Interventional Radiology Procedures for a Patient Population with Cancer. *J. Vasc. Interv. Radiol.*, 20(6):782–788 (2009).
- [127] Deschler T, Arbor N, Carbillet F, Higueret S, *et al.* A Monte Carlo Framework for Estimating Staff and Patient Dosimetric Quantities in Interventional Radiology Procedures. *IEEE Med. Imaging Conf.*, (Strasbourg) (2016).
- [128] Metropolis N, Ulam S. The Monte Carlo Method. *J. Am. Stat. Assoc.*, 44(247):335–341 (1949).
- [129] Metropolis N. The beginning of the Monte Carlo method. In *Los Alamos Sci.*, vol. 15, pp. 125–130 (1987).
- [130] Seco J, Verhaegen F. *Monte Carlo Techniques in Radiation Therapy*. CRC Press (2013).
- [131] Vassiliev ON. *Monte Carlo Methods for Radiation Transport*. Biological and Medical Physics, Biomedical Engineering. Springer International Publishing, Cham (2017).
- [132] Lehmer DH. Mathematical Methods in Large Scale Computing Units. In *Ann. Comp. Lab. Harvard Univ.*, vol. 26, pp. 141–146 (1951).
- [133] Matsumoto M, Nishimura T. Mersenne twister: a 623-dimensionally equidistributed uniform pseudorandom number generator. *ACM Trans. Model. Comput. Simul.*, 8(1):3–30 (1998).
- [134] Walters BRB, Kawrakow I, Rogers DWO. History by history statistical estimators in the BEAM code system. *Med. Phys.*, 29(12):2745–2752 (2002).
- [135] Ford RL, Nelson WR. The EGS code system: Computer programs for the Monte Carlo simulation of electromagnetic cascade showers. 1978(June) (1978).
- [136] Nelson WR, Hirayama H, Rogers DW. *The EGS4 Code System*. SLAC-265. Stanford Linear Accelerator Center, Stanford (1985).
- [137] Kawrakow I. Accurate condensed history Monte Carlo simulation of electron transport. I. EGSnrc, the new EGS4 version. *Med. Phys.*, 27(3):485–498 (2000).
- [138] Agostinelli S, Allison J, Amako K, Apostolakis J, *et al.* Geant4—a simulation toolkit. *Nucl. Instruments Methods Phys. Res. Sect. A Accel. Spectrometers, Detect. Assoc. Equip.*, 506(3):250–303 (2003).
- [139] Allison J, Amako K, Apostolakis J, Araujo H, *et al.* Geant4 developments and applications. *IEEE Trans. Nucl. Sci.*, 53(1):270–278 (2006).
- [140] Allison J, Amako K, Apostolakis J, Arce P, *et al.* Recent developments in Geant 4. *Nucl. Instruments Methods Phys. Res. Sect. A Accel. Spectrometers, Detect. Assoc. Equip.*, 835:186–225 (2016).
- [141] Hendricks JS, Briesmeister JF. Recent MCNP Developments. *IEEE Trans. Nucl. Sci.*, 39(4):1035– 1040 (1992).
- [142] Brown F, Kiedrowski B, Bull J, Goorley T, *et al.* Advances in the Development & Verification of MCNP5 & MCNP6. Tech. rep., Los Alamos National Laboratory (2011).
- [143] Baró J, Sempau J, Fernández-Varea J, Salvat F. PENELOPE: An algorithm for Monte Carlo simulation of the penetration and energy loss of electrons and positrons in matter. *Nucl. Instruments Methods Phys. Res. Sect. B Beam Interact. with Mater. Atoms*, 100(1):31–46 (1995).
- [144] Salvat F, Fernandez JM, Sempau J. PENELOPE 2011: A Code System for Monte Carlo Simulation of Electron and Photon Transport. In *Work. Proceedings, Spain, 4-7 July 2011*, July (2011).
- [145] Salvat F. The penelope code system. Specific features and recent improvements. *Ann. Nucl. Energy*, 82:98–109 (2015).
- [146] Jan S, Santin G, Strul D, Staelens S, *et al.* GATE: a simulation toolkit for PET and SPECT. *Phys. Med. Biol.*, 49(19):4543–4561 (2004).
- [147] Sarrut D, Bardiès M, Boussion N, Freud N, *et al.* A review of the use and potential of the GATE Monte Carlo simulation code for radiation therapy and dosimetry applications. *Med. Phys.*, 41(6Part1):064301 (2014).
- [148] Jan S, Benoit D, Becheva E, Carlier T, *et al.* GATE V6: a major enhancement of the GATE simulation platform enabling modelling of CT and radiotherapy. *Phys. Med. Biol.*, 56(4):881–901 (2011).
- [149] Sarrut D, Guigues L. Region-oriented CT image representation for reducing computing time of Monte Carlo simulations. *Med. Phys.*, 35(4):1452–1463 (2008).
- [150] Chetty IJ, Rosu M, Kessler ML, Fraass Ba, *et al.* Reporting and analyzing statistical uncertainties in Monte Carlo-based treatment planning. *Int. J. Radiat. Oncol. Biol. Phys.*, 65(4):1249–1259 (2006).
- [151] Cullen D, BNL, IAEA, LLNL. *EPICS2014: Electron Photon Interaction Cross Sections*. International Atomic Energy Agency, Livermore (2015).
- [152] Perkins ST, Cullen DE, Seltzer SM. *Tables and graphs of electron interaction cross-sections from 10-eV to 100-GeV derived from the LLNL evaluated electron data library (EEDL), Z = 1 - 100*. Lawrence Livermore National Laboratory, Livermore (1991).
- [153] Perkins ST, Cullen DE, Chen MH, Rathkopf J, *et al. Tables and graphs of atomic subshell and relaxation data derived from the LLNL Evaluated Atomic Data Library (EADL), Z = 1–100* (1991).
- [154] SCOFIELD J. Radiative Transitions. In CRASEMANN B, ed., *At. Inn. Process.*, vol. 1, pp. 265–292. Academic Press (1975).
- [155] Berger MJ, Coursey J, Zucker M, Chang J. ESTAR, PSTAR, and ASTAR: Computer Programs for Calculating Stopping-Power and Range Tables for Electrons, Protons, and Helium Ions (version 2.0.1) (2017).
- [156] Baldacci F, Mittone a, Bravin a, Coan P, *et al.* A track length estimator method for dose calculations in low-energy x-ray irradiations: implementation, properties and performance. *Z. Med. Phys.*,  $25(1):36-47(2014).$
- [157] Elazhar H, Deschler T, Létang JM, Nourreddine A, *et al.* Neutron track length estimator for GATE Monte Carlo dose calculation in radiotherapy. *Phys. Med. Biol.*, 63(12):125018 (2018).
- [158] Schneider W, Bortfeld T, Schlegel W. Correlation between CT numbers and tissue parameters needed for Monte Carlo simulations of clinical dose distributions. *Phys. Med. Biol.*, 45(2):459–478 (2000).
- [159] Hubert-Tremblay V, Archambault L, Tubic D, Roy R, *et al.* Octree indexing of DICOM images for voxel number reduction and improvement of Monte Carlo simulation computing efficiency. *Med. Phys.*, 33(8):2819–2831 (2006).
- [160] Jiang H, Paganetti H. Adaptation of GEANT4 to Monte Carlo dose calculations based on CT data. *Med. Phys.*, 31(10):2811–2818 (2004).
- [161] Xu XG. An exponential growth of computational phantom research in radiation protection, imaging, and radiotherapy: a review of the fifty-year history. *Phys. Med. Biol.*, 59(18):R233–R302 (2014).
- [162] ICRP. ICRP Publication 110: Realistic reference phantoms: an ICRP/ICRU joint effort. A report of adult reference computational phantoms. *Ann. ICRP*, 39(2):1–164 (2009).
- [163] Fisher HLJ, Snyder WS. Variation of dose delivered by 137Cs as a function of body size from infancy to adulthood. Tech. rep., Oak Ridge National Laboratory, Oak Ridge, TN (1966).
- [164] Fisher H, Snyder W. *Distribution of dose in the body from a source of gamma rays distributed uniformly in an organ*. Oak Ridge National Laboratory, Oak Ridge, Tenn. (1967).
- [165] Kramer R, Zankl M, Williams G, Drexler G. The Calculation of Dose from External Photon Exposures Using Reference Human Phantoms and Monte Carlo Methods. Part I: The Male (ADAM) and Female (EVA) Adult Mathematical Phantoms. GSF-Report S-885. Tech. rep., GSF – National Research Center for Environment and Health, Neuherberg (1982).
- [166] Stabin M, Watson E, Cristy M, Ryman J, *et al.* Mathematical models and specific absorbed fractions of photon energy in the nonpregnant adult female and at the end of each trimester of pregnancy. Tech. rep., Oak Ridge National Laboratory (ORNL), Oak Ridge, TN (1995).
- [167] Schlattl H, Zankl M, Petoussi-Henss N. Organ dose conversion coefficients for voxel models of the reference male and female from idealized photon exposures. *Phys. Med. Biol.*, 52(8):2123–2145 (2007).
- [168] Petoussi-Henss N, Zankl M, Fill U, Regulla D. The GSF family of voxel phantoms. *Phys. Med. Biol.*,  $47(1):89-106(2002)$ .
- [169] Zankl M, Fill U, Petoussi-Henss N, Regulla D. Organ dose conversion coefficients for external photon irradiation of male and female voxel models. *Phys. Med. Biol.*, 47(14):2367–2385 (2002).
- [170] Zankl M, Becker J, Fill U, Petoussi-Henss N, *et al.* GSF male and female adult voxel models representing ICRP Reference Man–the present status (2005).
- [171] ICRP. ICRP Publication 116: The first ICRP/ICRU application of the male and female adult reference computational phantoms. *Phys. Med. Biol.*, 59(18):5209–5224 (2014).
- [172] Segars WP. *Developement and application of the new dynamic nurbs-based cadiac-torso (NCAT) phantom*. Ph.D. thesis (2001).
- [173] Segars WP, Tsui BMW. MCAT to XCAT: The Evolution of 4-D Computerized Phantoms for Imaging Research. *Proc. IEEE*, 97(12):1954–1968 (2009).
- [174] Segars WP, Sturgeon G, Mendonca S, Grimes J, *et al.* 4D XCAT phantom for multimodality imaging research. *Med. Phys.*, 37(9):4902–4915 (2010).
- [175] Segars WP, Bond J, Frush J, Hon S, *et al.* Population of anatomically variable 4D XCAT adult phantoms for imaging research and optimization. *Med. Phys.*, 40(4):043701 (2013).
- [176] Kramers HA. XCIII. On the theory of X-ray absorption and of the continuous X-ray spectrum. *Philos. Mag. Ser. 6*, 46(275):836–871 (1923).
- [177] Birch R, Marshall M. Computation of bremsstrahlung X-ray spectra and comparison with spectra measured with a Ge(Li) detector. *Phys. Med. Biol.*, 24(3):002 (1979).
- [178] Tucker DM, Barnes GT, Chakraborty DP. Semiempirical model for generating tungsten target x-ray spectra. *Med. Phys.*, 18(2):211–218 (1991).
- [179] Cranley K, Gilmore BJ, Fogarty GWA, Desponds L. *Catalogue of Diagnostic X-Ray Spectra and Other Data*. Institute of Physics and Engineering in Medicine, York (1997).
- [180] Boone JM, Seibert JA. An accurate method for computer-generating tungsten anode x-ray spectra from 30 to 140 kV. *Med. Phys.*, 24(11):1661–1670 (1997).
- [181] Poludniowski GG, Evans PM. Calculation of x-ray spectra emerging from an x-ray tube. Part I. Electron penetration characteristics in x-ray targets. *Med. Phys.*, 34(6Part1):2164–2174 (2007).
- [182] Poludniowski GG. Calculation of x-ray spectra emerging from an x-ray tube. Part II. X-ray production and filtration in x-ray targets. *Med. Phys.*, 34(6Part1):2175–2186 (2007).
- [183] Hernandez AM, Boone JM. Tungsten anode spectral model using interpolating cubic splines: Unfiltered x-ray spectra from 20 kV to 640 kV. *Med. Phys.*, 41(4):042101 (2014).
- [184] Bontempi M, Andreani L, Rossi PL, Visani A. Monte Carlo simulator of realistic x-ray beam for diagnostic applications. *Med. Phys.*, 37(8):4201–4209 (2010).
- [185] Deschler T, Arbor N, Carbillet F, Nourreddine A. Dose calculations in heterogeneous volumes with the GATE Monte Carlo software for radiological protection. *Radioprotection*, (Accepté pour publication) (2018).
- [186] Mora G, Pawlicki T, Maio A, Ma CM. Effect of Voxel Size on Monte Carlo Dose Calculations for Radiotherapy Treatment Planning. In *Adv. Monte Carlo Radiat. Physics, Part. Transp. Simul. Appl.*, pp. 549–554. Springer, Berlin, Heidelberg (2001).
- [187] Ai-Dong W, Yi-Can W, Sheng-Xiang T, Jiang-Hui Z. Effect of CT Image-Based Voxel Size On Monte Carlo Dose Calculation. *Conf. Proc. IEEE Eng. Med. Biol. Soc.*, 6:6449–6451 (2005).
- [188] Deschler T, Arbor N, Carbillet F, Nourreddine A. Dosimetry for interventional radiology. *OpenGATE Collab. Meet.*, (Vienna) (2015).
- [189] Deschler T, Carbillet F, Arbor N, Higueret S, *et al.* Monte Carlo program for radioprotection of patients and medical staff in interventional radiology. *Phys. Medica*, 44:12 (2017).
- [190] OFFIS. DCMTK DICOM Toolkit (2018).
- [191] National Electrical Manufacturers Association. Digital Imaging and Communications in Medicine (DICOM) Part 16: Content Mapping Resource (2016).
- [192] Philips Medical Systems. DICOM Conformance Statement Allura Xper Release 8.2. Tech. rep., Philips Medical Systems Nederland B.V. (2013).
- [193] National Electrical Manufacturers Association. C.8.7.5 XA Positioner Module (2017).
- [194] Sievers P, Klammer J, Michel T, Hupe O, *et al.* Improving the spectral resolution of a highly pixelated detector by applying a pixel-by-pixel energy calibration for investigating the spectral properties of the anode heel effect. *J. Instrum.*, 7(07):P07011–P07011 (2012).
- [195] Russo P. *Handbook of X-ray Imaging : Physics and Technology*. CRC Press (2017).
- [196] White DR, Booz J, Griffith RV, Spokas JJ, *et al.* ICRU Report 44: Tissue Substitutes in Radiation Dosimetry and Measurement. *J. ICRU*, os23(1):NP–NP (1989).
- [197] ICRP. ICRP Publication 89: Basic Anatomical and Physiological Data for Use in Radiological Protection: Reference Values. *Ann. ICRP*, 32(3-4):1–277 (2002).
- [198] ICRP. ICRP Publication 23: Report of the task group on reference man. *Ann. ICRP*, 3(1-4):iii (1975).
- [199] ICRP. ICRP Publication 100: Human Alimentary Tract Model for Radiological Protection (2006).
- [200] Khan AN, Howat JM. Small-Bowel Obstruction Imaging (2016).
- [201] Fernandes T, Oliveira MI, Castro R, Araújo B, *et al.* Bowel wall thickening at CT: simplifying the diagnosis. *Insights Imaging*, 5(2):195–208 (2014).
- [202] RaySafe. Raysafe Xi Classic Specification. Tech. rep. (2015).
- [203] AFNOR. *Norme NF ISO 4037-1 : Rayonnement X et gamma de référence pour l'étalonnage des dosimètres et des débitmètres, et pour la détermination de leur réponse en fonction de l´énergie des photons - Partie 1 : Caractéristiques des rayonnements et méthodes de prod*. Association Française de Normalisation (1998).
- [204] Radcal. Radcal Solid State Multi-Sensors Technical Specifications (2011).
- [205] Charraud A, Valdelièvre H. La taille et le poids des Français. *Econ. Stat.*, 132(1):23–38 (1981).
- [206] Wood TJ, Moore CS, Saunderson JR, Beavis AW. Validation of a technique for estimating organ doses for kilovoltage cone-beam CT of the prostate using the PCXMC 2.0 patient dose calculator. *J. Radiol. Prot.*, 35(1):153–163 (2015).
- [207] Bartal G, Vano E, Paulo G, Miller DL. Management of patient and staff radiation dose in interventional radiology: Current concepts. *Cardiovasc. Intervent. Radiol.*, 37(2):289–298 (2014).
- [208] Miller DL, Vañó E, Bartal G, Balter S, *et al.* Occupational Radiation Protection in Interventional Radiology: A Joint Guideline of the Cardiovascular and Interventional Radiology Society of Europe and the Society of Interventional Radiology. *J. Vasc. Interv. Radiol.*, 21(5):607–615 (2010).
- [209] Koukorava C, Carinou E, Ferrari P, Krim S, *et al.* Study of the parameters affecting operator doses in interventional radiology using Monte Carlo simulations. *Radiat. Meas.*, 46(11):1216–1222 (2011).
- [210] Donadille L, Carinou E, Brodecki M, Domienik J, *et al.* Staff eye lens and extremity exposure in interventional cardiology: Results of the ORAMED project. *Radiat. Meas.*, 46(11):1203–1209 (2011).
- [211] McCaffrey JP, Shen H, Downton B, Mainegra-Hing E. Radiation attenuation by lead and nonlead materials used in radiation shielding garments. *Med. Phys.*, 34(2):530–537 (2007).
- [212] Vaño E, Gonzalez L, Fernandez JM, Alfonso F, *et al.* Occupational radiation doses in interventional cardiology: a 15-year follow-up. *Br. J. Radiol.*, 79(941):383–388 (2006).
- [213] Nikodemová D, Brodecki M, Carinou E, Domienik J, *et al.* Staff extremity doses in interventional radiology. Results of the ORAMED measurement campaign. *Radiat. Meas.*, 46(11):1210–1215 (2011).
- [214] Thornton RH, Dauer LT, Altamirano JP, Alvarado KJ, *et al.* Comparing Strategies for Operator Eye Protection in the Interventional Radiology Suite. *J. Vasc. Interv. Radiol.*, 21(11):1703–1707 (2010).
- [215] Koukorava C, Farah J, Struelens L, Clairand I, *et al.* Efficiency of radiation protection equipment in interventional radiology: A systematic Monte Carlo study of eye lens and whole body doses. *J. Radiol. Prot.*, 34(3):509–528 (2014).
- [216] Vano E, Gonzalez L, Fernandez JM, Prieto C, *et al.* Influence of patient thickness and operation modes on occupational and patient radiation doses in interventional cardiology. *Radiat. Prot. Dosimetry*, 118(3):325–330 (2006).
- [217] Schueler Ba, Vrieze TJ, Bjarnason H, Stanson AW. An Investigation of Operator Exposure in Interventional Radiology. *RadioGraphics*, 26(5):1533–1541 (2006).
- [218] Vanhavere F, Carinou E, Domienik J, Donadille L, *et al.* Measurements of eye lens doses in interventional radiology and cardiology: Final results of the ORAMED project. *Radiat. Meas.*, 46(11):1243– 1247 (2011).
- [219] Pantos I, Koukorava C, Nirgianaki E, Carinou E, *et al.* Radiation exposure of the operator during cardiac catheter ablation procedures. *Radiat. Prot. Dosimetry*, 150(3):306–311 (2012).
- [220] Roguin A, Goldstein J, Bar O, Goldstein JA. Brain and Neck Tumors Among Physicians Performing Interventional Procedures. *Am. J. Cardiol.*, 111(9):1368–1372 (2013).
- [221] Vanhavere F, Carinou E, Donadille L, Ginjaume M, *et al.* An overview on extremity dosimetry in medical applications. *Radiat. Prot. Dosimetry*, 129(1-3):350–355 (2008).
- [222] Damilakis J, Koukourakis M, Hatjidakis A, Karabekios S, *et al.* Radiation exposure to the hands of operators during angiographic procedures. *Eur. J. Radiol.*, 21(1):72–75 (1995).
- [223] Vañó E, González L, Guibelalde E, Fernández JM, *et al.* Radiation exposure to medical staff in interventional and cardiac radiology. *Br. J. Radiol.*, 71(849):954–960 (1998).
- [224] Martin CJ, Whitby M. Application of ALARP to extremity doses for hospital workers. *J. Radiol. Prot.*, 23(4):405–421 (2003).
- [225] Donadille L, Carinou E, Ginjaume M, Jankowski J, *et al.* An overview of the use of extremity dosemeters in some European countries for medical applications. *Radiat. Prot. Dosimetry*, 131(1):62– 66 (2008).
- [226] Martin CJ. Personal dosimetry for interventional operators: when and how should monitoring be done? *Br. J. Radiol.*, 84(1003):639–648 (2011).
- [227] Vano E, Gonzalez L, Fernández JM, Haskal ZJ. Eye Lens Exposure to Radiation in Interventional Suites: Caution Is Warranted. *Radiology*, 248(3):945–953 (2008).
- [228] Vanhavere F, Ginjaume M, Carinou E, Gualdrini G, *et al.* International Workshop on Optimization of Radiation Protection of Medical Staff, ORAMED 2011. *Radiat. Meas.*, 46(11):1195–1196 (2011).
- [229] Szumska A, Kopeć R, Budzanowski M. Occupational doses of medical staff and their relation to patient exposure incurred in coronary angiography and intervention. *Radiat. Meas.*, 84(2):34–40 (2016).
- [230] Antic V, Ciraj-Bjelac O, Rehani M, Aleksandric S, *et al.* Eye lens dosimetry in interventional cardiology: results of staff dose measurements and link to patient dose levels. *Radiat. Prot. Dosimetry*, 154(3):276–284 (2013).
- [231] Kim KP, Miller DL, Balter S, Kleinerman RA, *et al.* Occupational Radiation Doses to Operators Performing Cardiac Catheterization Procedures. *Health Phys.*, 94(3):211–227 (2008).
- [232] Bor D, Olgar T, Onal E, Caglan A, *et al.* Assessment of radiation doses to cardiologists during interventional examinations. *Med. Phys.*, 36(8):3730–3736 (2009).
- [233] Pratt TA, Shaw AJ. Factors affecting the radiation dose to the lens of the eye during cardiac catheterization procedures. *Br. J. Radiol.*, 66(784):346–350 (1993).
- [234] Lie OO, Paulsen GU, Wohni T. Assessment of effective dose and dose to the lens of the eye for the interventional cardiologist. *Radiat. Prot. Dosimetry*, 132(3):313–318 (2008).
- [235] National Research Council. *Health Risks from Exposure to Low Levels of Ionizing Radiation*. National Academies Press, Washington, D.C. (2006).
- [236] Perisinakis K, Solomou G, Stratakis J, Damilakis J. Data and methods to assess occupational exposure to personnel involved in cardiac catheterization procedures. *Phys. Medica*, 32(2):386–392 (2016).
- [237] Sanchez R, Vano E, Fernandez JM, Gallego JJ. Staff Radiation Doses in a Real-Time Display Inside the Angiography Room. *Cardiovasc. Intervent. Radiol.*, 33(6):1210–1214 (2010).
- [238] Vano E, Fernandez J, Sanchez R. Occupational dosimetry in real time. Benefits for interventional radiology. *Radiat. Meas.*, 46(11):1262–1265 (2011).
- [239] Sandblom V, Mai T, Almén A, Rystedt H, *et al.* Evaluation of the impact of a system for real-time visualisation of occupational radiation dose rate during fluoroscopically guided procedures. *J. Radiol. Prot.*, 33(3):693–702 (2013).
- [240] Baptista M, Figueira C, Teles P, Cardoso G, *et al.* Assessment of the occupational exposure in real time during interventional cardiology procedures. *Radiat. Prot. Dosimetry*, 165(1-4):304–309 (2015).
- [241] Wagner LK, Pollock JJ. Real-time portal monitoring to estimate dose to skin of patients from high dose fluoroscopy. *Br. J. Radiol.*, 72(SEP.):846–855 (1999).
- [242] Servomaa a, Karppinen J. The dose-area product and assessment of the occupational dose in interventional radiology. *Radiat. Prot. Dosimetry*, 96(1-3):235–6 (2001).
- [243] Whitby M, Martin CJ. Radiation doses to the legs of radiologists performing interventional procedures: are they a cause for concern? *Br. J. Radiol.*, 76(905):321–327 (2003).
- [244] Trianni A, Padovani R, Foti C, Cragnolini E, *et al.* Dose to cardiologists in haemodynamic and electrophysiology cardiac interventional procedures. *Radiat. Prot. Dosimetry*, 117(1-3):111–115 (2005).
- [245] ICRP. ICRP Publication 85: Avoidance of radiation injuries from medical interventional procedures. *Ann. ICRP*, 30(2):7–67 (2000).
- [246] NCRP. *NCRP Report No. 122: Use of Personal Monitors to Estimate Effective Dose Equivalent and Effective Dose to Workers for External Exposure to Low-LET Radiation*. National Council on Radiation Protection and Measurements, Bethesda (1995).
- [247] Struelens L, Carinou E, Clairand I, Donadille L, *et al.* Use of active personal dosemeters in interventional radiology and cardiology: Tests in hospitals – ORAMED project. *Radiat. Meas.*, 46(11):1258– 1261 (2011).
- [248] Clairand I, Bordy JM, Daures J, Debroas J, *et al.* Active personal dosemeters in interventional radiology: tests in laboratory conditions and in hospitals. *Radiat. Prot. Dosimetry*, 144(1-4):453– 458 (2011).
- [249] Clairand I, Bordy JM, Carinou E, Daures J, *et al.* Use of active personal dosemeters in interventional radiology and cardiology: Tests in laboratory conditions and recommendations - ORAMED project. *Radiat. Meas.*, 46(11):1252–1257 (2011).
- [250] Chiriotti S, Ginjaume M, Vano E, Sanchez R, *et al.* Performance of several active personal dosemeters in interventional radiology and cardiology. *Radiat. Meas.*, 46(11):1266–1270 (2011).
- [251] Bilski P, Bordy JM, Daures J, Denoziere M, *et al.* The new EYE-D™ dosemeter for measurements of HP(3) for medical staff. *Radiat. Meas.*, 46(11):1239–1242 (2011).
- [252] Wagner M, Dresing K, Ludwig W, Ahrens CA, *et al.* SIScaR-GPU: Fast simulation and visualization of intraoperative scattered radiation to support radiation protection training. *Stud. Health Technol. Inform.*, 180:968–972 (2012).
- [253] Baptista M, Teles P, Cardoso G, Vaz P. Assessment of the dose distribution inside a cardiac cath lab using TLD measurements and Monte Carlo simulations. *Radiat. Phys. Chem.*, 104:163–169 (2014).
- [254] Zankl M, Wittmann A. The adult male voxel model "Golem" segmented from whole-body CT patient data. *Radiat. Environ. Biophys.*, 40(2):153–162 (2001).
- [255] Alnewaini Z, Langer E, Schaber P, David M, *et al.* Real-time, ray casting-based scatter dose estimation for c-arm x-ray system. *J. Appl. Clin. Med. Phys.*, 18(2):144–153 (2017).
- [256] Ladikos A, Cagniart C, Ghotbi R, Reiser M, *et al.* Estimating radiation exposure in interventional environments. *Med. Image Comput. Comput. Assist. Interv.*, 13(Pt 3):237–44 (2010).
- [257] Ladikos A, Benhimane S, Navab N. Real-time 3D reconstruction for collision avoidance in interventional environments. *Med. Image Comput. Comput. Assist. Interv.*, 11(Pt 2):526–34 (2008).
- [258] Laurentini A. The visual hull concept for silhouette-based image understanding. *IEEE Trans. Pattern Anal. Mach. Intell.*, 16(2):150–162 (1994).
- [259] Badal A, Zafar F, Dong H, Badano A. A real-time radiation dose monitoring system for patients and staff during interventional fluoroscopy using a GPU-accelerated Monte Carlo simulator and an automatic 3D localization system based on a depth camera. In Nishikawa RM, Whiting BR, eds., *Proc. SPIE*, vol. 8668, p. 866828 (2013).
- [260] Loy Rodas N, Padoy N. Seeing is believing: increasing intraoperative awareness to scattered radiation in interventional procedures by combining augmented reality, Monte Carlo simulations and wireless dosimeters. *Int. J. Comput. Assist. Radiol. Surg.*, 10(8):1181–1191 (2015).
- [261] Loy Rodas N, Barrera F, Padoy N. See It With Your Own Eyes: Markerless Mobile Augmented Reality for Radiation Awareness in the Hybrid Room. *IEEE Trans. Biomed. Eng.*, 64(2):429–440 (2017).

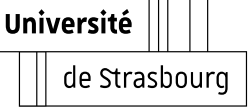

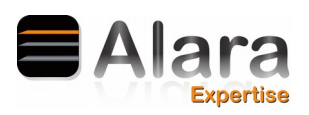

# **Thomas DESCHLER Développement d'un système dosimétrique pour la radiologie interventionnelle**

## Résumé

La prévention des effets biologiques radio-induits en radiologie interventionnelle nécessite une estimation complète de l'exposition à la peau et aux organes du patient. Dans ce contexte, un logiciel permettant une reconstruction post-opératoire précise et rapide de la dosimétrie du patient par méthode Monte Carlo, a été développé. L'utilisation de techniques de réduction de variance et de navigation voxélisée avancées permet une amélioration significative du temps de calcul. Des fantômes anthropomorphes de dernière génération, couplés à la lecture des paramètres d'irradiation, permettent une prise en compte réaliste de l'anatomie du patient et de la géométrie de la machine. La précision de la modélisation Monte Carlo associée à un temps d'exécution réduit ainsi qu'à une complète automatisation rend cet outil particulièrement adapté à un calcul systématique en radiologie interventionnelle.

**Mots-clés :** Radiologie Interventionnelle, Simulation Monte Carlo, Radioprotection, Dosimétrie.

## Abstract

The prevention of the radio-induced biological effects in interventional radiology require a complete estimation of the patient skin and organs exposition. In this context, a software allowing a precise and fast postoperative reconstruction of the patient's dosimetry using the Monte Carlo method was developed. The use of advanced methods of variance reduction and voxelized navigation allows a significant improvement in computing time. Last generation anthropomorphic phantoms, coupled with the reading of the irradiation parameters, allow to take realistic account of the patient's anatomy and the geometry of the machine. The precision of the Monte Carlo modelization associated with a reduced execution time as well as a complete automation makes this tool particularly suitable for a systematic calculation in interventional radiology.

**Keywords:** Interventional Radiology, Monte Carlo Simulation, Radiation Protection, Dosimetry.